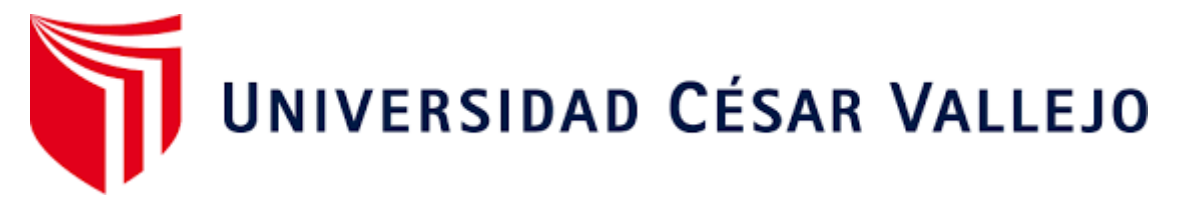

# FACULTAD DE INGENIERÍA Y ARQUITECTURA ESCUELA PROFESIONAL DE INGENIERÍA INDUSTRIAL

**"**Aplicación de ingeniería de métodos para mejorar la productividad del vaciado de losa en proyecto Paita II - ETERMAR, 2021"

TESIS PARA OBTENER EL TÍTULO PROFESIONAL DE: Ingeniero Industrial

# **AUTOR:**

Zapata Pásara, Carlos Enrique (ORCID: 0000-0001-6403-3256)

# **ASESOR:**

Mgs. Carrascal Sanchez, Jenner (ORCID: 0000-0001-6882-8339)

# **LÍNEA DE INVESTIGACIÓN:**

Gestión Empresarial y Productiva

PIURA-PERÚ

2022

#### **A mis Padres y Hermanos.**

Con mucho amor y aprecio, por darme la fuerza necesaria para llegar a esta etapa en mi vida, por sus innumerables esfuerzos para verme confortable, por velar por mi salud, por su constante sacrificio para poder ser mejor alumno, profesional y ser humano.

Y porque finalmente siempre me inculcaron que el valor de la unión, sacrificio y superación es el mejor camino hacia el éxito.

## **AGRADECIMIENTO**

Agradezco a Dios, por haberme brindado salud y fuerza en el arduo camino, a mis familiares, por el apoyo incondicional para la realización de mi investigación.

Agradezco al Mgs. Jenner, Carrascal Sanchez por cada momento y detalle dedicado para aclarar cualquier tipo de dudas, agradecerle por la caridad y exactitud con la que enseño en cada sesión.

Finalmente agradezco al departamento de Oficina técnica de la empresa ETERMAR, con los que contamos el apoyo, compañerismo y la base de nuestra investigación.

## **INDICE DE CONTENIDOS**

<span id="page-3-0"></span>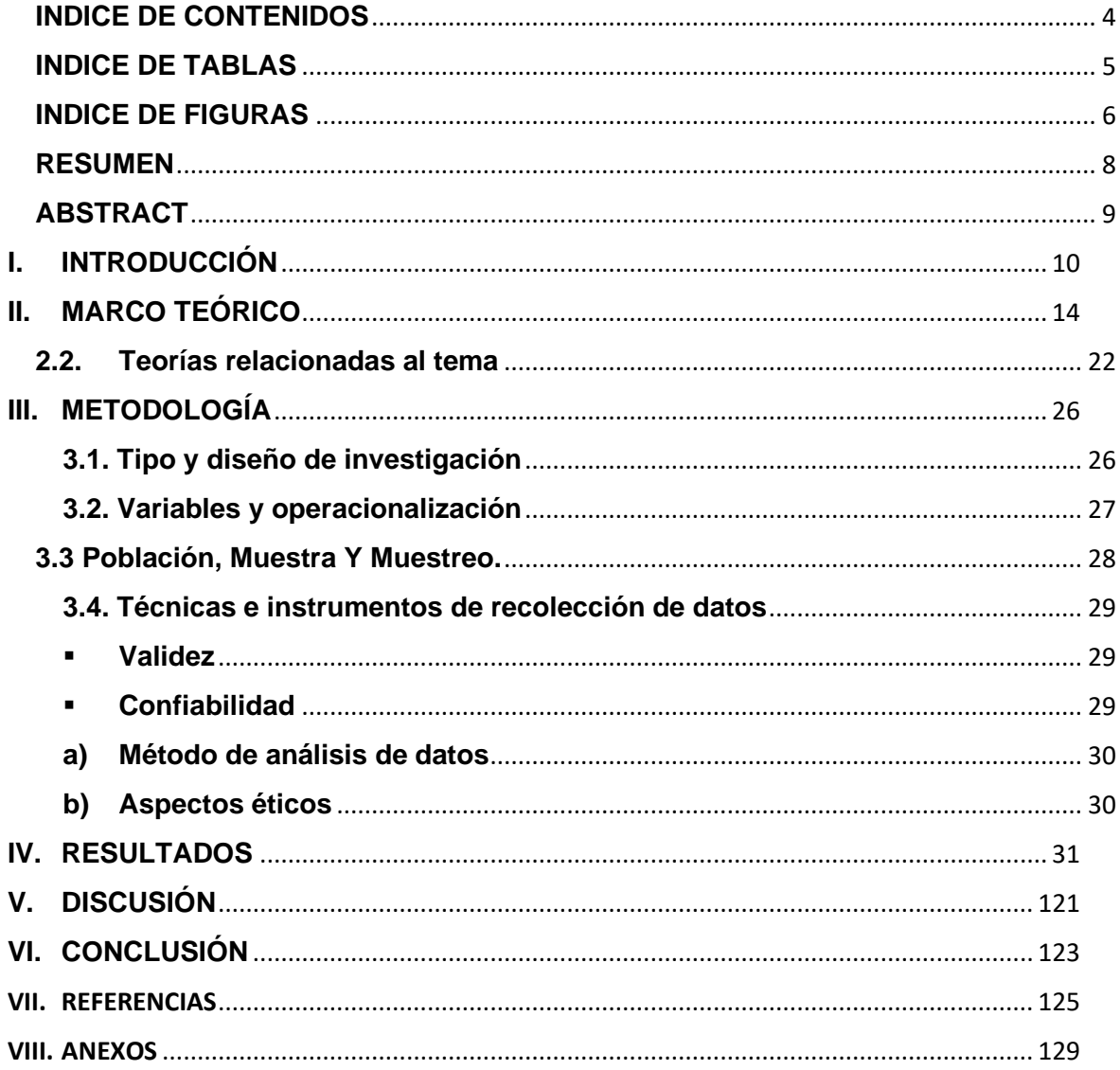

# **INDICE DE TABLAS**

<span id="page-4-0"></span>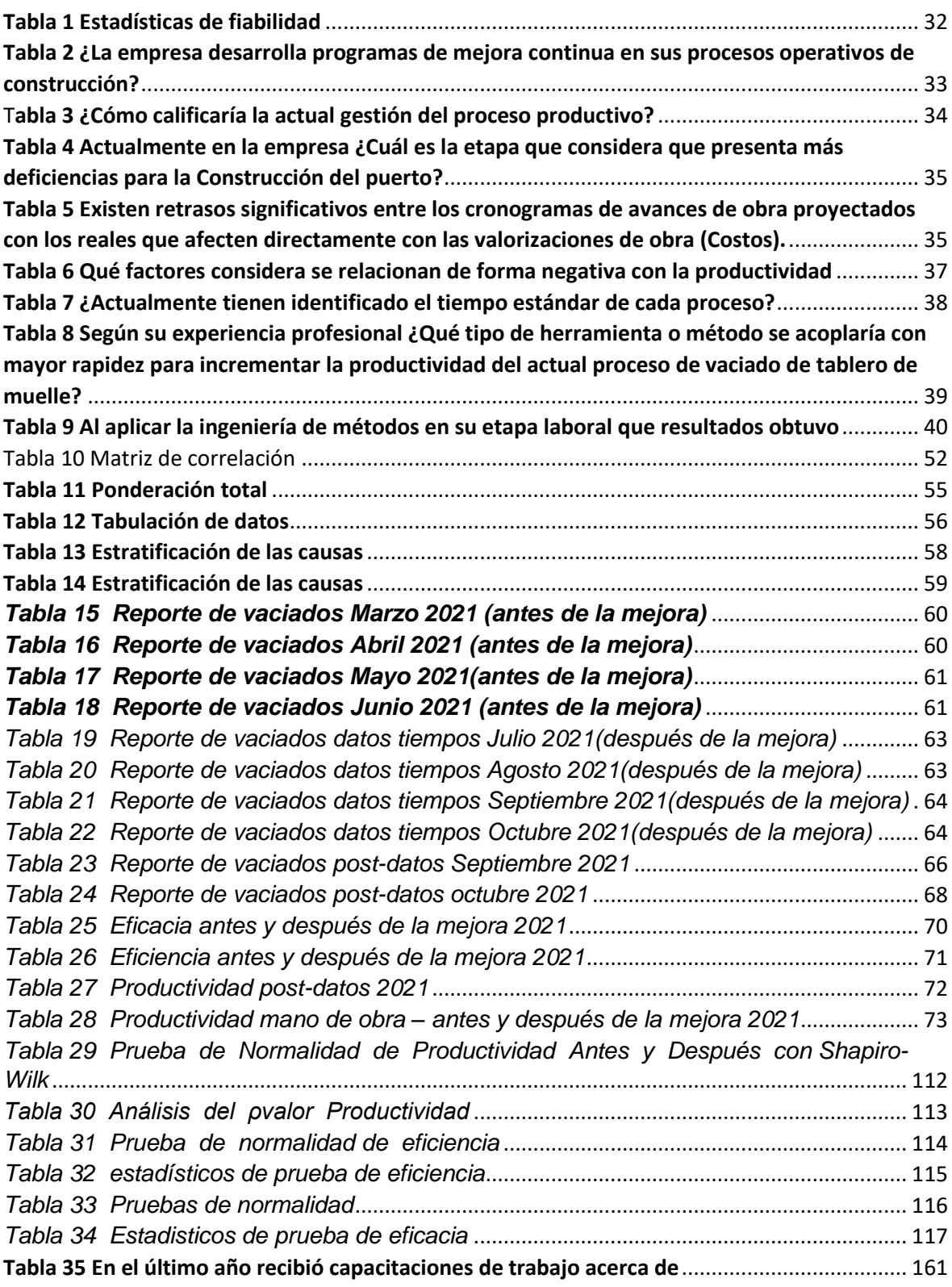

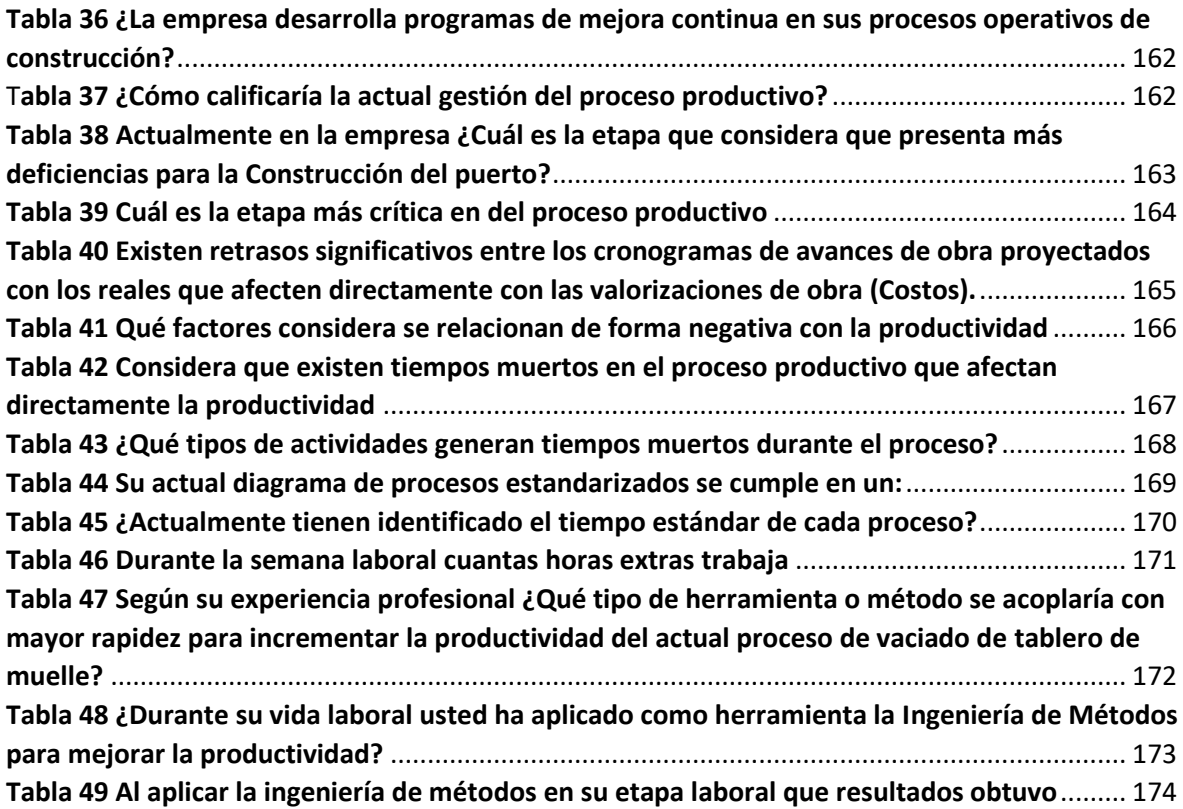

# **INDICE DE FIGURAS**

<span id="page-5-0"></span>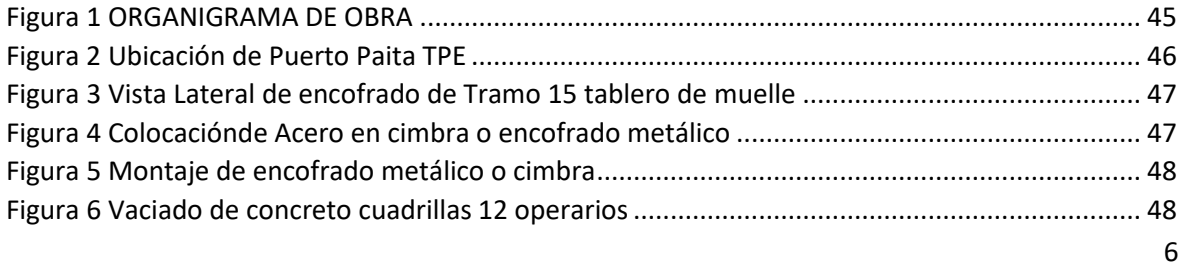

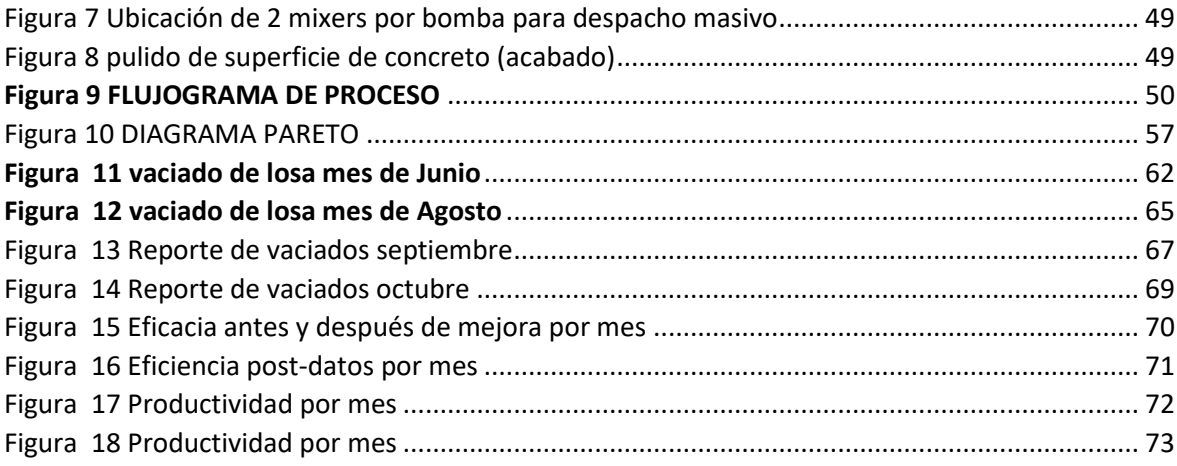

#### **RESUMEN**

<span id="page-7-0"></span>La presente investigación tuvo como objetivo general mejorar los tiempos de vaciado de losa de la empresa ETERMAR a través de la utilización ingeniería de métodos. La presente investigación según la finalidad que pretende fue de tipo aplicada, ya que se encuentra señalada a los objetivos prácticos de la investigación y tuvo un diseño experimental. La población de esta investigación fue el número de operarios albañiles que laboran dentro de la empresa ETERMAR, conformada por doce trabajadores, dado que se utilizó toda la población, no existió muestreo y por consiguiente tampoco muestra, por ende, se realizó un instructivo de trabajo, para poder mejorar los vaciados del tablero y los procesos constructivos del muelle, para la recolección de datos se utilizaron formato de análisis de tiempo en el proceso de despacho, formato de control de tiempos y movimientos en los despachadores, ficha de análisis para determinar el índice de los vaciados en dos ciclos.

Entre los principales resultados, con respecto a los tiempos, se encontró que los tiempos obtenidos de acuerdo con la investigación, muestran una diferencia notable en comparación a los tiempos obtenidos pre-estudio, en su mayoría los operarios generaban tiempos muertos en cada uno de los procesos del vaciado.

Se concluye que actualmente se generaban tiempos perdidos o muertos dentro de los procesos de vaciado realizados en el proyecto de Paita II, por lo que fue necesario elaborar un instructivo de trabajo para poder mejorar los tiempos de vaciado a través de la utilización de la ingeniería de métodos.

**Palabras clave**: Vaciados, Productividad, ingeniería de métodos.

### **ABSTRACT**

<span id="page-8-0"></span>The present research has the general objective of improving the idle times of the ETERMAR company through the use of ingenious methods. The present investigation according to the purpose that it pretends to be of an applied type, and that is linked to the practical objectives of the investigation and an experimental design. The population of this research was based on the number of Albanian workers who work within the ETERMAR company, made up of sweet workers, since the entire population was used, in the existence of the museum and, consequently, an instructional work was carried out. In order to improve the empty table and the dock construction processes, for data collection, the time analysis format in the dispatch process, the time and movement control format in dispatchers, the form of analysis to determine the rate of unoccupied cycles.

Among the main results, regarding the times, it was found that the times obtained from the research show a notable difference compared to the times obtained before the study, most of the workers generated lost times in each one of them. emptying processes.

It is concluded that at present lost or lost times have been generated within the vacancy processes carried out in the Paita II project, so it is necessary to prepare a work instruction in order to improve vacancy times through the use of method engineering.

**Keywords**: vaccinated, productivity, method engineering.

#### <span id="page-9-0"></span>**I. INTRODUCCIÓN**

En España en instalaciones portuarias aparecen relaciones que varían en función a la baja productividad del vaciado de losa, Tanto que hoy alcanza diversas situaciones donde el nivel de desarrollo de los puertos tiene que verse relacionada con la ingeniería de métodos, siendo así influenciado por el desarrollo de proyectos económicos que utiliza los recursos costeros. (Chapapría, 2014)

Años atrás en Chile ya existía la falla de productividad en construcción de muelles, en diversas entidades que se vienen desarrollando en los proyecto de obras marítimas y portuarias, fue necesario implementar una guía que enfoque normas y recomendaciones que se acoplen a las condiciones de la construcción de muelles, la DOP en el 2011, solicitó una licitación pública para conceder la coordinación general y desarrollo de la "Guía para el Diseño, Construcción, Operación y Conservación de Obras Marítimas y Costeras en Chile" a una empresa consultora. ( Ministerio de Obras Públicas. Gobierno de chile, 2019)

En el Contexto nacional la empresa Mota Engil 2017 realiza operación de construcción civil de puertos en Perú donde dadas sus relaciones y fallas en el control de sus procesos también tuvo fallas en la productividad de vaciado de concreto en muelle, lo cual ocasionó incumplimientos en la construcción, fue necesario la aplicación de herramientas de ingeniería que ayudó a mejorar la creación de sus proyectos. Con todo y esos antecedentes, Mota-Engil, informó que logró adjudicarse, a través de su subsidiaria Mota-Engil Perú, de un contrato con DP World para desarrollar la ampliación con la estimación de USD 200 millones aproximadamente en el Puerto del Callao. (Curo Gamboa, 2018)

Es por ello que ejecutar las diversas tareas de construcción paso a paso bajo el control y uso de ingeniería de métodos se ha trasformado en un aliado fundamental del rubro de la construcción civil rural, urbana y pública o privada. (ERICK OCÓN, 2014) Pero si no existe una guía de edificación con descripciones precisas y sencillas de métodos y procedimientos para la realización de una obra, consecuentemente se saltan detalles importantes en el diseño preexistente y ocasionan conflictos en el funcionamiento de dicha estructura, podemos evidenciarlo en los muelles de Cartagena y Colombia (y tal vez alrededor del mundo).

La empresa en estudio; ETERMAR es una de las empresas que se dedica a la Construcción de puertos en el Perú que, por tener una obra pionera en el país, no tomó en cuenta las bajas condiciones de manejo de sus proyectos y los costos que generaban el no implementar estudios de trabajo en sus actividades de construcción, que ayuden a mejorar los tiempos de ejecución de sus proyectos. Si bien el personal de mano de obra directa tiene conocimiento de la existencia del instructivo operacional estandarizado de la empresa, este no ha sido considerado dentro de las charlas inductivas, siendo el vaciado una de las actividades más importantes en la ejecución del proyecto, existe mano de obra no calificada, con poca o nula experiencia en la construcción de muelles, practicas no adecuadas por parte del personal operativo, incluso en las actividades más críticas que conforman el vaciado de concreto en tablero de muelle. Al haber pocas ofertas de concreto en la zona, la planificación del suministro de concreto en el proyecto está supeditada a la disponibilidad del proveedor, lo cual, eventualmente, genera retrasos y pérdidas económicas considerables cuando existen reprogramaciones no previstas e inimputables a la empresa. Además, existen falencias en el plan de contingencia acopladas a la realidad problemática del proyecto. La empresa ETERMAR cuenta con un instructivo de operación, el mismo que es estandarizado acorde a las normas de construcción internacionales y cuya ejecución en proyectos de Portugal y otros países europeos ha dado buenos resultados, sin embargo, la obra primigenia no acopla a cabalidad la realidad problemática del proyecto de Paita. Asimismo, existe dentro de la operación de vaciado un vibrado incorrecto de concreto, el cual hace que se formen cangrejeras u oquedades en la losa terminada, el mal fraguado del concreto compromete el estado final de la losa, teniendo como consecuencia la segregación de concreto en la parte final del encofrado, la inconformidad del concreto genera grietas y errores en el acabado del muelle.

11 El inadecuado control de suministro de aditivos por parte del personal hace que el concreto en tenga demoras en fraguarse, como resultado, el material demora en secarse y crea segregaciones e inconformidades, así mismo el problema se hace mayor al no tener un debido control topográfico en el reglado, esto a raíz de la incompleta ingeniería detallada, con la cual no se verifica correctamente las cotas de pendiente de la superficie de la losa para el acabado lo cual puede traer como resultados aniegos o pozas sobre la superficie no uniforme.

La pandemia condicionó a que la investigación se adaptase en dos ciclos de estudio, tras esta realidad se determinó las mejoras tras un análisis de un "antes y post".

Bajo el contexto anterior, en la presente investigación se formula la siguiente pregunta general: ¿Cómo la aplicación de ingeniería de métodos mejorará la *productividad* del vaciado de losa en proyecto Paita II - ETERMAR, 2021?, el problema específico 1 se expresa en: ¿Cómo la aplicación de ingeniería de métodos mejorará la *eficiencia* del vaciado de losa en proyecto Paita II - ETERMAR, 2021?, finalmente el problema específico 2 se expresa en: ¿Cómo la aplicación de ingeniería de métodos mejorará la *eficacia* del vaciado de losa en proyecto Paita II - ETERMAR, 2021?

La justificación de la investigación del proyecto en lo **practico** se basa en la ejecución de los métodos de ingeniería, la cual mejorará los procesos de vaciado de concreto en la loza del muelle de 60mt, estos procesos inciden en diversas ocasiones para la aplicación de mejoras, ya sea por la intervención de ingeniería de métodos mediante su uso y a la vez reducir los errores revelados en la realidad problemática. En lo **estratégico** la ejecución de este proyecto tiene la finalidad a través de la ampliación y modificación del muelle marginal incrementar la capacidad de recepción de tres naves a seis naves, con un incremento de 300 a 330 metros de eslora, lo que permitirá aumentar la descarga de 100,000 a 300,000 contenedores TEU's, generándole a TPE una ganancia anual del 3% equivalente a 3'000,000 soles proyectados con la ampliación entregada en el periodo 2021-2022. (Autoridad potuaria nacional, 2020). En lo **económico** la aplicación de la ingeniería de métodos ayudará a optimizar la productividad de la construcción del tablero de muelle el cual supone estos progresos en terminal portuario de Paita forjarán unos 560 puestos de trabajo directos e indirectos . Se favorece así a la reactivación financiera del país. (GRUPO DIGAMMA, 2020)

12 Hoy en día, es fundamental que organizaciones como ETERMAR, cuenten con una buena gestión y control en sus procesos constructivos y esto implica que las actividades que se den en estas tiendan a ser lo más eficiente y eficaces posible, para lo cual muestre minuciosamente los movimientos y tiempos desarrollados dentro de las subactividades de cada proceso antes y durante el vaciado de cemento en la loza de 60 metros. Se llevará a cabo el uso de ingeniería de métodos, con el objetivo de optimizar los tiempos utilizados tanto en las actividades previas al vaciado de cemento para la loza de 60 metros como también a las actividades desarrolladas durante el vaciado anteriormente descrito. A la vez también se buscaría resguardar el beneficio y productividad en los procesos de la empresa para obtener un mejor producto terminado.

Por lo tanto el *objetivo general* del proyecto de investigación pretende: Determinar cómo la aplicación de ingeniería de métodos mejorará la productividad del vaciado de losa en proyecto Paita II - ETERMAR, 2021, el *objetivo específico* 1 es: determinar como la aplicación de ingeniería de métodos para mejorar la eficiencia del vaciado de losa en proyecto Paita II - ETERMAR, 2021 y el *objetivo específico*  2 es, Determinar cómo la aplicación de ingeniería de métodos para mejorar la eficacia del vaciado de losa en proyecto Paita II - ETERMAR, 2021.

Ante ello se formula la siguiente *hipótesis* general: La aplicación de ingeniería de métodos mejorará la productividad del vaciado de losa en proyecto Paita II - ETERMAR, 2021, la *hipótesis especifica 1* es: La aplicación de ingeniería de métodos mejorará la eficiencia del vaciado de losa en proyecto Paita II - ETERMAR, 2021, la *hipótesis específica 2* es: La aplicación de ingeniería de métodos mejorará la eficacia del vaciado de losa en proyecto Paita II - ETERMAR, 2021.

#### <span id="page-13-0"></span>**II.MARCO TEÓRICO**

#### **2.1 Antecedentes**

Para la investigación se tomaron los siguientes antecedentes que analizan la Productividad e Ingeniería de Métodos:

De acuerdo con (Ganoza Vilca, 2018) en su tesis titulada "*Aplicación de la Ingeniería de Métodos para incrementar la productividad en el área de empaque de la empresa Agroindustrial Estanislao del Chimú*" para titularse de Ingeniero Industrial en la Universidad Privada del Norte - Trujillo, por la cual estableció como **objetivo** implementar mejoras en el proceso de empaque de palta con el propósito de incrementar la productividad en la empresa Agroindustrial Estanislao del Chimú, mediante la aplicación de la ingeniería de métodos. La **investigación** es aplicada de diseño experimental. Como **resultado** al aplicar la ingeniería de métodos se consigue disminuir el tiempo de flujo en un 12% pasando de 46,13 min/bin a 40,6 min/bin, además se disminuyó el tiempo del ciclo en un 27,3% y se aumentó la productividad de un 37,5%, mejorando significativamente la técnica del proceso de empaque en la línea de producción. **Se concluye un logró en el incremento de la productividad de 89.5 a 123 kg/H-Op, sobrepasando la meta propuesta en la matriz de indicadores.** Esta tesis tiene **concordancia** con los objetivos específicos de esta investigación.

Para (Carranza Valladares, 2017) en su tesis "Estudio de métodos para mejorar proceso post cosecha de banano orgánico de exportación en la Asociación APPROBOCEM sector La manuela – Ignacio Escudero, Sullana" para obtener el título Ingeniero Industrial por la Universidad Cesar Vallejo, con el **objetivo** de mejorar el proceso de post cosecha aplicando el estudio de métodos, teniendo como muestra el mes de junio y agosto; utiliza la técnica de observación y el análisis documentario. La **investigación** es aplicada de diseño pre-experimental. Como **resultado** se obtuvo que se disminuyen las actividades de 10 a 7, representando un 30% del proceso, se redujo el tiempo estándar de 5.15 horas a 0.042 horas por jornada diaria, **concluyendo que se logra obtener mejores resultados en la producción y se reducen las actividades y tiempos muertos**. Esta tesis tiene **concordancia** con los objetivos específicos de esta investigación.

Asimismo, (Vasquez Galvez, 2017) en su tesis titulada "Mejoramiento de la Productividad en una empresa de confección sartorial a través de la aplicación de Ingeniería de Métodos" para titularse de Ingeniero Textil en la Universidad Nacional Mayor de San Marcos – Lima, por la cual estableció como **objetivo**; mejorar la productividad utilizando la ingeniería de métodos. La **investigación** fue aplicada, de diseño cuasi – experimental. Como **resultado** obtuvo un tiempo estándar de 306.8 minutos de todo su proceso correspondiente a 137 actividades, con una producción de 122 sacos/mes, aumentando la eficacia y eficiencia en un 85% respectivamente, **concluyendo que se logra obtener una productividad de 27% y aumentando la producción en un 21% en comparación al anterior año.** Este estudio tiene **concordancia** con los objetivos específicos de esta investigación.

(Kulkarni, 2016) en su **artículo** de investigación "*Improving Productivity Using Work Study Technique*". El estudio tiene como **objetivo** determinar el tiempo de ciclo y proponer mejores métodos para optimizar la productividad, la **investigación** es aplicada de diseño experimental, sugiriendo una metodología mejorada para el mismo, disminuyendo la duración del ciclo y de esta manera obtener una mejora como respuesta a la productividad en Vaibhav Vidyut Company Private Limited, el **resultado** de este proyecto radicó en la mejora de la productividad mediante la reducción del tiempo de ciclo como del tiempo estándar en la estación de inserción de bobina (52.2 minutos a 29 minutos), más del 44% en mejora. El orden correcto de herramientas (de 14.9 minutos a 13.59 minutos), la mejora se evidencia al 8.79%. **se concluye que a través de los métodos propuestos la empresa reduce los retrasos existentes para las actividades 4 y 5 de montaje en un 38.38%, evidenciando claramente el aumento de la productividad.** Este articulo tiene **concordancia** con los objetivos de la presente investigación.

15 (Montoya Reyes M, 2020) en su articulo cientifico titulado "*Method engineering to increase labor productivity and eliminate downtime. Journal of Industrial*  *Engineering and Management*". Tuvo como **objetivo** presentar un método basado en la aplicación de la ingeniería de métodos, con el fin de eliminar tiempos muertos y mejorar la celda de fabricación. La **investigación** explora las causas del tiempo muerto excesivo y la baja productividad empleando un estudio de caso aplicado a una empresa manufacturera. Se obtuvo como **resultado** la reducción del tiempo de inactividad en un 41% y solo se requiere el 50% de la mano de obra disponible, por lo que **se concluye que el método se puede utilizar para rediseñar las celdas de fabricación**. Esta tesis tiene concordancia con la variable independiente de la presente investigación.

Mwanza y Mbohwa (2016) en su artículo científico (Application of Work Study for Productivity Improvement: A Case study of a Brewing Company, 2016), con el **objetivo** investigar las causas de los retrasos durante los procesos. La **investigación** fue de diseño descriptivo con enfoques cuantitativos y cualitativos, la población de estudio fue 5 días tomados, la muestra 75 observaciones, los instrumentos empleados, las observaciones directas y muestras de trabajo. Se obtuvieron como **resultados**, la sección de calderas (68% tiempo productivo), elaboración de la cerveza (60%), sección de empaque (80%), sección de embalaje (83%). **Concluyendo que los resultados son diferentes para cada área por las condiciones de trabajo, asimismo se realizaron recomendaciones para estandarizar los procesos y mejorar los métodos.** Esta tesis tiene concordancia con los objetivos específicos de la presente investigación.

16 Gore et al (PRODUCTIVITY IMPROVEMENT of GEAR CUTTING PRODUCT THROUGH METHOD STUDY, 2017), en su artículo científico Productivity improvement of gear cutting product through method study, se planteó como **objetivo** proponer un nuevo sistema para aumentar su productividad., los instrumentos empleados la observación sistemática. La **investigación** fue de diseño descriptivo con enfoque cualitativo, discutiendo los problemas relacionados con la implementación del estudio de tiempo y movimiento y el equilibrio de la línea de montaje y su influencia en la mejora de la productividad. Como **resultado** del estudio, el tiempo de espera provoca ineficiencia en el trabajo del moldeador y en el contenido de trabajo / tiempo, se incrementa la eficiencia. **Se concluyó que el**  **proceso puede mejorarse en función del estudio del método, el procedimiento de trabajo y la utilización adecuada de la máquina. Después de aplicar las ideas de mejora sugeridas, la empresa puede aumentar su productividad en un 31.81%.** Esta tesis tiene concordancia con los objetivos específicos de la presente investigación.

Prathamesh P. Kulkarni et al(2014) en su artículo literario (PRODUCTIVITY IMPROVEMENT THROUGH LEAN DEPLOYMENT & WORK STUDY METHODS, 2014), plantea como **objetivo** de presentar una visión general de una nueva metodología combinada para la mejora eficiente de la productividad. La **investigación** prescriptiva propone soluciones y conceptos genuinos para implementar **métodos** de estudio de trabajo y desplegar Lean Manufacturing junto con los métodos de trabajo y estudio, siendo el área de estudios más sofisticada y extensa. **Concluye, que las herramientas lean críticas cuando se combinan eficazmente con Work Métodos de estudio, se puede formar un sistema único más delgado que será la solución universal para cualquier tipo de industria que tenga cualquier tipo de problema de productividad**. Esta investigación tiene concordancia con el objetivo general de la investigación presentada.

Moktadir et al (2017) en su artículo científico titulado (Productivity improvement by work Study Technique: A Case on Leather Products Industry of Bangladesh, 2017) se planteó cómo **objetivo** examinar el sistema de fabricación con la asistencia del estudio del trabajo, la **investigación** fue de tipo aplicada, el estudio fue en la localidad de los colaboradores de producción, la muestra y muestreo los reportes de producción, los instrumentos empleados fueron el cronometro. Se obtuvo como **resultado**, el aumento de la eficiencia al 41.23% y la productividad en 12.71%. **concluyendo que gracias a la implementación del estudio del trabajo se evidencia la ampliación de la productividad.** . Esta investigación tiene concordancia con el objetivo general de la investigación presentada.

Novoa Vargas (2017) presenta su artículo científico titulado "study methods and time line sports medias production company inc baytex cia. LTDA for improving productivity" con el **objetivo** de determinar qué factores pueden ser mejorados a través de un método propuesto de trabajo tiempos de metodología de estudio, que permitido a través de diferentes tipos de herramientas trabajo estudio análisis el proceso de producción con el fin de obtener un análisis de la situación actual en la que la empresa "es BAYTEX INC.INC. LTDA ". La **investigación** es de tipo Inductivo-Deductivo, Cualitativo, Cuantitativo Inductivo y Predictivo Analítico. Como **resultado** se puede observar el proceso estándar 1 es( $Ts1$ ) = 2979,59  $min$ , y el tiempo de procesamiento estándar 2 es  $(Ts2) = 3022,91$  min. Habiendo calculado el Estándar de los respectivos procesos, **se concluyó que el proceso 1 es el método de trabajo ideal porque tiene un menor que proceso de tiempo estándar estándar 2**, **permitiendo obtener un incremento de la productividad en el proceso productivo de la empresa.** Esta investigación tiene concordancia con la investigación presentada.

Montoya Reyes (2020) en su artículo titulado Method Engineering to Increase Labor Productivity and Eliminate Downtime, con el **objetivo** de presentar un método basado en la aplicación de método ingeniería, con el fin de eliminar el tiempo de inactividad y mejorar la celda de fabricación. La **investigación** es aplicada de diseño experimental, sugiriendo que la estrategia de investigación empleada fue un estudio de caso aplicado a una empresa de fabricación para explorar las causas del tiempo muerto excesivo y la baja productividad. Obteniendo como **resultado** que los operarios en el proceso de torno y rectificado tenían un 63%tiempo muerto. A diferencia de la utilización de una distribución de la celda en "L" que permitió una reducción del tiempo muerto del 41% y un aumento de la productividad de la fuerza laboral del 20% ahora solo se requiere un operador por celda de fabricación, lo que reduce la nómina en un 50%. Por lo tanto, se **concluye** que la aplicación adecuada de la ingeniería de métodos da como resultado la capacidad de producir más con menos, a más trabajos, que significa más personas durante un mayor número de horas al año, aumenta el número de fabricantes de los bienes y servicios, al tiempo que aumenta el potencial de compra de todos los consumidores. Esta investigación tiene concordancia con la investigación presentada.

Para (Cadena Mafla, 2018) en su investigación titulada "Mejora de la Productividad, en la línea de producción de Queso Cheddar, mediante el Estudio de Métodos en la Empresa MILMA" para obtener el grado de Maestro en Ingeniería Industrial y Productividad en la Escuela Politécnica Nacional – Ecuador, con el **objetivo** de mejorar la productividad de la línea de producción de Queso Cheddar, la **investigación** es de tipo aplicada y como herramientas de toma de datos, utilizo la técnica interrogativa y listas de verificación. Se obtuvieron los siguientes **resultados**; reducción como objetivo de actividades del proceso de 45 a 38, incrementando los porcentajes de operación y horas hombre en un 84% y 100% respectivamente. También, se redujo el tiempo de procesamiento de 5,19 horas a 4,42 horas y de esta manera disminuyendo el costo de producción de 6,34 USD a 6,16 USD. **Se concluye que al utilizar el estudio de métodos se mejora notoriamente la productividad de la empresa, reduce costos y desperdicios**. Esta tesis tiene concordancia con los objetivos específicos de esta investigación.

Asimismo, (Flores Mendoza, 2018) en su tesis "Análisis y evaluación de la productividad en obras de construcción en la Ciudad de Arequipa" para titularse de Ingeniero Civil por la Universidad Nacional de San Agustín – Arequipa, por la cual propone como **objetivo** estudiar y analizar la productividad e identificar la causante de la escasa productividad en las obras de construcción en la ciudad de Arequipa. La **investigación** es de tipo aplicada – descriptiva. Como **resultado** se puede observar que con un mayor nivel de industrialización en el proyecto para el concreto se obtiene una productividad de 42% en comparación del uso de la mezcladora donde solo se obtenía 26% de productividad para esta actividad. **Se concluye que el uso del premezclado involucra un 30% de trabajo Contributario a comparación del preparado con mezcladora que llega a un 39%; en el caso del encofrado, metálico se obtiene un 38% de TC, mientras el encofrado de madera obtenía un 47%, haciéndose notorio que las actividades con menor industrialización necesitan un grado mayor de soporte del trabajo Contributario**. Esta tesis tiene concordancia con los objetivos específicos de esta investigación.

Asimismo, (Barrientos Malpartida, 2018) en su tesis "Mejoramiento en tiempo, costos y productividad para la ejecución de una edificación de oficinas usando losas postensadas frente a una losa tradicional" para titularse de Ingeniero Civil en la Universidad Nacional Federico Villareal – Lima, por la cual establece como **objetivo** mejorar la productividad mediante la utilización de losas postensadas con adherencia y hacer la comparación frente a una losa tradicional. La **investigación** es de tipo no experimental – descriptiva, la población en estudio son los edificios de oficinas construidos bajo el sistema de losa postensada. Como **resultado** obtuvo que la realización de la losa postensada con adherencia obtuvo una deflación presupuestal de 2'006,982.58 nuevos soles, con un 21% menos cuando es comparada con la realización de una losa maciza – tradicional, asimismo se observa un 31% menos en la partida de encofrado y desencofrado y la disminución de un 36% en la partida de habilitación y colocación del acero, también un 27% menos en la partida de colocación del concreto. **Como conclusión obtuvo que el rendimiento de mano de obra se optimizo e incremento productivamente el proyecto a comparación de la losa tradicional,** por ende, estos resultados señalan que se puede realizar el cambio al sistema postensado en proyectos que son similares. Esta tesis tiene concordancia con los objetivos específicos de la presente investigación.

Asimismo, (Ayala Vilela, y otros, 2017) en su investigación titulada "Metodologías y herramientas de gestión para la mejora continua de la productividad en la construcción" para titularse de Ingeniero Civil en la Universidad de Piura, por la cual estableció como **objetivo** mejorar la productividad aplicando metodologías y herramientas de gestión.Como **resultado** se disminuyó el porcentaje del tiempo programado de 42,97% a 39,30%; el porcentaje del tiempo contribuido de 52,99% a 51,75% y finalmente el tiempo no contribuido se aumentó de 4,05% a 8,55% mejorando el uso del protector solar y las charlas de seguridad. **Se concluye que al aplicar herramientas de gestión al proceso de construcción se logran grandes beneficios y se incrementa la productividad, reduciendo los desperdicios de las actividades y mejorando los tiempos estándar de las actividades**. Esta tesis tiene concordancia con los objetivos específicos de esta investigación.

De acuerdo con (Pazmiño Lescano, 2018) en su tesis "Estudio comparativo de la productividad de construcción de viviendas, utilizando el sistema tradicional y el sistema de muros portantes de hormigón armado" para titularse de Ingeniera Civil por la Pontificia Universidad Católica del Ecuador, por la cual establece como **objetivo** una comparación de la productividad en el sistema tradicional y el sistema de hormigón armado , la **investigación** es de tipo descriptiva, teniendo como población viviendas del Ecuador. Como **resultado** se obtuvo la reducción los tiempos contributivos (TC) son los más grandes con aproximadamente el 37 %, seguido por los tiempos productivos (TP) con el 33 % y finalmente los tiempos no contributivos (TNC) con el 30 %. **Se concluye que el presente estudio, se llega a determinar que el tiempo necesario para llegar a obra gris se reduce al 20% en comparación con el tiempo empleado para construcción de viviendas mediante el sistema tradicional, esta manera consigue una mejora de la productividad y se puede utilizar otra alternativa del sistema de muros portantes.** Esta tesis tiene concordancia con los objetivos específicos de esta investigación.

(Arriola Oliveros, 2018) en su investigación "Implementación de un plan de mejora de productividad en la actividad vaciado de concreto con bomba mecánica en el casco de un edificio multifamiliar de mediana altura en la ciudad de Lima Metropolitana" para titularse de Ingeniero Civil por la Universidad de Ciencias Aplicadas – Lima, por la cual establece como **objetivo** mejorar la productividad mediante ratios, anulando causas desfavorables que provocan desperdicios en el momento del vaciado de concreto, la **investigación** es de tipo aplicada, teniendo una muestra de 16 semanas. Como **resultado** se aumentó el porcentaje de horas hombres en las actividades de vaciado de concreto, reduciendo desperdicios en un 2.3%, mejorando las condiciones de trabajo y aumentando la eficacia y eficiencia del proyecto. **Se puede concluir que, a través de la aplicación de un plan de mejora, se obtiene aumentar la productividad, trayendo varios beneficios para el proyecto.** Esta tesis tiene concordancia con los objetivos específicos de esta investigación.

#### <span id="page-21-0"></span>**2.2. Teorías relacionadas al tema**

De acuerdo con las teorías relacionadas al tema, se define:

Definimos a la *ingeniería de métodos* como una "técnicas del estudio de trabajo más importante, basada en la evaluación y registro crítico-sistemático de la metodología ya existente y planeada que se utiliza para desarrollar una operación o trabajo", contribuyendo con la mejora de la productividad. (López, 2019)

El estudio de tiempos y movimientos tiene como principal objetivo emplear métodos que resulten más sencillos y eficientes para así incrementar la producción de cualquier tipo de sistema productivo y en consecuencia la mano de obra. (Niebel, 2015)

(Luis Carlos Palacios, 2009) Proyecta en su segunda edición del libro "Ingeniería de métodos: Movimientos y tiempos" a la utilización de la ingeniería de métodos como la variable fundamental de cambio para la mejora de un proceso constructivo. La grandeza económica-productiva de muchas empresas está garantizada gracias a la aplicación de diferentes métodos y/o Ingeniería de métodos que permiten controlar, mejorar o reemplazar diversos procedimientos en un proyecto para alcanzar las ratios de producción establecidos o las metas implantadas desde el inicio.

Asimismo, "El estudio de los movimientos, es la investigación del accionar del cuerpo se necesita para ejecutar cierta actividad. Con el fin de disminuir o desaparecer ciertos movimientos innecesarios que facilitan su aceleración de los movimientos eficientes". (Niebel, 2015)

De acuerdo con (Tejada Diaz, y otros, 2017) La herramienta de estudio de tiempo y movimiento es la que nos permite determinar los tiempos estandarizados en cada operación que pertenece a cualquier proceso, así como para examinar cada uno de los movimientos que son ejecutados por parte de un operario para llevar a término dicha operación. El objetivo del estudio de tiempo y movimiento consiste en evitar movimientos innecesarios que solo provocarían que el tiempo de operación sea mayor.

"Tiene cierta definición del **estudio de los movimientos** en el cuerpo humano que se usa en el desarrollo de sus actividades con su objetivo principal en mejorar para desaparecer movimientos innecesarios y facilitar lo necesario". (Cruelles, 2016) "El estudio de los movimientos; es el conjunto o secuencia de los movimientos físicos, que realizan los colaboradores, analizando con su finalidad de reducir para incrementar su producción" (Bonilla, 2015)

$$
\%ANV = \frac{\sum AV}{\sum AT} x100
$$

"Su **estudio de tiempos** es la técnica para determinar un lapso que será necesario para ejecutar las actividades según las reglas de su beneficio preestablecido". (OIT, 2016)

$$
TN = \frac{N}{P} * (\%DESMP)
$$

$$
TS = TN * (1 + \%SPLMNT)
$$

Para definir el tiempo estándar (Cruelles, 2016), "como tiempo necesario de cada operario capacitado para realizar su trabajo a un cierto ritmo y se añade adicionales suplementos por la fatiga y por una atención personal". (p.19)

Como producto del estudio de tiempos se pretende conseguir el tiempo estándar de cada tarea determinadamente, la cual la obtenemos de la siguiente forma: (Salas Campos, 2013). El estudio de tiempos ordena ciertos materiales indispensable considerados como útiles fundamentales que debe llevar el analista en toda la ejecución, como: un cronometro ya sea mecánico o electrónico; un tablero de observaciones que consiste un tablero liso generalmente de madera contrachapada o de un material plástico adecuado; y ya que el estudio de tiempos demanda el registro de datos, duración de elementos y notas definibles el tercer material es un formulario. Para llevar a cabo el estudio de tiempos los apuntes se puedes llevar a cabo en hojas en blanco, pero no es tan practico como utiliza formularios ya impresos; con un formato idéntico, lo cual permitirá que sea mucho más fácil de consultar posteriormente. Además, los formularios impresos permiten no olvidar ningún dato importante. (Kanawaty, 2016)

La **productividad** es una disposición de la eficiencia con la que se han mezclado y utilizado los recursos para los resultados ansiados. Entonces podemos afirmar que se puede medir a través de: (Garcia, 2015).

$$
P = \frac{Eficiencia}{Eficacia}
$$

En medición de la productividad, se tiene dos puntos importantes: su primer factor es la eficiencia. Así (Acuña, 2012): "nos manifiesta que la **eficiencia** de la división de las materias y de los recursos ya dispuestos. En que cada punto de eficiencia se expresa de una forma inmejorable al momento de aplicar cada recurso de la producción de los segmentos en un tramo determinado.

$$
Eficiencia = \frac{Tiempo \, disponible}{Tiempo \, empleado} x100
$$

El segundo factor es la **eficacia**. (Krasjeswki, 2016) la define como la partición entre los productos obtenidos y los objetivos planteados, para obtener oportunos resultados, en donde el índice de eficacia podremos expresamos con óptimos resultados en la ejecución de dichos productos en un tiempo establecido". Por ello la fórmula es el cociente entre la meta y los productos logrados.

$$
Eficacia = \frac{Cantidad\,\,Production}{Cantidad\,\,programada} x100
$$

Asimismo, (Salas Campos, 2013) afirma que el diagrama de operaciones del proceso (DOP) es un esquema que detalla las operaciones más importantes del proceso y las inspecciones en este. Por ello solo se utilizan los símbolos de operación e inspección al momento de elaborar un DOP. Permitiendo así conocer las operaciones e inspecciones correspondientes a un proceso siguiendo un orden.

Por otro lado (Salas Campos, 2013) El diagrama de análisis del proceso (DAP) se maneja de modo que proporciona mayor detalle en las operaciones que se muestran en el DOP. A diferencia de este, el DAP puede ejecutarse sobre el operario, material o equipo dependiendo el analisis del trabajo de este o la manipulación del material o equipo.

Según BOOK CIVIL (2019)," Un vaciado de concreto es una de las tareas que más realizan las organizaciones dedicadas a la construcción civil, en resumen, es la labor o actividad de colocar el concreto premezclado en su destino final una vez realizada la mezcla en campo o bien luego de haber realizado trabajos de encofrado de pilotes, columnas o superficies verticales según la naturalidad de los proyectos" Para definir la productividad, se afirma que; los sistemas productivos que definen las actividades económicas en las entidades empresariales, cuyo propósito es conseguir servicios o productos (según cada producción y tipo el de empresa), pueden satisfacer las necesidades por los consumidores, se entiende por esto que, las personas son quienes se interesan por obtener los servicios y los bienes. La producción pone en pie la ejecución de una serie de operaciones que se integran en los procesos. Por los motivos de una dirección en la producción, describiendo todas las ocasiones, dirección de cada una de las operaciones, refiriendo a cada operación como cierta actividad de la producción". (p.13). (Gacharná, 2016)

"La división de la producción sobre el número de trabajadores no cuantifica una 'productividad laboral'. Sin embargo, el uso de ese cálculo es una práctica común" (Richard Webb director del Instituto del Perú de la USMP, 2017)

Además, (Garcia, 2015) define como "la técnica que determina una exactitud mayor posible tiene como base un limitado número en las observaciones, un necesario tiempo para llevar a cabo sus determinadas tareas con arreglos en normas de su preestablecido rendimiento".

#### <span id="page-25-0"></span>**III.METODOLOGÍA**

#### <span id="page-25-1"></span>**3.1. Tipo y diseño de investigación**

Según el enfoque de la actual investigación *cuantitativa*, para (Fernandez, 2002) es la investigación donde se recogen y analizan datos cuantitativos sobre las variables, por ende, este tipo de investigación tendrá el propósito de instituir las fuerzas de asociación o correlación entre ambas variables, que crea inferencia de causa con el fin de manifestar por qué las cosas suceden o no de una determinada forma. El estudio que tiene como variables: el vaciado de material de concreto y la ingeniería de métodos que son de tipo cuantitativa porque tienen la capacidad de ser medidos donde se recogieron datos cuantitativos para su ulterior estudio.

#### *3.1.1. Tipo de investigación*

El estudio es *aplicada* ya que se pondrá en práctica los conocimientos y teorías aprendidas durante la formación universitaria dentro del área de estudio del trabajo la cual se pone en marcha el plan de acción en el proyecto de investigación, por lo cual va dirigida al estudio de tiempos y movimientos que se aplicara en la empresa ETERMAR - Engenharia e Construção, S.A, donde pondremos en práctica la materia del Estudio de Trabajo utilizando la metodología de Ingeniería de métodos para obtener una mejor respuesta de productividad en la empresa ETERMAR - Engenharia e Construção, S.A, esto tiene relación con lo que explica (Fidias,1999, p19).

#### *3.1.2. Diseño de investigación*

El proyecto de investigación tuvo un diseño *Experimental* en el que se efectúa un control mayor sobre la validez interna en lo que se refiere a la historia y la maduración, con la intensión de examinar las relaciones que existen entre las variables dependientes e independientes o de respuesta La selección de los grupos y sujetos es al azar. (Campbell y Stanley, 1973; Sánchez y Reyes, 2015).

Siendo la presentación del diseño:

## **Esquema del diseño**

 $G \longrightarrow$  01  $\longrightarrow$  X  $\longrightarrow$  02

**G**: Muelle Marginal 60 metros Terminales Portuarios Euroandinos.

**O1**: Medición inicial de los indicadores: tiempo estándar, tiempo de vaciado.

**X:** Utilización de ingeniería de métodos para mejorar la productividad de vaciado de losa en muelle.

**O2**: Resultados obtenidos mediante la aplicación de ingeniería de métodos en función de la variable dependiente e independiente.

#### <span id="page-26-0"></span>**3.2. Variables y operacionalización**

• **Variable Independiente:** Aplicación de Ingeniería de métodos.

Definimos a la variable independiente como aquella que no depende de ninguna otra, guardando relación entre las mismas, aunque pudiera ser dependiente en otro problema, propensa a ser manipulada con un fin especifico. (Las variables y su operacionalización en la investigación educativa, 2018)

• **Variable Dependiente:** Productividad.

Asimismo, la variable dependiente tiende a ser el producto de la manipulación de la independiente y por lo tano recibe las consecuencias de la misma. (Las variables y su operacionalización en la investigación educativa, 2018)

#### <span id="page-27-0"></span>**3.3 Población, Muestra Y Muestreo.**

## • **Población.**

(Icart Isern, y otros, 2001) Define a la población como un conjunto de individuos que tienen características o propiedades que son las que se quieren estudiar.

Trabajadores directamente relacionados con el área de producción en el vaciado de losa en proyecto Paita II - ETERMAR

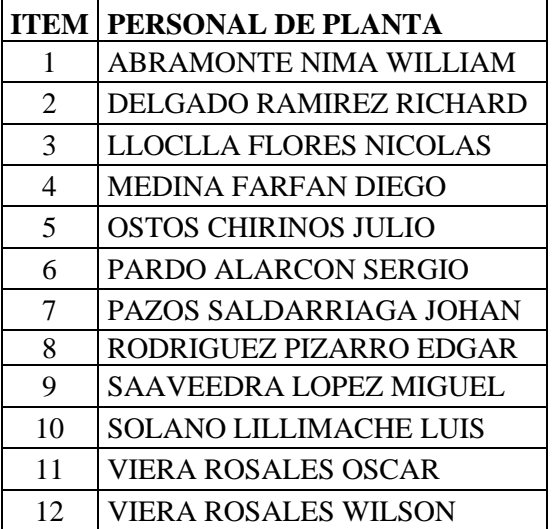

#### • **Muestra.**

(Tomás, 2009, p.22) Define a la muestra como una porción de un conjunto, la cual permite conseguir información que aporta de manera sensata la situación de la variable en dicha población.

Por se una poblacion >= 30 se tomara la totalidad de esta (12 colaboradores)

#### • **Muestreo.**

Dado que la muestra y la población son iguales no aplica muestreo.

#### • **Unidad de Analisis**

Proyecto Paita II - ETERMAR

#### <span id="page-28-0"></span>**3.4. Técnicas e instrumentos de recolección de datos**

#### <span id="page-28-1"></span>• **Técnicas de recolección de datos**

#### ▪ **Validez**

Los instrumentos aplicados fueron validados mediante Juicio de expertos. Con 3 especialistas del tema de estudio capaces de dar información, evidencia, juicio y valoraciones.

#### <span id="page-28-2"></span>Confiabilidad

Para medir la confiabilidad de los instrumentos se utilizo un programa estadístico SPSS. Este programa permitio realizar revisiones lógicas de la información. Asimismo se obtuvo el coeficiente Alfa de Cronbach que sirvio para medir la fiabilidad del instrumento, asi como el valor estadístico de Pearson (correlación)

#### • **Instrumentos de recolección de datos**

#### **a) La Entrevista personal:**

Se aplico una entrevista al al Gerente Constructor de la empresa cuyo objetivo fue extraer información de fuente primaria para el desarrollo del diagnóstico del actual método de trabajo del proceso de vaciado de tablero de muelle. Dicha entrevista consto de 10 preguntas abiertas.

#### **b) La encuesta:**

Se aplico una entrevista dirigido a está dirigido al Ingeniero Residente e Ingenieros de Obras del proyecto de la empresa. El cusetionario consto de 16 preguntas cerradas.

#### **c) Check list**

Se elaboraró para ejecutar los controles del cumplimiento del nuevo método de trabajo obtenido. Consto de 21 itens de evaluación

#### • **Procedimientos de análisis de datos**

#### <span id="page-29-0"></span>**a) Método de análisis de datos**

Con el fin de interpretar cada variable y sus indicadores con el fin de cumplir con cada objetivo propuesto de la investigación se analizaron los datos de la siguiente manera

- a) La información se ordenó y posteriormente se ingresaron los datos de las encuestas aplicadas al software Statistical Package for the Social Sciences (SPSS), la que posteriormente se analizo
- b) Los datos conseguidos por las fichas de análisis de tiempos de vaciado fueron traspasados a hojas de Microsoft Excel para ser procesados mediante la aplicación de herramientas de estadística descriptiva calculando los tiempos por actividad y promedio. Luego mediante la aplicación de fórmulas de Excel se calcularon los respectivos indicadores de cada dimensión.
- c) Posterior los datos obtenidos de EXCELL, se procesaron en el programa estadístico IBM SPSS, el cual permite efectuar los datos proporcionando la información requerida para el tipo de investigación realizada.
- d) Para analizar los datos se utilizó el método de análisis estadística inferencial, porque es un estudio con uso de técnicas donde posteriormente se hacen toman de decisiones a base de la información obtenida dando sentido al proyecto de investigación.

#### <span id="page-29-1"></span>**b) Aspectos éticos**

- **Beneficencia: Para la presente investigación se t**rataron a las personas de una manera ética, respetando sus decisiones, protegiéndolos de daños y procurando su bienestar.
- **Justicia:** Con este principio todos los involucrados en el estudio fueron tratados con igualdad. Respetando el derecho que se asignó con razón válida o cuando se imponía una responsabilidad debidamente.
- **Confidencialidad:** Se trataró con propiedad y rigurosidad la información garantizando el acceso solo a personas autorizadas.

#### <span id="page-30-0"></span>**IV.RESULTADOS**

# **4.1. Diagnóstico del actual método de trabajo del proceso de vaciado de tablero del muelle en la empresa ETERMAR, PAITA II – 2021**

#### *4.1.1 Análisis de la entrevista dirigida al Gerente Constructor de la empresa*

- Al realizar la entrevista al Gerente Constructor de la empresa se obtuvo la siguiente información de fuente primaria; ETERMAR es una empresa transnacional cuyo inicio de sus actividades se dio con la construccion de un edificio residencial de 11 pisos en el centro de la ciudad de Setúbal - Portugal. Sin embargo en el Perú recien inicia sus actividades en el año 2019 con la obra en el Puerto de Paita – Perú, siendo este su primer proyecto. La cartera de la empresa es amplia ya que brinda trabajos de Obras portuarias, Dragados, Fundaciones Offshore, Oleoductos submarinos, Construcción de teleféricos, Recursos hídricos entre otros.Sin embargo haber ingresado al mercado nacional y encontrar mano de obra poco calificada para la realizacion de su primera obra les ha suscitado asumir problemas con respecto a las etapas del proceso constructivo del muelle de puerto de Paita, puesto que no se cumple con el vaciado de losa de tablero programado, si bien es cierto la empresa cuenta con algunos programas que como el MProject y para la revisión del cronograma valorizado mediante el programa Candy, este no es suficiente en cuanto a mejoras den proceso productivo propiamente dicho favorezca. Asi mismo al consultarle al gerente cual es tiempo de ejecución crítico o cuello de botella que reslataria expreso que era la etapa de vaciado de concreto en el tablero del muelle, indicando a su vez que existen factores de parte del personal encargado que impiden cumplir con el tiempo programado. Cuando se le consulto por las acciones de urgencia tomó la empresa para hacer frente a la pandemia COVID -19; este indico que se uso extrictamente los elementos de seguridad que permitieron que el trabajo siguiera con normalidad; evitando el contagio de este virus y mitigando al maximo el impacto de contagio en las instalaciones del proyecto. Asimismo el Gerente concluyo diciendo que en terminos generales el proyecto actual es ejecutado bajo la aprobación de la APN (autoridad portuaria nacional) la misma que determina las pautas para la construcción del muelle bajo la contratación del estado y la supervisión de OSITRAN.

#### *4.1.2. Análisis de la aplicación de la encuesta*

Con la finalidad de diagnosticar la situación actual del actual proceso productivo de vaciado de tablero del muelle en la empresa ETERMAR, se aplicó una encuesta que constó de 16 preguntas cerradas a los 12 trabajadores involucrados directamente en el proceso productivo (Ingeniero Residente e Ingenieros de Obras del proyecto de la empresa).

<span id="page-31-0"></span>Para medir la fiabilidad se obtuvo como resultado un Alfa de Cronbach de ,856 siendo cercano a la unidad, lo cual se determina que el instrumento aplicado es confiable.

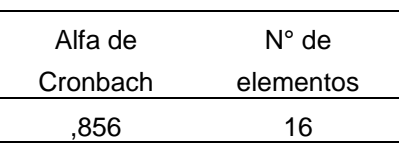

**Tabla 1 Estadísticas de fiabilidad**

**Elaboración: Fuente propia**

#### Asimismo, se analizó la Correlación de Pearson obteniendo

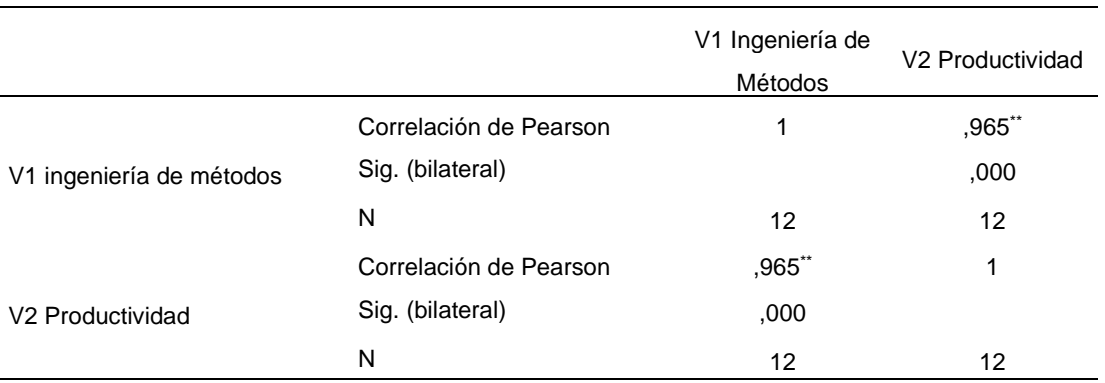

\*\*. La correlación es significativa en el nivel 0,01 (2 colas).

Obteniendo como valor estadístico de Pearson 0.965, lo que permite afirmar con un 99% de confianza, que en el ámbito de estudio hay una 'correlación positiva muy alta' entre la variable ingeniería de métodos y la variable productividad, dado que el valor de significancia – Sig (bilateral) – es de 0.000, que se encuentra por debajo del 0.01 requerido. Concluyendo que la

ingeniería de métodos permitirá mejorar la productividad en el proceso de vaciado de tablero de muelle en la empresa ETERMAR, PAITA II, 2021.

#### **Interpretación de datos de la encuesta aplicada**

Al efectuar a los trabajadores la siguiente pregunta: La empresa desarrolla programas de mejora continua en sus procesos operativos de construcción? Se obtuvo como resultado

<span id="page-32-0"></span>**Tabla 2 ¿La empresa desarrolla programas de mejora continua en sus procesos operativos de construcción?**

|        |           | Frecuencia | Porcentaje | Porcentaje válido | Porcentaje |
|--------|-----------|------------|------------|-------------------|------------|
|        |           |            |            |                   | acumulado  |
| Válido | No        | 8          | 66,7       | 66,7              | 66,7       |
|        | Desconoce | 4          | 33,3       | 33,3              | 100,0      |
|        | Total     | 12         | 100,0      | 100,0             |            |

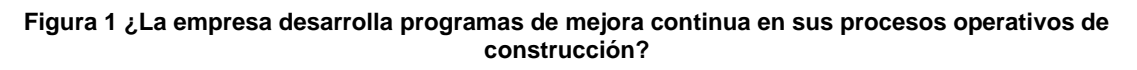

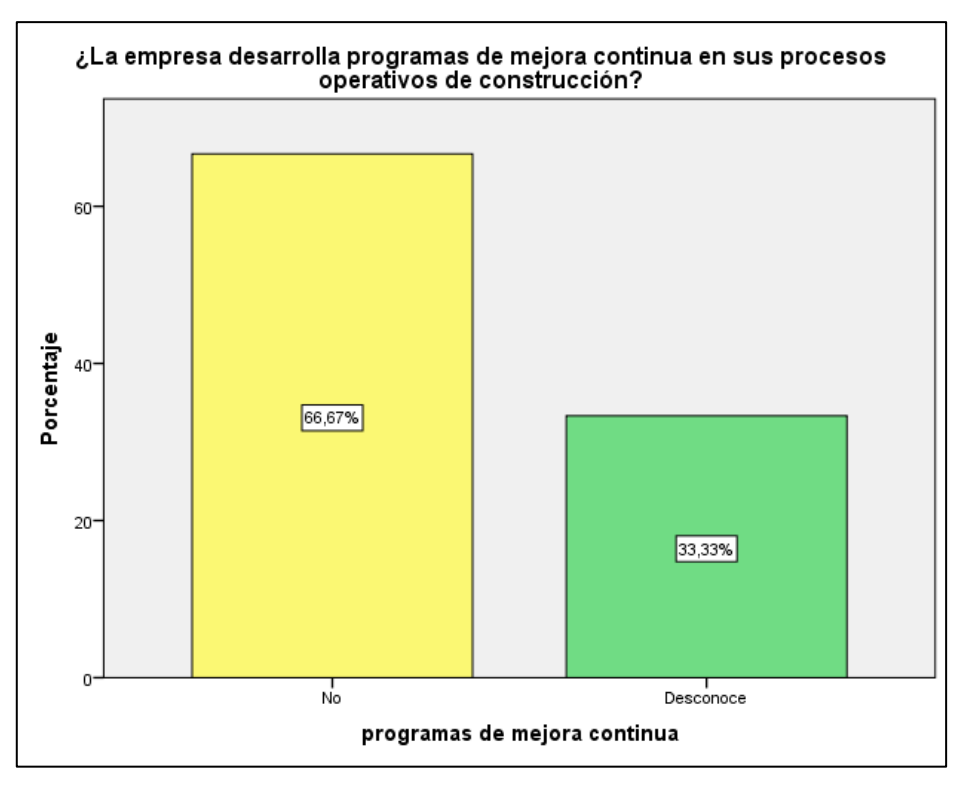

El 66.67% reconoce que la empresa no esta brindando programas de mejora continua en sus procesos operativos de construcción; asimismo existe un 33.33% de desconocimiento sobre la aplicación de programas de mejora continua.

Cuando se les pregunto sobre la actual gestión del proceso productivo se obtuvo

<span id="page-33-0"></span>

|        |              | Frecuencia | Porcentaje | Porcentaje válido | Porcentaje acumulado |
|--------|--------------|------------|------------|-------------------|----------------------|
| Válido | Muy buena    |            | 16,7       | 16,7              | 16,7                 |
|        | <b>Buena</b> | 4          | 33,3       | 33,3              | 50,0                 |
|        | Regular      | 6          | 50,0       | 50,0              | 100,0                |
|        | Total        | 12         | 100,0      | 100,0             |                      |

*T***abla 3 ¿Cómo calificaría la actual gestión del proceso productivo?**

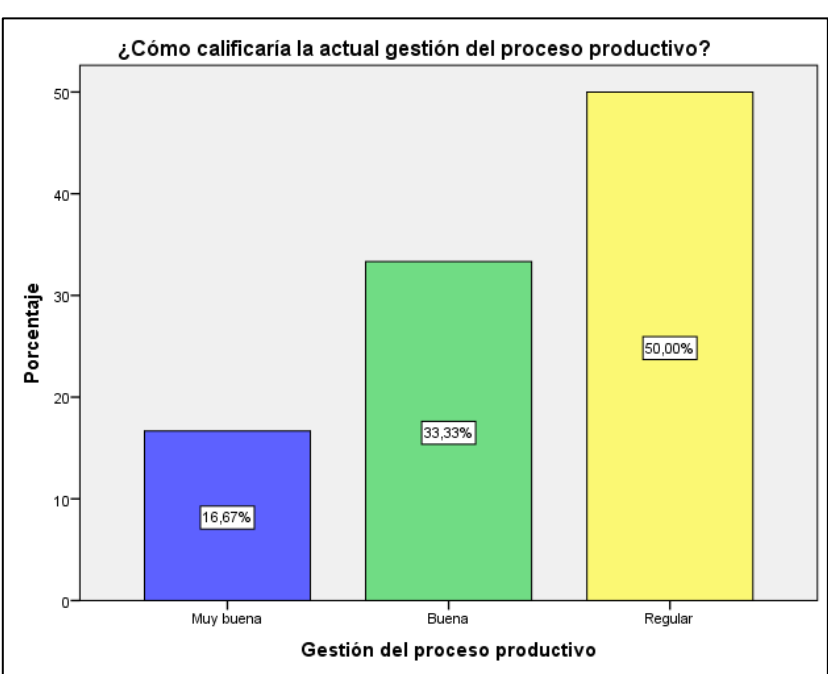

**Figura 2 ¿Cómo calificaría la actual gestión del proceso productivo?**

El 50% percibe que la actual gestión del proceso productivo es regular y solo el 33.33% observa que la gestión del proceso productivo es buena.

Cuando se les consulto sobre la etapa que consideraban presentaba mas deficiencias se obtuvo:

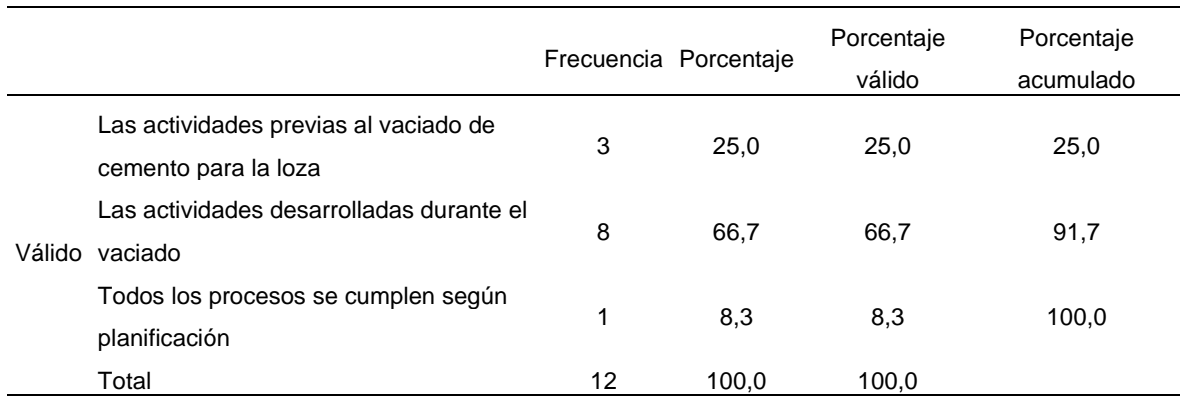

#### <span id="page-34-0"></span>**Tabla 4 Actualmente en la empresa ¿Cuál es la etapa que considera que presenta más deficiencias para la Construcción del puerto?**

#### **Figura 3 Actualmente en la empresa ¿Cuál es la etapa que considera que presenta más deficiencias para la Construcción del puerto?**

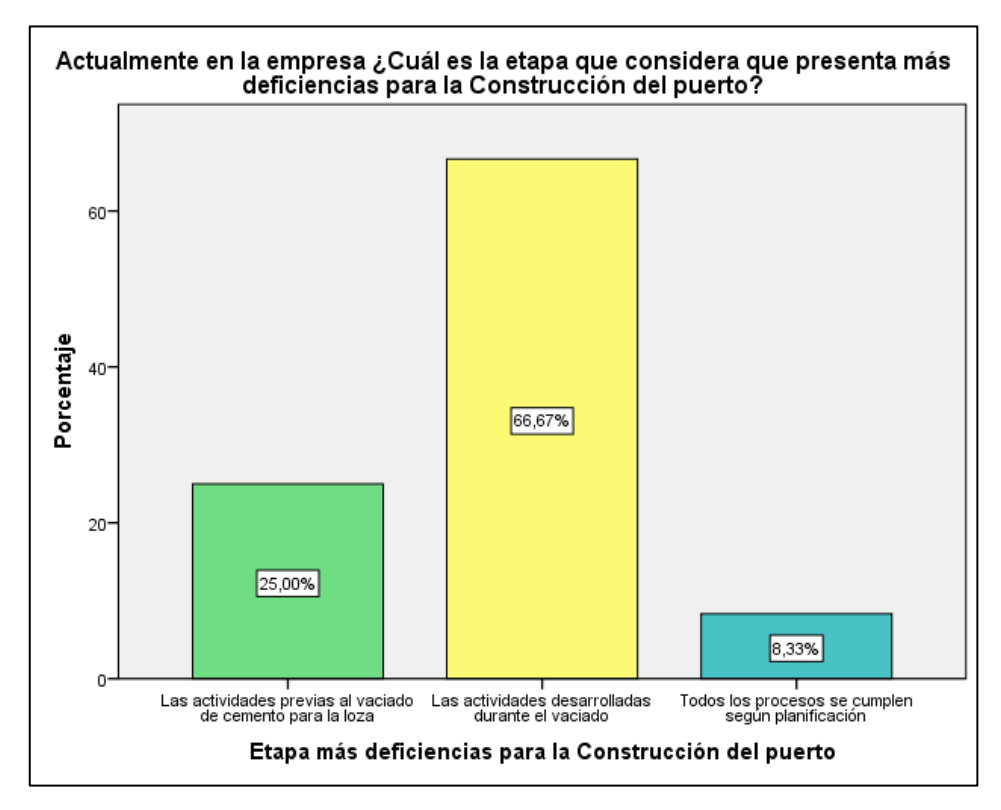

Las actividades desarrolladas durante el vaciado representan el 66.67% de deficiencia para la construcción del puerto; así como el 25% representa las actividades previas al vaciado del cemento para la loza.

Asimismo se les pregunto sobre los cronogramas de avance y se obtuvo que

<span id="page-34-1"></span>**Tabla 5 Existen retrasos significativos entre los cronogramas de avances de obra proyectados con los** 

|        |           | Frecuencia | Porcentaje | Porcentaje válido | Porcentaje |
|--------|-----------|------------|------------|-------------------|------------|
|        |           |            |            |                   | acumulado  |
| Válido | Sí        | 10         | 83,3       | 83,3              | 83,3       |
|        | Desconoce | 2          | 16,7       | 16,7              | 100,0      |
|        | Total     | 12         | 100,0      | 100,0             |            |

**reales que afecten directamente con las valorizaciones de obra (Costos).**

#### **Figura 4 Existen retrasos significativos entre los cronogramas de avances de obra proyectados con los reales que afecten directamente con las valorizaciones de obra (Costos).**

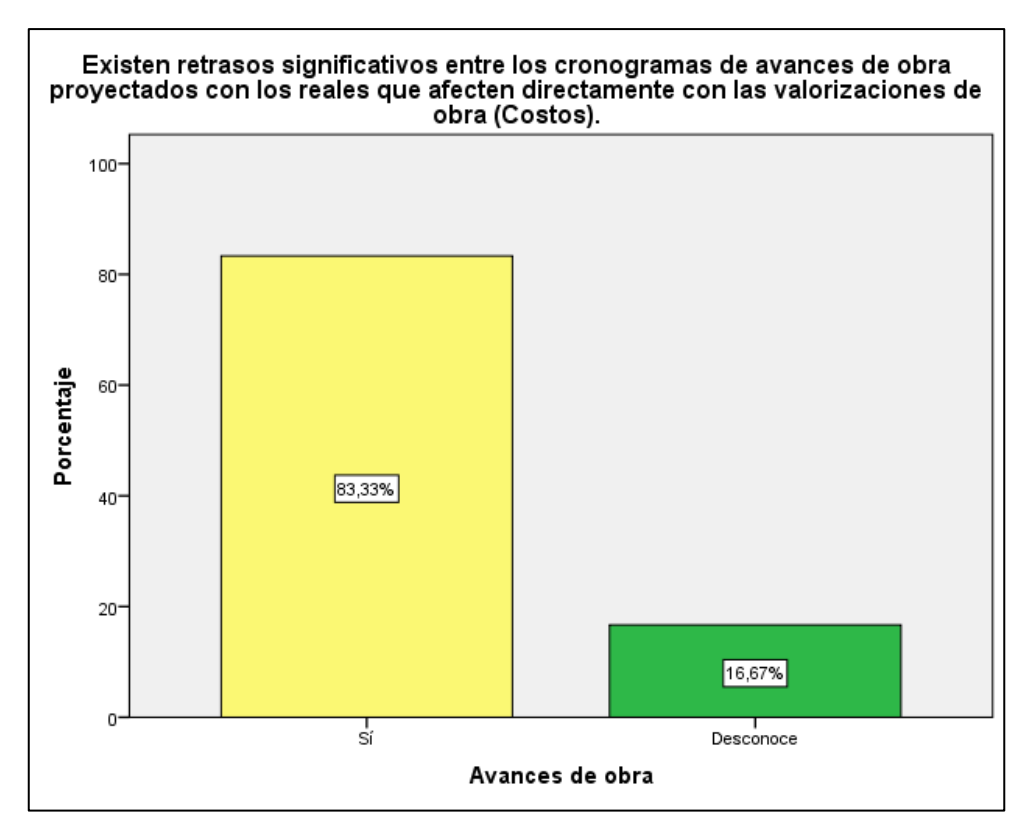

Del personal encuestado manifiesta el 83.33% si hay una existencia de retrasos significativos entre los cronogramas de avances de obra proyectados con los reales, afectando directamente en las valorizaciones de obra, es decir los costos.

Con respecto a la pregunta sobre los principales factores que afectaban la productividad se obtuvo que:
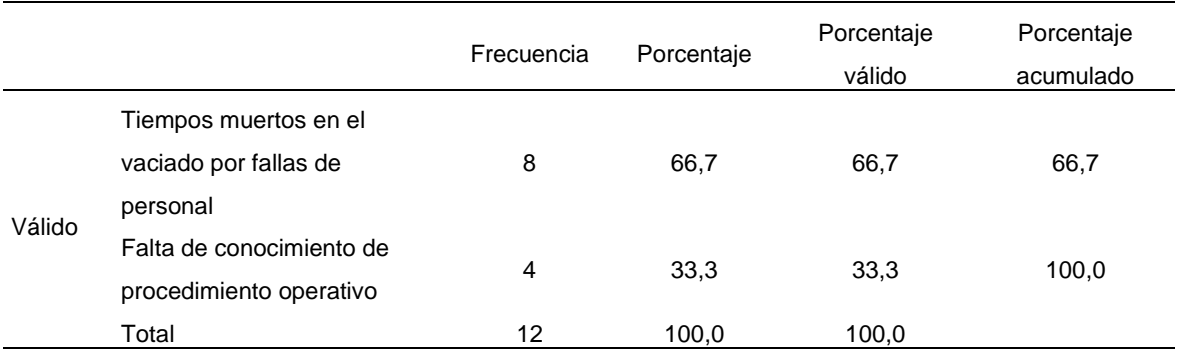

#### **Tabla 6 Qué factores considera se relacionan de forma negativa con la productividad**

**Figura 5 Qué factores considera se relacionan de forma negativa con la productividad**

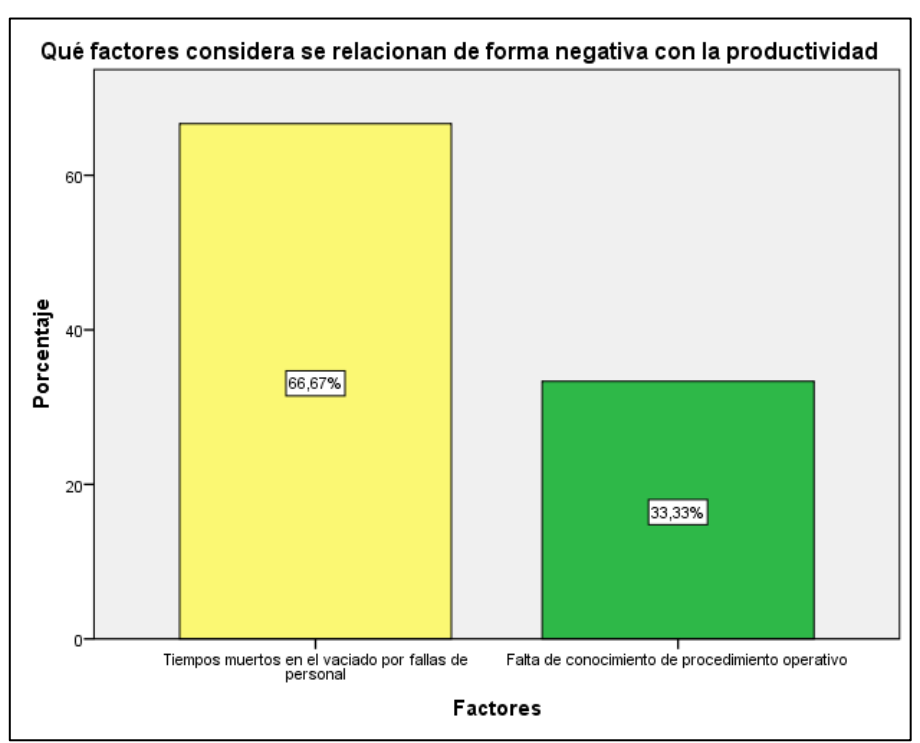

El factor sobre los tiempos muertos en el vaciado por fallas de personal representa el 66.67%, afectando directamente a la productividad de la obra. Asimismo, un 33.33% está asociada al factor por falta de conocimiento del procedimiento operativo.

Relacionada con la pregunta anterior se le consulto al personal sobre tiempos estandar

|        |       | Frecuencia | Porcentaje | Porcentaje válido | Porcentaje<br>acumulado |  |  |  |
|--------|-------|------------|------------|-------------------|-------------------------|--|--|--|
| Válido | Sí    | 3          | 25,0       | 25,0              | 25,0                    |  |  |  |
|        | No    | 9          | 75,0       | 75,0              | 100,0                   |  |  |  |
|        | Total | 12         | 100,0      | 100,0             |                         |  |  |  |

**Tabla 7 ¿Actualmente tienen identificado el tiempo estándar de cada proceso?**

**Figura 6 ¿Actualmente tienen identificado el tiempo estándar de cada proceso?**

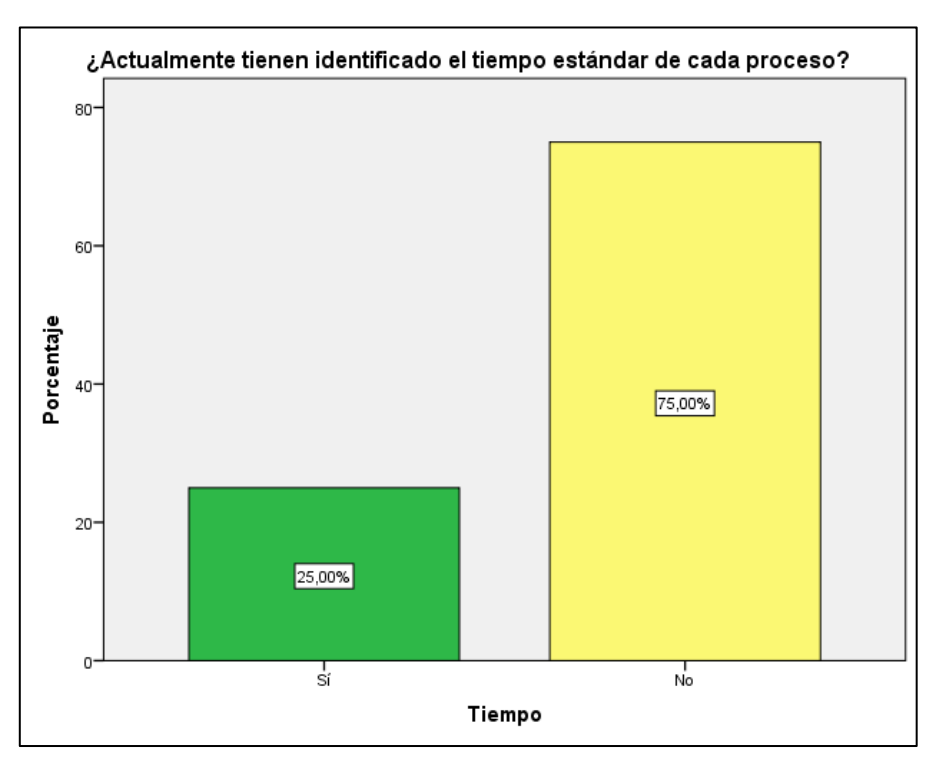

Actualmente no se tiene identificado el tiempo estándar para cada proceso y solo un 25% si se tienen identificados.

Y ya que el cuestionario fue aplicado a personal staff muy relacionado al proceso productivo con amplia experiencia en sus cargos se les consulto sobre herramientas y métodos aplicados en su vida laboral dando como resultado que:

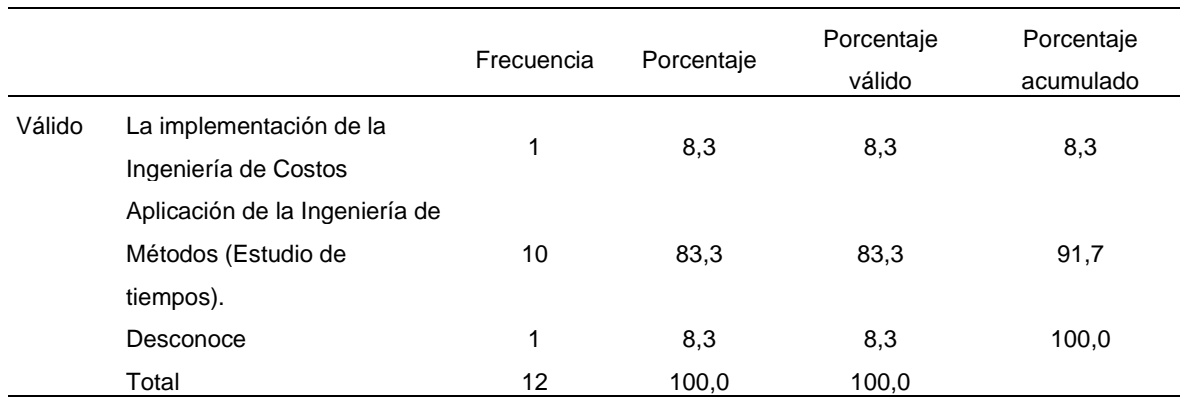

**Tabla 8 Según su experiencia profesional ¿Qué tipo de herramienta o método se acoplaría con mayor rapidez para incrementar la productividad del actual proceso de vaciado de tablero de muelle?**

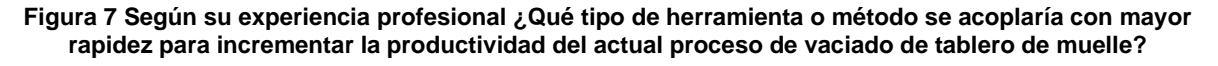

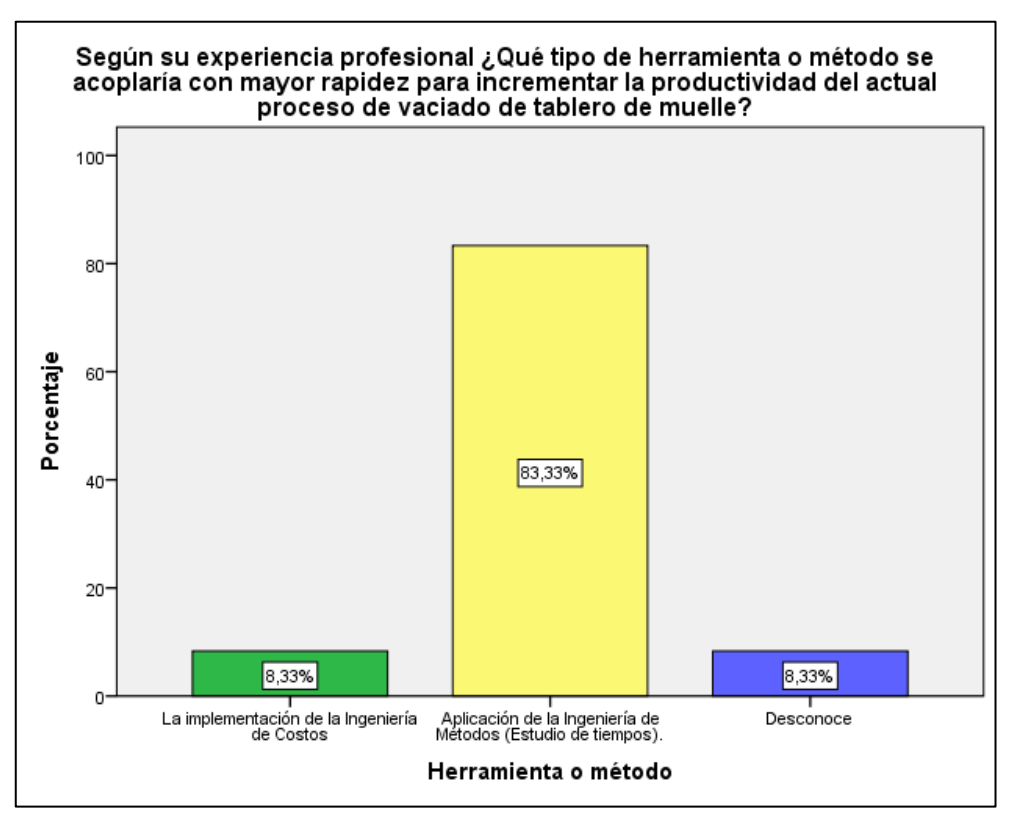

El 83.33% de la encuestada señala que la aplicación de la Ingeniería de Métodos (Estudio de tiempos) se acoplaría con mayor rapidez al proceso de vaciado de tablero de muelle a fin de mejorar la productividad.

A su vez manifestaron que la ingeniería de métodos aplicada en su vida laboral les había dado como resultados:

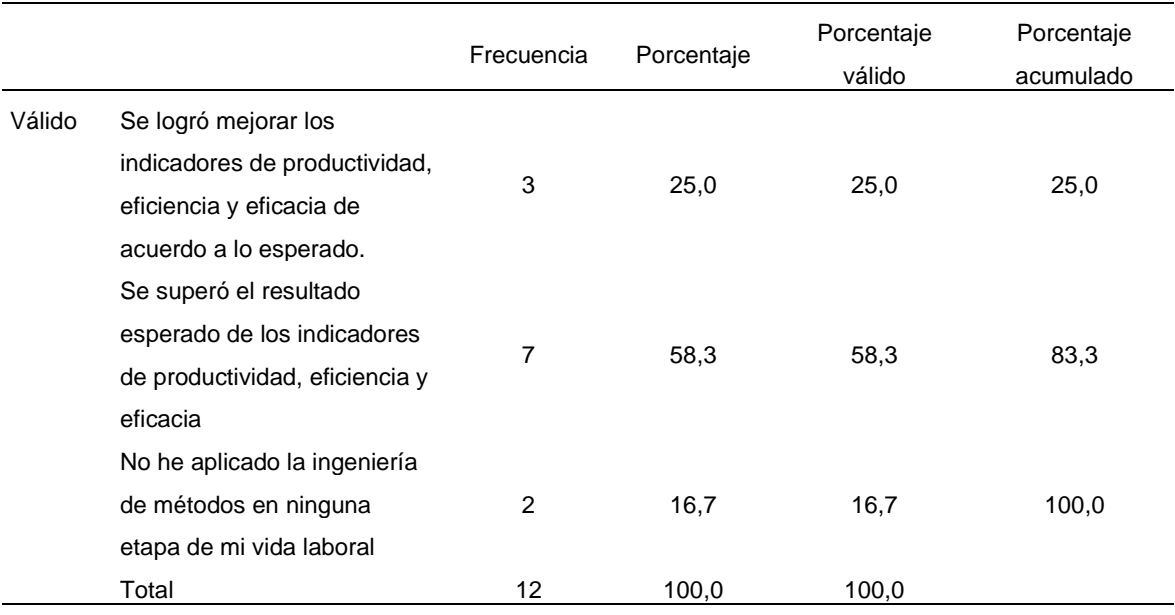

#### **Tabla 9 Al aplicar la ingeniería de métodos en su etapa laboral que resultados obtuvo**

**Figura 8 Al aplicar la ingeniería de métodos en su etapa laboral que resultados obtuvo**

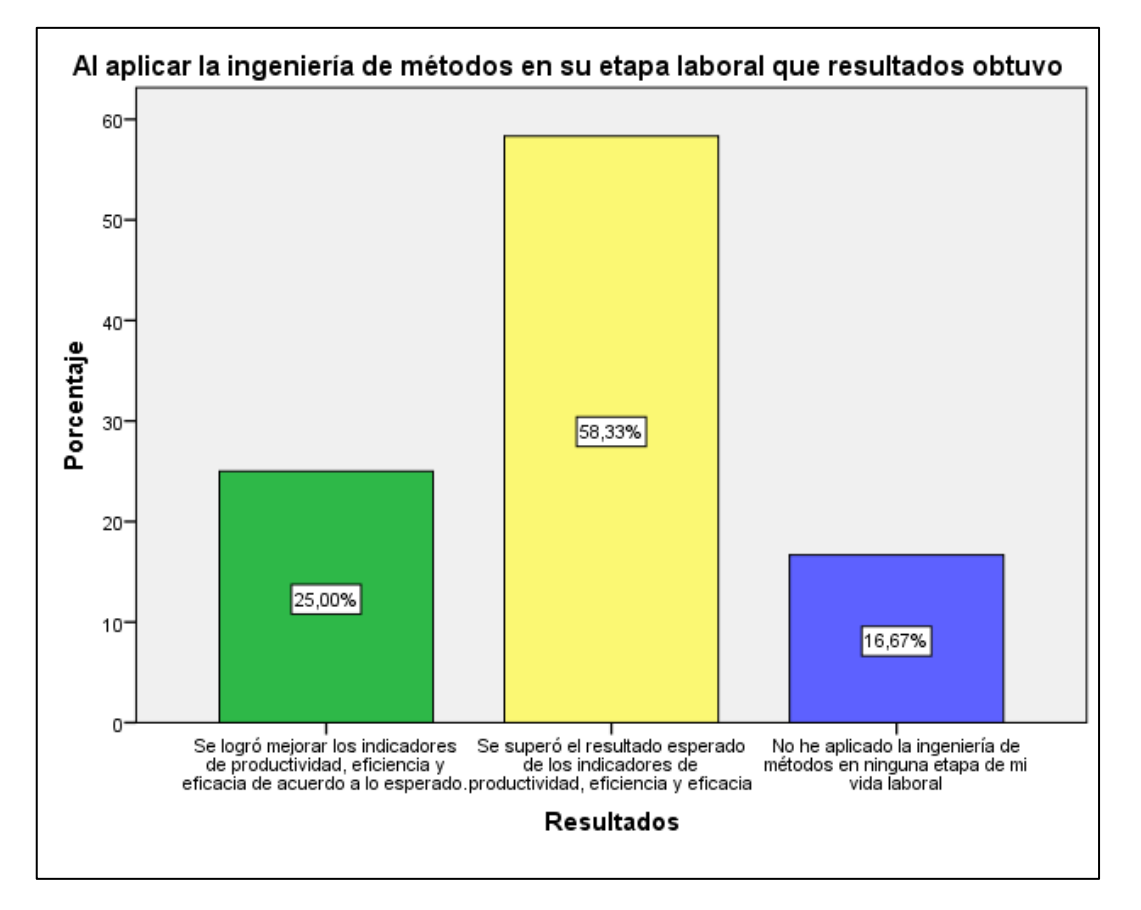

40 Los trabajadores que aplicaron la Ingeniería de Métodos en su vida laboral 58.33% indicaron que su aplicación superó el resultado esperado de los indicadores de productividad, eficiencia y eficacia. Y solo un 16.67% indico que no había aplicado la ingeniería de métodos.

## *4.1.3. Identificación de los problemas en el sistema de producción y sus causas*

ETERMAR es una empresa focalizada en la construcción de puertos e infraestructuras portuarias, incluyendo rompeolas de protección de muelles, utilizando una amplia gama de técnicas de construcción e ingeniería.

## **Reseña histórica**

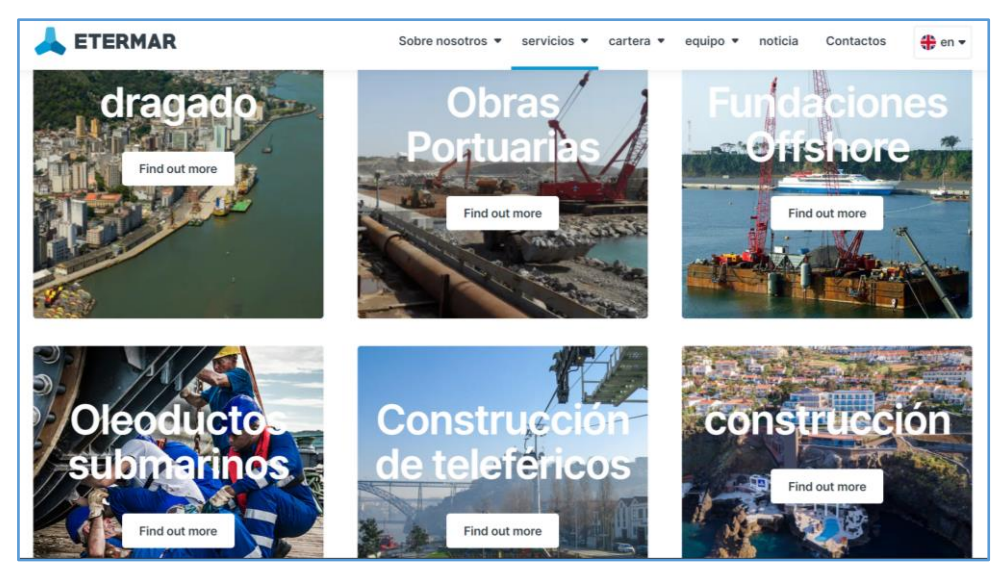

#### <https://www.etermar.pt/en>

ETERMAR fue fundada en 1968 por el ingeniero Pedro Barreto, un visionario con extraordinaria experiencia técnica. La empresa inició sus actividades construyendo un edificio residencial de 11 plantas en el centro de la ciudad de Setúbal en Portugal.

En 1970, aplicando la experiencia de su fundador en obras portuarias, la compañía comenzó a operar en el sector marítimo. Desde entonces, Etermar ha participado en los proyectos marinos más exigentes de Portugal.

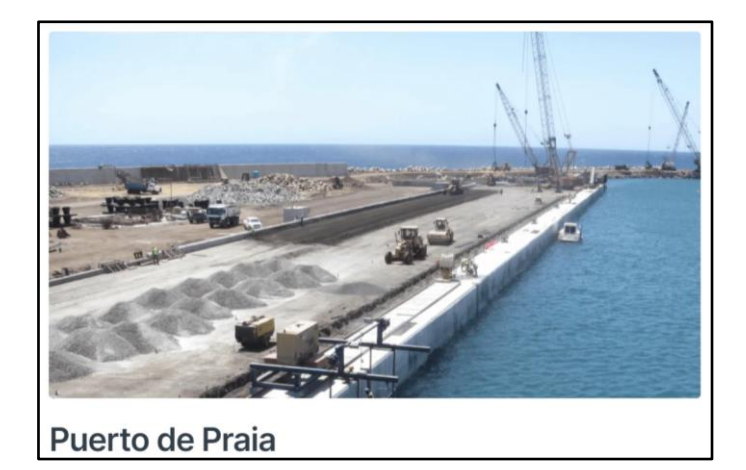

En 1985, la compañía fue pionera en la construcción de las primeras salidas submarinas del país: Carvoeiro (1989), Baleeira (1989), Sagres (1990) y Espinho (1992). Durante este período, también diseñó y construyó los primeros arrecifes artificiales de Portugal a lo largo de la costa del Algarve (1990).

En 1997, había llevado a cabo varios proyectos hidráulicos agrícolas. En este sector de las tierras de cultivo de regadío, diseñó e implementó proyectos innovadores en Trás-os-Montes y Alqueva, con énfasis en redes de riego, presas de terraplén zonadas, canales trapezoidales y túneles hidráulicos.

A finales de la década de 1990, la compañía comenzó a construir teleféricos, siendo el primero ubicado en la isla de Madeira: Rocha do Navio Cable Car (1998) y el Funchal Cable Car (2000).

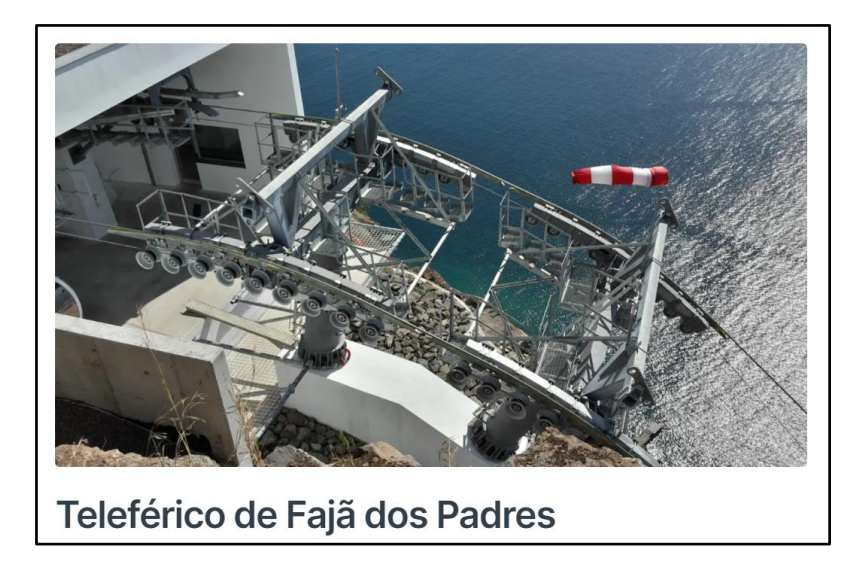

En 2006, se reunieron los ingredientes para la internacionalización de la empresa: un modelo de gestión robusto, personal técnico competente y una gran flota de equipos marinos.

Por lo tanto, en ese mismo año, ganó sus primeras licitaciones internacionales, las salidas submarinas de Tánger y Tetuán en Marruecos, y la construcción de su primer muelle en Guinea Ecuatorial. Luego, la compañía construyó el Puerto de Orán y los oleoductos de toma de agua de mar para la planta desalinizadora de Fouka en Argelia.

En 2008, los ingresos de Etermar en el extranjero ya habían superado la facturación de la compañía en Portugal.

En 2010, la compañía aumentó su capital social de 15 a 25 millones de euros, lo que le permitió mejorar la solidez financiera y la competitividad de la compañía en el mercado internacional.

Los éxitos alcanzados en proyectos en países y culturas muy diferentes de todo el mundo, como Argelia, Brasil, Cabo Verde, Guinea Ecuatorial, Malta, Marruecos, República Dominicana o Túnez, demuestran que el compromiso con la formación continua, una adaptación constante a los requisitos técnicos más exigentes y la inversión en el mejor equipo disponible, son factores cruciales que hacen de Etermar una empresa internacionalmente conocida por su experiencia.

#### <https://www.etermar.pt/en/portfolio/obras-portuarias>

ETERMAR PERU es la sucursal local de la empresa de ingeniería y construcción marítima portuguesa Etermar. La compañía inició operaciones en Perú en 2017. Etermar entrega servicios de dragado, construcción de puertos e infraestructura portuaria, cimientos offshore, ductos submarinos, teleféricos, y proyectos hidráulicos como túneles, sistemas de irrigación y represas, además de infraestructura hidroeléctrica.

Continuando en 2020 y hasta la actualidad con la licitación privada adjudicada para la ampliación del muelle del Terminal Portuario de Paita, el principal puerto de la zona norte del país.

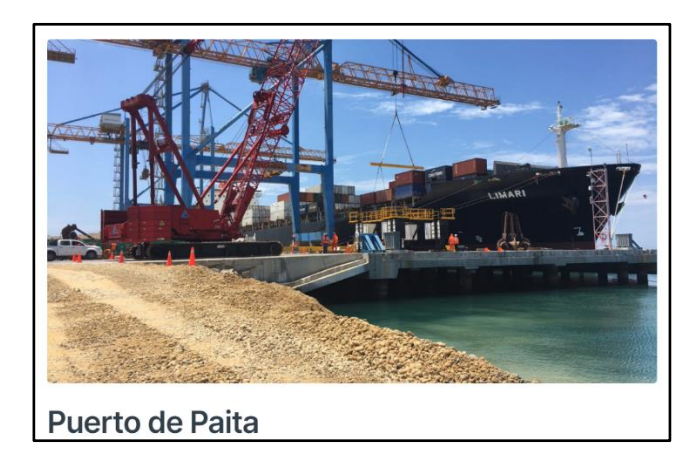

*Figura 1 ORGANIGRAMA DE OBRA* **ORGANIGRAMA DE OBRA**

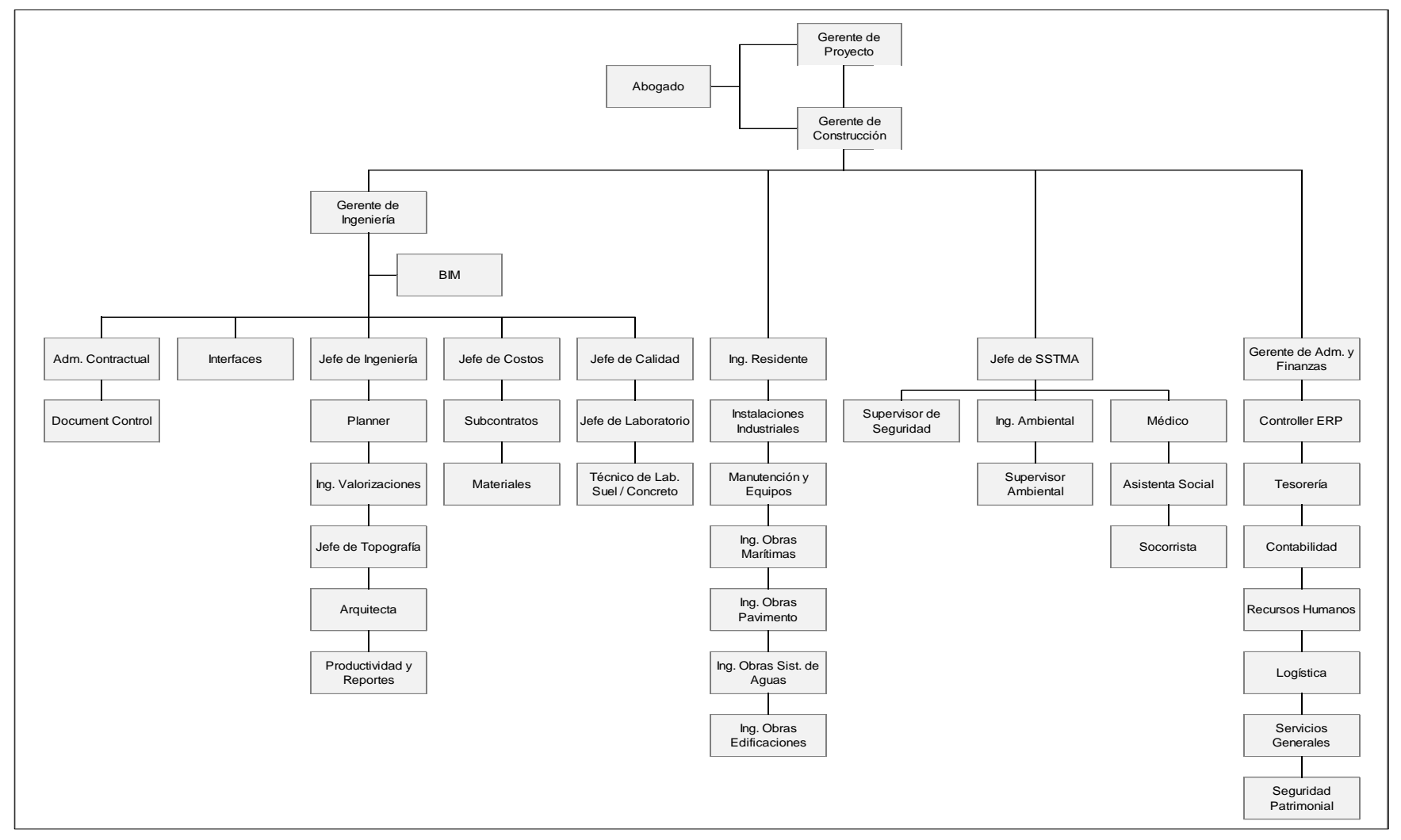

En el proyecto donde se trabajó, es el proyecto Paita I y Paita II, los mismos como su nombre lo indican están ubicados en el Puerto de la Ciudad de PAITA – PIURA, el puerto es propiedad de TPE (Terminales Portuarios Euro-andinos), Es uno de los puertos más grandes a nivel nacional donde se realiza servicios de Aduanas, donde se registran los géneros y mercancías que se importan o exportan.

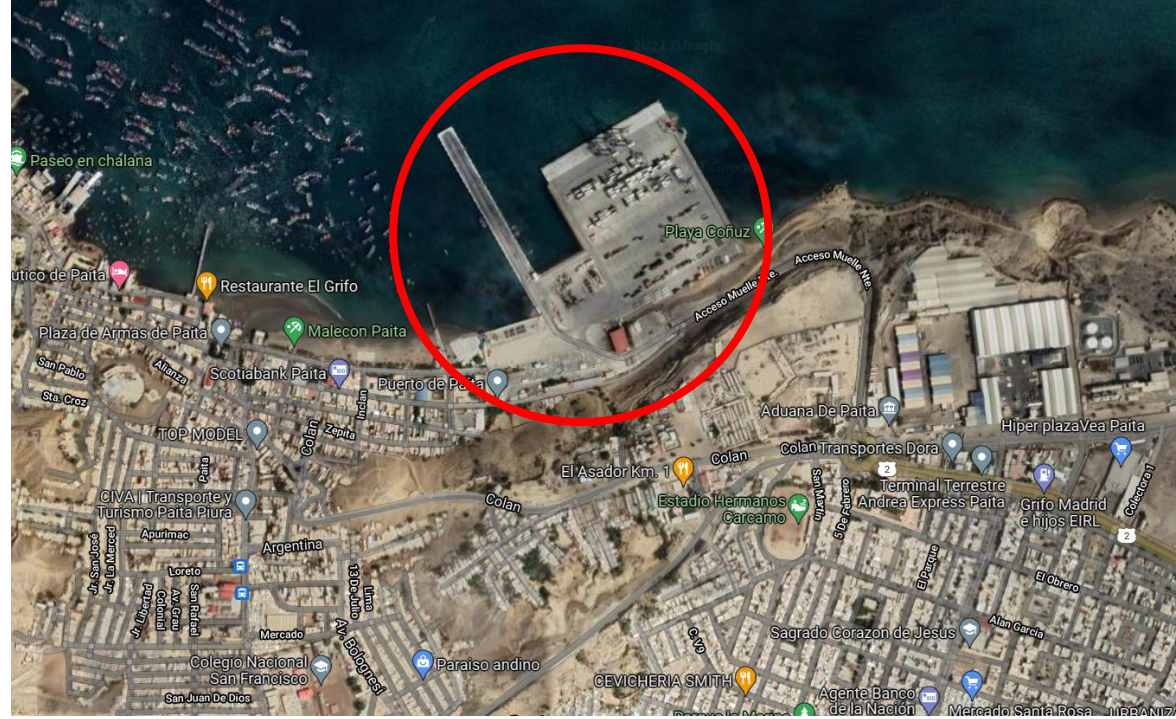

*Figura 2 Ubicación de Puerto Paita TPE*

El presente proyecto de investigación se enfoca en una empresa del sector de construcción civil, el proyecto está ubicado en el puerto de Paita – Piura. Dentro de del proyecto se desarrollan varias etapas del proceso constructivo del muelle y nos enfocaremos en el proceso de vaciado de tablero de muelle, el cual tiene un proceso de ejecución critico en el cual se debe priorizar el tiempo de vaciado y optimizar el manejo del recurso humano para tener la producción que se necesita por vaciado de losa, La cual comienza en el Trazo y Replanteo; En esta etapa se realizan trabajos topográficos necesarios para iniciar las labores de construcción.

Fuente: elaboración propia  $\frac{1}{\pm}$ 

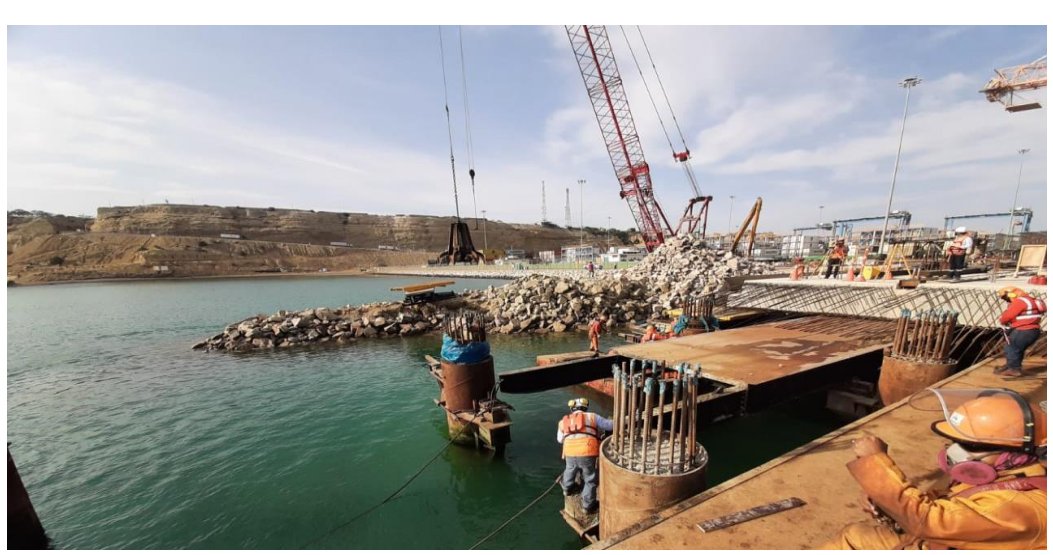

*Figura 3 Vista Lateral de encofrado de Tramo 15 tablero de muelle*

Además, se tiene que habilitar, armar y colocar acero estructural; para concreto armado se necesita ser de la clase corrugada, calidad ASTM A615, grado 60.

*Figura 4 Colocaciónde Acero en cimbra o encofrado metálico*

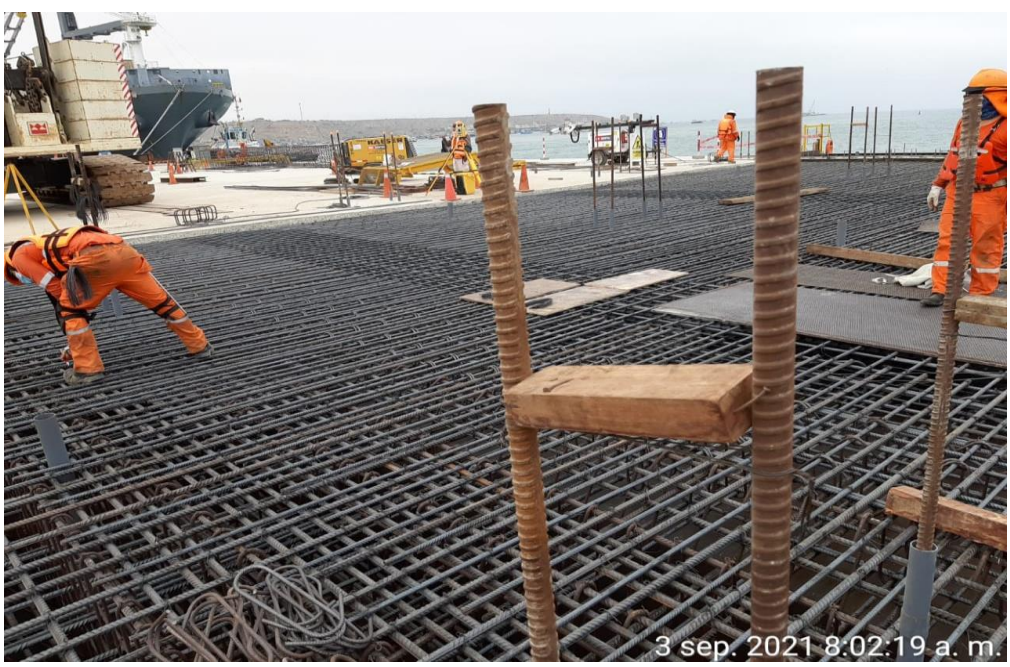

Fuente: elaboración propia

Asimismo, para Habilitar el colocado de encofrado metálico o cimbra, se podrá también ejecutar maderas cuyo tipo y calidad, tratamiento o recubrimiento tenga por garantía que no se presentará ataques químicos o un cambio de colores en las superficies del concreto.

Fuente: elaboración propia

*Figura 5 Montaje de encofrado metálico o cimbra*

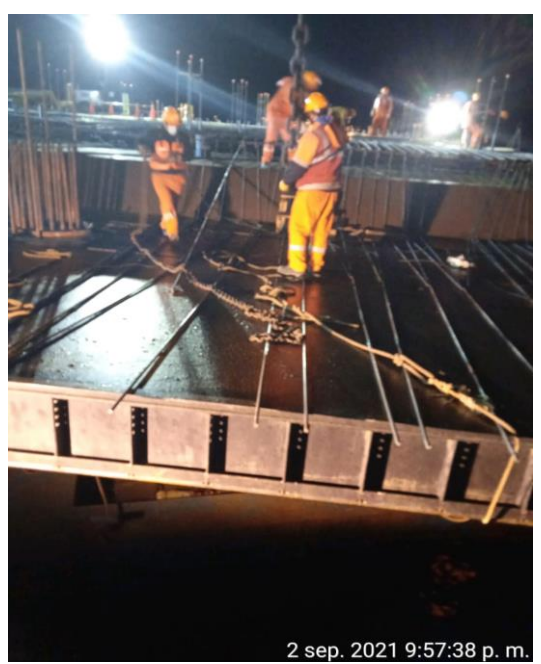

Fuente: elaboración propia

Sucesivamente, La mezcla del concreto añadido será 400 a 500 kg/cm2 para, losas, dados y todo concreto armado del proyecto.

*Figura 6 Vaciado de concreto cuadrillas 12 operarios*

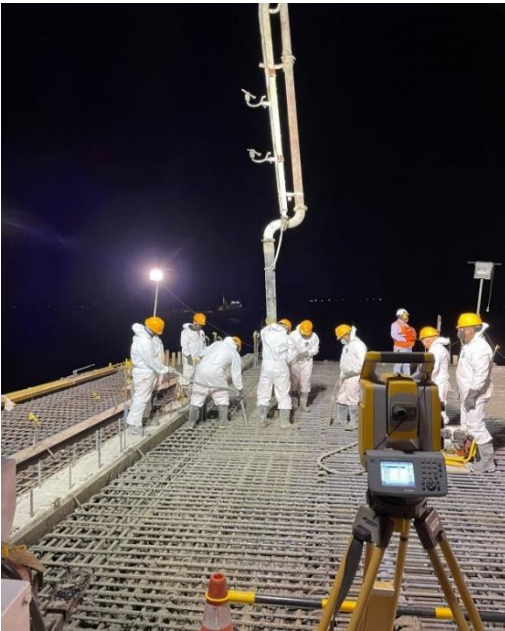

Fuente: elaboración propia

El vaciado de concreto para superficies grandes será utilizando mixes para concreto.

*Figura 7 Ubicación de 2 mixers por bomba para despacho masivo*

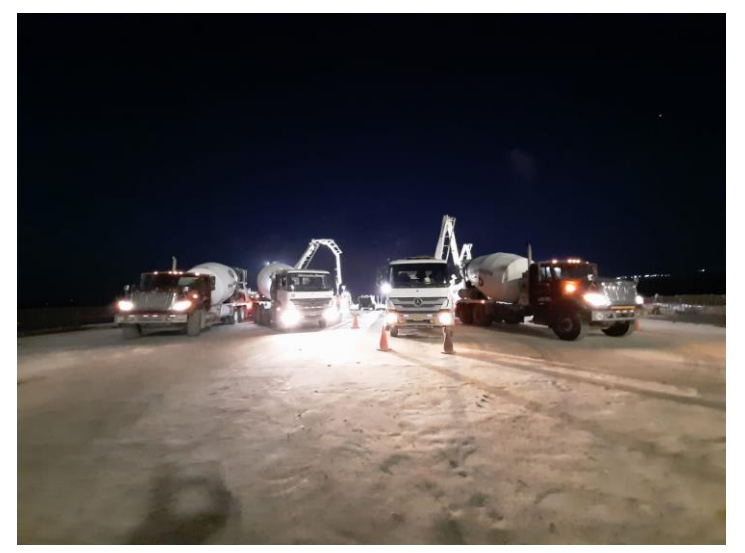

Fuente: elaboración propia

Adicionalmente, el tiempo de curado o fraguado, deberá comenzar tan pronto las paredes de encofrado hayan sido desajustadas y el rociado haya comenzado. Las paredes de encofrado deberán ser aflojadas entre las 24 horas luego de la colocación de concreto y el rociado comienza.

Finalmente, el Acabado, Las superficies de concreto en losas tendrán un acabado con la norma ACI 302.1R.

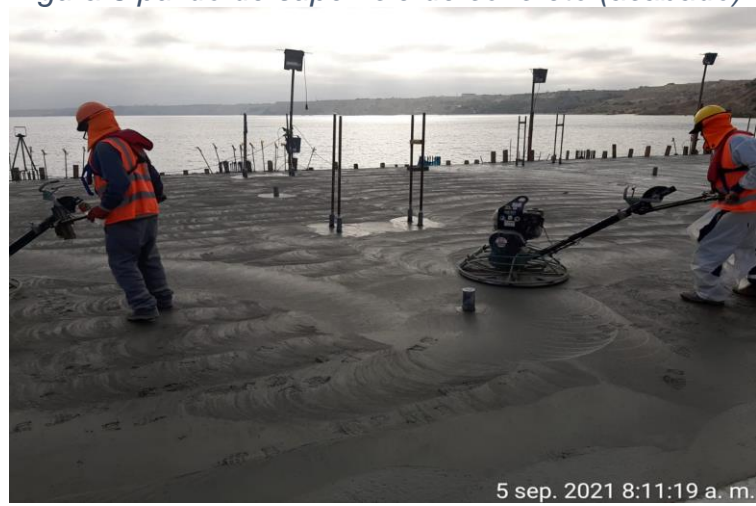

*Figura 8 pulido de superficie de concreto (acabado)*

Fuente: elaboración propia

(Rojas Leal, 2019). Tiempos muertos son la causa principal por la cual se presentan los problemas durante el proceso, reflejados en retrasos, malas prácticas y demoras en la acción de vaciado de tablero, generan retrasos significativos en el proceso de producción, Por lo cual mi objetivo fue aplicar la ingeniería de métodos en la empresa ETERMAR - Engenharia e Construção, S.A. *Se efectuó un estudio de tiempos, un estudio de movimientos, verificando los estándares y aplicando un instructivo adecuado para la mejora del proceso de producción.*

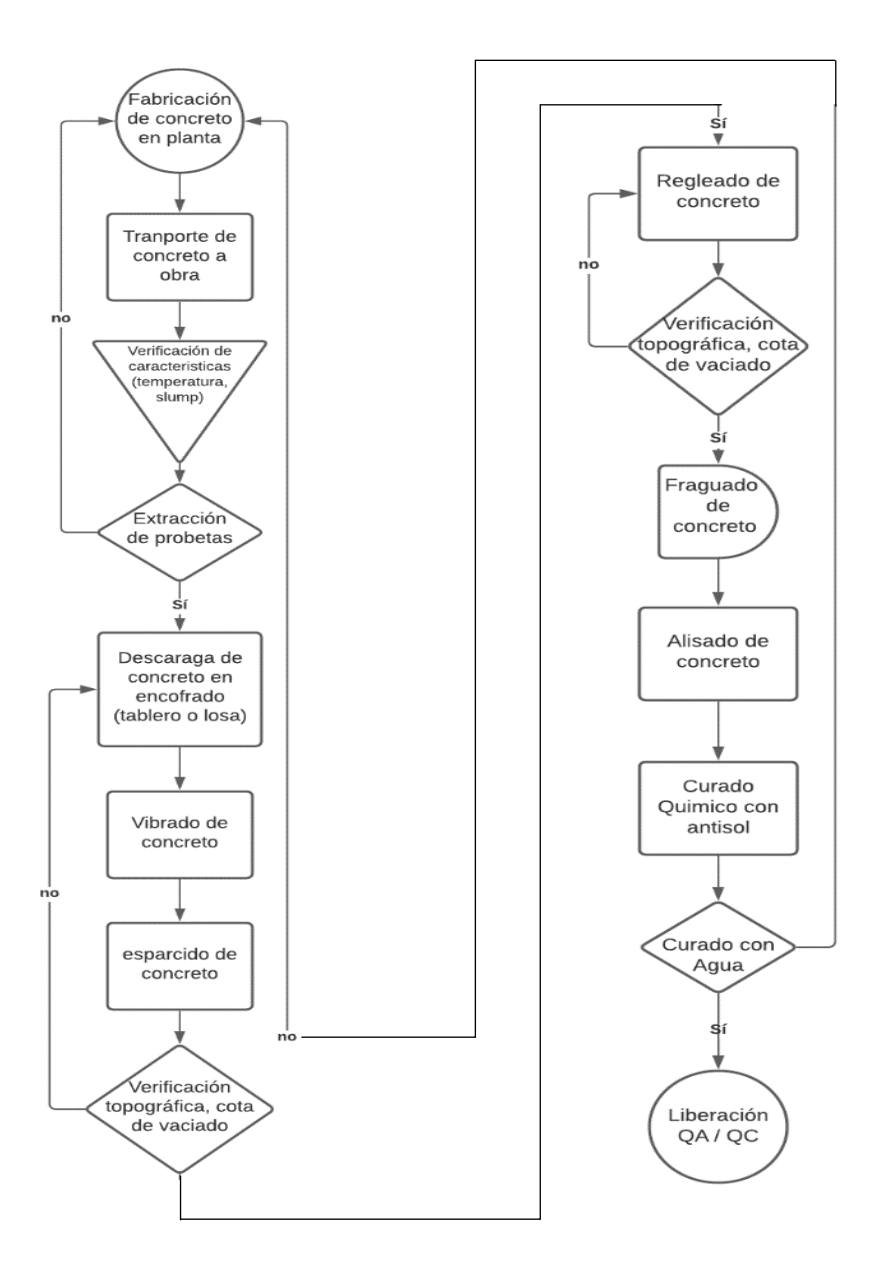

*Figura 9 FLUJOGRAMA DE PROCESO*

El flujograma representa el proceso de vaciado como tal, desde la producción del concreto, el hormigonado en losa o encofrado, el curado y procesos de calidad de inicio a fin.

## *4.1.3.1 Aplicación de herramientas para el análisis*

## **Diagrama causa-efecto**

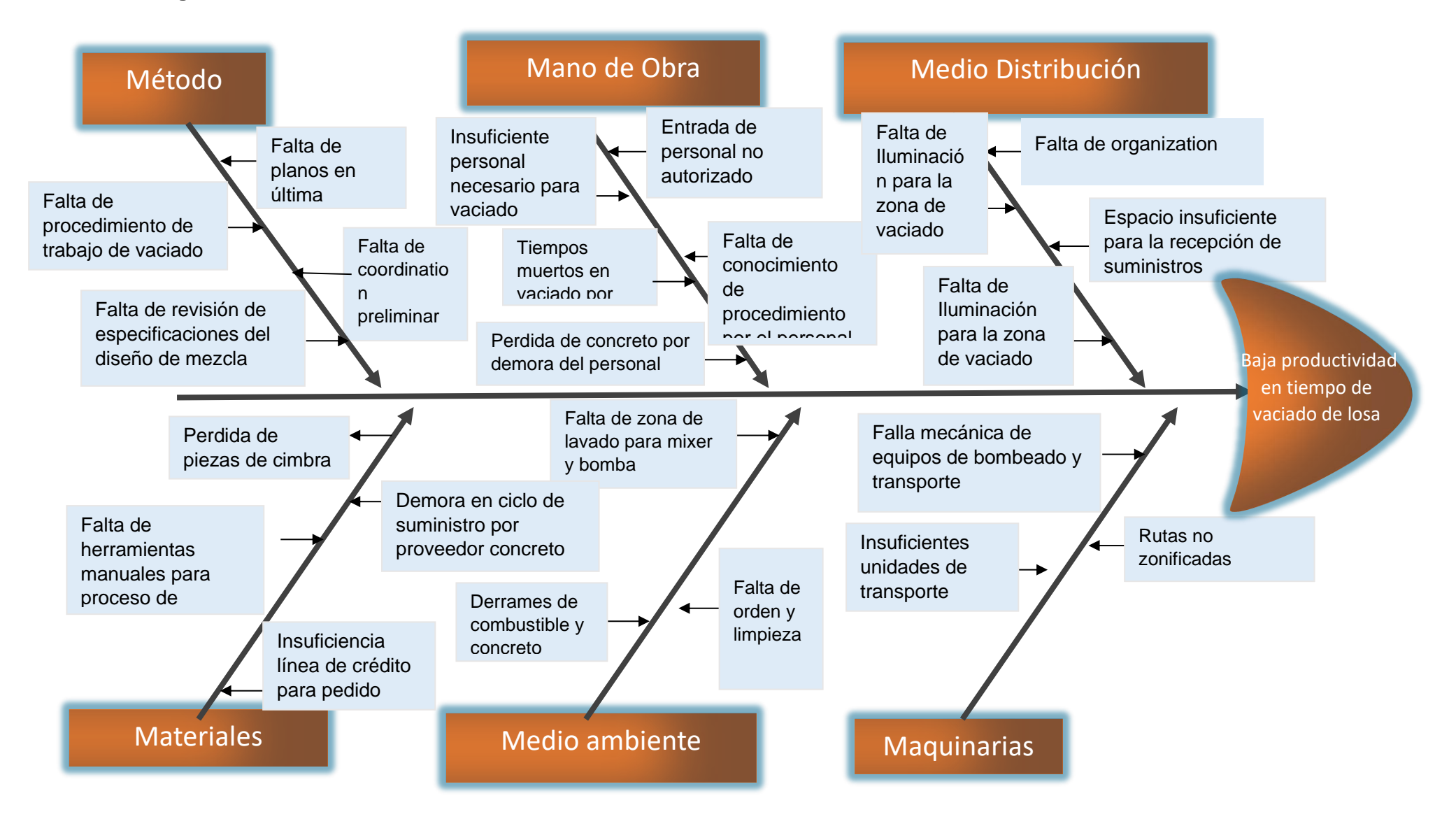

La espina de pescado nos muestra que el problema principal es la: **"Baja productividad en el tiempo de vaciado de losa"**

Para determinar la causa con mayor grado de incidencia se realiza un Diagrama de Pareto y una matriz de correlación, considerando que las causas tienen una relación según el cuadro de criterio que se detalla líneas abajo.

| <b>CRITERIO</b> | <b>VALOR</b> |  |  |  |  |  |  |
|-----------------|--------------|--|--|--|--|--|--|
| <b>ALTO</b>     | 5            |  |  |  |  |  |  |
| <b>MEDIO</b>    | 3            |  |  |  |  |  |  |
| <b>BAJO</b>     | 1            |  |  |  |  |  |  |
| <b>NADA</b>     | H            |  |  |  |  |  |  |

*Tabla 10 Matriz de correlación*

En la matriz de correlación se puede observar las causas con mayor correlación como: en primer lugar; Falta de compromiso por parte de personal con un total de suma de 49, en el segundo lugar; Falta de conocimiento de procedimiento por parte del personal con una suma de 65, el tercer lugar; Tiempos muertos en vaciado por parte del personal con una suma de 74 y con el cuarto lugar Perdida de concreto por demora por parte del personal con una suma de 61.

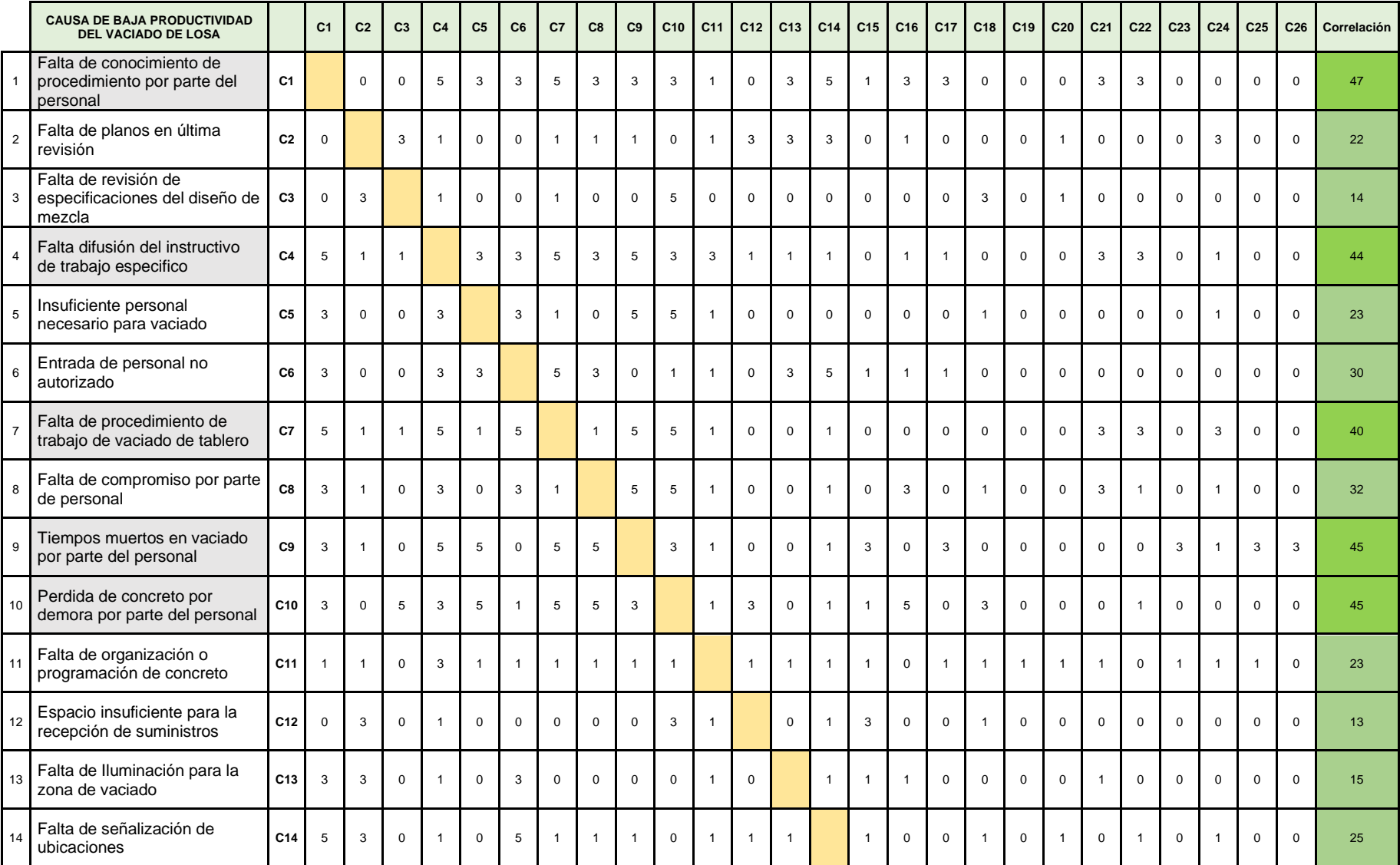

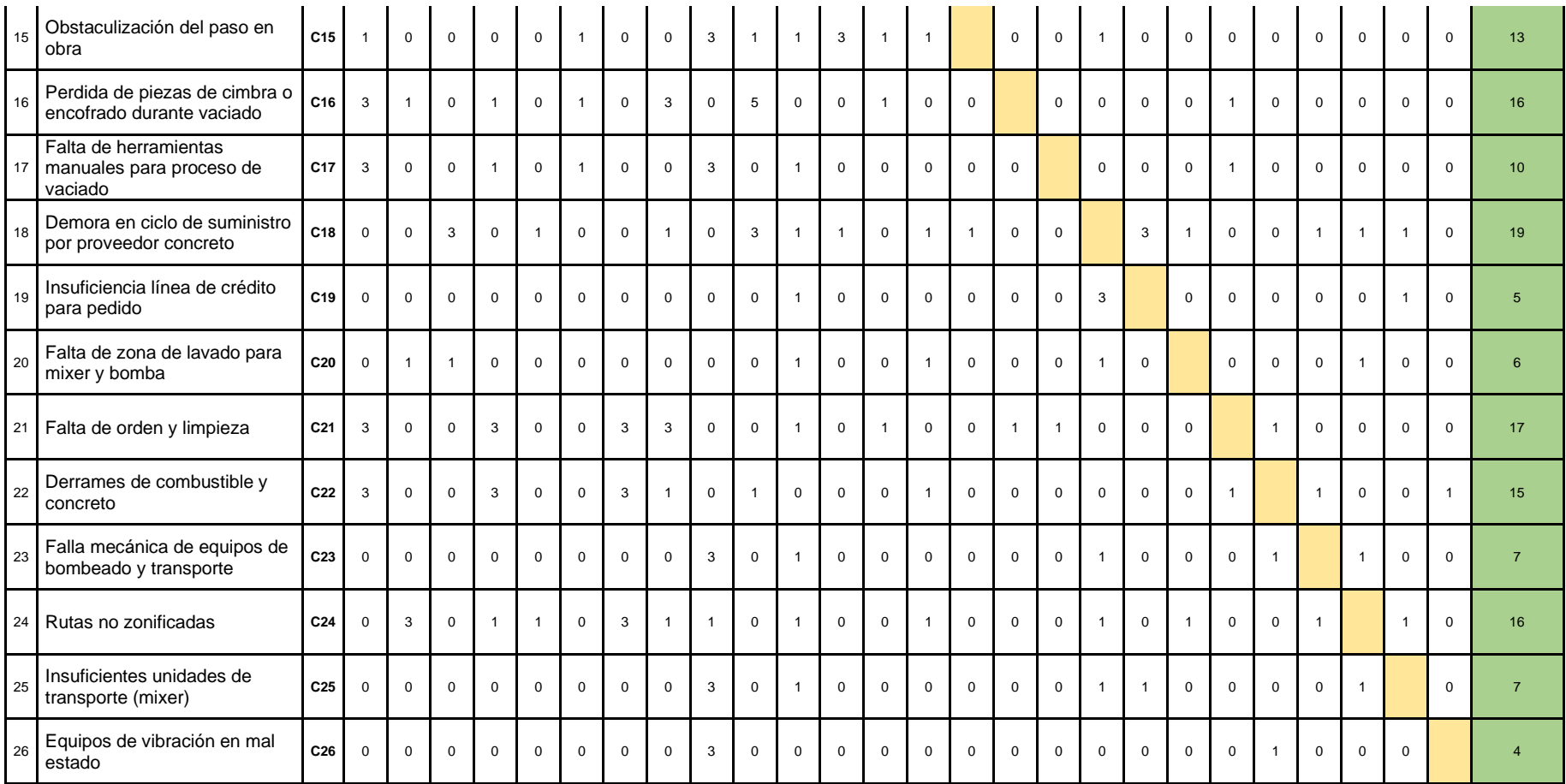

#### *Tabla 11 Ponderación total*

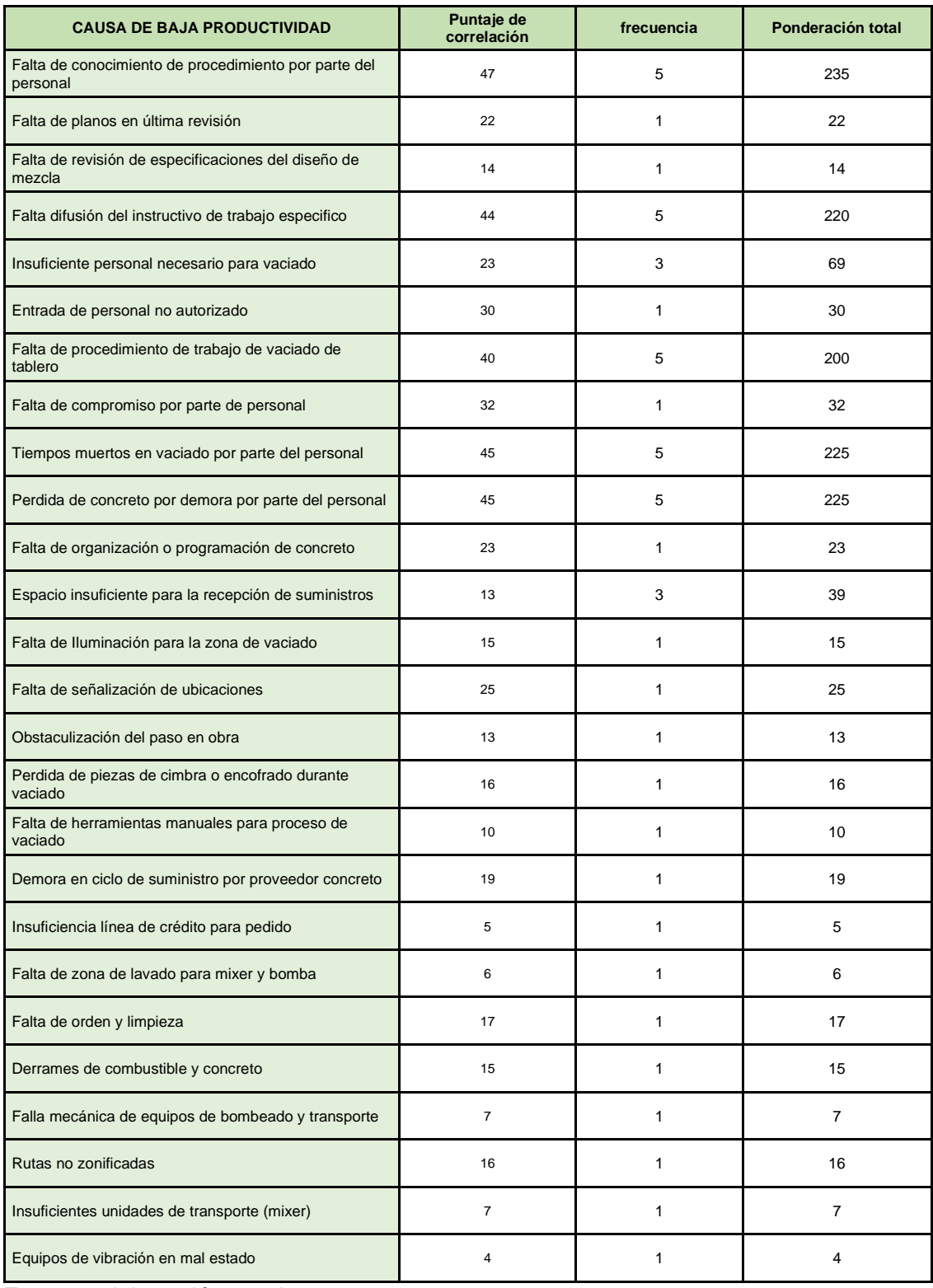

Fuente: elaboración propia

En la tabla 2, observamos los resultados donde la frecuencia es baja=1, media es=3, y alta =5, multiplicados por el puntaje de correlación, obteniendo la actividad Tiempos muertos en vaciado por parte del personal, como la más crítica.

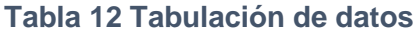

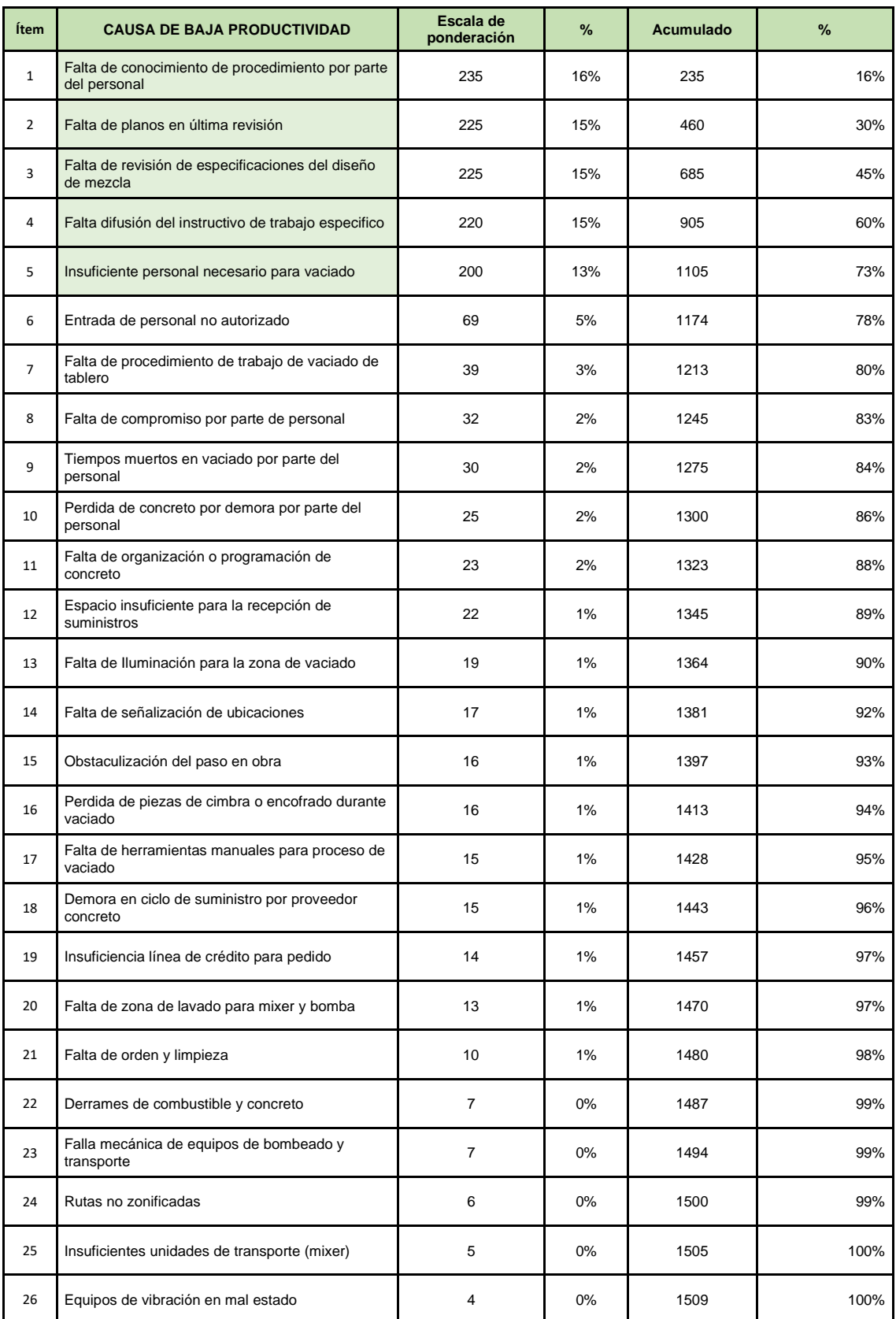

1509

En la tabla3, podemos observar los efectos de la escala de ponderación con porcentaje acumulado.

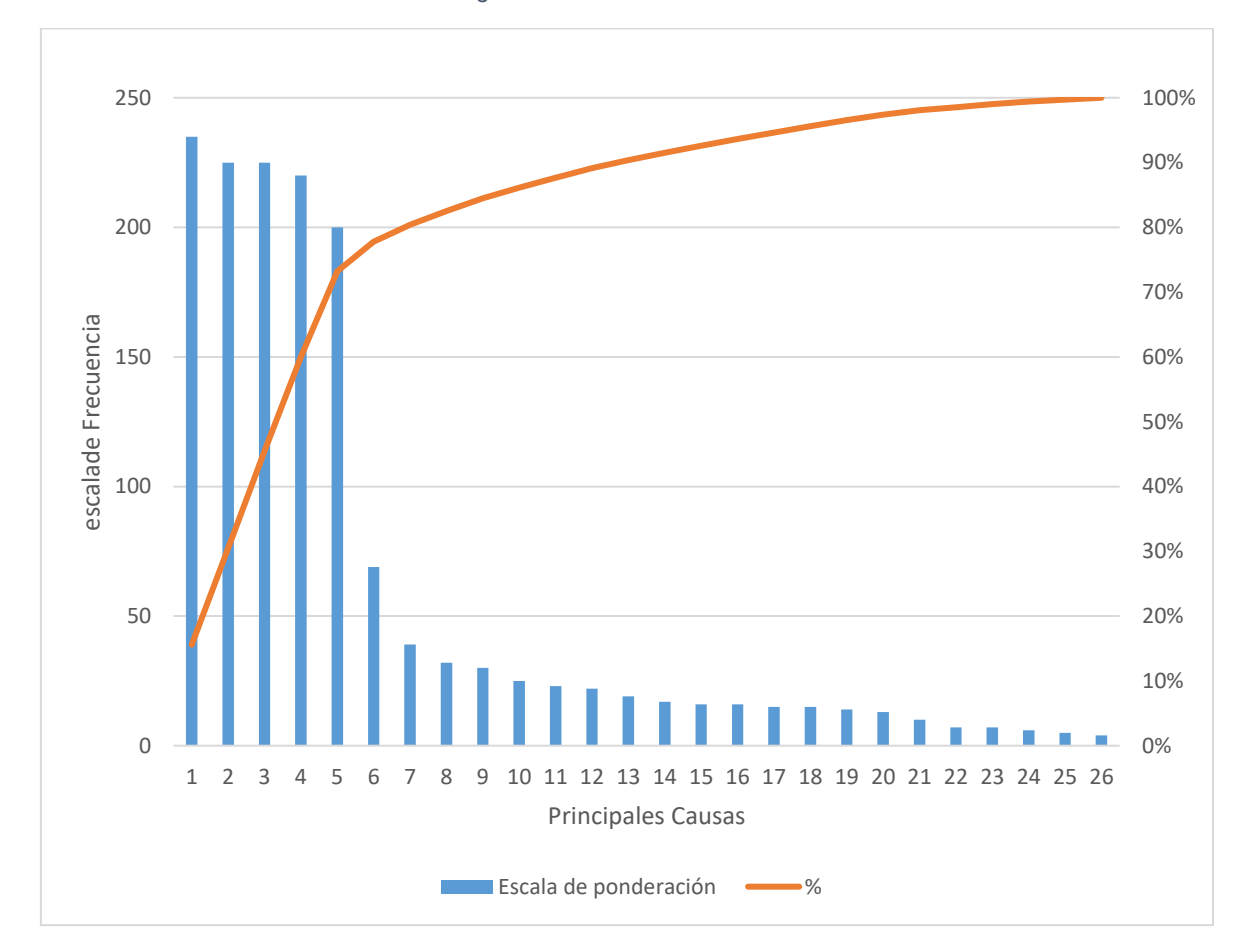

*Figura 10 DIAGRAMA PARETO*

Fuente: elaboración propia

Por medio del diagrama de Pareto podemos visualizar que tenemos problemas en la falta clasificación de productos, que se pierde tiempo haciendo los recorridos para encontrar los productos, que existe la falta de conocimientos de los productos y existe los errores de pedidos que salen a despacho. Por esta razón se tomó a almacén el área de investigación.

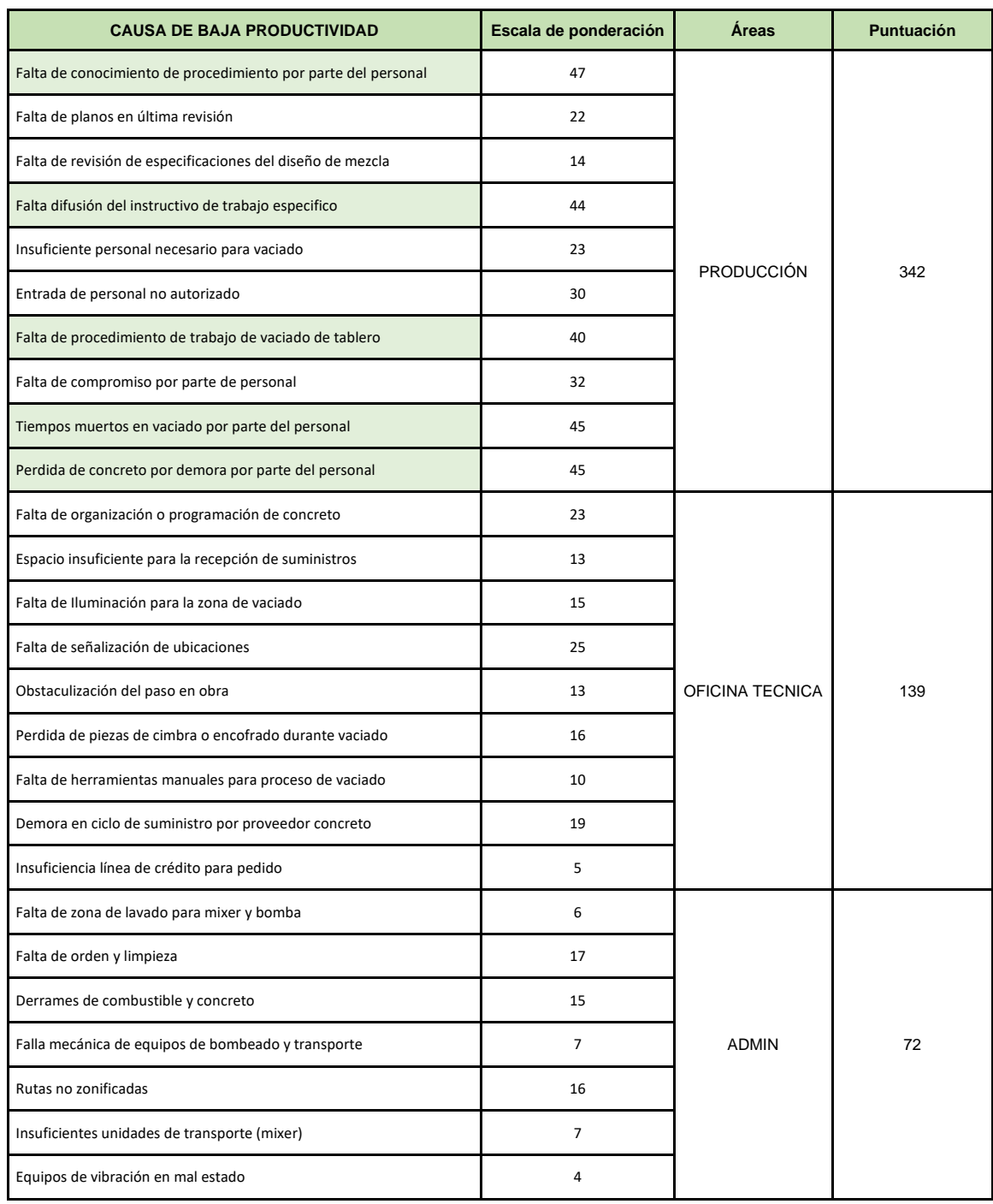

## *Tabla 13 Estratificación de las causas*

## Fuente: elaboración propia

En la tabla 4 se observa que sea a separado por áreas, se puede mostrar que el área de Producción tiene mayor puntación.

## *Tabla 14 Estratificación de las causas*

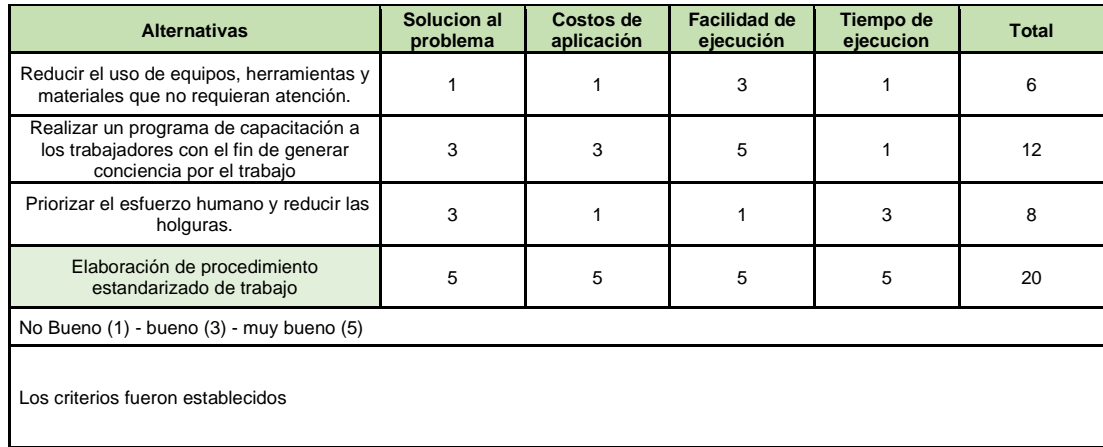

#### Fuente: elaboración propia

En la tabla 5 se observa las alternativas de solución consultadas con las jefaturas del área de producción y del área de oficina técnica del proyecto.

## **4.2. Determinación de los indicadores de productividad en el proceso de vaciado de tablero del muelle en la empresa ETERMAR , PAITA II – 2021**

#### **4.2.1. Toma de tiempos**

Para determinar los indicadores Sé realizó una coordinación previa con la gerencia de la empresa ETERMAR para acceder a la información. La organización.

Se utilizó un Formato de análisis de tiempo en el proceso de vaciado, formato de control de tiempos y movimientos en los Operarios y ficha de análisis para determinar el índice de tiempos de vaciado en los meses Febrero a noviembre).

 $\checkmark$  Se efectuó el procedimiento de recojo de información con los permisos correspondientes por parte de la empresa ETERMAR. Obtenido dicho permiso, se procedió a observar las labores de la población ya mencionada, previamente habiendo solicitado su cooperación y dando a conocer los objetivos del presente proyecto de investigación e informando sobre la importancia de realizar sus actividades laborales como se hace rutinariamente para su posterior registro en los instrumentos: Formato de análisis de tiempo en el proceso de vaciado de tablero de muelle y formato de control de tiempos y movimientos en los operarios.

*Tabla 15 Reporte de vaciados Marzo 2021 (antes de la mejora)*

|            | VACIADO DE LOSA - MARZO |                                                              |                                        |                                                                        |              |                                                                                                    |                                                           |                                                           |                                                        |                                              |                                   |                               |                     |                                                                            |                                                                                         |                                      |                                                           |                                                       |                                                |                                                       |                                                   |                                                   |                |                                |                                  |                                             |
|------------|-------------------------|--------------------------------------------------------------|----------------------------------------|------------------------------------------------------------------------|--------------|----------------------------------------------------------------------------------------------------|-----------------------------------------------------------|-----------------------------------------------------------|--------------------------------------------------------|----------------------------------------------|-----------------------------------|-------------------------------|---------------------|----------------------------------------------------------------------------|-----------------------------------------------------------------------------------------|--------------------------------------|-----------------------------------------------------------|-------------------------------------------------------|------------------------------------------------|-------------------------------------------------------|---------------------------------------------------|---------------------------------------------------|----------------|--------------------------------|----------------------------------|---------------------------------------------|
| N' TRAMO   | <b>CHADRILLO</b>        | INICIO de acabado<br>suieción de acero.<br>cuadrante de losa | suieción de acero<br>cuadrante de losa | FIN de acabado de Acabado del amarre<br>de acero, cuadrante<br>de losa |              | Inicio de control de Fin de control de Control de calidad<br>calidad del concreto calidad del concreto<br>del mixer en ingreso del mixer en ingreso<br>a punto de vaciado a punto de vaciado | del concreto del<br>mixer en ingreso:<br>punto de vaciado | Inicio de descarga<br>de concreto en<br>tablero de muelle | Fin de descarga de<br>concreto en tablero<br>de muelle | Descarga de concreto<br>en tablero de muelle | nicio de vibrado de l<br>concreto | Fin de vibrado de<br>concreto | Vibrado de concreto | Inicio de Frotachado<br>de superficie<br>concreto, nivel con<br>topografía | Fin de Frotachado de<br>superficie concret<br>nivel con topografía nivel con topografía | Frotachado de<br>superficie concreto | Inicio de fraguado<br>de concreto en<br>tablero de muelle | Fin de fraguado de<br>oncreto en tablero<br>de muelle | Fraguado de<br>oncreto en tablero<br>de muelle | Inicio de pulido o<br>acabado mediante<br>allanadoras | Fin de pulido o<br>acabado mediant<br>allanadoras | Fin de pulido o<br>cabado mediante<br>allanadoras | <b>Totales</b> | <b>TIEMPO</b><br><b>NORMAL</b> | <b>TIEMPO</b><br><b>ESTANDAR</b> | <b>TIEMPO</b><br>PROMEDIO<br><b>POR MES</b> |
|            |                         |                                                              |                                        |                                                                        |              | $\mathbf{x}$                                                                                                    |                                                           |                                                           |                                                        |                                              |                                   | $\mathbf{x}$                  | $\mathbf{x}$        |                                                                            |                                                                                         |                                      |                                                           |                                                       | $\mathbf{x}$                                   |                                                       |                                                   | $\mathbf{x}$                                      | 0.00           | 0.00                           |                                  |                                             |
|            |                         |                                                              |                                        |                                                                        |              | $\mathbf{x}$                                                                                                    | $\mathbf{x}$                                              |                                                           |                                                        |                                              |                                   | $\mathbf{x}$                  | $\mathbf{x}$        |                                                                            |                                                                                         |                                      |                                                           |                                                       | $\mathbf{x}$                                   |                                                       |                                                   | $\mathbf{x}$                                      | 0,00           |                                | 0.00                             |                                             |
|            |                         |                                                              |                                        |                                                                        |              | $\mathbf{x}$                                                                                                    |                                                           |                                                           |                                                        |                                              |                                   | $\mathbf{v}$                  | $\mathbf{x}$        |                                                                            |                                                                                         |                                      |                                                           |                                                       | $\mathbf{v}$                                   |                                                       |                                                   | $\sim$                                            | 0,00           |                                |                                  |                                             |
|            | $\overline{4}$          |                                                              |                                        |                                                                        |              | $\mathbf{x}$                                                                                                    |                                                           |                                                           |                                                        |                                              |                                   | $\mathbf{x}$                  | $\mathbf{x}$        |                                                                            |                                                                                         |                                      |                                                           |                                                       | $\mathbf{x}$                                   |                                                       | $\mathbf{x}$                                      | $\mathbf{x}$                                      | 0,00           |                                |                                  |                                             |
|            |                         | 7:00:00                                                      | 12:25:46                               | 5,4                                                                    | 12:25:46     | 15:37:00                                                                                                    | 3,2                                                       | 15:37:00                                                  | 22:05:07                                               | 6,5                                          | 22:05:07                          | 0:50:13                       | 2,8                 | 0:50:13                                                                    | 3:49:54                                                                                 | 3,0                                  | 3:49:54                                                   | 7:29:14                                               | 3,7                                            | 7:29:14                                               | 12:16:23                                          | 4,8                                               | 6,05           |                                | 25,73                            |                                             |
| 16° Tramo  |                         | 7:00:00                                                      | 12:46:21                               | 5.8                                                                    | 12:46:21     | 15:26:38                                                                                                    | 2,7                                                       | 15:26:38                                                  | 22:46:25                                               | 7,3                                          | 22:46:25                          | 0:47:43                       | 2,0                 | 0:47:43                                                                    | 3:56:31                                                                                 | 3,1                                  | 3:56:31                                                   | 7:14:07                                               | 3,3                                            | 7:14:07                                               | 12:01:46                                          | 4,8                                               | 6,00           | 24,21                          |                                  |                                             |
| 24/03/2021 |                         | 7:00:00                                                      | 12:59:13                               | 6.0                                                                    | 12:59:13     | 15:11:01                                                                                                    | 2,2                                                       | 15:11:01                                                  | 23:25:00                                               | 8.2                                          | 23:25:00                          | 0:56:05                       | 1.5                 | 0:56:05                                                                    | 3:47:03                                                                                 | 2.8                                  | 3:47:03                                                   | 7:29:38                                               | 3.7                                            | 7:29:38                                               | 12:32:45                                          | 5.1                                               | 6,11           |                                |                                  |                                             |
|            | $\overline{4}$          | 7:00:00                                                      | 12:57:02                               | 6.0                                                                    | 12:57:02     | 15:58:12                                                                                                    | 3,0                                                       | 15:58:12                                                  | 22:43:04                                               | 6.7                                          | 22:43:04                          | 0:45:15                       | 2,0                 | 0:45:15                                                                    | 3:56:09                                                                                 | 3,2                                  | 3:56:09                                                   | 7:29:00                                               | 3,5                                            | 7:29:00                                               | 12:16:35                                          | 4.8                                               | 6,05           |                                |                                  |                                             |
|            |                         |                                                              |                                        |                                                                        |              | $\mathbf{x}$                                                                                                    |                                                           |                                                           |                                                        |                                              | $\mathbf{x}$                      | $\mathbf{x}$                  | $\mathbf{x}$        |                                                                            |                                                                                         |                                      |                                                           |                                                       | $\mathbf{x}$                                   |                                                       | $\mathbf{x}$                                      | $\mathbf{x}$                                      | 0,00           |                                |                                  |                                             |
|            |                         |                                                              |                                        |                                                                        |              | $\mathbf{x}$                                                                                                    |                                                           |                                                           |                                                        |                                              |                                   | $\mathbf{x}$                  | $\mathbf{x}$        |                                                                            |                                                                                         |                                      |                                                           |                                                       | $\mathbf{x}$                                   |                                                       |                                                   | $\mathbf{x}$                                      | 0,00           | 0.00                           | 0,00                             | 25,73                                       |
|            |                         |                                                              |                                        |                                                                        |              | $\mathbf{x}$                                                                                                    |                                                           |                                                           |                                                        |                                              |                                   | $\mathbf{x}$                  | $\mathbf{x}$        |                                                                            |                                                                                         |                                      |                                                           |                                                       | $\mathbf{x}$                                   |                                                       |                                                   | $\mathbf{x}$                                      | 0,00           |                                |                                  |                                             |
|            | $\overline{\mathbf{4}}$ |                                                              |                                        |                                                                        |              | $\mathbf{x}$                                                                                                    |                                                           |                                                           |                                                        |                                              |                                   | $\mathbf{x}$                  | $\mathbf{x}$        |                                                                            |                                                                                         |                                      |                                                           |                                                       | $\mathbf{x}$                                   |                                                       | $\boldsymbol{\mathsf{x}}$                         | $\mathbf{x}$                                      | 0,00           |                                |                                  |                                             |
|            |                         |                                                              |                                        |                                                                        |              | $\mathbf{x}$                                                                                                    |                                                           |                                                           |                                                        |                                              |                                   |                               | $\mathbf{x}$        |                                                                            |                                                                                         |                                      |                                                           |                                                       |                                                |                                                       |                                                   |                                                   | 0,00           |                                |                                  |                                             |
|            | $\overline{2}$          |                                                              |                                        |                                                                        |              | $\mathbf{x}$                                                                                                    |                                                           |                                                           |                                                        |                                              |                                   | $\mathbf{x}$                  | $\mathbf{x}$        |                                                                            |                                                                                         |                                      |                                                           |                                                       | $\mathbf{x}$                                   |                                                       |                                                   | $\mathbf{x}$                                      | 0,00           | 0.00                           | 0.00                             |                                             |
|            | $\overline{\mathbf{3}}$ |                                                              | $\mathbf{x}$                           |                                                                        | $\mathbf{x}$ | $\mathbf{x}$                                                                                                    |                                                           |                                                           | $\mathbf{x}$                                           |                                              | $\mathbf{x}$                      | $\mathbf{x}$                  | $\mathbf{x}$        |                                                                            |                                                                                         |                                      |                                                           | $\mathbf{x}$                                          | $\mathbf{x}$                                   |                                                       | $\mathbf{x}$                                      | $\mathbf{x}$                                      | 0.00           |                                |                                  |                                             |
|            | $\overline{4}$          |                                                              |                                        |                                                                        | $\mathbf{x}$ | $\mathbf{x}$                                                                                                    | $\mathbf{x}$                                              |                                                           |                                                        |                                              | $\mathbf{x}$                      | $\mathbf{x}$                  | $\mathbf{x}$        |                                                                            |                                                                                         |                                      |                                                           |                                                       | $\mathbf{x}$                                   |                                                       | $\mathbf{x}$                                      | $\mathbf{x}$                                      | 0.00           |                                |                                  |                                             |
|            |                         |                                                              |                                        |                                                                        |              | $\mathbf{x}$                                                                                                    |                                                           |                                                           |                                                        |                                              |                                   | $\mathbf{x}$                  | $\mathbf{x}$        |                                                                            |                                                                                         |                                      |                                                           |                                                       | $\mathbf{x}$                                   |                                                       |                                                   | $\mathbf{x}$                                      | 0,00           |                                |                                  |                                             |
|            | $\overline{2}$          |                                                              |                                        |                                                                        |              | $\mathbf{x}$                                                                                                    |                                                           |                                                           |                                                        |                                              |                                   | $\mathbf{x}$                  | $\mathbf{x}$        |                                                                            |                                                                                         |                                      |                                                           |                                                       | $\mathbf{x}$                                   |                                                       |                                                   | $\mathbf{x}$                                      | 0,00           | 0.00                           | 0,00                             |                                             |
|            | $\overline{\mathbf{3}}$ |                                                              |                                        |                                                                        |              | $\mathbf{x}$                                                                                                    |                                                           |                                                           |                                                        |                                              |                                   |                               | $\mathbf{x}$        |                                                                            |                                                                                         |                                      |                                                           |                                                       |                                                |                                                       |                                                   |                                                   | 0,00           |                                |                                  |                                             |
|            |                         |                                                              |                                        |                                                                        |              |                                                                                                    |                                                           |                                                           |                                                        |                                              |                                   |                               |                     |                                                                            |                                                                                         |                                      |                                                           |                                                       |                                                |                                                       |                                                   |                                                   | 0.00           |                                |                                  |                                             |

13% 55% SUPLEMENTO DESEMPEÑO

```
TS = TNX(1 + SUPLYMENT) \hspace{0.5cm} TN = \frac{N}{P} * (\%DESMP)
```
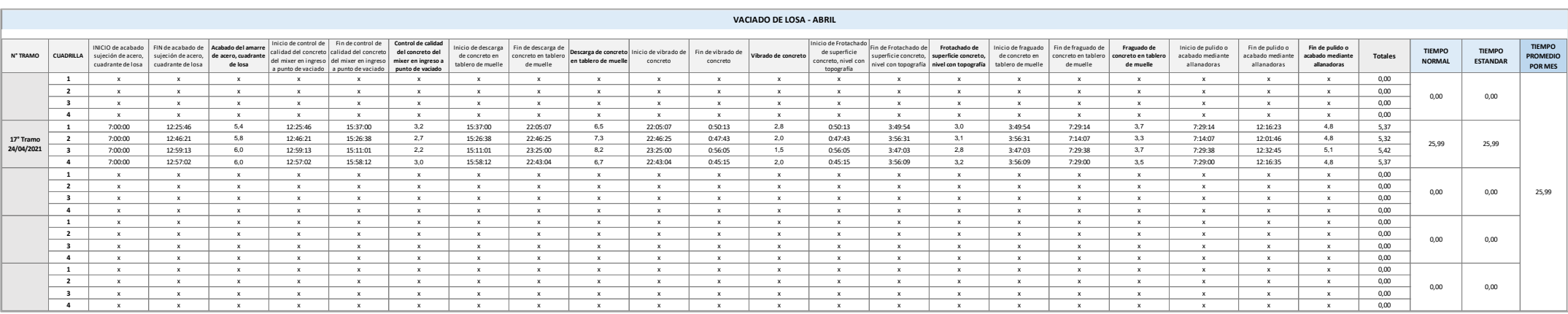

#### *Tabla 16 Reporte de vaciados Abril 2021 (antes de la mejora)*

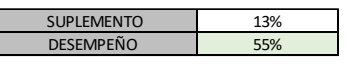

 $TS = TNX(1+SUPLYMENT) \hspace{0.5cm} TN = \frac{N}{P} * (\%DESMP)$ 

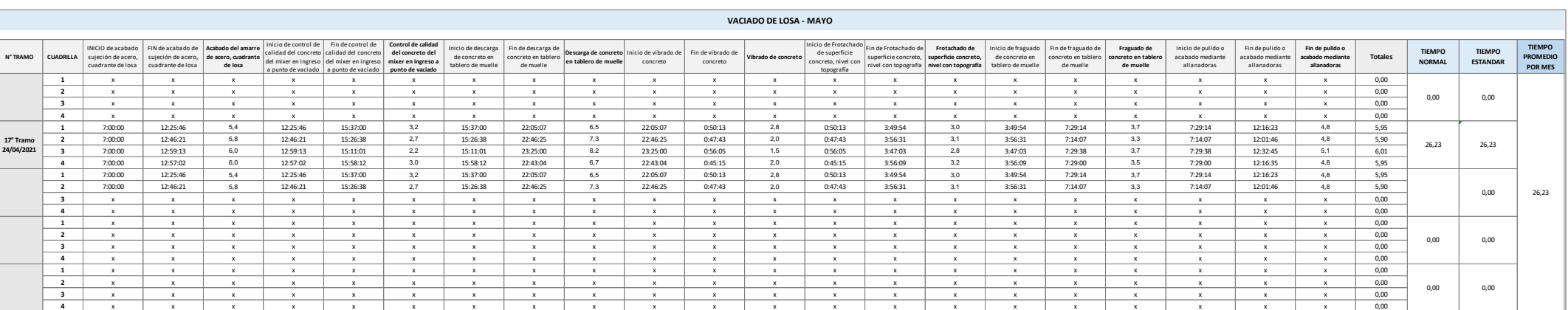

## *Tabla 17 Reporte de vaciados Mayo 2021(antes de la mejora)*

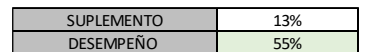

 $TS = TNX(1 + SUPLYMENT) \qquad TN = \frac{N}{P} * (\% DESMP)$ 

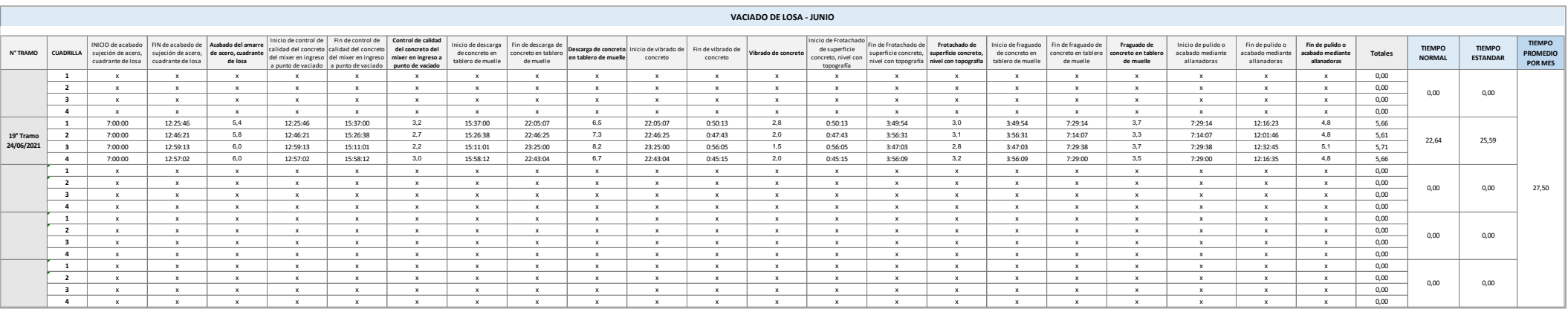

#### *Tabla 18 Reporte de vaciados Junio 2021 (antes de la mejora)*

13% 55% SUPLEMENTO DESEMPEÑO

 $TS = TNX(1 + SUPLYMENT) \qquad TN = \frac{N}{P} * (\%DESMP)$ 

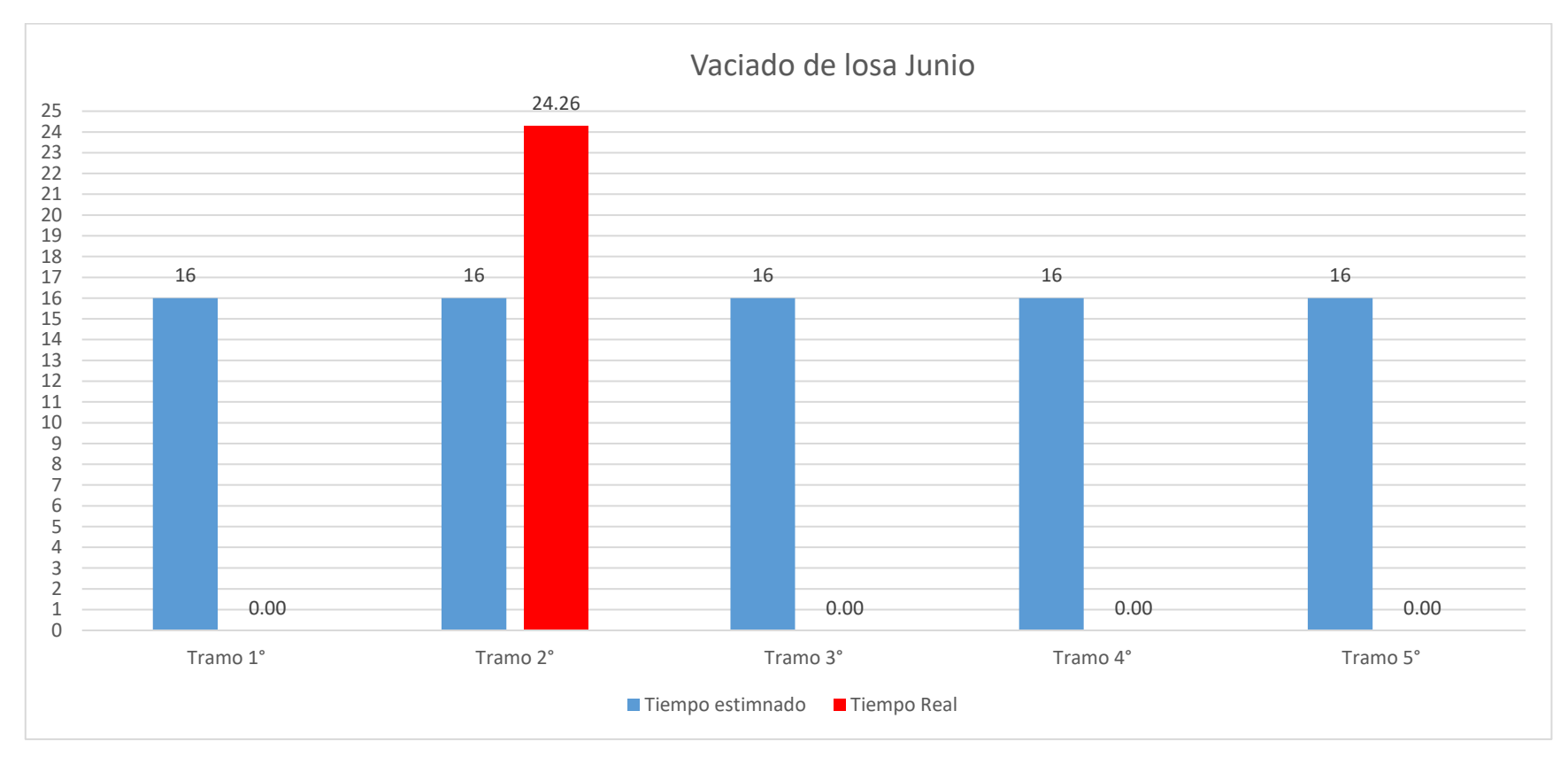

#### **Figura 11 vaciado de losa mes de Junio**

Fuente: elaboración propia

Como se pueden observar en los reportes de vaciado del mes Marzo - Junio (tabla 15 – Tabla 18), se detallan los tiempos por proceso de vaciado teniendo como resultado utilizando 4 cuadrillas de albañiles equivalente a 12 operarios albañiles, por un tramo por mes.

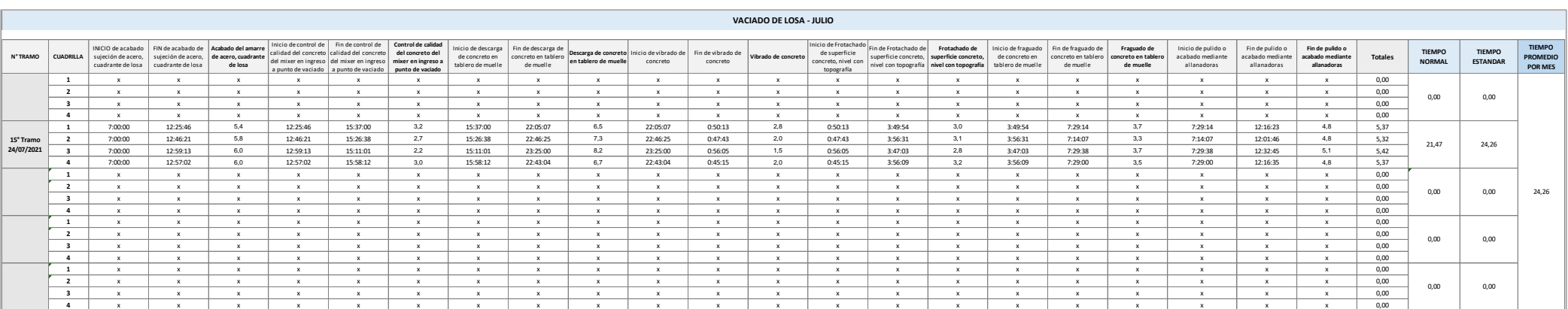

## *Tabla 19 Reporte de vaciados datos tiempos Julio 2021(después de la mejora)*

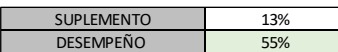

 $TS = TNX(1 + SUPLYMENT) \hspace{0.5cm} TN = \frac{N}{P} * (\%DESMP)$ 

## *Tabla 20 Reporte de vaciados datos tiempos Agosto 2021(después de la mejora)*

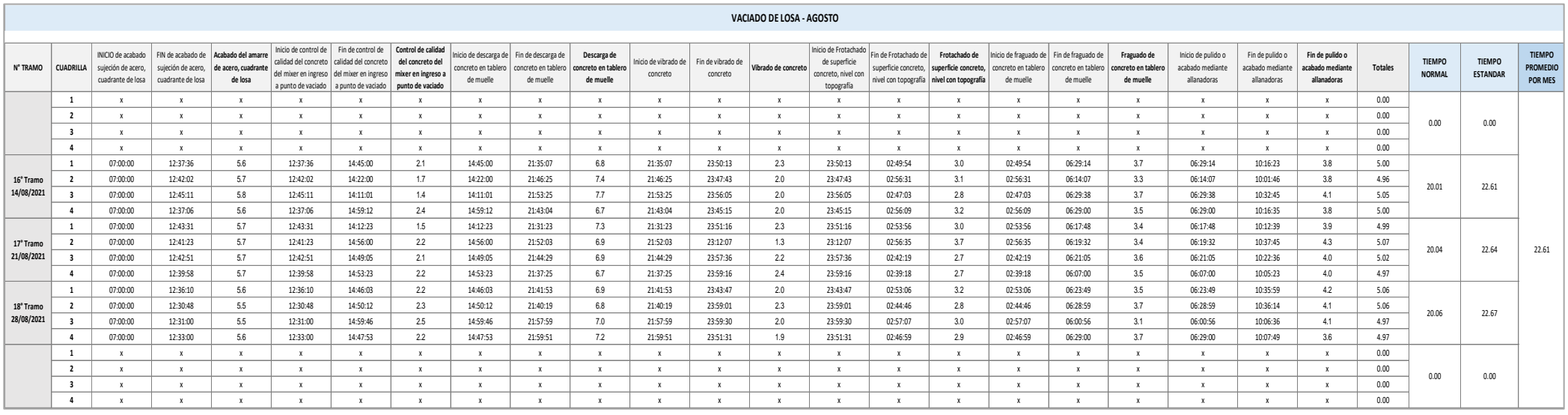

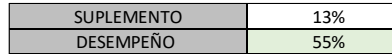

 $TS = TNX(1 + SUPLYMENT)$   $TN = \frac{N}{P} * (\%$ DESMP) 63

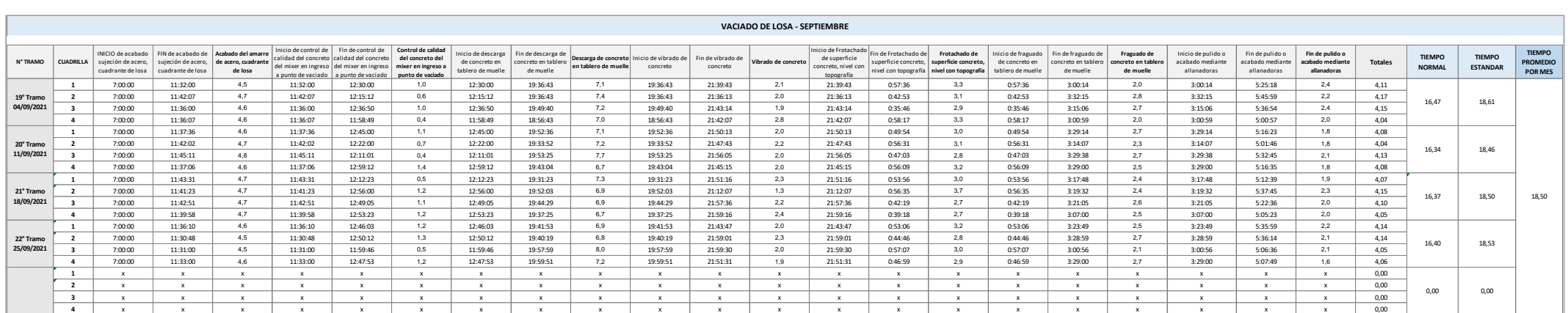

## *Tabla 21 Reporte de vaciados datos tiempos Septiembre 2021(después de la mejora)*

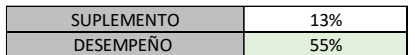

 $TS = TNX(1 + SUPLYMENT) \qquad TN = \frac{N}{P} * (\%DESMP)$ 

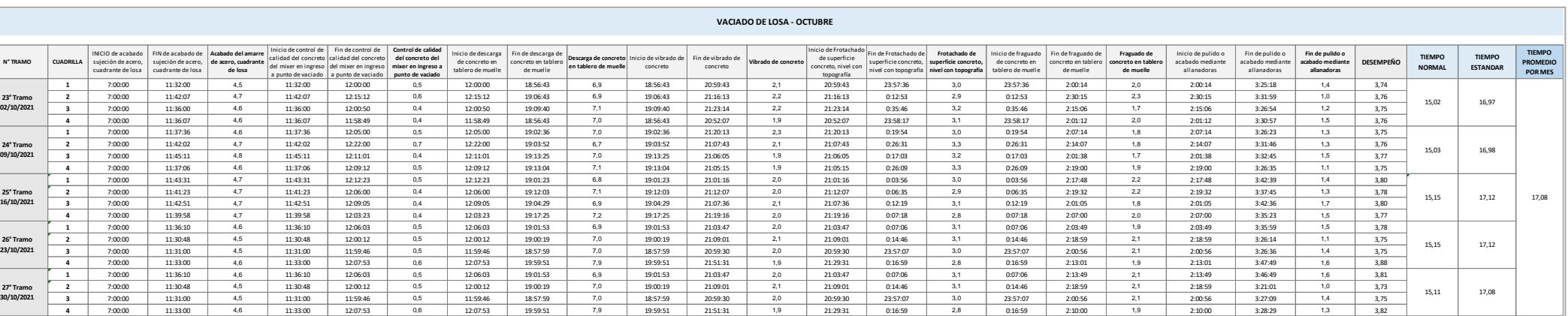

## *Tabla 22 Reporte de vaciados datos tiempos Octubre 2021(después de la mejora)*

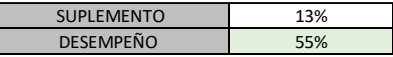

 $TS = TNX(1 + SUPLYMENT) \qquad TN = \frac{N}{P} * (\%DESMP)$ 

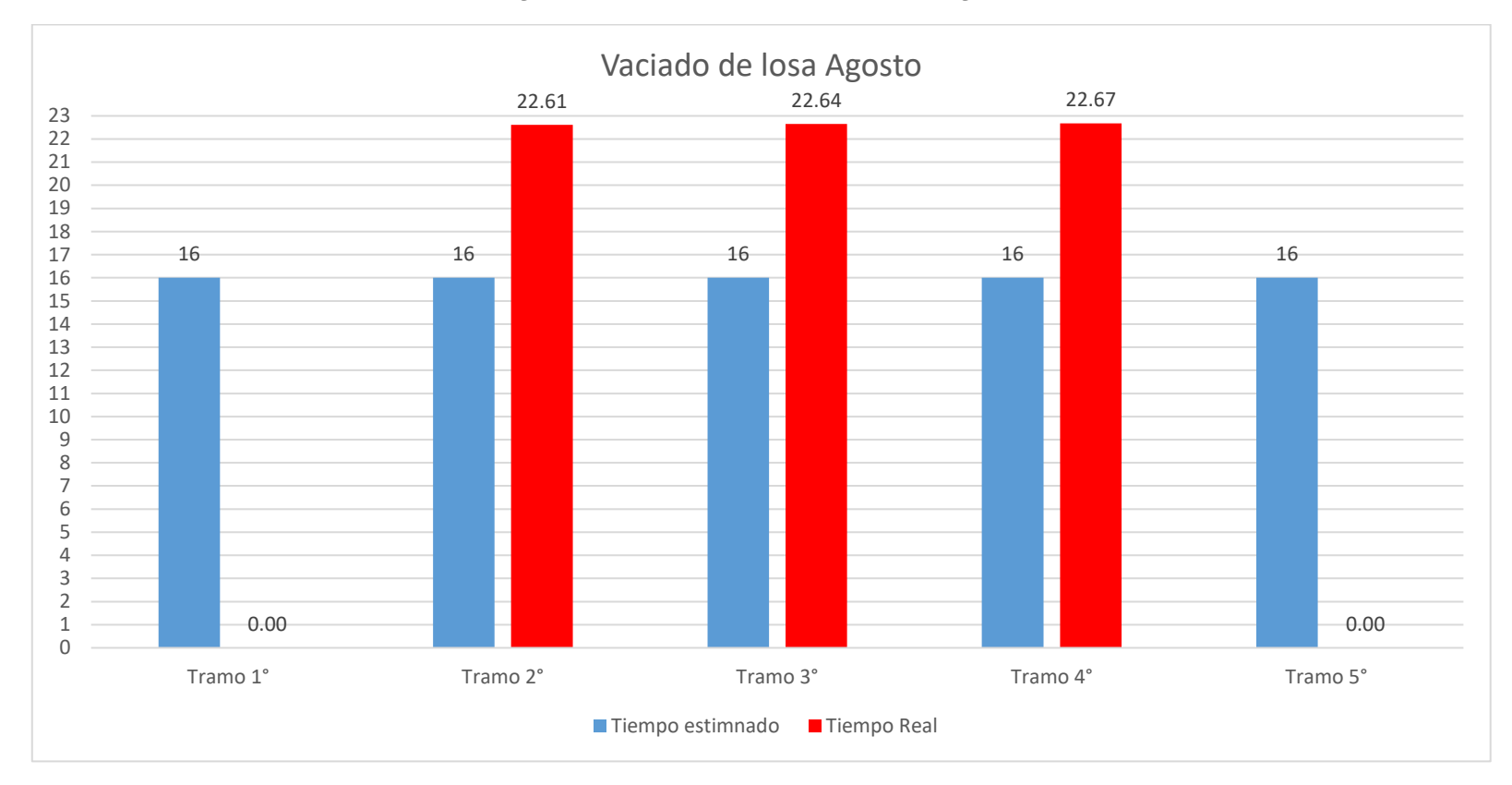

*Figura 12 vaciado de losa mes de Agosto* 

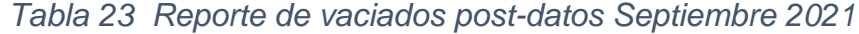

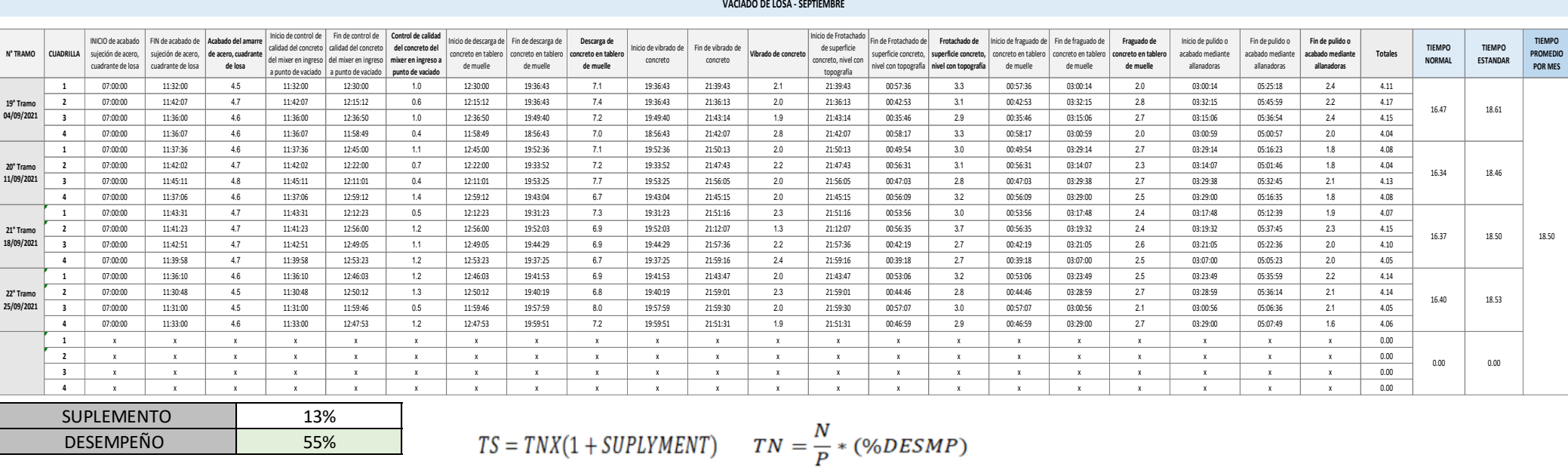

## *Figura 13 Reporte de vaciados septiembre*

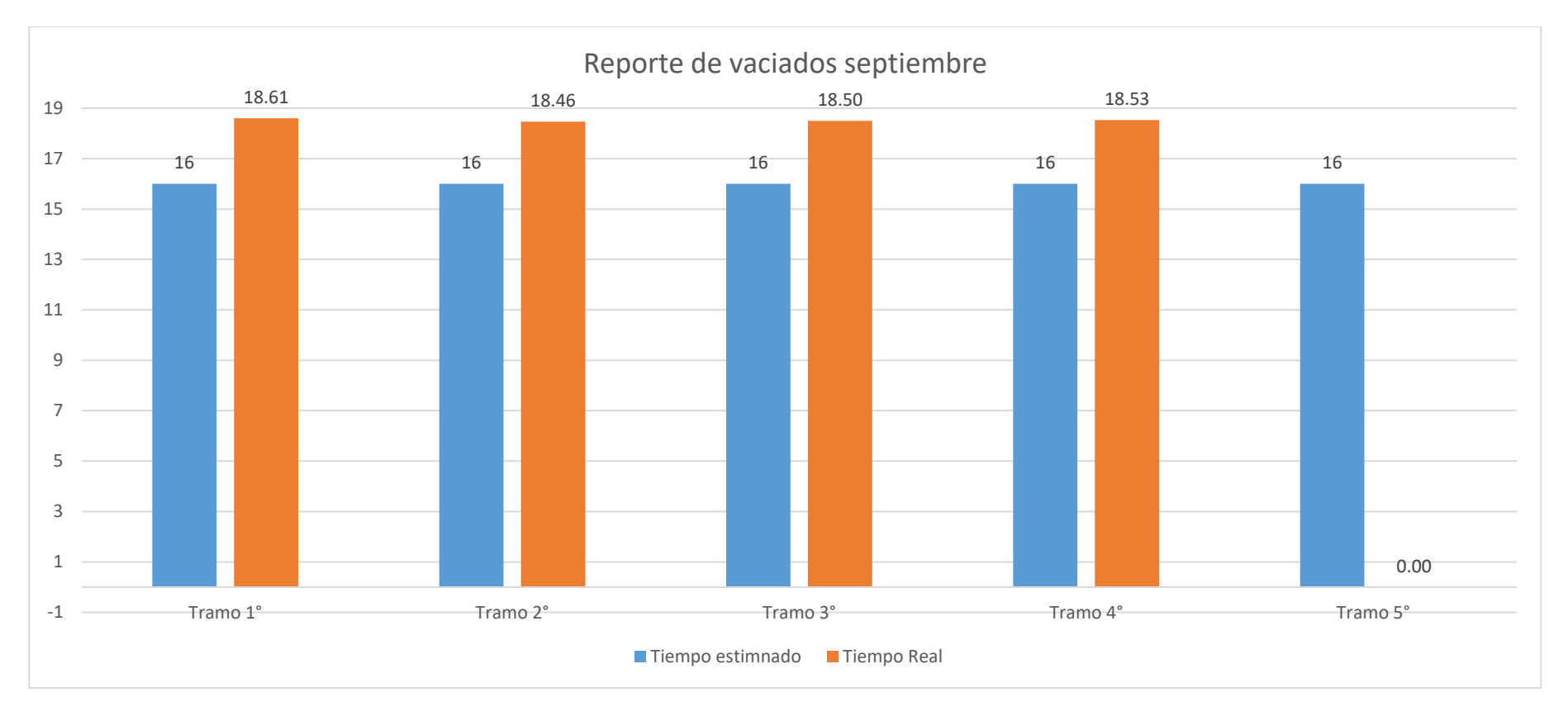

# *Tabla 24 Reporte de vaciados post-datos octubre 2021*

#### **VACIADO DE LOSA - OCTUBRE**

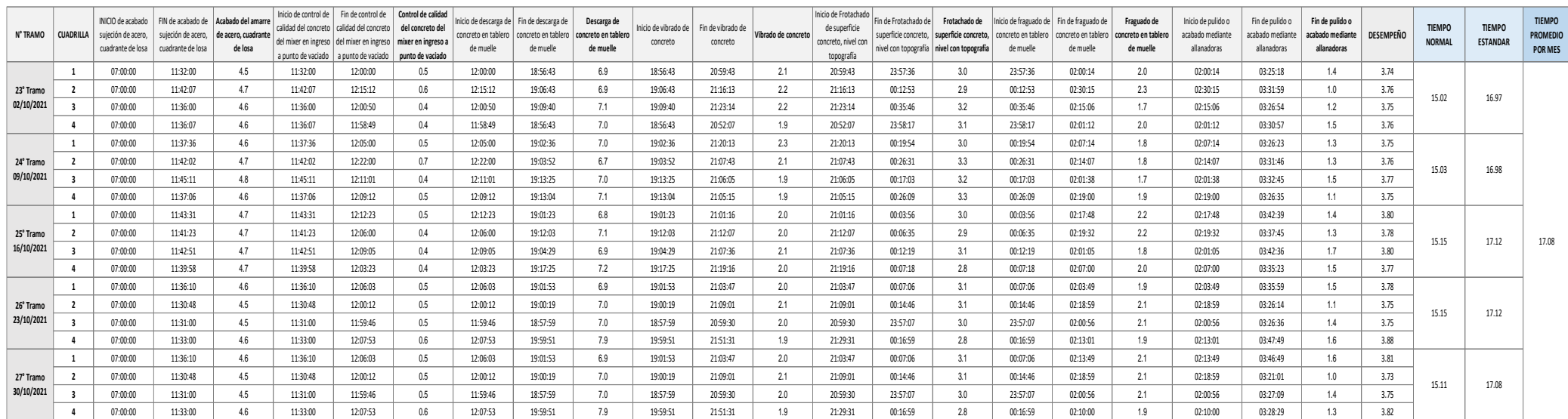

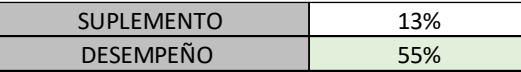

$$
TS = TNX(1 + SUPLYMENT)
$$
  $TN = \frac{N}{P} * (\%DESMP)$ 

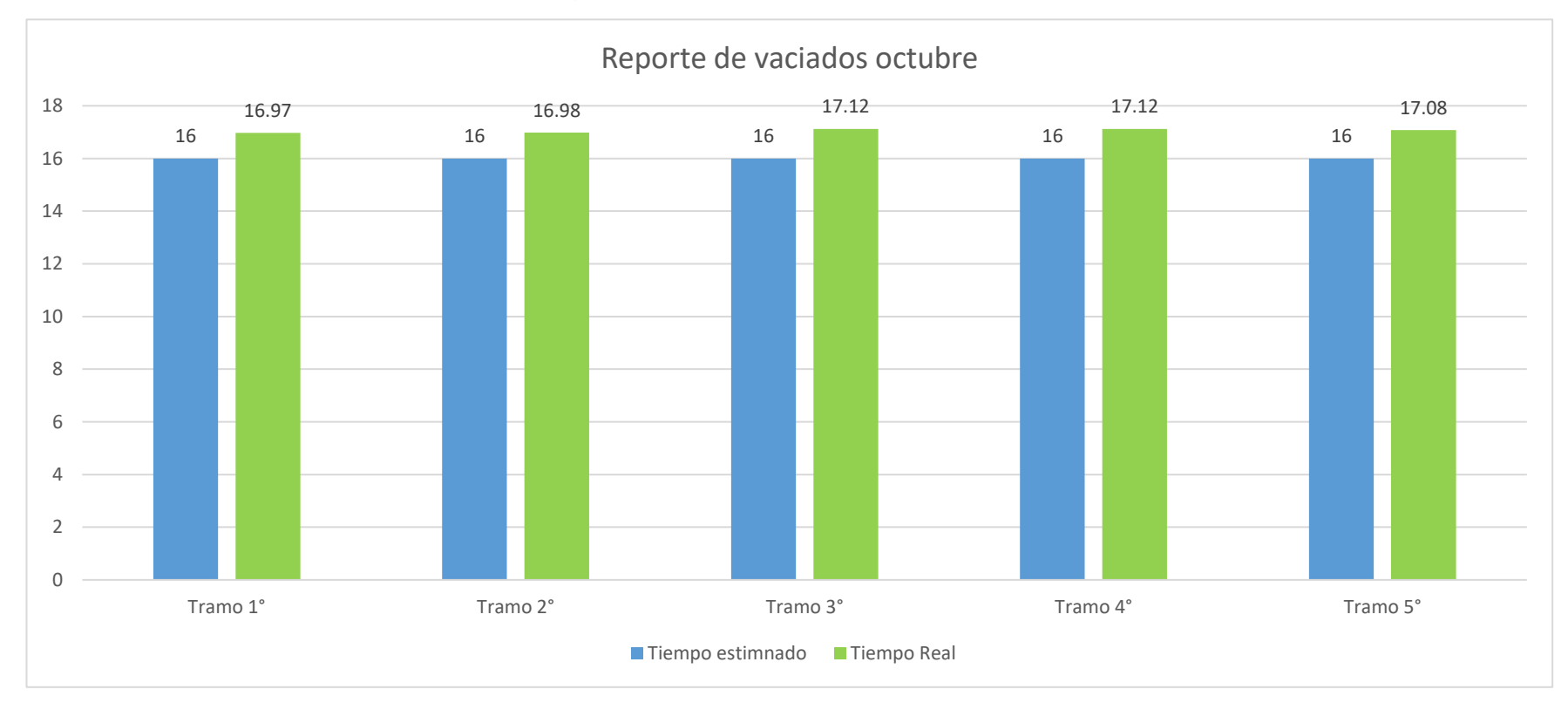

## *Figura 14 Reporte de vaciados octubre*

Fuente: Elaboración propia

Como se puede observar en el reporte de vaciado de los meses de Julio - Octubre (tabla 19 – tabla 24), se detallan los tiempos por proceso de vaciado teniendo como resultado 22.60 por vaciado masivo utilizando 4 cuadrillas de albañiles equivalente a 12 operarios albañiles.

## **4.2.2. Determinación de los nuevos indicadores después de aplicada la mejora**

A continuación, se muestran los datos tomados en los meses marzo - octubre con la aplicación de la mejora y la habilitación del instructivo de trabajo para el proceso de vaciado.

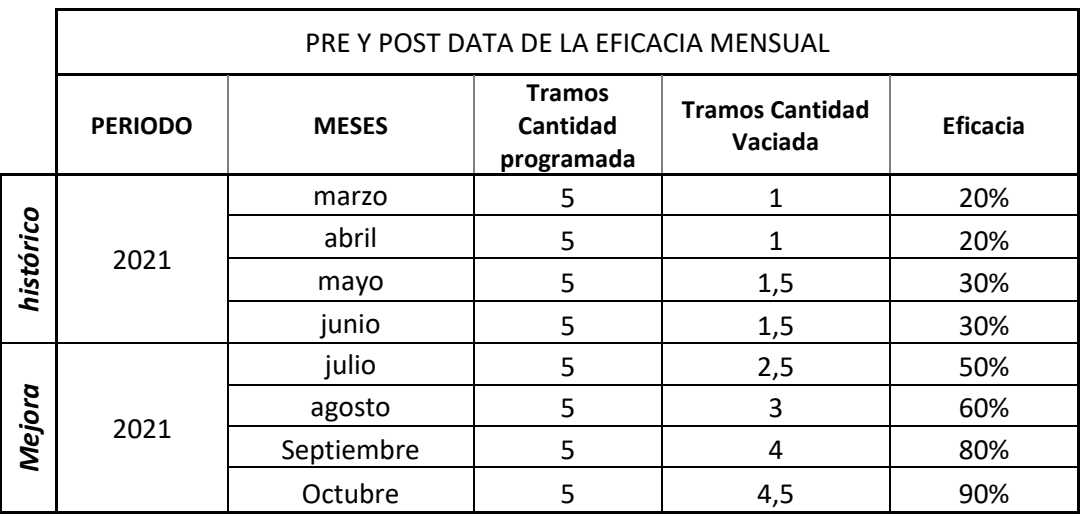

## *Tabla 25 Eficacia antes y después de la mejora 2021*

#### Fuente: Elaboración propia

*Figura 15 Eficacia antes y después de mejora por mes*

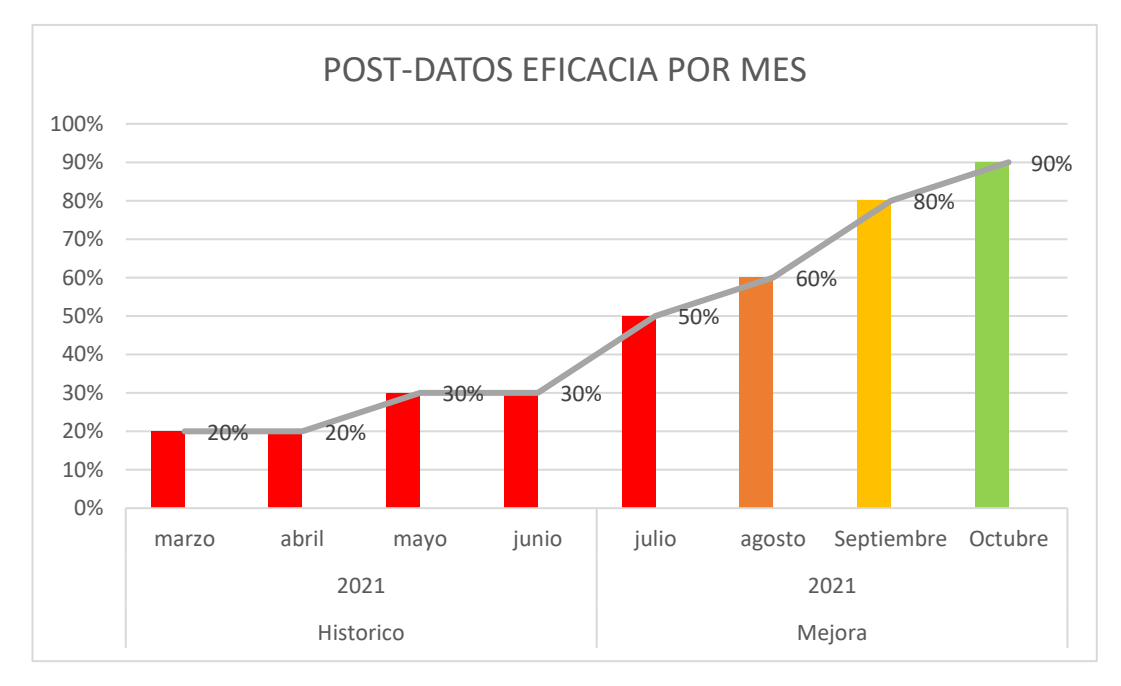

#### Fuente: Elaboración propia

Como se puede observar en el gráfico de los meses posteriores a junio se puede ver la mejora en la cantidad producida versus la cantidad programada.

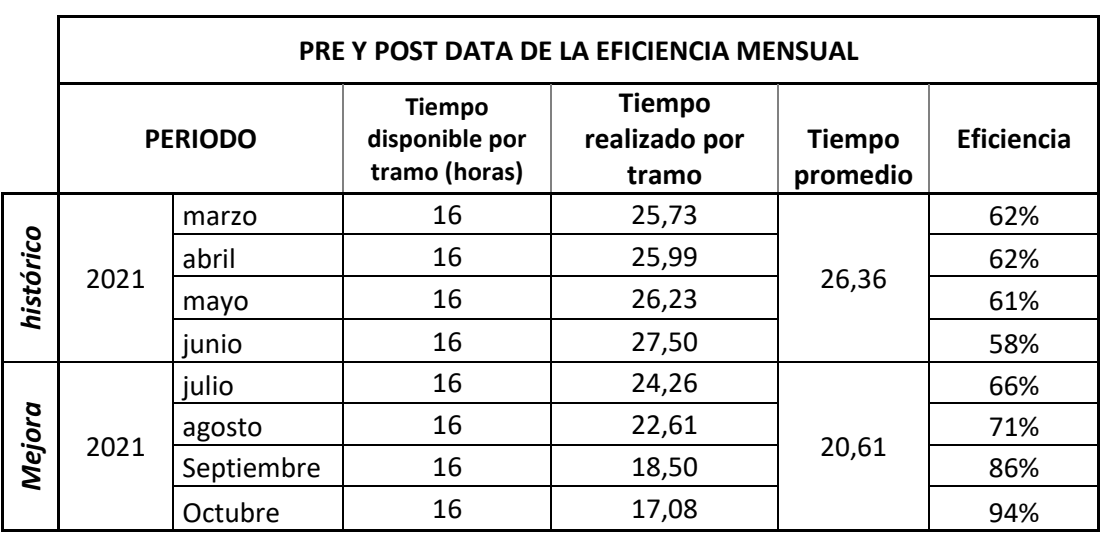

#### *Tabla 26 Eficiencia antes y después de la mejora 2021*

Fuente: elaboración propia

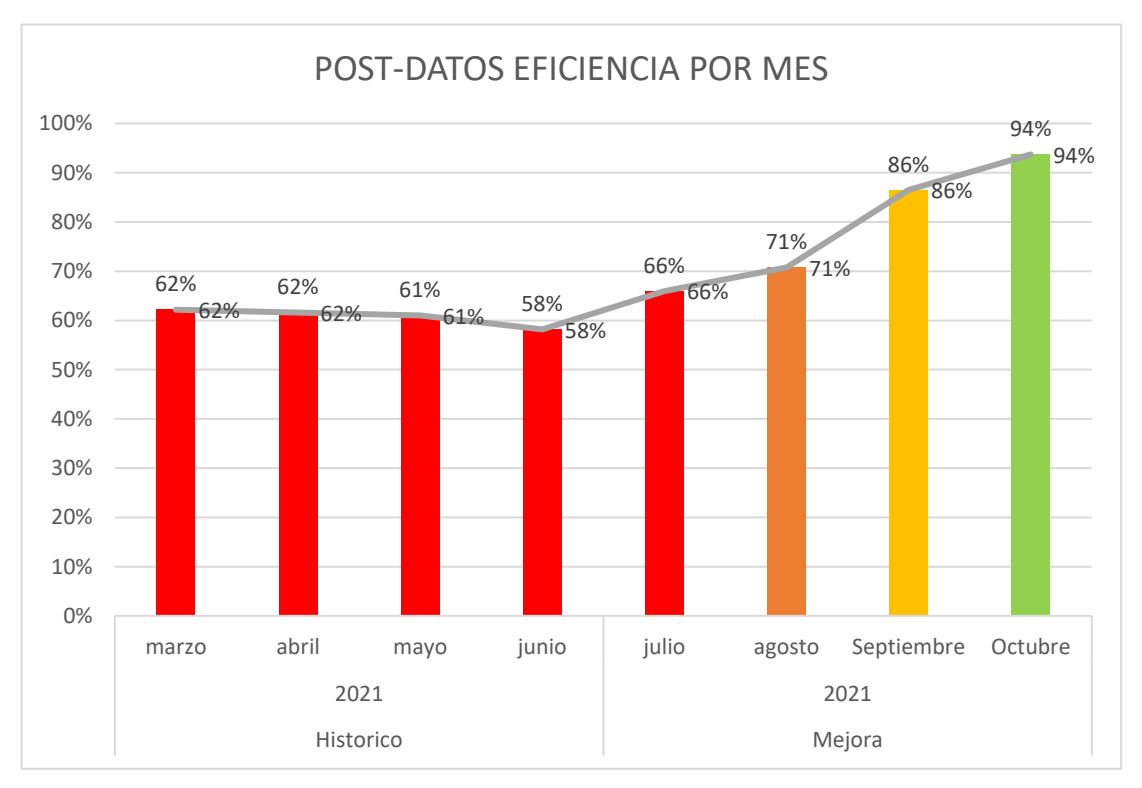

## *Figura 16 Eficiencia post-datos por mes*

Como se puede observar en el gráfico de los meses posteriores a Junio se puede ver la mejora en los tiempos de vaciado aumentando la eficiencia de del vaciado de losa, reduciendo los tiempos de 26,36 hrs a 20,61 hrs en promedio.

Fuente: Elaboración propia

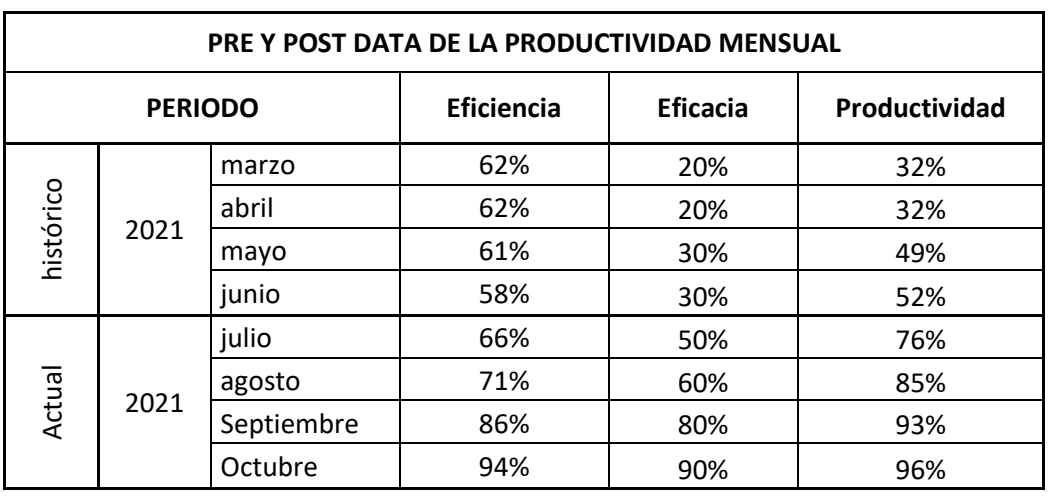

## *Tabla 27 Productividad post-datos 2021*

Fuente: Elaboración propia

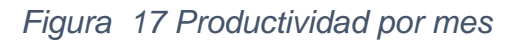

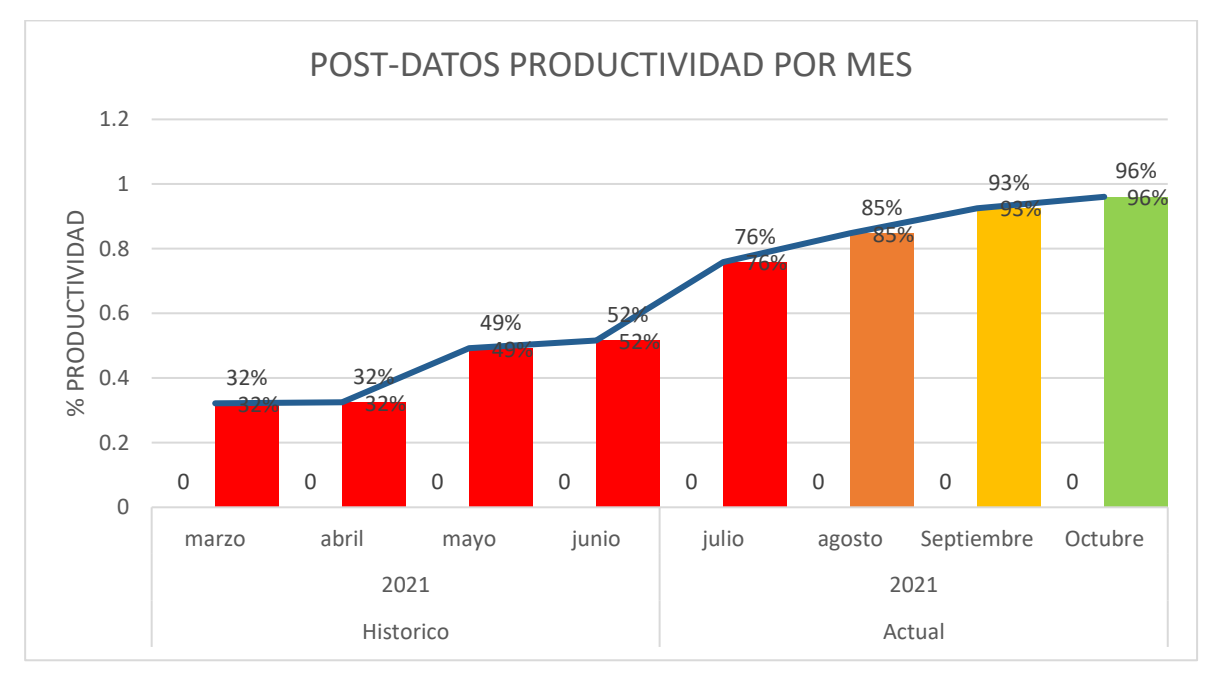

#### Fuente: Elaboración propia

Como se puede observar en el gráfico de los meses posteriores a junio se puede ver la mejora en la productividad del vaciado de losa superior al 20% posterior al mes de octubre con la aplicación del a mejora.
| DATOS DE LA PRODUCTIVIDAD MANO DE OBRA |      |            |            |                          |                                                                                                    |
|----------------------------------------|------|------------|------------|--------------------------|----------------------------------------------------------------------------------------------------|
| <b>PERIODO</b>                         |      |            | Producción | N° de horas<br>por tramo | <b>Productividad Mano de obra</b><br>(Tramos / HR-hombre) =<br>(Producción obtenida/<br>HR-hombre) |
| histórico                              | 2021 | marzo      | 1,00       | 25,73                    | 0,04                                                                                               |
|                                        |      | abril      | 1,00       | 25,99                    | 0,04                                                                                               |
|                                        |      | mayo       | 1,50       | 26,23                    | 0,06                                                                                               |
|                                        |      | junio      | 1,50       | 27,50                    | 0,05                                                                                               |
| Actual                                 | 2021 | julio      | 2,50       | 24,26                    | 0,10                                                                                               |
|                                        |      | agosto     | 3,00       | 22,61                    | 0,13                                                                                               |
|                                        |      | Septiembre | 4,00       | 18,50                    | 0,22                                                                                               |
|                                        |      | Octubre    | 4,50       | 17,08                    | 0,26                                                                                               |
| Total:                                 |      |            |            |                          | $0.90$ min                                                                                         |

*Tabla 28 Productividad mano de obra – antes y después de la mejora 2021*

Fuente: Elaboración propia

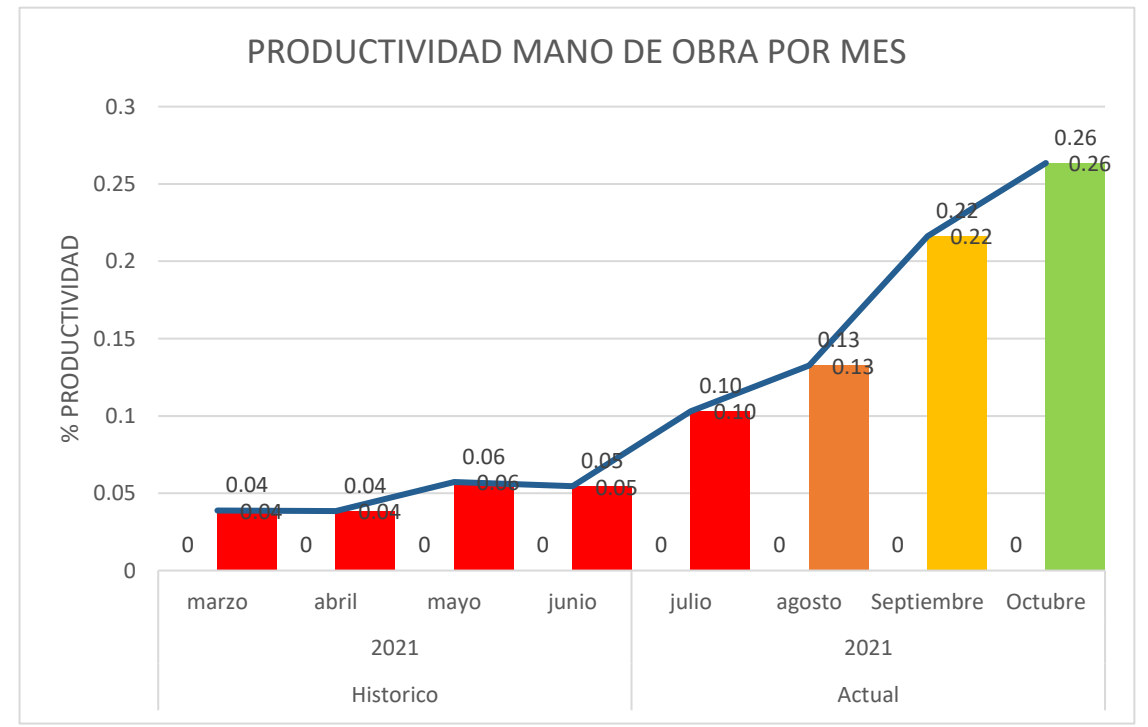

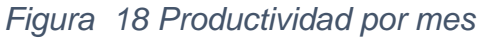

Como se puede observar en el gráfico de los meses posteriores a junio la productividad de mano de obra laboral (tramos/hrs – hombre) va en aumento lo

que quiere decir que tras aplicar en nuevo método de trabajo se avanza más con la misma cantidad de operarios obreros.

# **4.3. Diseño del Nuevo método de trabajo para incrementar la productividad del proceso de vaciado de tablero del muelle.**

# **4.3.1 Aplicativo del nuevo método de trabajo**

### **1. OBJETIVO**

Describir el procedimiento y la metodología a aplicar en la **"Construcción del tablero en muelle";** de tal forma que los trabajos que serán ejecutados por ETERMAR cumplan con las especificaciones técnicas y requisitos contractuales, garantizando la calidad de la construcción del tablero para el proyecto "AMPLIACIÓN DE 60 METROS DE MUELLE MARGINAL EN EL TERMINAL PORTUARIO DE PAITA".

### **2. ALCANCE**

La aplicación para todas las actividades de la construcción del tablero en muelle que incluye la instalación/ desinstalación de cimbra, colocación de acero de refuerzo, instalación de insertos, componentes del sistema de protección catódica y etapas de vaciado de concreto dentro del proyecto "AMPLIACIÓN DE 60 METROS DE MUELLE MARGINAL EN EL TERMINAL PORTUARIO DE PAITA".

### **3. RESPONSABILIDADES**

### **3.1. Gerente de Proyecto**

- Aprobar y monitorear la implementación y cumplimiento del presente documento.
- Aprobar los requerimientos de mano de obra, materiales, equipos y servicios, necesarios para los trabajos descritos en el presente procedimiento.
- Asegurar la logística para los trabajos, de modo que se tenga una oportuna y adecuada provisión de los recursos: equipos, materiales, mano de obra.

### **3.2. Residente de Obra**

- Es responsable de difundir, aplicar y hacer cumplir el procedimiento establecido.
- Verificar que el personal a su cargo esté informado y comprenda el presente procedimiento.
- Es el responsable de que sus trabajadores conozcan los peligros y riesgos existentes en el área de trabajo.
- Liderar y gestionar los recursos necesarios para que se evite improvisaciones de tipo alguno durante la ejecución del trabajo.
- Dirigirá y supervisará las actividades que se desarrollen según el procedimiento de trabajo establecido.

### **3.3. Jefe/Supervisor de Calidad**

- Será responsable de manejar, distribuir y archivar los certificados, protocolos y documentos que se utilizarán para asegurar la Calidad en cada una de las actividades.
- Responsable por comprobar la calidad del producto y procedimientos ejecutivos presentados al cliente mediante inspecciones de campo de acuerdo con lo establecido en el proyecto y sus especificaciones técnicas.
- Verificará que los equipos y suministros empleados sean los idóneos y que cumplan los estándares normados.

• Asegurar que durante el desarrollo de las actividades se estén cumpliendo los requisitos de la calidad.

### **3.4. Jefe / Supervisor SSOMA**

- Verificar el cumplimiento del presente documento, así como de los protocolos de prevención de riesgos aplicables previos al inicio de las actividades de la construcción del tablero en muelle.
- Verificar que el personal involucrado en la actividad identifique los peligros presentes en la operación.
- Asesorar a la supervisión para la implementación del siguiente procedimiento según las necesidades y tipos de actividad que se desarrollen en el campo.
- Asesorar en la identificación de peligros y evaluación de riesgos (lPER) de los trabajos del presente instructivo técnico y plantear medidas de control.
- Verificar la calidad y certificación de los equipos de protección personal.
- Llevar a cabo la Charlas diarias de seguridad.

### **3.5. Personal de Obra**

- Guiarse de los lineamientos que estén previstos en el presente procedimiento para que resulte un trabajo satisfactorio para el cliente.
- Atender los requisitos de seguridad que se realizaran para este procedimiento.
- Operador capacitado y con experiencia en trabajos de montaje de encofrados tipo cimbra.
- Realizar una inspección de Pre-uso de los equipos, herramientas manuales y de poder.
- Llenar el Análisis de trabajo seguro correspondiente y el Permiso de Trabajo Seguro.
- Solicitar información al supervisor inmediato, en caso de alguna duda al presente procedimiento y/o alguna duda sobre la utilización correcta de una herramienta o equipo
- Usar el equipo de protección personal necesario de acuerdo al trabajo a realizar.

### **4. RECURSOS**

### **4.1. Equipos**

- Cimbra autolanzable
- Grúa sobre orugas
- Bote y/o balsas de apoyo
- Estación total
- Equipo oxicorte
- Máquinas de soldar
- Elementos de izaje y maniobra
- Bomba de concreto
- Camión mixer
- Herramientas manuales
- Vibradores de concreto
- Alisadoras de concreto (helicóptero)
- Grupo electrógeno
- Encofrados para vigas

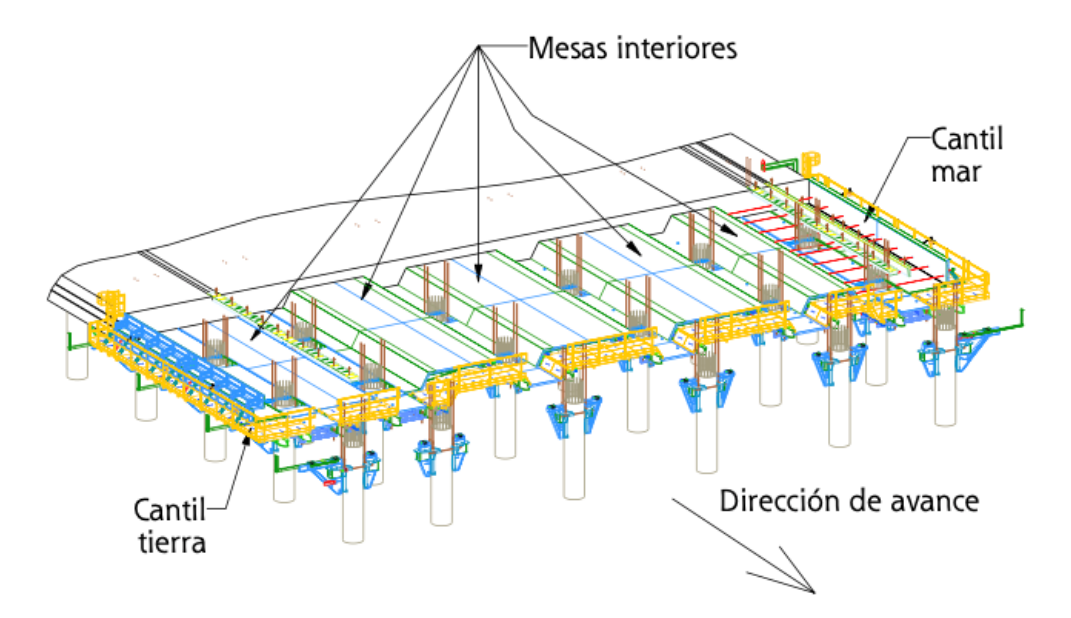

Fig. 01 - Tablero en Muelle

### **4.2. Cimbra Autolanzable (Encofrado del tablero)**

La cimbra está constituida por vigas de lanzamiento metálicas, posicionadas en los apoyos montados sobre los pilotes, que a su vez son apoyados en ménsulas.

Este sistema permite la construcción del muelle en 5 puestas, una primera puesta de 10,44 m (no incluye la viga transversal de borde de inicio de muelle), 3 puestas intermedias de 13,5 m y una puesta final de 7,06 m (no incluye la viga transversal de borde de final de muelle).

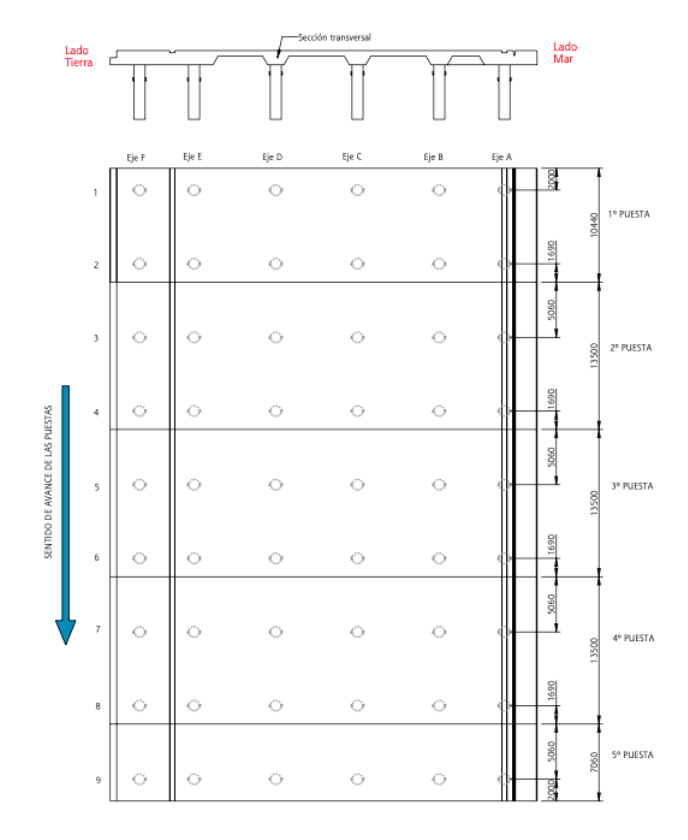

Fig. 02 - Avance de las puestas

Una vez colocados los soportes a cortante (ménsulas) se procederá al montaje de una serie de apoyos sobre los cuales descansarán las mesas y módulos de encofrado.

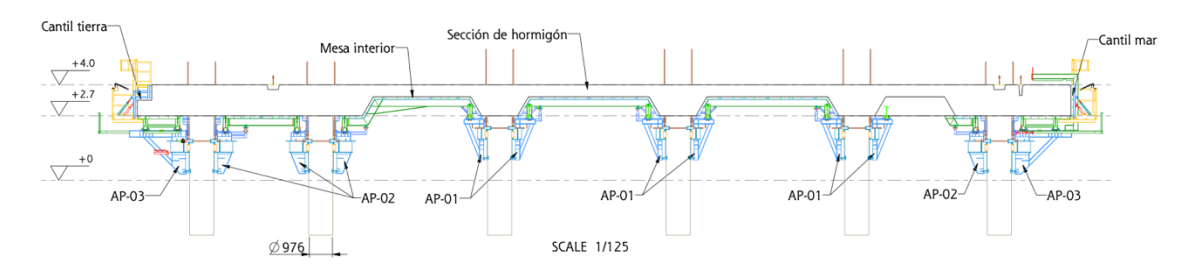

Fig. 03 - Distribución de apoyos

El sistema de cimbra autolanzable se compone de una serie de apoyos dispuestos en 4 líneas consecutivas de pilotes y la estructura encofrante propiamente dicha, que descansa sobre los mismos.

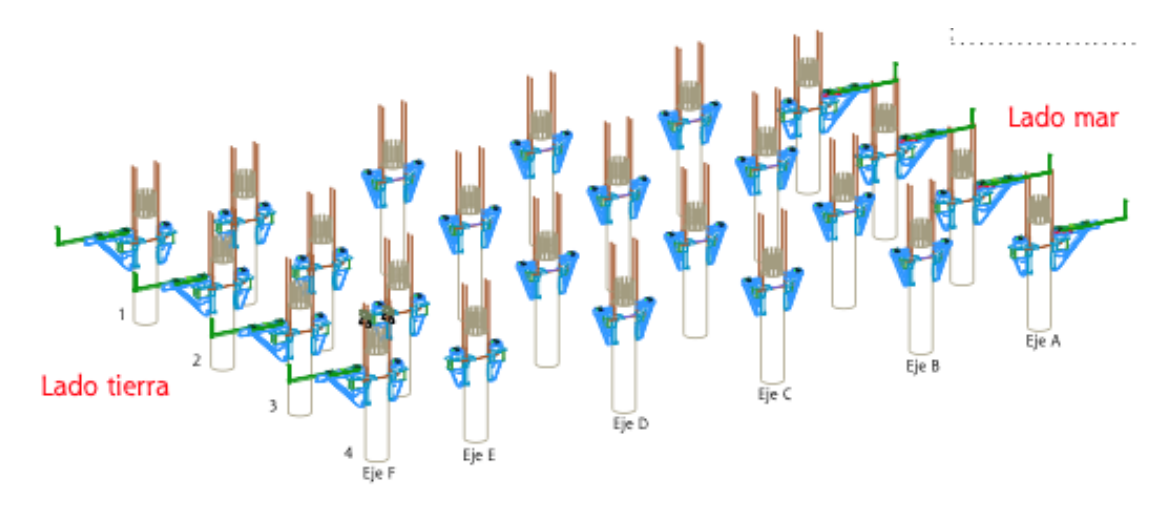

Fig. 04 - Distribución de soportes

Las tres primeras líneas de apoyos son para soportar a la estructura durante el vaciado de la puesta mientras que la siguiente se coloca para permitir el avance de la estructura a la siguiente puesta de trabajo.

La estructura de encofrado está compuesta por varios módulos independientes que pueden ser desarrollados por separado, de manera que el movimiento de avance de este se realiza deslizando con el apoyo de un bote o remolcador (Fig. 05) y/o maniobra con accesorio Pasteca con grúa (Fig.05.01), cada una de estas partes sobre los patines de deslizamiento dispuestos en los apoyos.

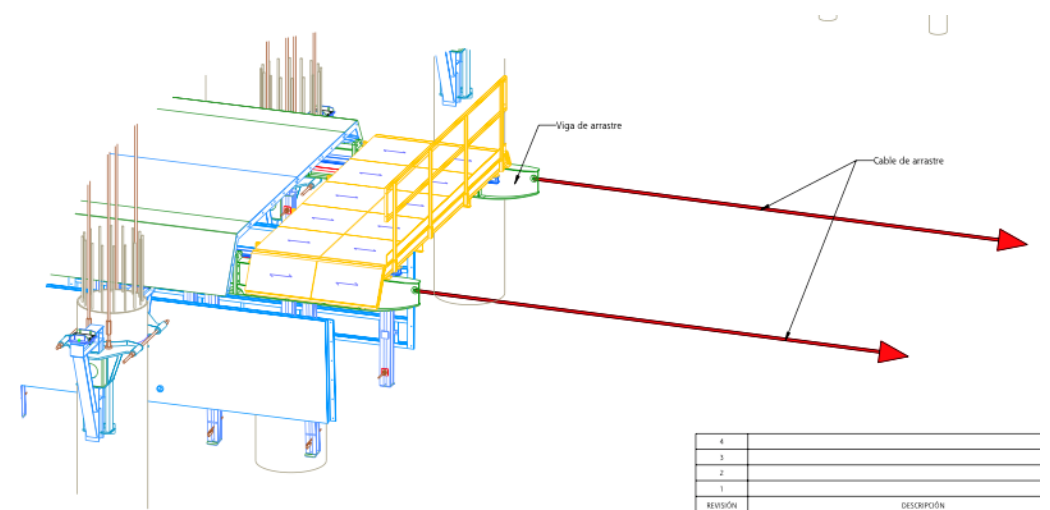

Fig. 05 - Avance de las mesas con bote o remolcador

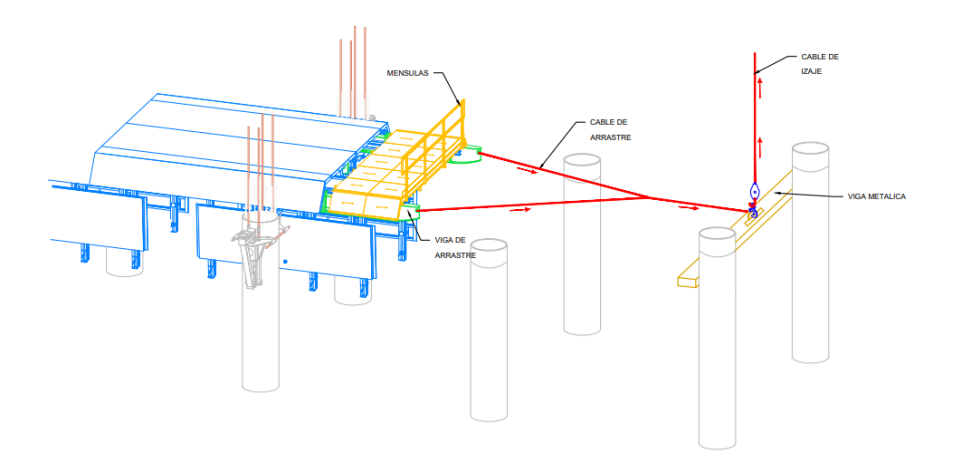

Fig. 05.01 - Avance de las mesas con pasteca con grúa

### **4.3. Soldadura de Ménsulas en Pilotes**

Antes de comenzar el montaje de las estructuras se prepararán los pilotes soldando unas ménsulas a los mismos. Las ménsulas son prefabricadas de acero.

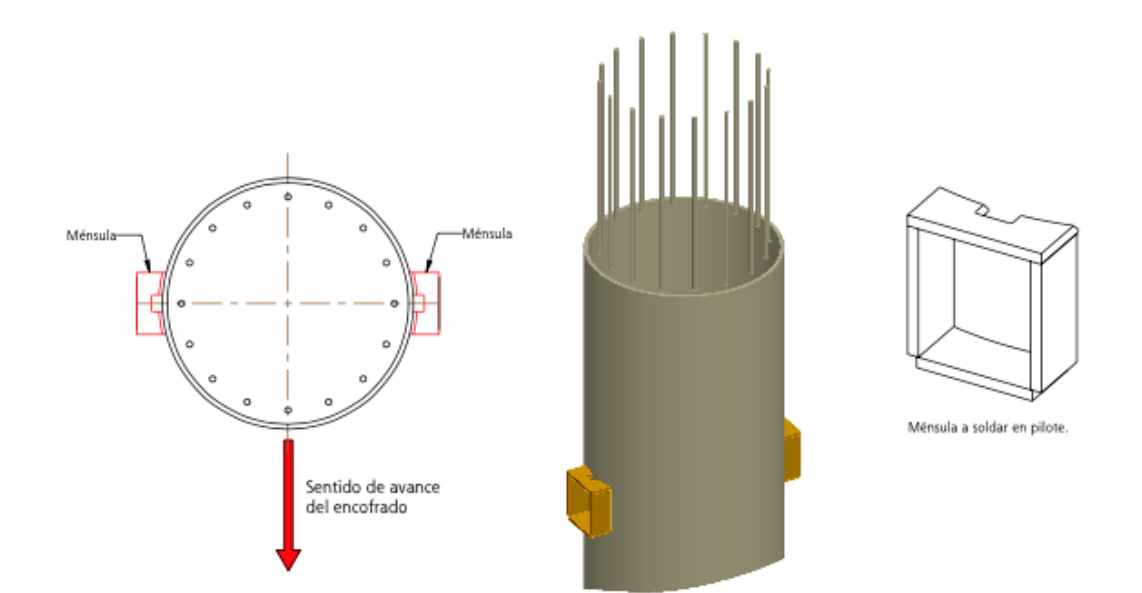

Fig. 06 - Soldar ménsulas en los pilotes

Estas ménsulas sirven de soporte del encofrado y son soldadas en lo alto del pilote. Su utilidad es limitada en el tiempo y solo serán cargadas hasta el vaciado de concreto y después se quedarán perdidas en los pilotes sin ninguna función estructural.

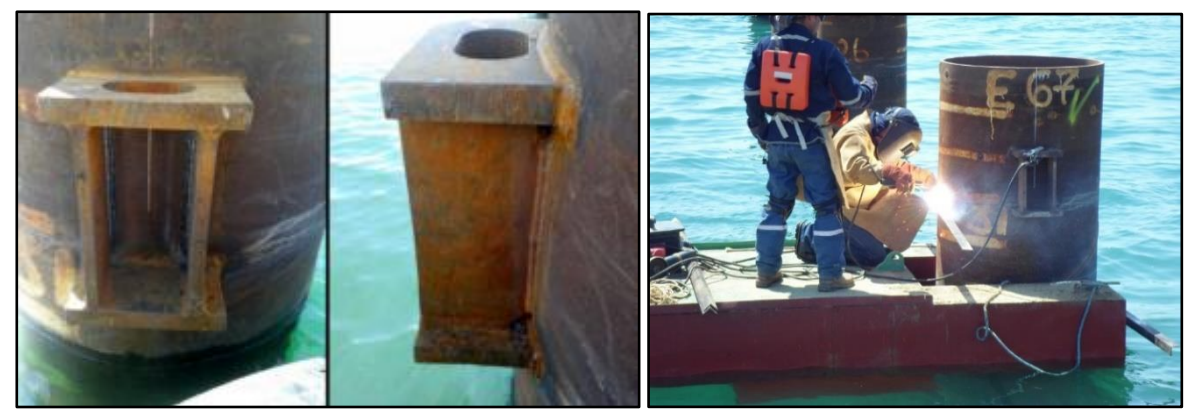

Fig. 07 - Colocación de ménsulas en los pilotes

### **4.4. Pre armado en tierra**

Antes de montar la cimbra sobre los pilotes se procede a pre armar en tierra parte de la estructura de la cimbra.

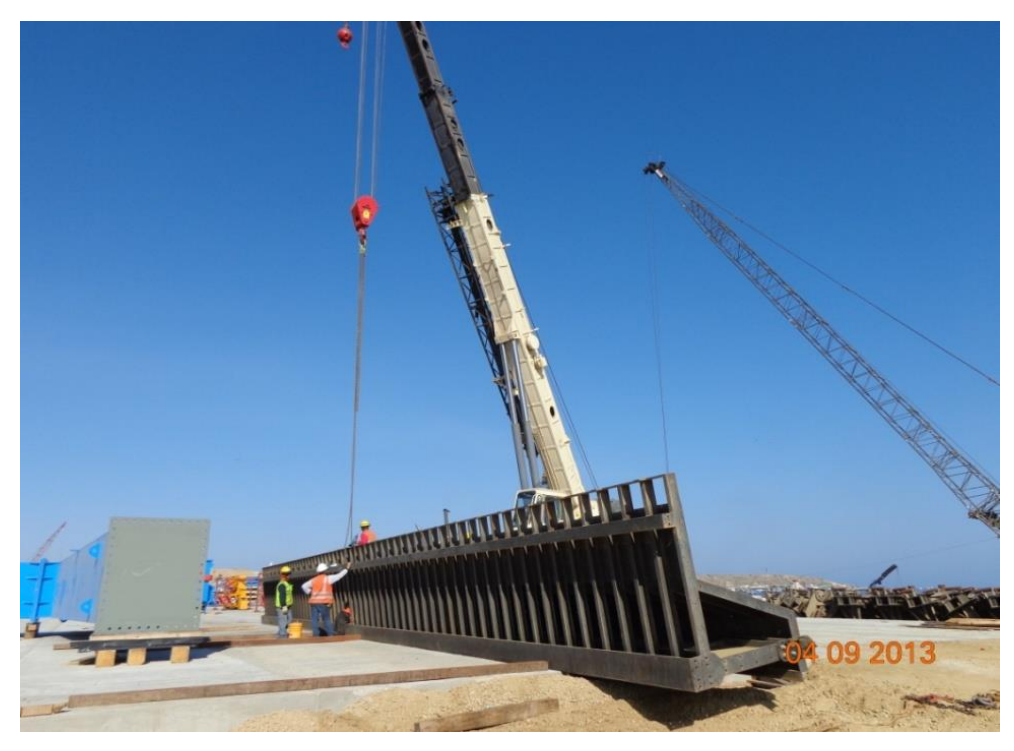

Fig. 08 - Pre armado en tierra

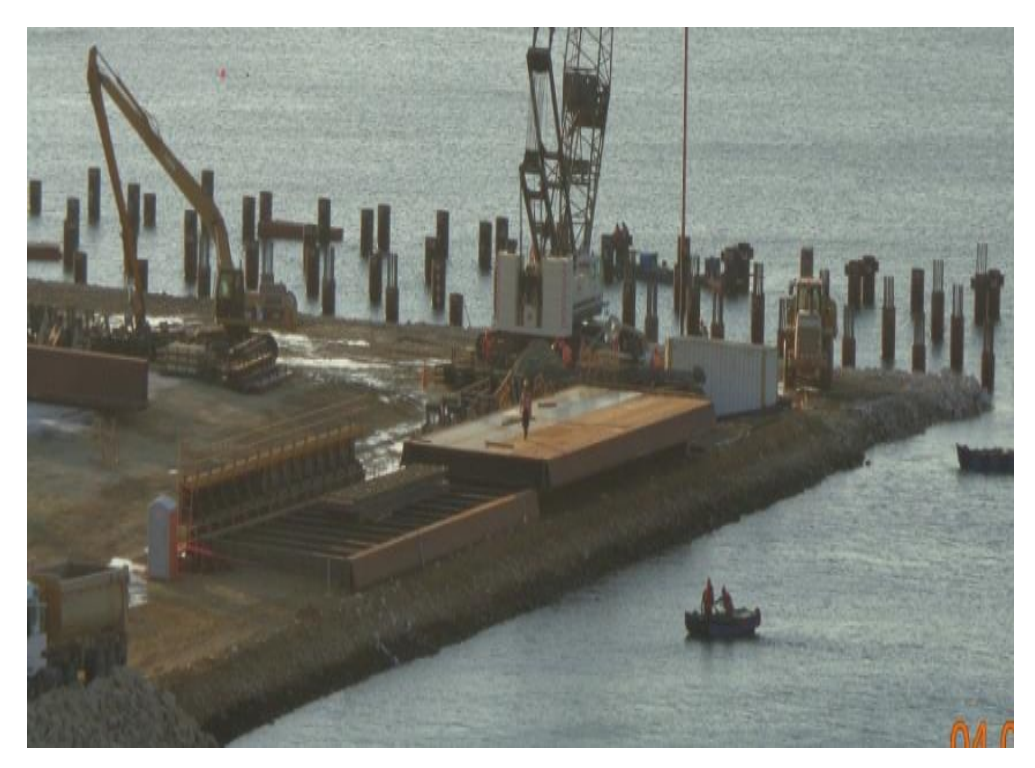

Fig. 09 - Vista panorámica de pre armado en tierra

# **4.5. Soportes en pilotes**

Toda la estructura de la cimbra descansa sobre una serie de soportes. Estos soportes están compuestos por dos mitades que abrazan el pilote a modo de anillo.

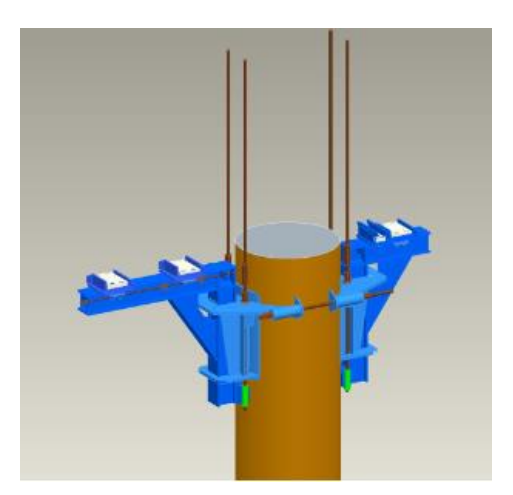

Fig. 10 - Soportes en dos mitades

Cada mitad de la pieza de soporte se cuelga o apoya sobre la ménsula soldada al pilote y posteriormente ambas piezas se unen entre sí mediante barras DYWIDAG pretensada para soportar todas las fuerzas a las que serán sometidas.

Los soportes se apoyan en las ménsulas que van soldadas a los pilotes como se indica en el detalle.

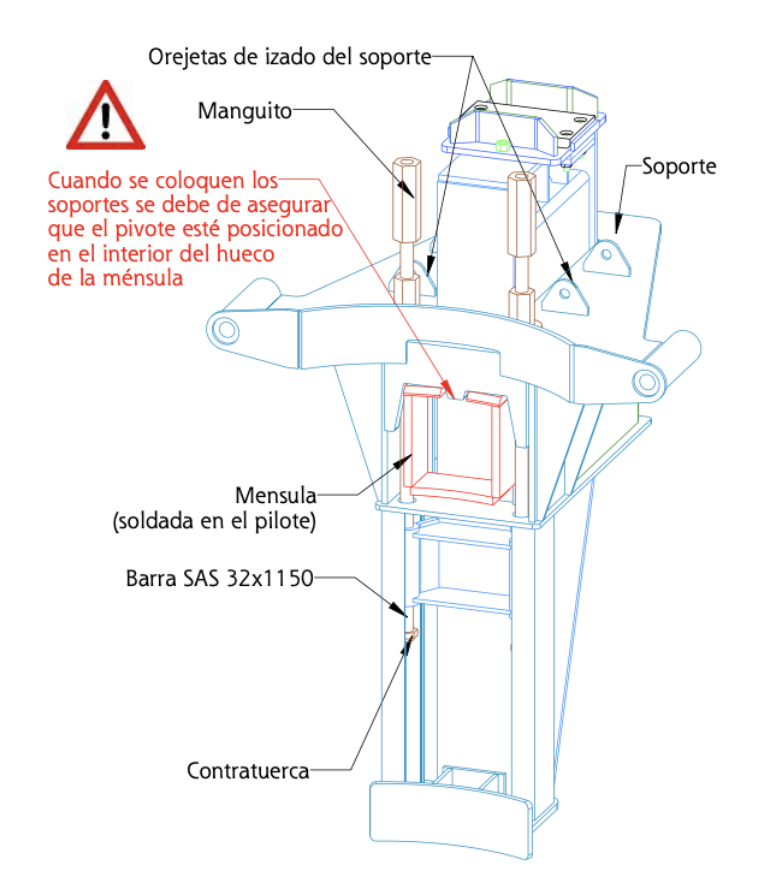

Fig. 11 - Soporte en la ménsula

**4.6. Montaje de Mesas de Apoyo**

Estas mesas son para la ejecución del área longitudinal entre ejes de pilotes. Están apoyadas en los soportes posicionados en los pilotes por intermedio de las ménsulas.

Para la sección prevista en este proyecto se requerirán 5 unidades de mesa interior. Cada mesa se compone de un panel según la geometría de la cara inferior de la losa, vigas longitudinales que descansan sobre los apoyos en los pilotes y una serie de vigas transversales para rigidizar el conjunto.

Las mesas se posicionarán colocando las vigas longitudinales dentro de los patines de los soportes.

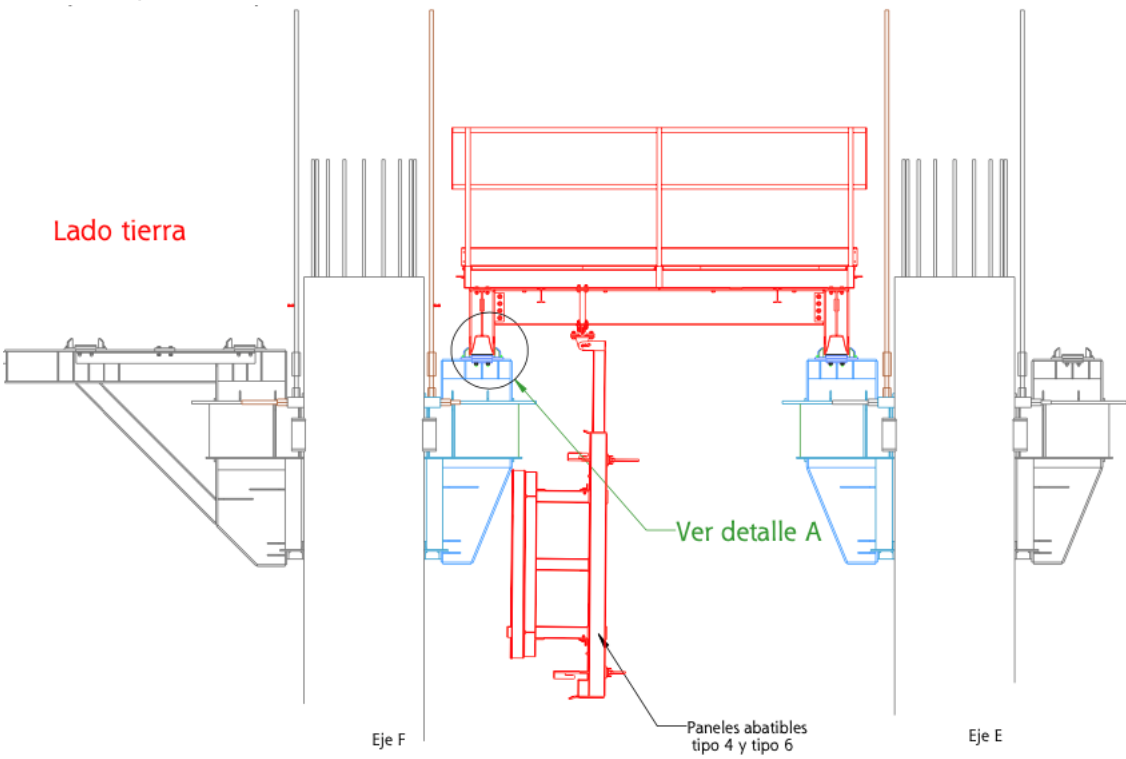

Fig. 12 - Viga longitudinal de la mesa en patín de los apoyos

En primer lugar, se montarán todas las mesas (pre armado) en un lugar plano, tipo esplanada, en tierra, previo a trasladar a su posición final en los pilotes sobre los soportes.

Se utilizará una grúa de gran capacidad para la maniobra. Para el izado se engancharán los cables en las orejetas en las vigas longitudinales.

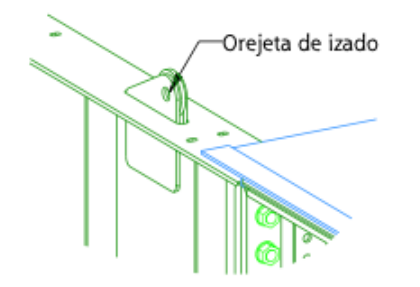

### Fig. 13 - Orejeta de izado

Secuencialmente todas las mesas serán pre armadas en tierra y posteriormente posicionadas en su ubicación, para que en conjunto funcionen como un sistema de encofrado auto deslizante.

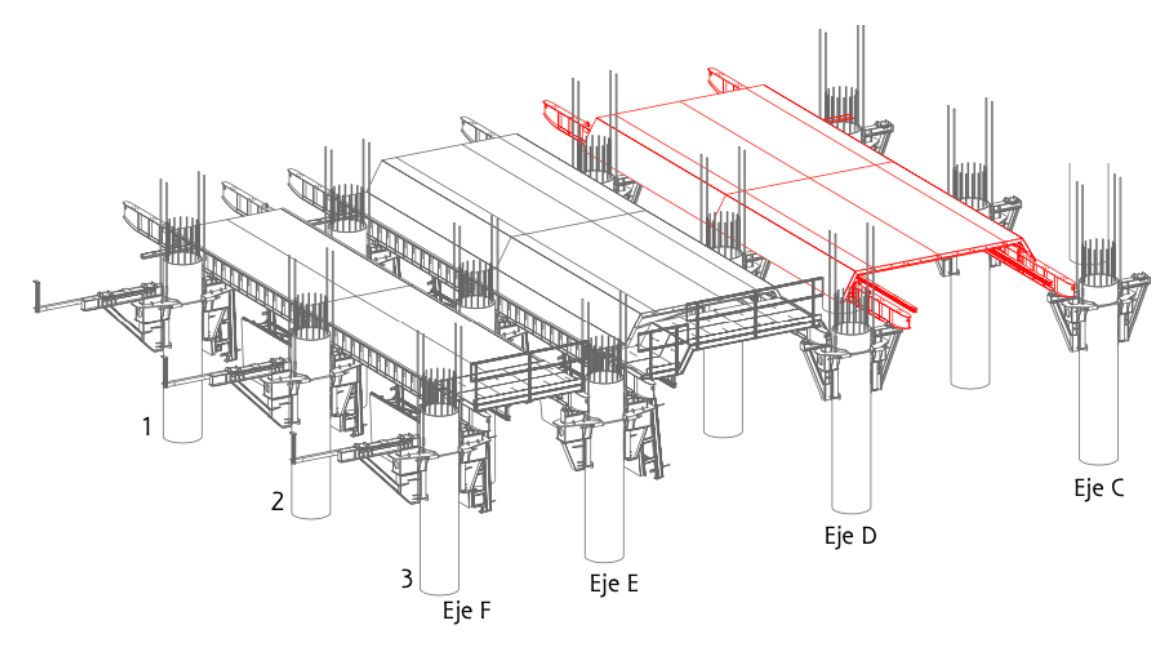

Fig. 14 - Secuencia de montaje de mesas

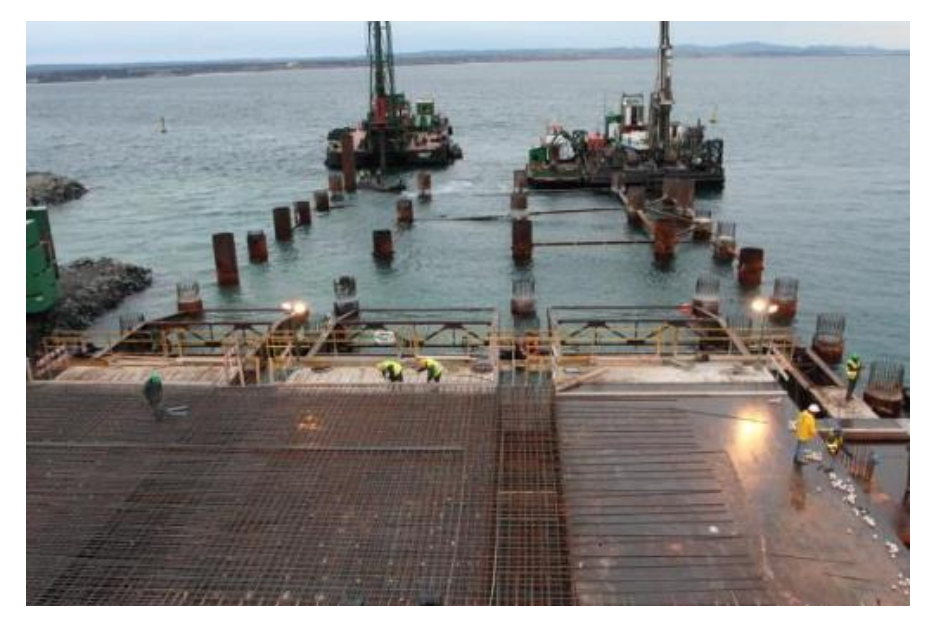

Fig. 15 - Mesas interiores de cimbra **4.7. Mesa cantil lado mar**

> Este será montado en el lado exterior del eje de pilotes A, y se compone de un panel de fondo, un panel vertical para cierre de la viga en el lado mar y plataforma de trabajo.

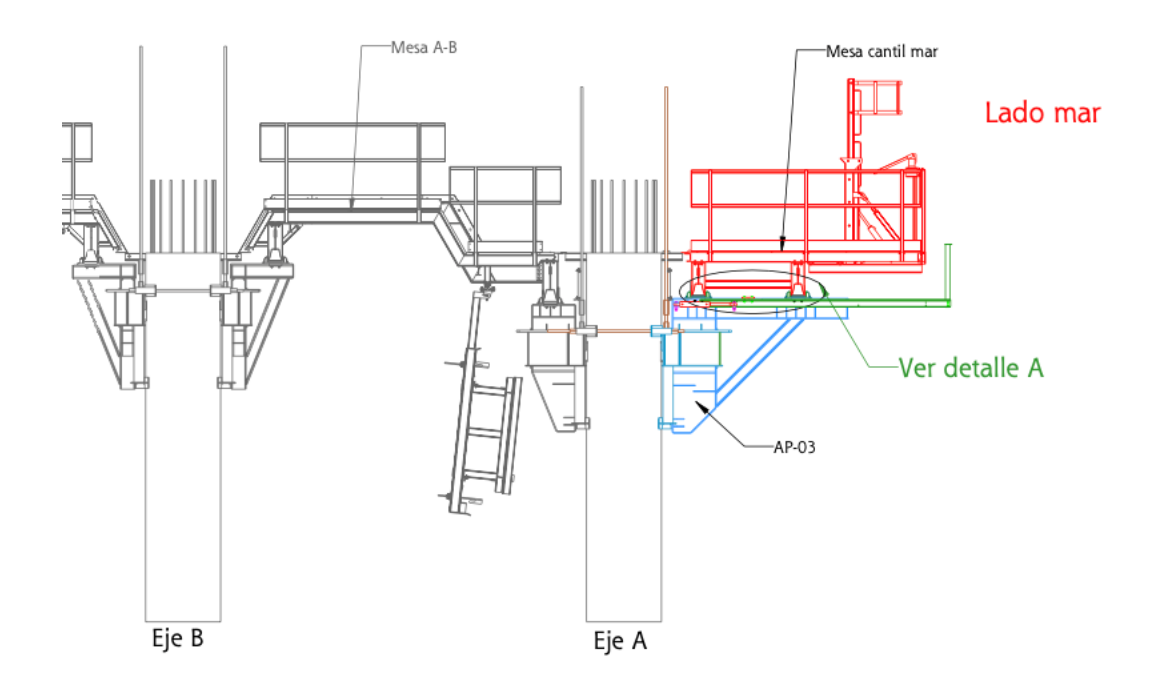

Fig. 16 - Cantil lado mar

El panel vertical tendrá regulación horizontal y posibilidad de aplomado para poder absorber las desalineaciones de los pilotes (accionamiento manual).

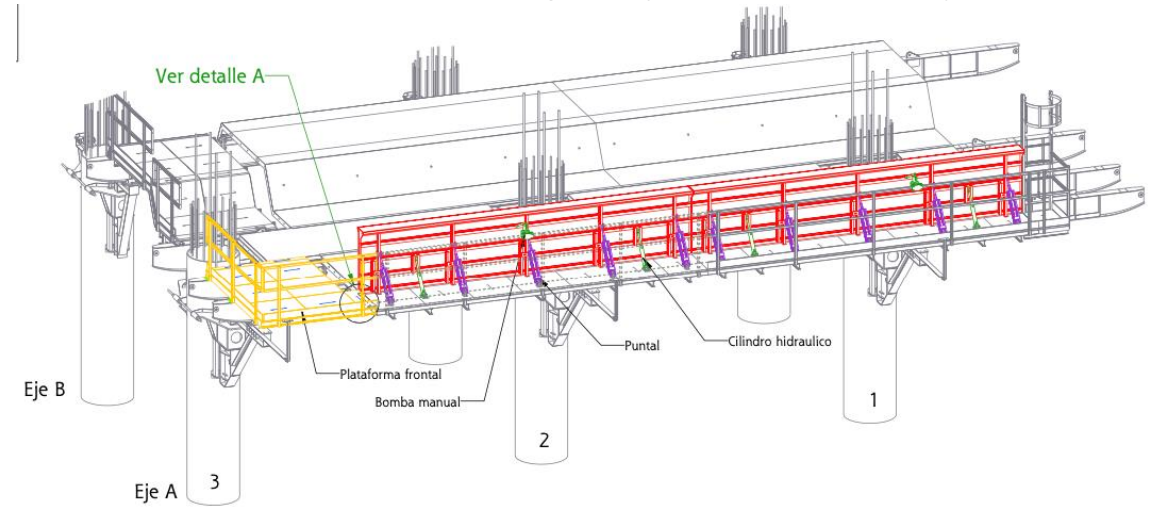

Fig. 17 - Cilindros hidráulicos

El panel modulo cantil mar permite la construcción de una losa de espesor constante de 1,30 m de alto, debiéndose ejecutar los recrecidos en la zona de defensa en una segunda fase.

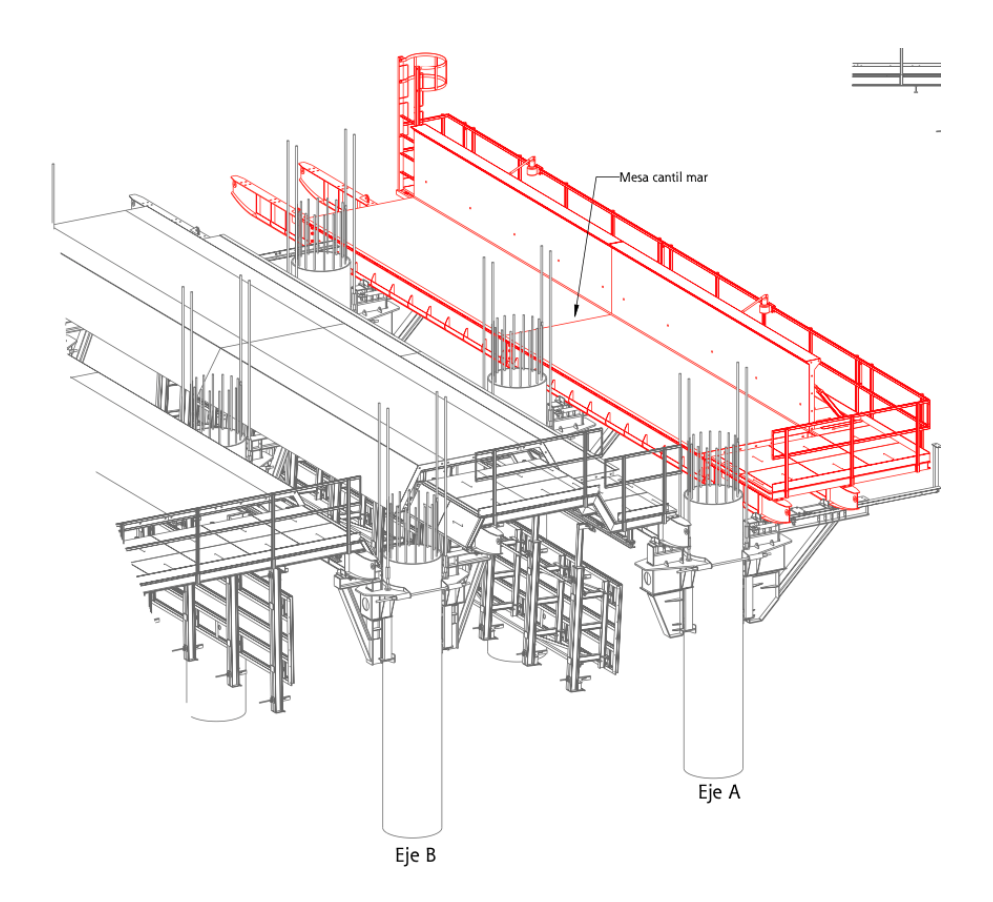

Fig. 18 - Mesa cantil lado mar

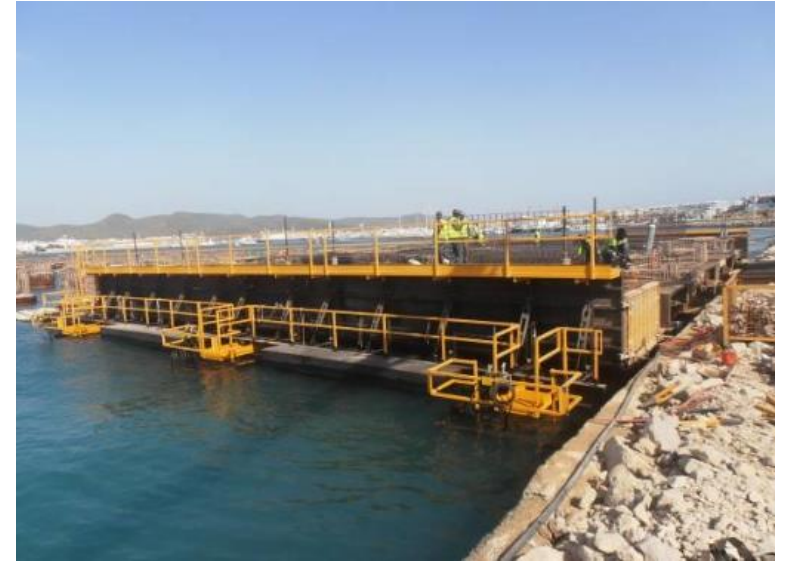

Fig. 19 - Vista cantil lado mar **4.8. Módulo cantil Tierra**

> Este elemento será montado en la parte lado tierra del eje F, y al igual que el módulo cantil mar se compone de un panel de fondo, un panel vertical para cierre de la viga en el lado mar y plataforma de trabajo.

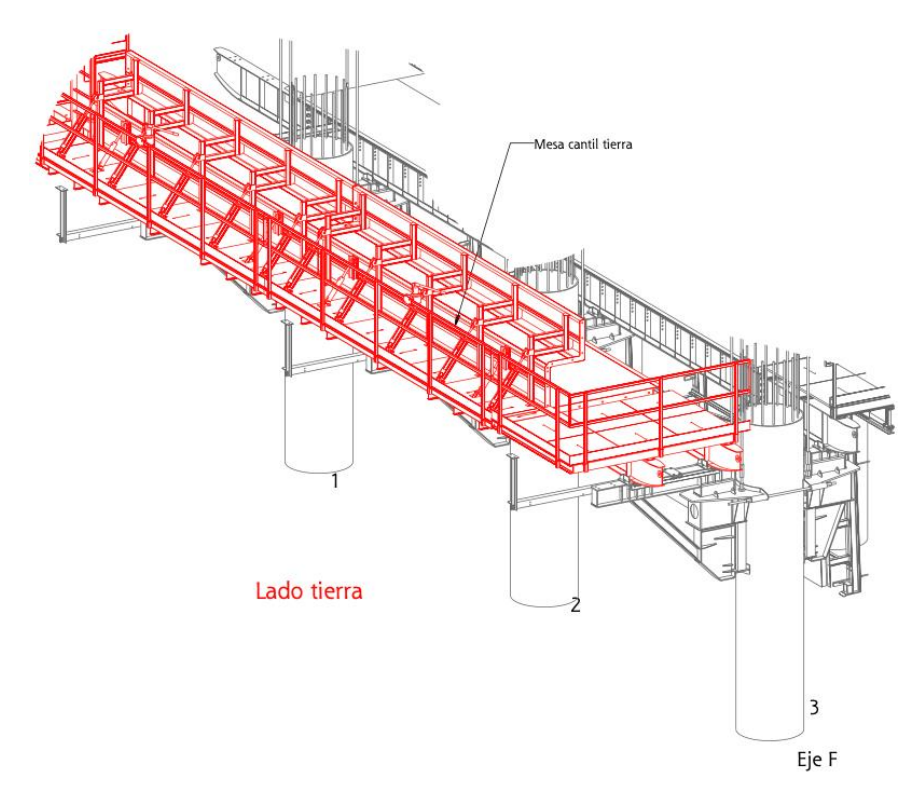

Fig. 20 - Mesa cantil lado tierra

El panel vertical tendrá la geometría correspondiente para permitir la generación del escalón donde apoyar la losa de transición.

Para asegurarse de poner el panel tierra en posición vertical se utilizará un plomo para garantizar la verticalidad de este.

Para ajustar los paneles se utilizará los cilindros hidráulicos y se fijará la posición utilizando unos tensores.

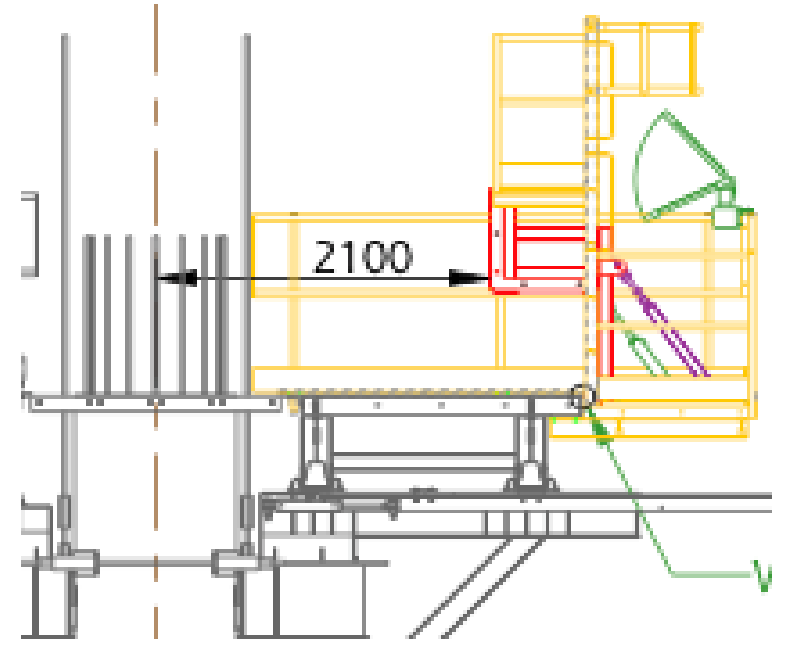

Fig. 21 - Detalle del escalón losa transición

Este panel vertical tiene también regulación horizontal y posibilidad de aplomado para poder absorber posibles desalineaciones de los pilotes (accionamiento manual).

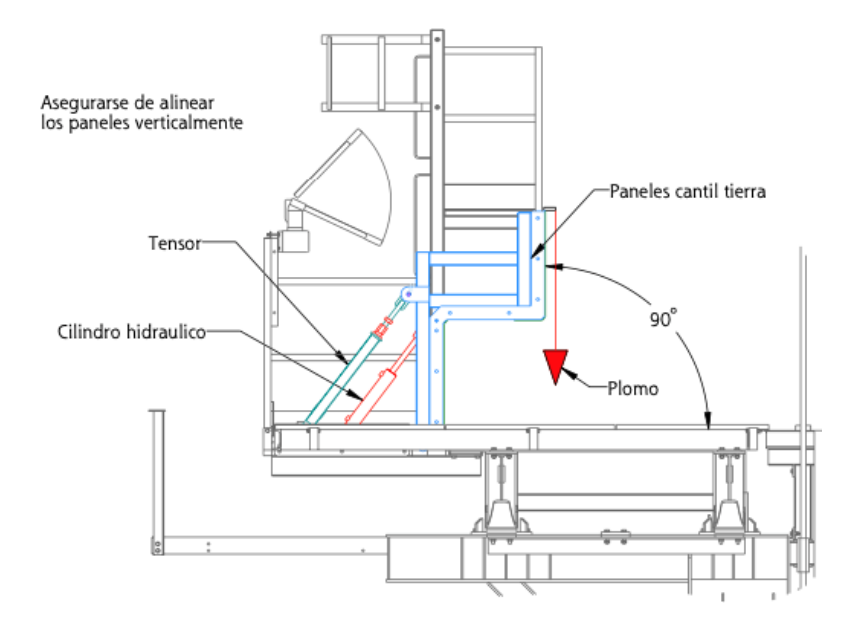

Fig. 22 – Alineamiento vertical de paneles

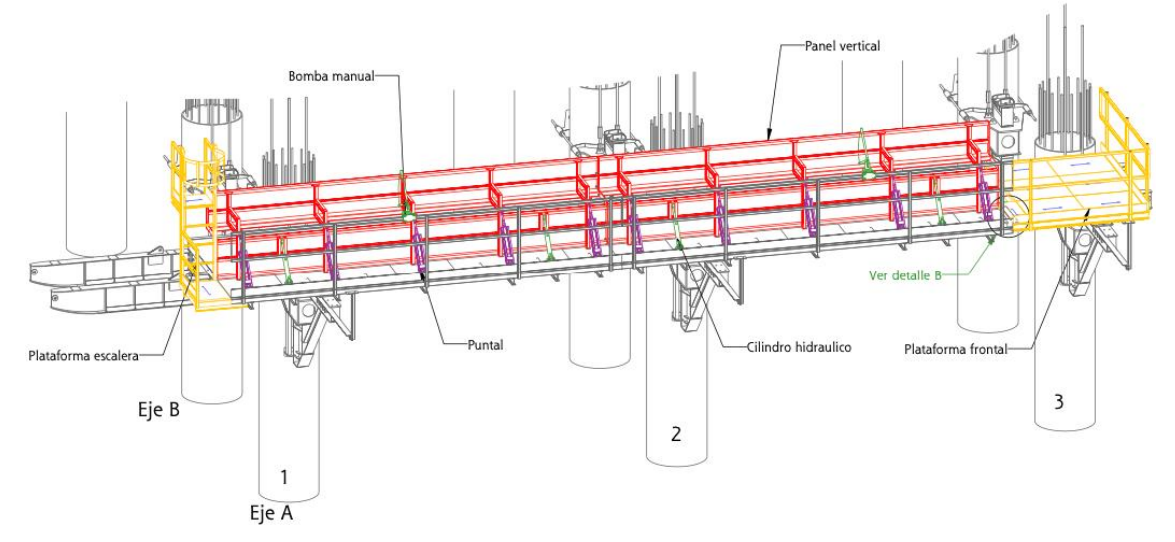

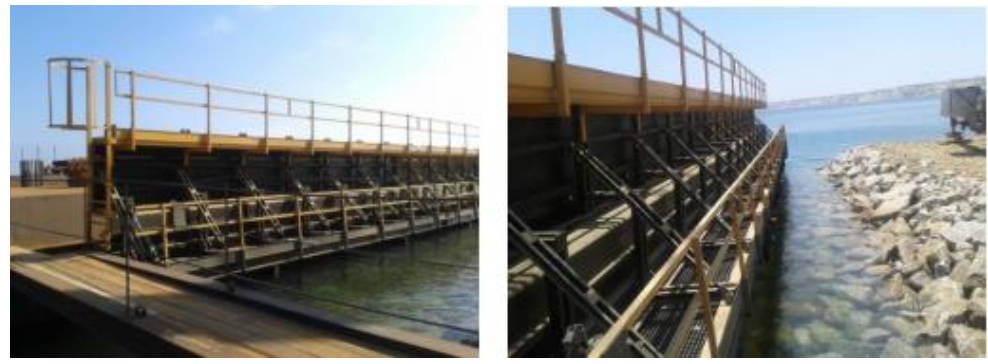

#### Fig. 23 - Vista mesa cantil lado tierra

### **4.9. Paneles abatibles**

Este elemento es para la ejecución del vacío transversal entre pilotes de un mismo eje, usualmente el fondo de viga.

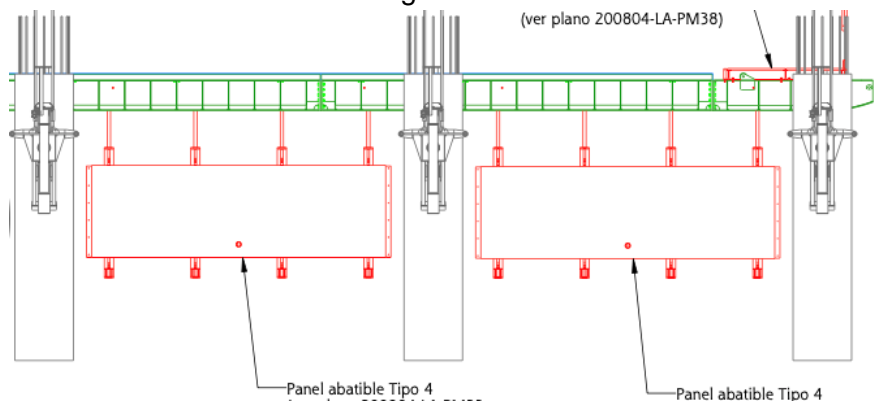

#### Fig. 24 - Paneles abatibles

Estos paneles se atan a una de las mesas interiores mediante un bulón en uno de sus extremos, y la parte del extremo opuesto se fija a la mesa o módulo contiguo mediante unas barras de atado.

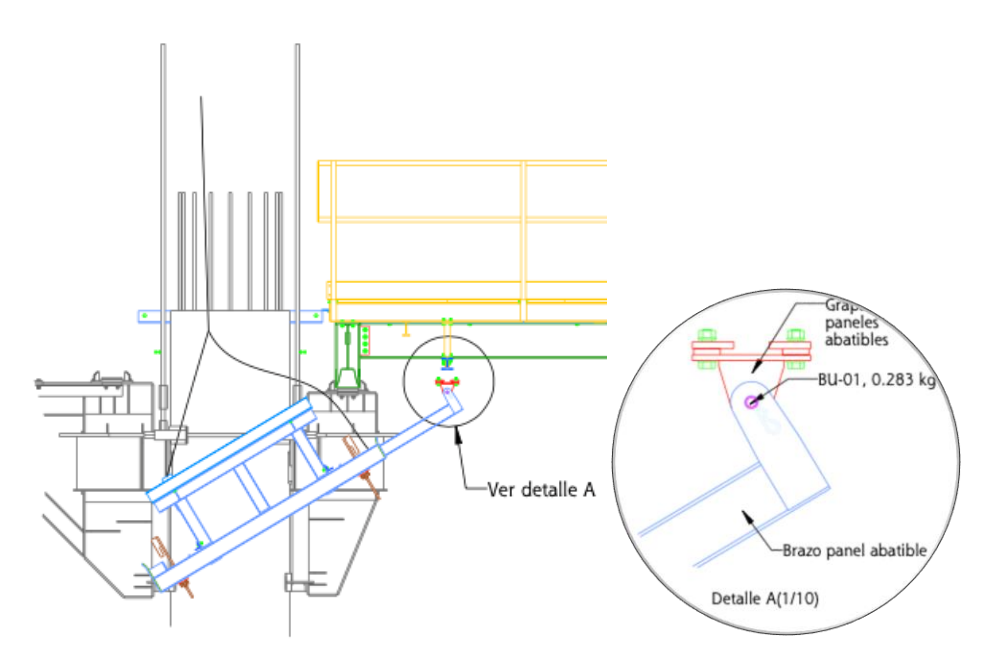

Fig. 25 - Paneles abatibles

Los paneles abatibles se levantarán y fijarán entre mesas durante el proceso de vaciado. Durante su desplazamiento se retornarán a posición colgada para no interferir o chocar con los pilotes durante su desplazamiento.

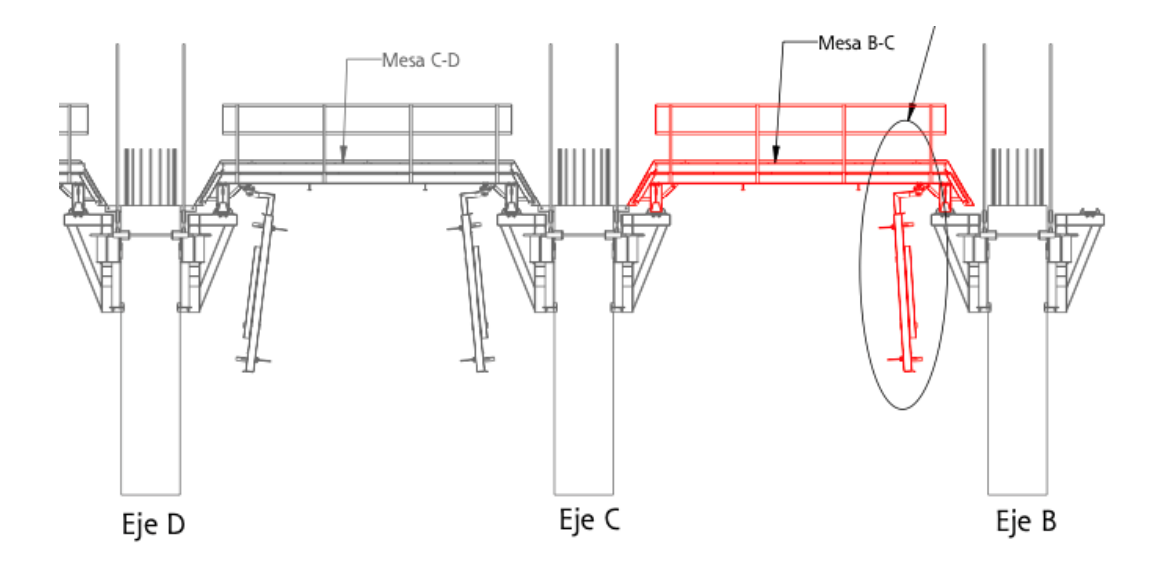

Fig. 26 - Paneles abatibles en posición de desplazamiento

Las operaciones de abatimiento se realizarán mediante cables, cadenas y elementos manuales.

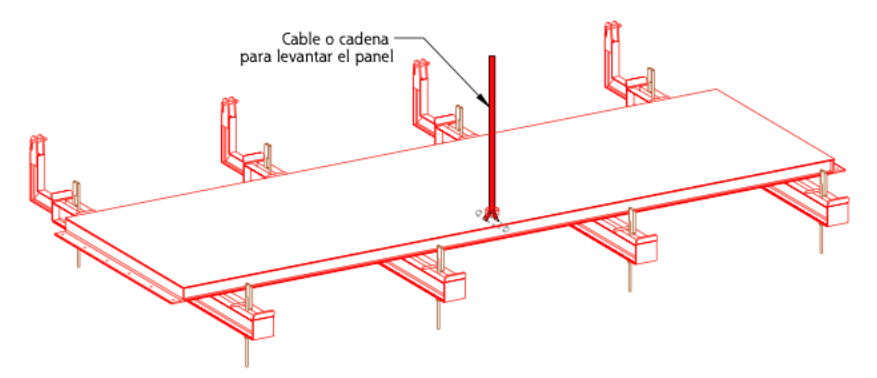

Fig. 27 - Cable para levantar panel

Después de levantar cada panel abatible con el cable o cadena, y cuando este esté contra la mesa adyacente, se colocará barras de fijación para bloquear la posición. Los pilotes que se encuentren fuera de tolerancia se utilizaran elementos de sujeción como trirfor o tecles o similar para fijar e instalar los paneles del tablero. Asimismo, se utilizarán arriostres para el ajuste final hacia dentro de tolerancias de cada pilote que lo requiera.

Alrededor de los pilotes, el espacio libre hasta el panel metálico, se colmatará con un encofrado de madera instalado manualmente a medida.

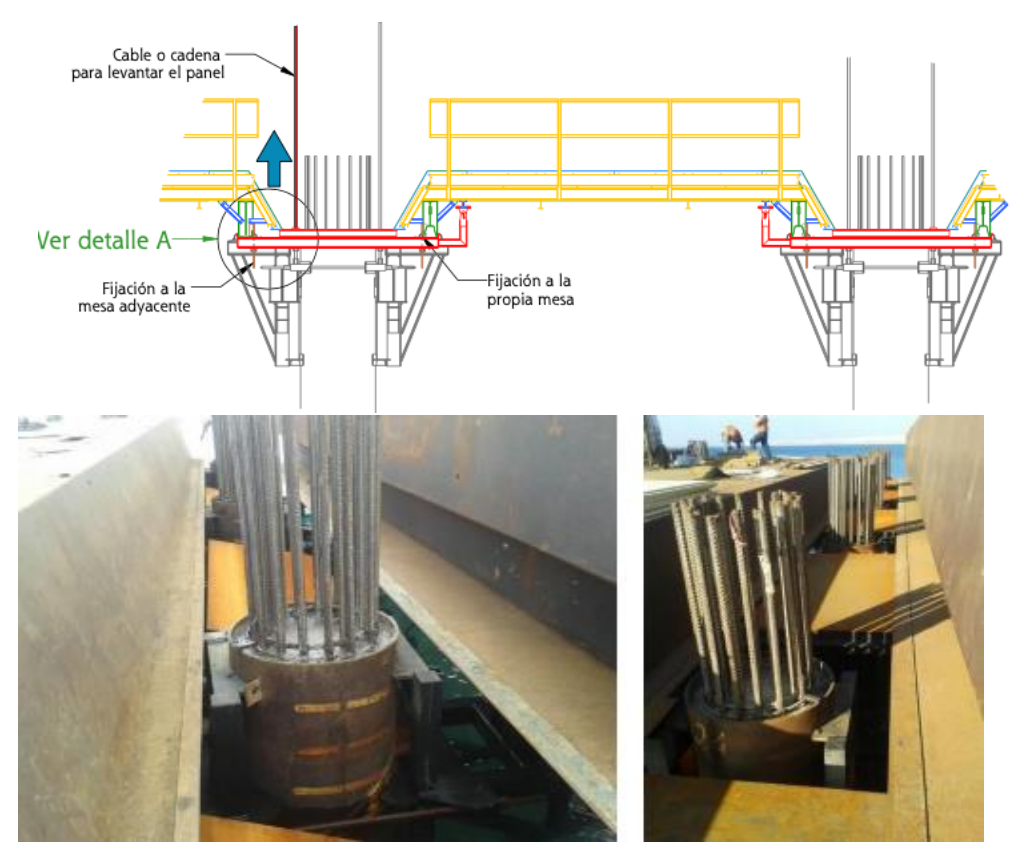

Fig. 28 – Levantar y fijar los paneles abatibles

# **4.10. Instalación de Encofrado en viga de arranque y viga de cierre**

Para el vaciado de concreto en vigas se tiene previsto utilizar encofrados metálicos, los cuales deberán cumplir con los requerimientos y estándares del proyecto. Para el dimensionamiento de los mismo se realizó una memoria de Calculo – **Anexo 8.** Las cargas consideradas para la comprobación de la resistencia de la estructura son las debidas al peso propio del sistema, al peso propio del hormigón, las sobrecargas de ejecución y de los operarios encargados de la ejecución de la estructura de hormigón armado.

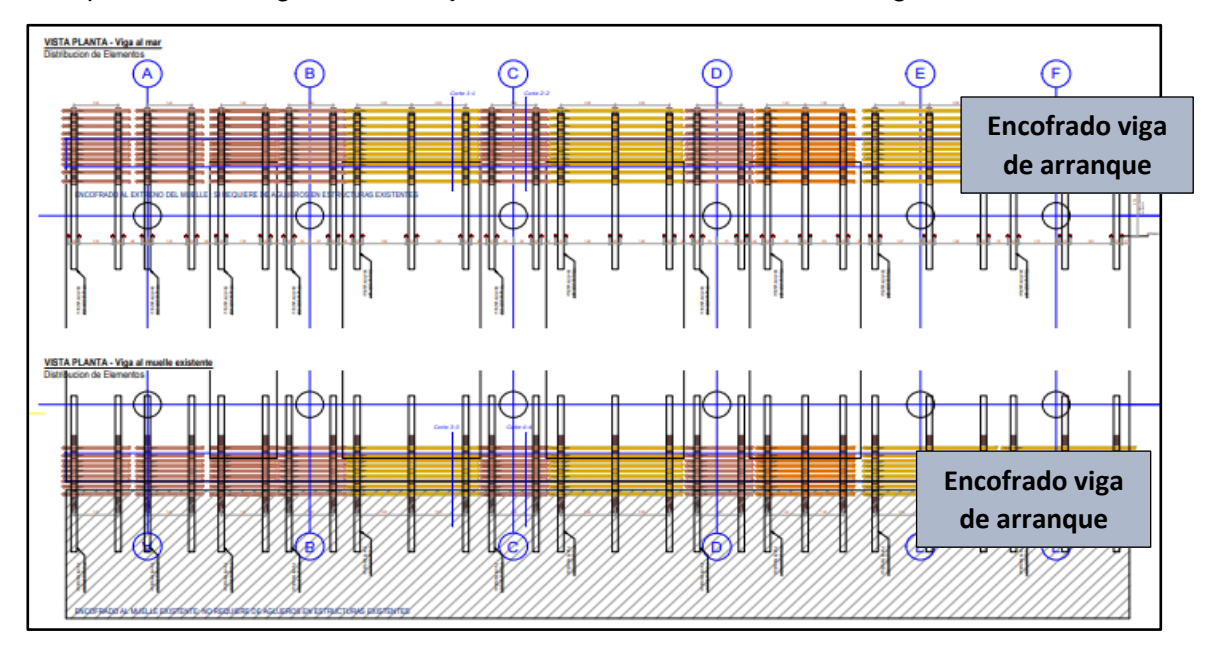

# **Fig. 27.1 – Vista de Planta de instalación de encofrados**

### **a) Instalación de Encofrados viga de arranque**

Los elementos del encofrado serán trasladados desarmados al Proyecto para realizar el armado en Obra por el personal operarios. Dicho personal será capacitado por un especialista, antes de iniciar los trabajos. Las partes del encofrado se detallan a continuación:

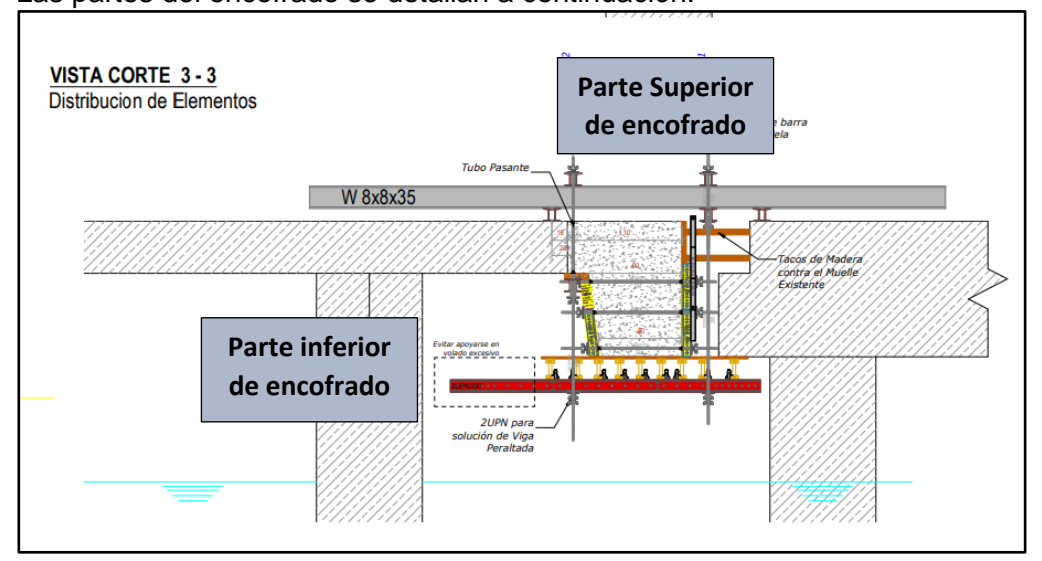

# **Fig. 27.2 – Referencial de detalle encofrados**

### **a.1.1. Colocación de viga metálica w8x8x35 y vigas primarias transversales**

1. Los operadores movilizan las vigas manualmente, serán instaladas sobre el muelle existente y el muelle existente cada 2.00m, 1.63m, 1.42m y 1.39 metros, según indica el plano. Dichas vigas sirven de apoyo para el montaje del encofrado, no se consideran realizar perforaciones de fijación.

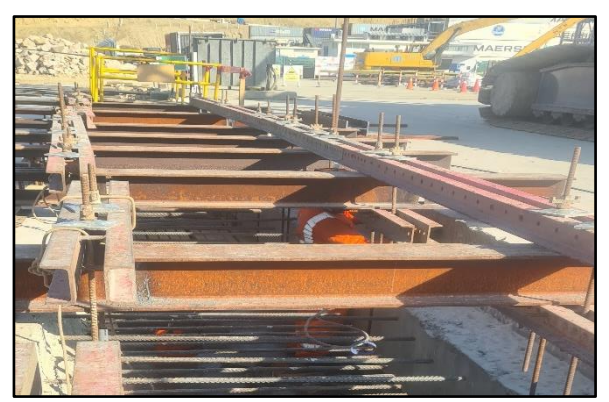

**Fig. 27.3 – Instalación de vigas W8 X 8 X 35**

2. Luego se realiza el montaje de las vigas primarias transversales que serán colocadas en forma paralela sobre cada muelle.

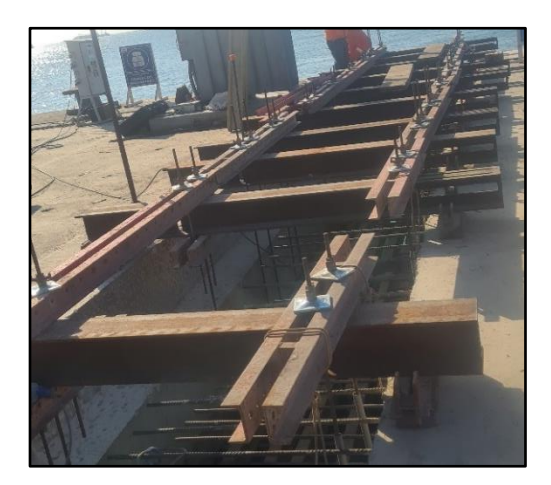

**Fig. 27.4 – Instalación de vigas primarias transversales** 

## **a.1.2. Armado de plataforma de la parte inferior del encofrado.**

- 1. Para fijar los elementos de la plataforma, se bajan sobre los agujeros de las vigas los tirantes o barras de acero dywidag a través de las vigas primarias 2UPN-120 acero S275.
- 2. La plataforma es habilitada con vigas de madera HT20, las mismas que son aseguradas con las vigas primarias de la parte superior, compuestas por DUPN-120 con agujeros en el alma.
- 3. Cuando la plataforma se encuentre en montaje, se apoyarán con la balsa metálica para asegurarse la estabilidad del trabajo.
- 4. Desde la parte superior del muelle, las vigas de madera HT20 bajaran manualmente hasta la balsa, donde se encuentran los operarios encargados de colocar y asegurar las vigas primarias y secundarias.
- 5. Las barras dywidag se asegurarán con tuerca palomilla elementos imprescindibles para el encofrado de la viga de tope, ya que son los encargados de unir y fijar distintos elementos del encofrado.

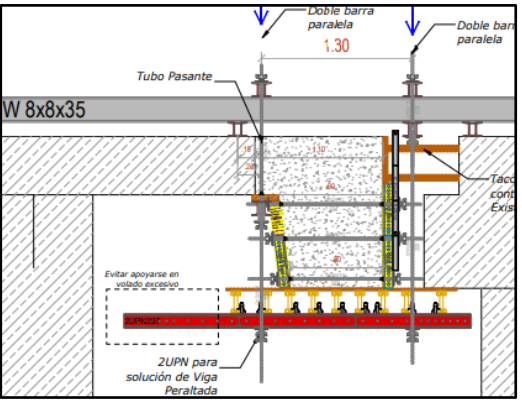

**Fig. 27.5 – Dywidag, 2UPN y doble tuerca**

### **a.1.3. Colocación de paneles fenólicos y paneles metálicos.**

1. Se colocarán los paneles fenólicos y metálicos para concluir el encofrado de la viga de tope, a través barras dywidag laterales para garantizar los esfuerzos laterales al momento del vaciado de concreto.

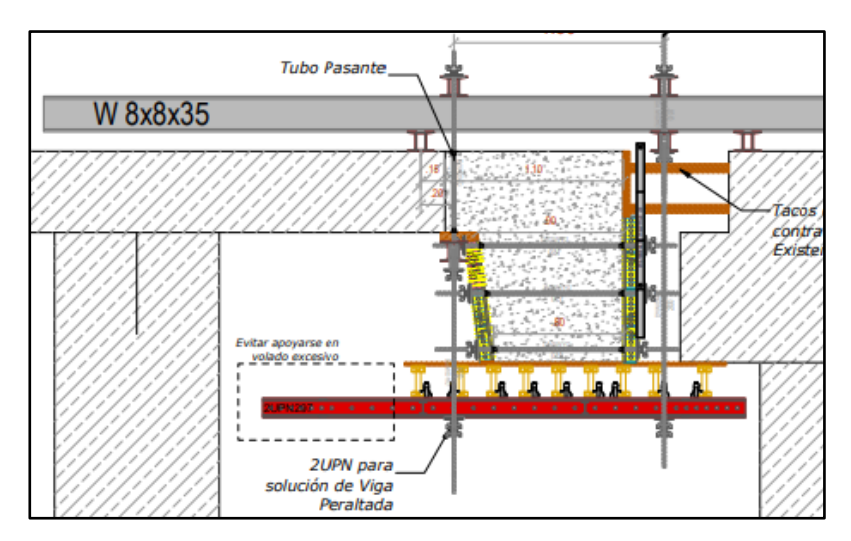

**Fig. 27.6 – Instalación de fenólicos para cierre**

### **a.2. Desencofrado de paneles de vigas de arranque**

- 1. Se retiran las tuercas de fijación de los fenólicos, luego de forma manual se retiran los fenólicos.
- 2. Luego se sueltan los elementos pasantes y empezar el retiro de cada uno de los elementos de sujeción.

### **b) Instalación de encofrados viga de cierre**

### **b.1. Colocación de encofrados de vigas de cierre**

- 1. Se instalan las vigas W 8X8X35 apoyado en el muelle nuevo con un volado 1.80m. El espaciamiento de las vigas serán 1.20m, 1.42m, 1.63m, 1.90m y 2.00, de acuerdo con el plano – **Anexo 9.**
- 2. Las vigas W serán fijadas en un punto de anclaje a 2.76m, sobre el muelle existente. Luego se realiza el montaje de las vigas primarias transversales que serán colocadas en forma paralela sobre cada muelle.
- 3. Para fijar los elementos de la plataforma, se bajan sobre los agujeros de las vigas los tirantes o barras de acero dywidag a través de las vigas primarias 2UPN-120 acero S275.
- 4. La plataforma es habilitada con vigas de madera HT20, las mismas que son aseguradas con las vigas primarias de la parte superior, compuestas por DUPN-120 con agujeros en el alma.
- 5. Cuando la plataforma se encuentre en montaje, se apoyarán con la balsa metálica para asegurarse la estabilidad del trabajo.
- 6. Desde la parte superior del muelle, las vigas de madera HT20 bajaran manualmente hasta la balsa, donde se encuentran los operarios encargados de colocar y asegurar las vigas primarias y secundarias.
- 7. Las barras dywidag se asegurarán con tuerca palomilla elementos imprescindibles para el encofrado de la viga de tope, ya que son los encargados de unir y fijar distintos elementos del encofrado.

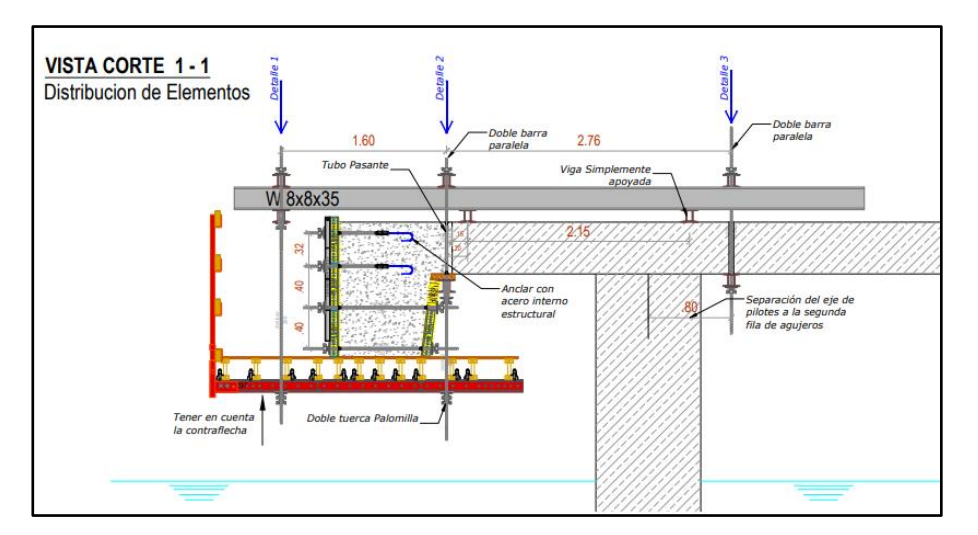

**Fig. 27.7 – Instalación de encofrado en viga de cierre**

## **b.2. Desencofrado de paneles de vigas de arranque**

- 1. Se retiran las tuercas de fijación del encofrado de la cara lateral (lado mar- Colan), luego se sueltan los elementos de los fenólicos de la parte inferior.
- 2. Finalmente se retiran las plataformas de acceso y los pasantes de las vigas.

### **4.11. Trabajos preliminares al vaciado de concreto**

Luego de la instalación de la cimbra en el primer tramo, se verificará el montaje de la armadura de acero de refuerzo que debe cumplir lo especificado en planos y por consiguiente se inspeccionará el área de encofrado este limpia y humedecida con liquido desmoldante.

Antes de empezar con el proceso de vaciado de concreto hay que verificar la instalación de accesorios como tuberías de PVC que servirán de ingreso (pase) para la posterior instalación de sistema eléctrico o en caso de los paneles abatibles para manipulación de los cables o cadenas durante del avance del encofrado y en las barras de los apoyos para su traslado a otro pilote. En caso el acero de refuerzo interfiera en la colocación de los embebidos o pasantes la cuantía se distribuye con el espaciamiento mínimo recomendado por el ACI 318.19.

Para los cortes de vaciado, se considera el empalme mínimo de acuerdo con el diámetro de la barra de refuerzo, por ejemplo, los aceros de la losa en su mayoría serán de diámetro de 1" el empalme será mínimo 1.15m.

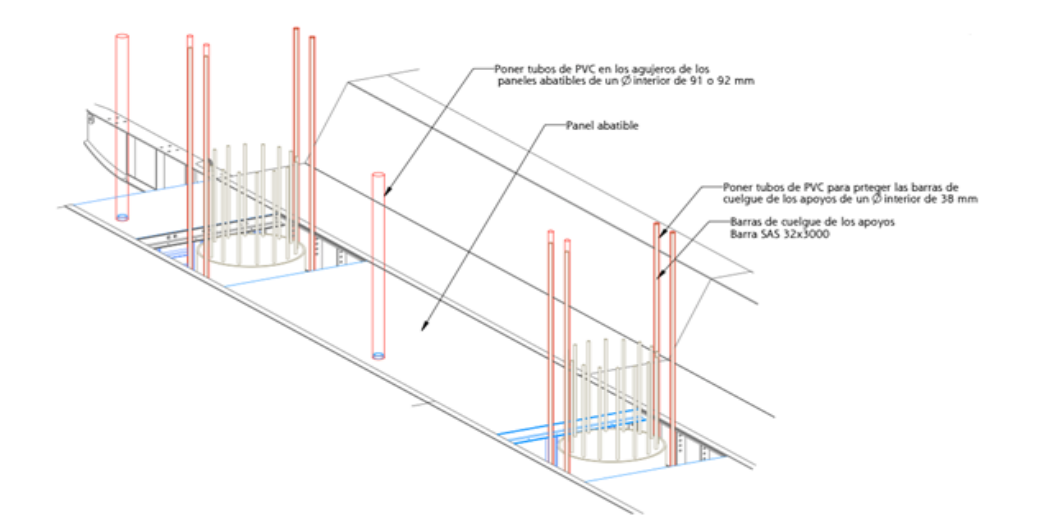

Fig. 29 - Proteger con tubos de PVC

La longitud de los tubos de PVC debe ser superior a la altura de las secciones a concretar.

- i) Proteger los agujeros de los paneles abatibles con tubo de PVC de diámetro mínimo de 91mm o 92mm
- ii) Proteger las barras de cuelgue de los apoyos con tubo de PVC con un diámetro interior mínimo de 38mm

Es muy importante asegurarse que todos los elementos de atado estén correctamente ajustados y revisados antes del inicio de vaciado de concreto.

Los elementos que deben ser revisados son los siguientes:

- i) Los patines de los apoyos deben estar fijamente atornillados para que no se muevan
- ii) Las mesas deben de estar correctamente ajustadas a la altura
- iii) Los paneles abatibles deben estar fijados a la mesa propia y a la mesa adyacente con las barras de atado
- iv) Las barras pasantes del cantil lado mar a la mesa antecesora se debe de asegurar que estén bien atadas y protegidas con tubo de PVC
- v) Las barras de atado de los apoyos y los agujeros de los paneles abatibles estén protegidas con tubos de PVC.
- vi) La instalación de cajas de concreto para buzones eléctricos de la grúa, serán prefabricados y se ubicarán en su posición antes del vaciado de concreto.

### **4.12. Situar las canaletas del riel y cable de grúa STS**

Una vez se ha puesto el acero para realizar el vaciado de concreto, se deben situar las canaletas tanto del lado mar como en el lado tierra.

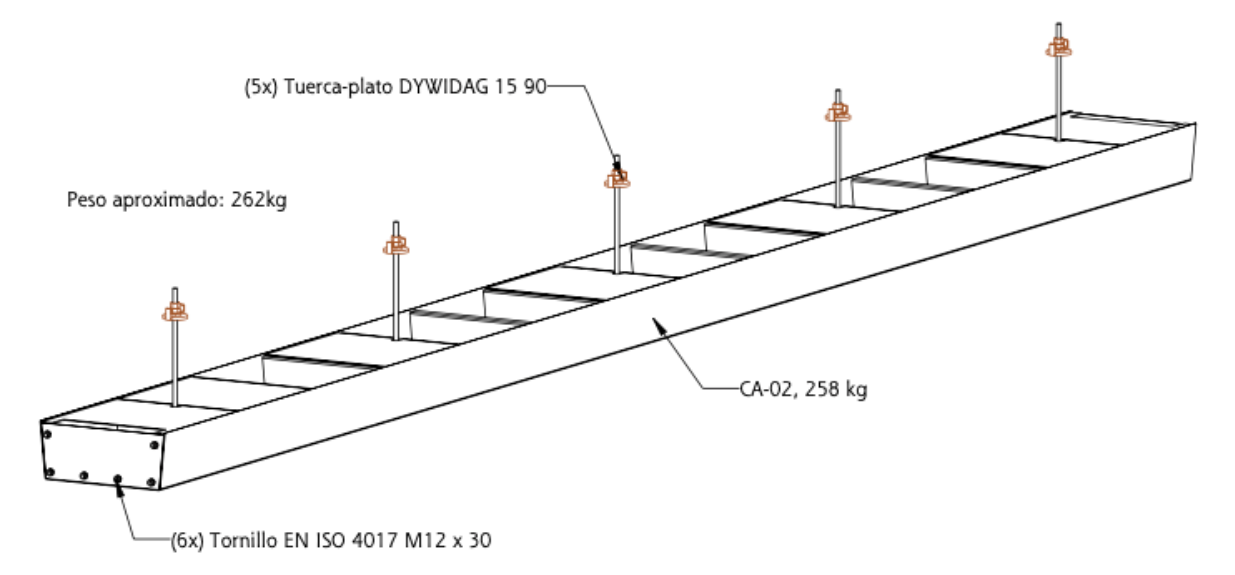

Fig. 30 - Canaleta para riel de grúa STS

Las canaletas se izarán con la grúa y se apoyarán sobre el acero a las cotas que se indican en el proyecto. En la canaleta del riel, previamente se colocarán los pernos de anclaje de fijación del riel, los mismos que quedarán embutidos en el concreto.

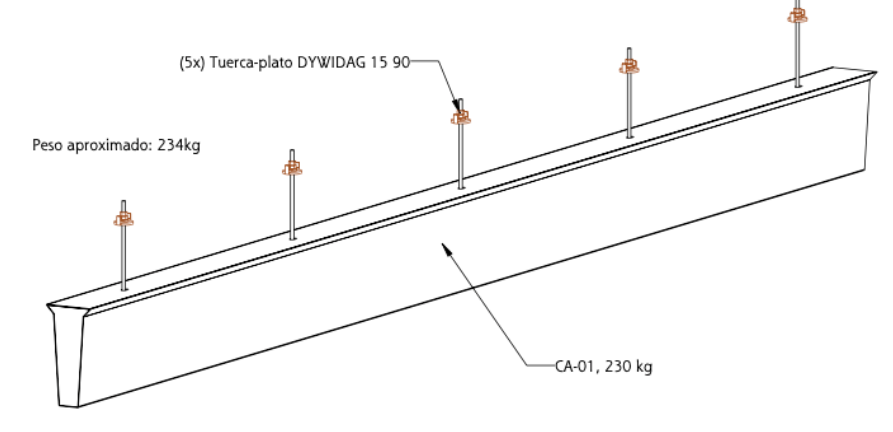

Fig. 31 - Canaleta para cable de grúa STS

Del lado tierra apenas se instalará una canaleta para el riel de la grúa. Las canaletas tendrán el mismo largo que el tramo de concreto a vaciar.

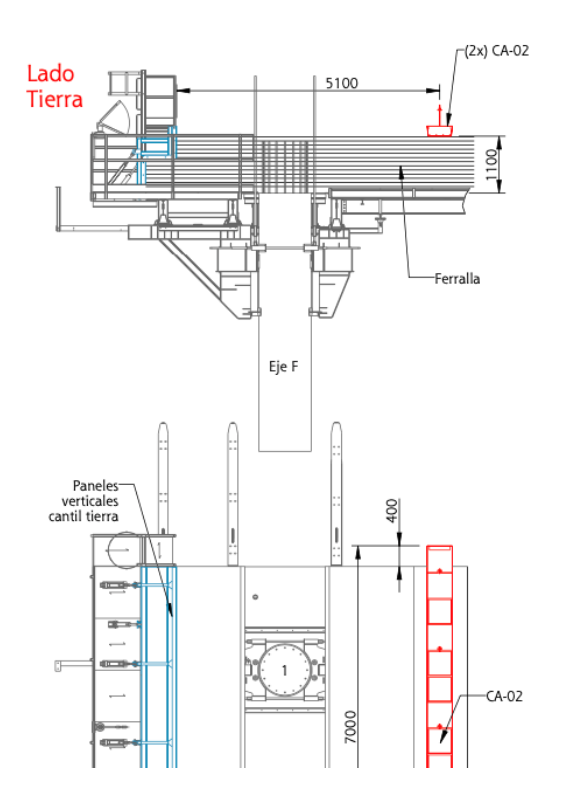

Fig. 32 – Canaleta del lado tierra

Del lado mar se instalarán dos canaletas, la del riel de la grúa y la del cable. Su posicionamiento y ubicación será verificado topográficamente de manera a dejarlas en su ubicación de proyecto.

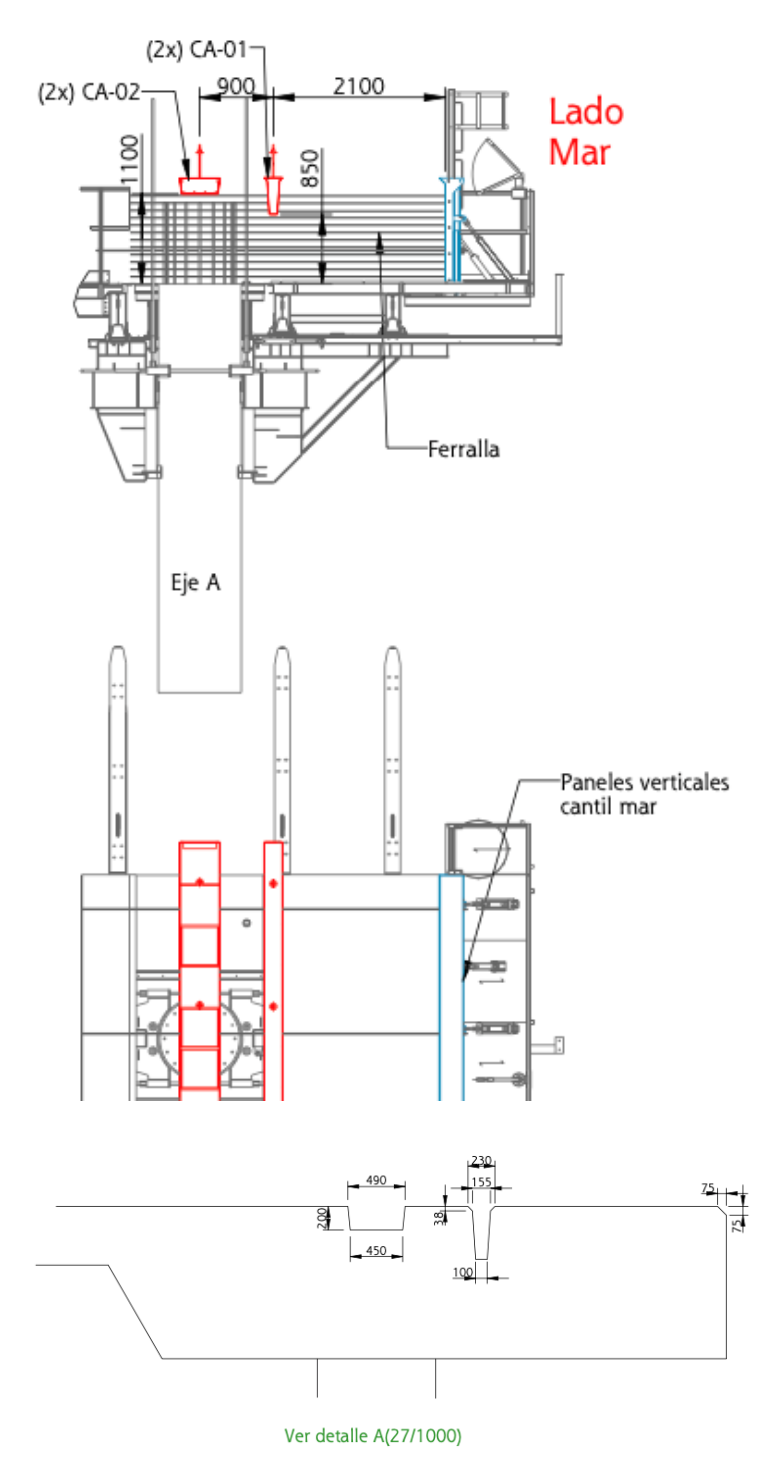

Fig. 33 – Canaletas del lado mar

### **4.13. Vaciado de Concreto**

Antes del vaciado de concreto se hará la colocación del acero de refuerzo del tablero del muelle y las vigas de arranque y final se hará de acuerdo al Procedimiento 60M-PR-P007 "Colocación de Acero de refuerzo en elementos de Concreto".

El vaciado de concreto del tablero del muelle se realizará en 5 puestas.

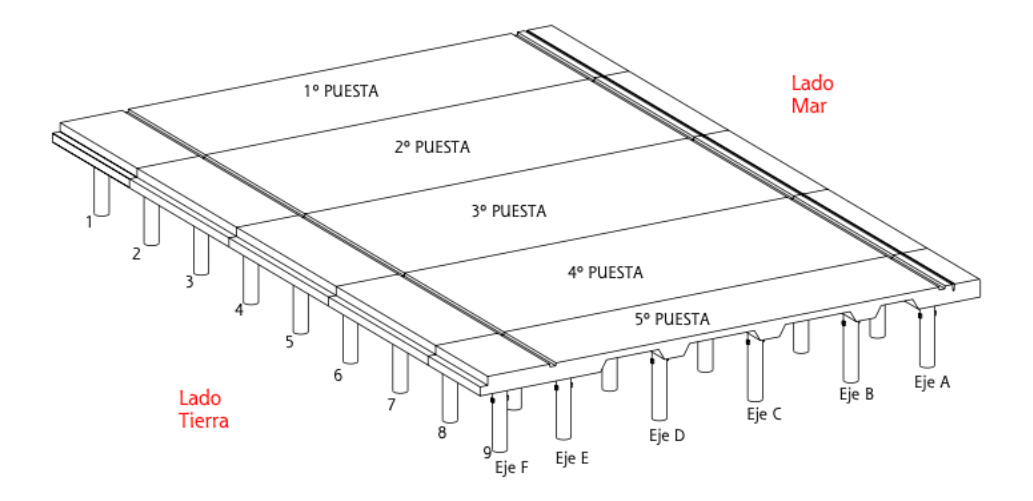

Fig. 34 - Puestas de vaciado de concreto

Las puestas tendrán los siguientes largos:

- 1ª Puesta de 10.00m y 353.17m3 de concreto
- 2ª Puesta de 13.50m y 476.78m3 de concreto
- 3ª Puesta de 13.50m y 476.78m3 de concreto
- 4ª Puesta de 13.50m y 476.78m3 de concreto
- 5ª Puesta de 7.30m y 257.81m3 de concreto

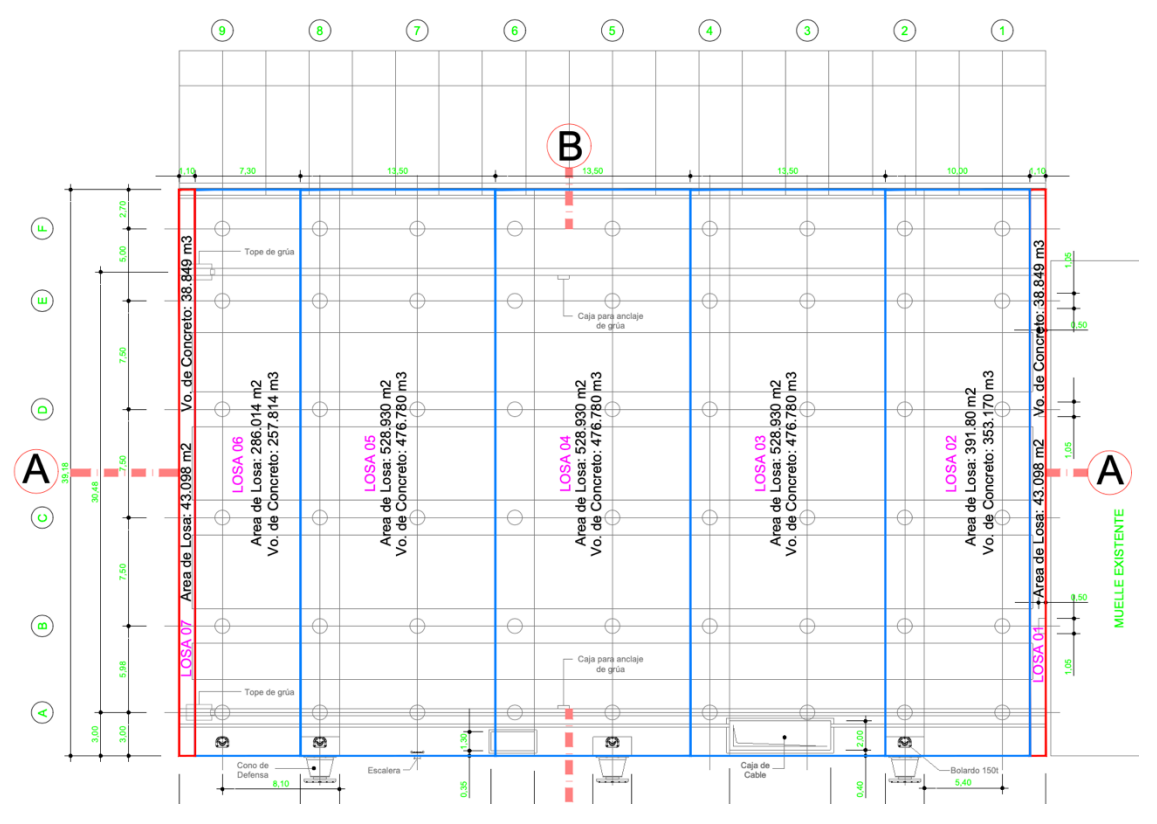

Fig. 35 - Volumen de concreto de cada vaciado

Liberada el área de vaciado de concreto por parte de la supervisión de obra, se iniciará el vaciado de concreto.

En las 48 horas antes de cada vaciado se entregará a la Supervisión el plan de suministro de concreto acordado con el proveedor, donde se indicará el volumen tota a vaciar, cantidad de camiones mixer, cantidad de concreto por mixer y frecuencia de despacho.

Se utilizará un camión bomba. El transporte de la mezcla se realizará en camión mixer.

El camión bomba de concreto se posicionará correctamente de tal forma que pueda cubrir toda el área a vaciarse. Después de posicionado el camión bomba, se procederá al vaciado del concreto de los camiones mixers directamente a la tolva del equipo de bombeo. A la vez, el brazo extensible del camión bomba llevará el concreto bombeado hasta el punto de vaciado necesario.

Hay que empezar el vaciado por las vigas descolgadas y posteriormente se hará el vaciado de las losas.

Se estima que el vaciado de concreto termine transcurridas aproximadamente 8 horas. Es necesario que la velocidad ascensional sea constante durante todo el vaciado del concreto respetando la secuencia definida; vigas descolgadas -> losas.

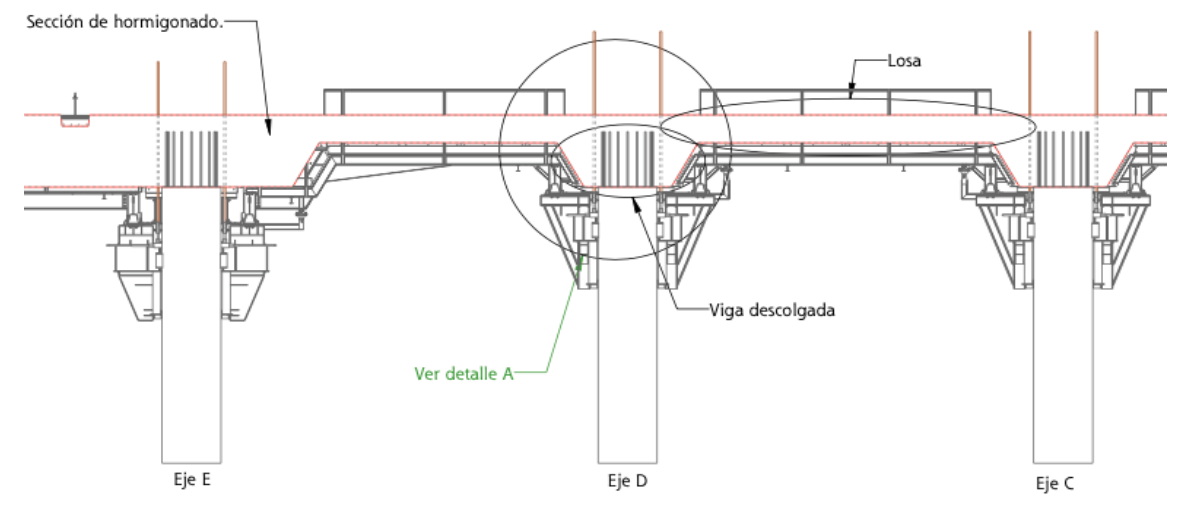

Fig. 36 - Viga descolgada

Es importante que el vaciado completo del cantil mar y el cantil tierra se produzca en las 8 horas. Los niveles serán marcados por topografía y se instalarán niveles de control (aceros de referencia) para garantizar los niveles de vaciado y lograr una pendiente sobre la losa con la misma inclinación del muelle existente.

El vaciado de concreto se realizará en capas de 200mm o 300mm. Durante el vaciado de concreto, lo mismo será vibrado de forma correcta a través de vibradores de aguja gasolineras y/o vibradores eléctricos. La aguja vibratoria se introducirá en la masa de forma vertical, rápida y profunda y debe extraerse lentamente y a velocidad constante.

La aguja del vibrador penetrará en la capa inferior unos 10cm a 15cm, manteniéndose de esta forma una continuidad entre capas de concreto. Al final se le dará el acabado necesario según elementos a vaciar.

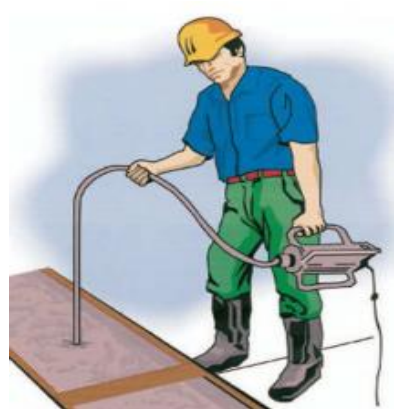

Fig. 37 - Ilustración de vibrado de concreto con vibrador eléctrico

El concreto se colocará de modo continuo en capas, de manera que cuando se coloca una capa, la anterior aún debe presentar estado plástico para impedir la formación de junta fría. El tiempo máximo entre capas no debe exceder las 4 horas desde que se inicia la colocación del concreto in situ. En caso supere el tiempo de espera se deberá realizar ensayos físicos de temperatura y slump, de cumplir se procederá al vaciado de concreto previa autorización del Ingeniero supervisor.

Todos los vaciados del tablero del muelle serán ejecutados de manera que haya el mínimo de juntas frías posible entre concretos vaciados en distintas fases. Para cortes de concreto se instalará la malla tipo nervometal a 90°, después del vaciado de concreto se retira dicha malla y se proceder al escarificado de superficie de contacto. Dicha superficie se limpiará y se dejará libre de lechadas. Inmediatamente antes de iniciar el vaciado de concreto la junta serán humedecidas y se eliminará el agua empozada. Se adjunta ficha de material Anexo 4 ficha técnica de la malla.

Las juntas de construcción serán hechas de manera que no perjudiquen la resistencia de la estructura, están definido en el plano DB1117 – 200-1001 Rev.B – Anexo 07.

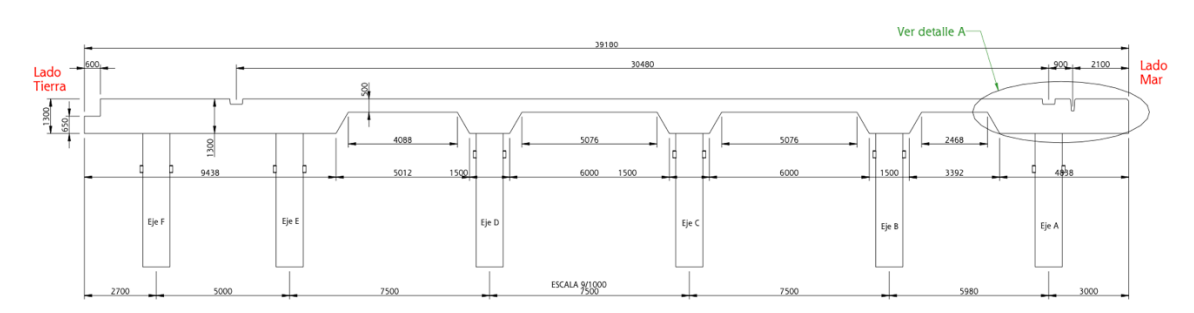

Fig. 38 - Sección transversal

Para el vaciado de las vigas de arranque y final, se realizará de acuerdo al plano de corte de forma independente dejando 1.10 m, con concreto premezclado el volumen para cada una de ella de 39.00 m3.

### **4.14. Nivelación, acabado y curado del concreto**

Paralelamente al vaciado del concreto, este será nivelado hasta alcanzar la cota definida en el proyecto. La nivelación y el acabado del concreto se producirán con el apoyo de herramientas menores de albañilería y con recurso a reglas manuales, planchas, helicóptero, etc. según sea conveniente. El acabado será de acuerdo con las especificaciones aplicables.

La nivelación de la plataforma del muelle se ejecutará con las cotas aprobadas de los planos del proyecto. La losa tendrá una pendiente de 0.015 de Oeste a Este con caída hacia el patio de contenedores.

El curado se realiza en toda la superficie expuesta y será inmediatamente después de finalizado el vibrado y enrasado final para evitar la formación de fisuras de retracción plástica con la pérdida de humedad.

El curador químico tipo Z MEMBRANA S será aplicado de manera inmediata sobre la superficie de concreto vaciada y después se cubrirá con mantas geotextil para continuar con el curado continuo con agua dulce no potable durante 7 días como mínimo. Se adjunta anexo 4 certificado de calidad del material. El curado de concreto se registra en el formato FGE-QC-031 - Verificación de Concreto- Post Vaciado Ver.00.

### **4.15. Maniobras de desencofrado**

El desencofrado se realizará una vez alcanzado la resistencia de 12 Mpa. Se realizó pruebas al concreto a las 18 hrs y 24 hrs; obteniéndose que antes de las 24 horas se obtendrá resistencias > 12 Mpa (Anexo 06- Resultados de probetas a 24 horas).

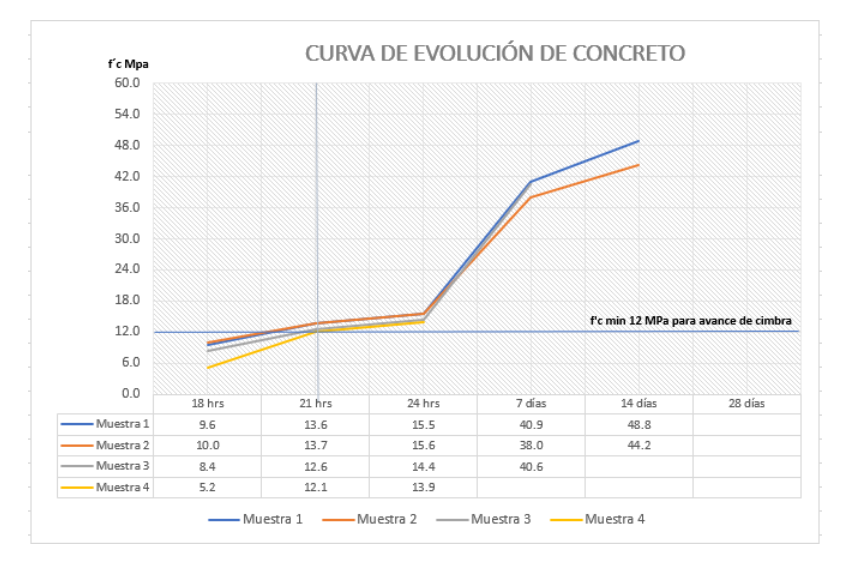

Según el cálculo del diseñador, el ingeniero Câncio Martins, el movimiento del encofrado puede tener lugar desde el momento en que la resistencia media del concreto es de al menos 12 MPa. Con esta resistencia y con los esfuerzos que se producen con el desencofrado, la tensión máxima de tracción no llega a 1 MPa, por lo que no habrá generación de grietas en el concreto.

### **CALCULO TENSIÓN MÍNIMA DEL CONCRETO EN EL MOMENTO DEL MOVIMIENTO DEL LA CIMBRA**

Sección Transversal  $A = 5.30 \times 1.30 = 6.90$  m2

Siendo el vano en voladizo de 1.70m y teniendo en cuenta el peso del concreto y también una eventual sobrecarga de 1kN/m2 tendremos  $g = 6.9 \times 25 = 172.5 \text{ kN/m}$ 

 $q = 5.3 \times 1 = 5.3 \text{ kN/m}$ 

 $q + q = 180$  kN/m

 $m = 180 \times 1.7^2 / 2 = 260$  kN/m

En el tramo adyacente con el tramo de 6.75m el momento será menor que 180 x 6.75<sup>2</sup> / 8 = 1025 kN/m momento que originaría tensiones en el concreto en sección homogénea de

 $\sigma_c$  = 1025 / 1.49 = 688 kN/m<sup>2</sup> = 0.7 Mpa

Con tensiones en el concreto de esta magnitud la resistencia de 12 MPa es conforme.

En la siguiente lista se enumeran los pasos principales a realizar:

- 1. **Quitar barras pasantes**; Quitar las barras pasantes que une el cantil mar con la mesa adyacente.
- 2. **Liberar los paneles abatibles**; (i) Fijar el panel pasando un cable o cadena a través del orificio que queda en la sección del vaciado y engancharlo a la barra hueca de la parte inferior del panel abatible; (ii) Una vez se haya asegurado el panel, retirar las barras de fijación que lo sujetan a las mesas; (iii) Usar el cable o cadena para bajar lentamente el panel hasta que cuelgue libremente, y luego desenganchar la cadena.

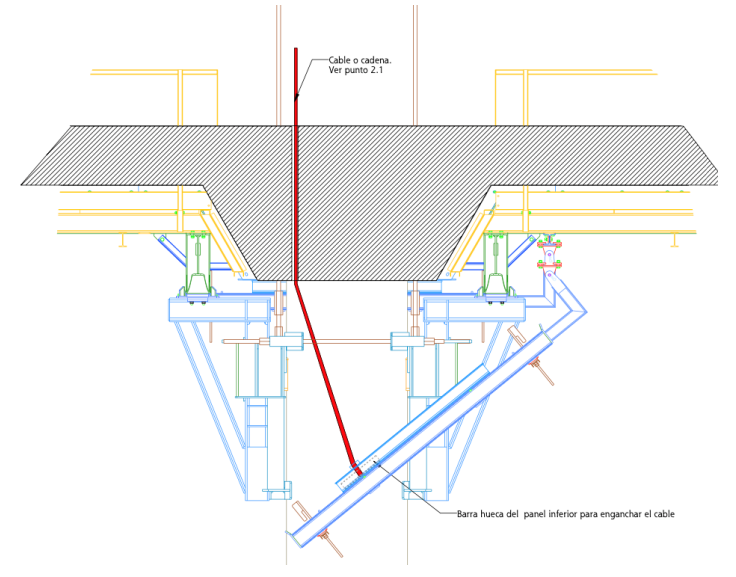

Fig. 39 - Liberar paneles abatibles

3. **Desencofrado de las mesas; (i)** Cada mesa se apoya en 3 puntos de alineación. Se irán bajando las escuadras de cada suporte empezando desde el primero, luego el segundo y finalmente el tercero. Esto se realiza colocando la estructura de destensado con los gatos hidráulicos ya abiertos 10cm; (ii) Luego se fijan las tuercas hexagonales a las barras de cuelgue y se seguirá accionando los gatos hacia arriba lo suficiente para liberar la carga en la tuerca de bloqueo inferior. Desde debajo de la losa, un operario levantará esta tuerca hasta que esté en contacto con el manguito; (iii) Descender la mesa replegando el pistón de los gatos hidráulicos. La mesa bajará despegándose de la losa y apoyándose correctamente sobre los apoyos.

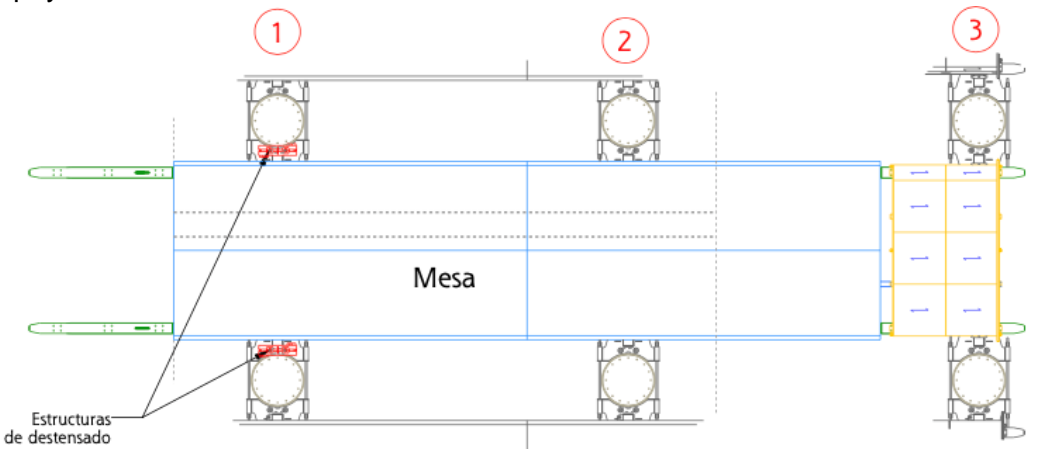

Fig. 40 - Desencofrado de mesa

4. **Desencofrado de los paneles verticales del cantil mar y tierra**; (i) Liberar los puntales de los paneles y eslingarlos en la barandilla; (ii) Usar el cilindro hidráulico retrocediendo el pistón. Se debe de abatir la distancia suficiente "D" para que, al bajar las mesas en el siguiente paso, los paneles no tropiecen con la losa.

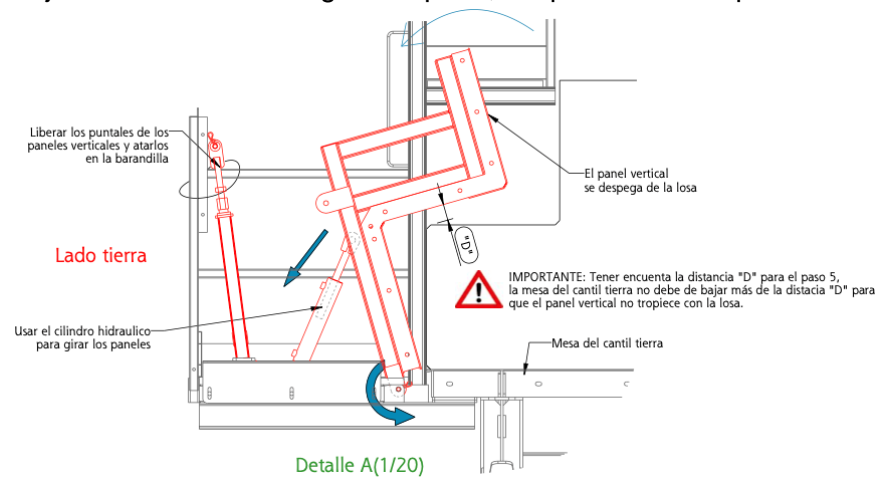

Fig. 41 - Abatir los paneles verticales

5. **Desencofrado de las mesas del cantil mar y tierra**; Para desencofrar las mesas de los cantiles mar y tierra se realizará de la misma forma que en el resto de las mesas.

### **4.16. Avance de las mesas**

Antes de comenzar a mover las mesas para la siguiente puesta hay que asegurarse que los soportes de los pilotes de delante de la estructura ya estén colocados y que las barras de unión entre ellos ya estén pretensadas.

Es importante que las escuadras en los soportes por delante de la estructura estén al mismo nivel que las de los soportes que la sostienen, para que durante el avance no haya saltos ni baches en la estructura que puedan dañarla.

Cada mesa avanzará de forma independiente. Para moverlas hacia adelante, será necesario enganchar los cables a las vigas de arastre y tirar, manteniendo el cable paralelo a la dirección de avance.

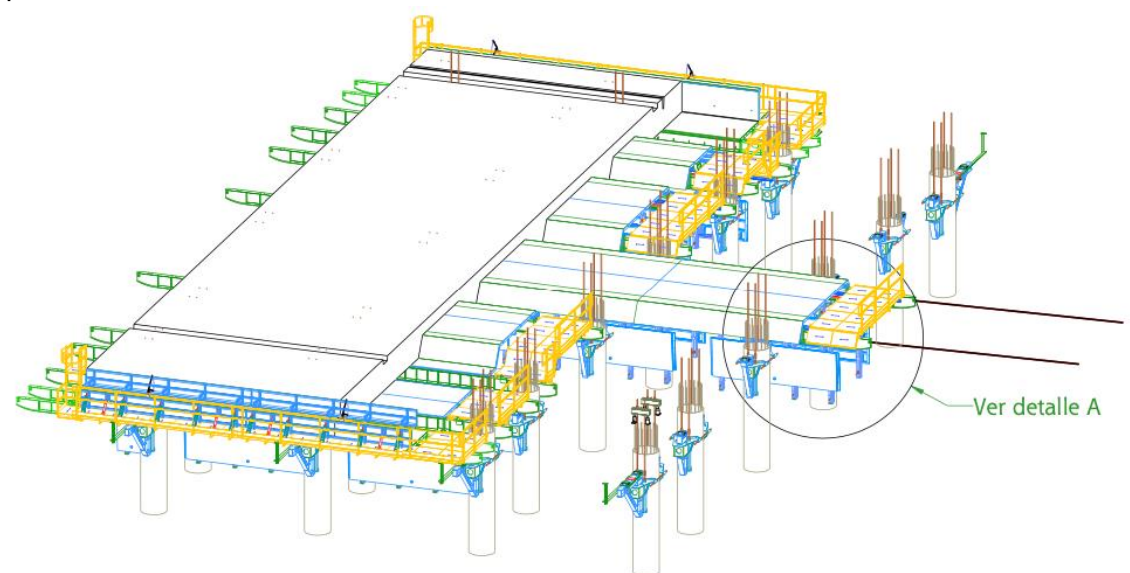

Fig. 42 - Avance de las mesas

Como solo se dispone de apoyos en 4 filas de pilotes los avances de las puestas 2 a la 3, y de la puesta 3 a la 4, se tendrán que hacer en dos tiempos.

- 1. Se avanzará la estructura hasta liberar los apoyos en la parte trasera
- 2. Se recuperarán estos apoyos y se colocarán en los pilotes por delante de la estructura, poniendo la escuadra de estos apoyos al mismo nivel que los apoyos donde está colocada la estructura que tiene que avanzar
- 3. Se terminará de avanzar la estructura

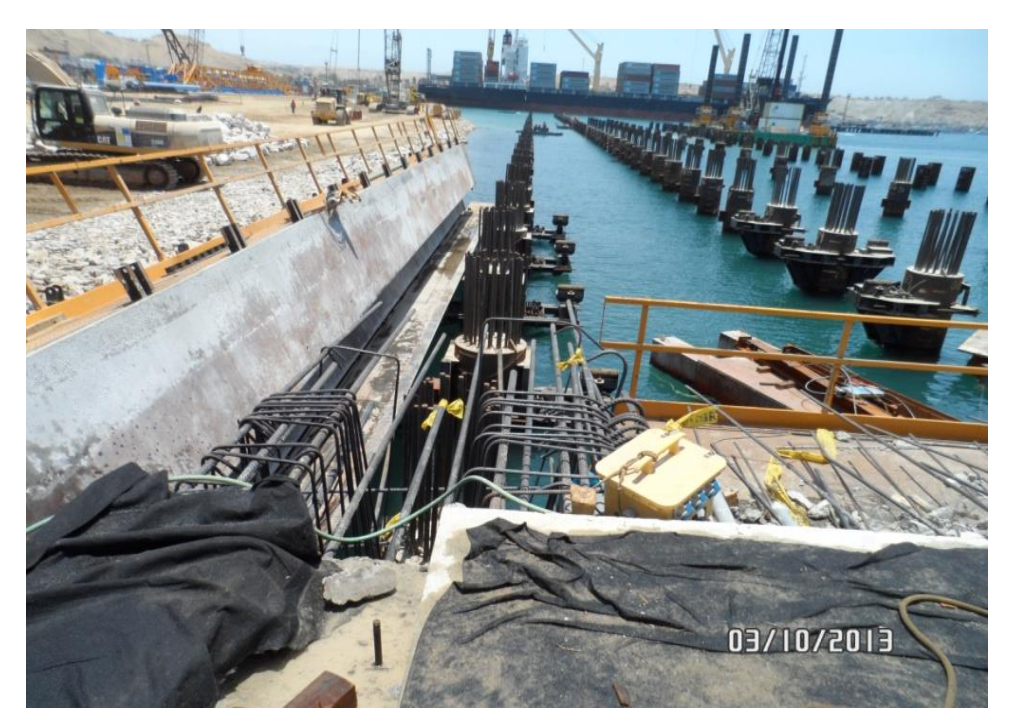

Fig. 43 - Avance cantil lado tierra

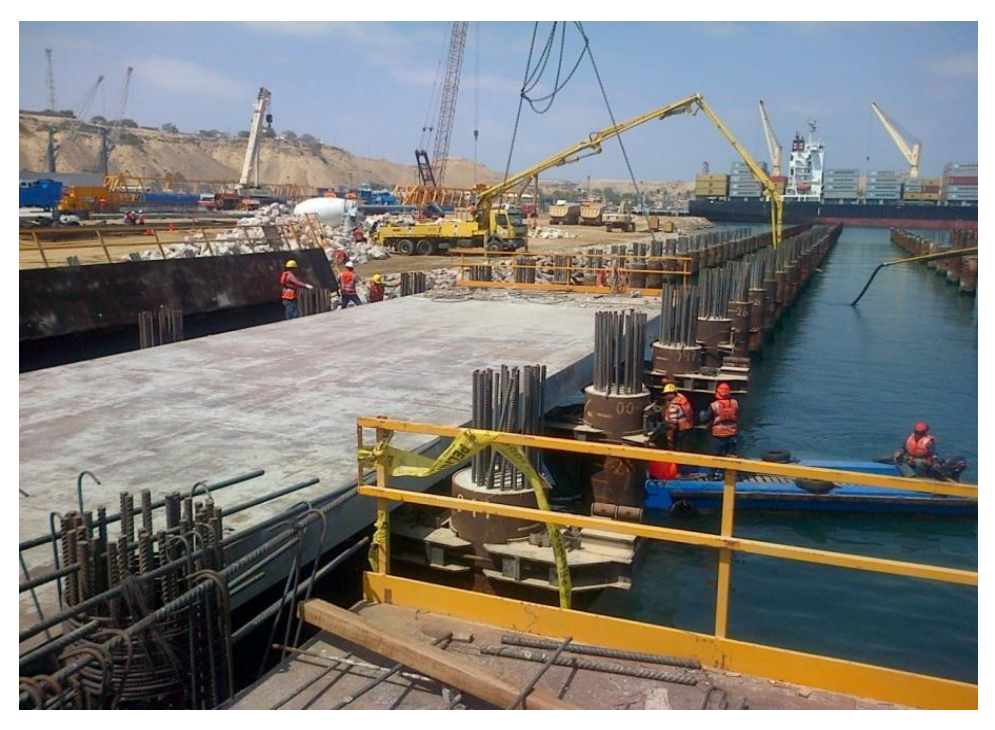

Fig.44 - Avance de mesas

# **4.17. Recuperación de los soportes**

Una vez se haya avanzado las mesas, procedemos a recuperar los apoyos que se han quedado libres debajo de la losa, para usarlos en el siguiente movimiento de la losa.

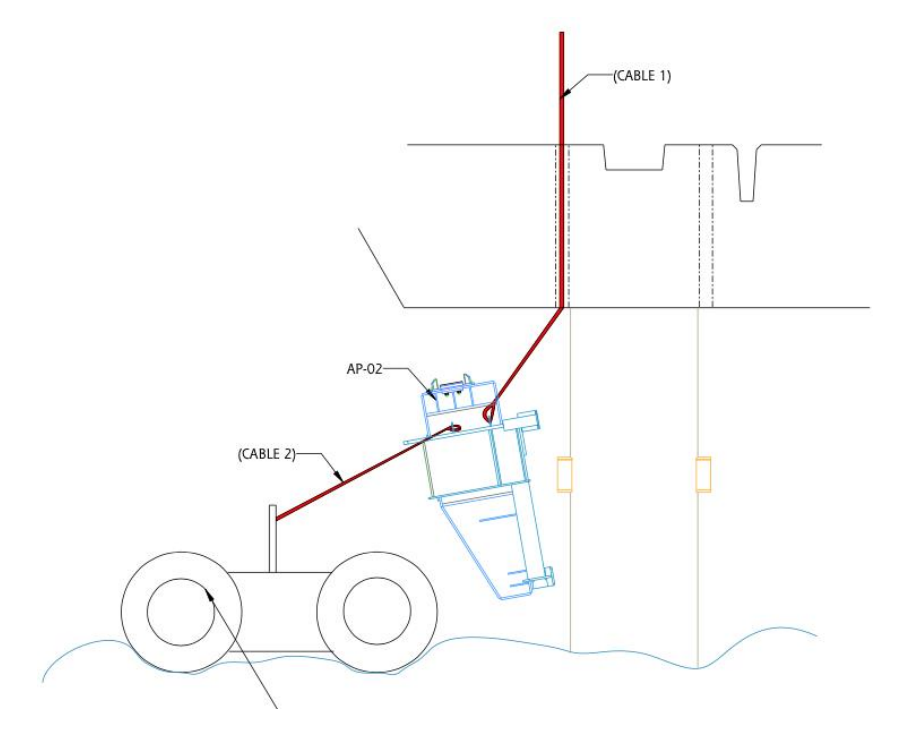

Fig. 45 - Recuperar soportes

Para recuperar soportes, pasar un cable (CABLE 1 - izado con grúa) de izado por los agujeros de la losa donde estaban las barras de cuelgue. Enganchar el cable (CABLE 1) en las orejetas situadas en el soporte a recuperar.

Levantar un poco hacia arriba para desenganchar el pivote del soporte de la ménsula situada en el pilote.

Con un segundo cable (CABLE 2) que viene desde una balsa de apoyo en el agua, engancharlo en el soporte y poco a poco bajarlo hasta situarlo en la barcaza y trasladarlo al siguiente pilote.
### **4.2.3. Nuevo Diagrama de proceso para vaciado de losa de concreto.**

Se determinó la actualización de los procesos constructivos del tablero de losa, de acuerdo a lo determinado por el instructivo de trabajo, se ejecutó el siguiente DOP:

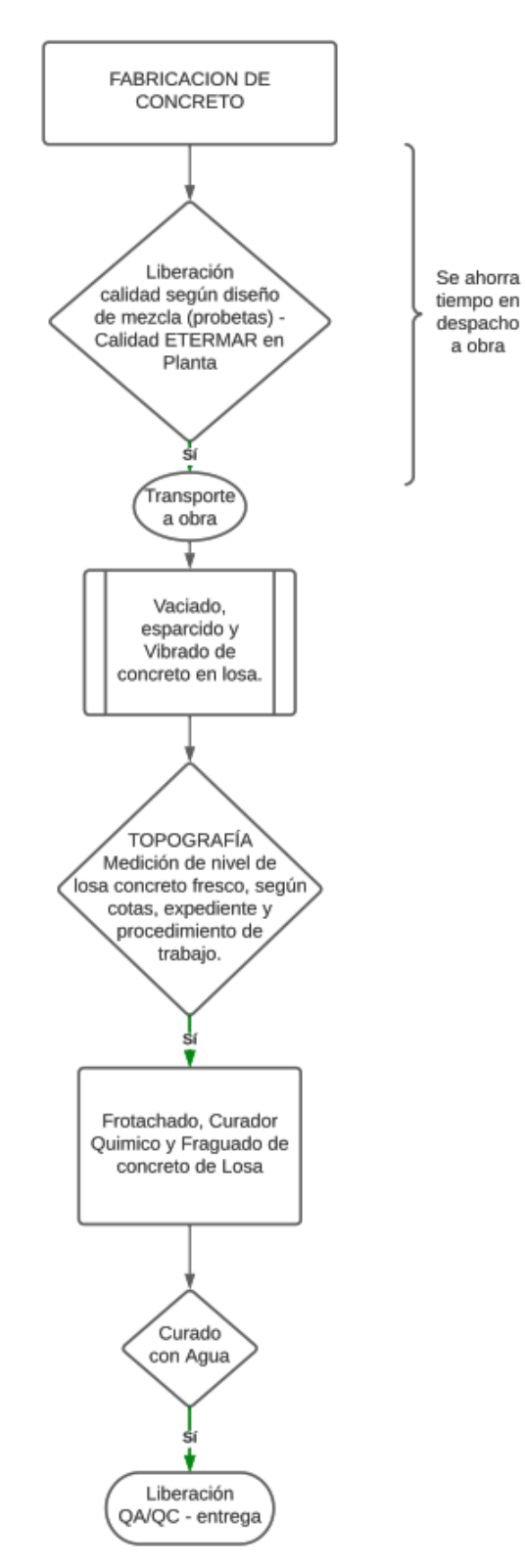

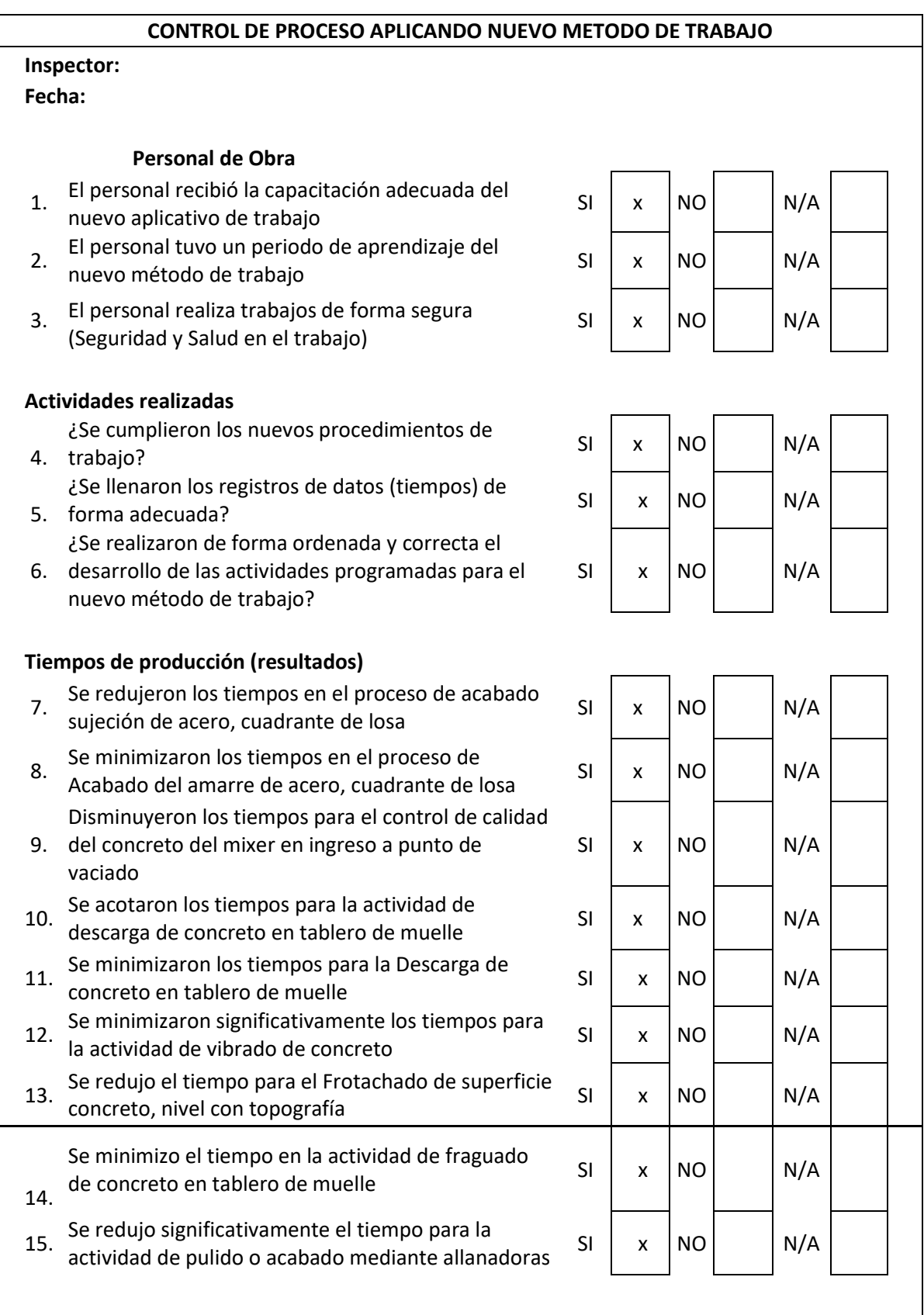

**Incidencia**

# *4.3.2. Evaluación de método aplicando el nuevo método de trabajo*

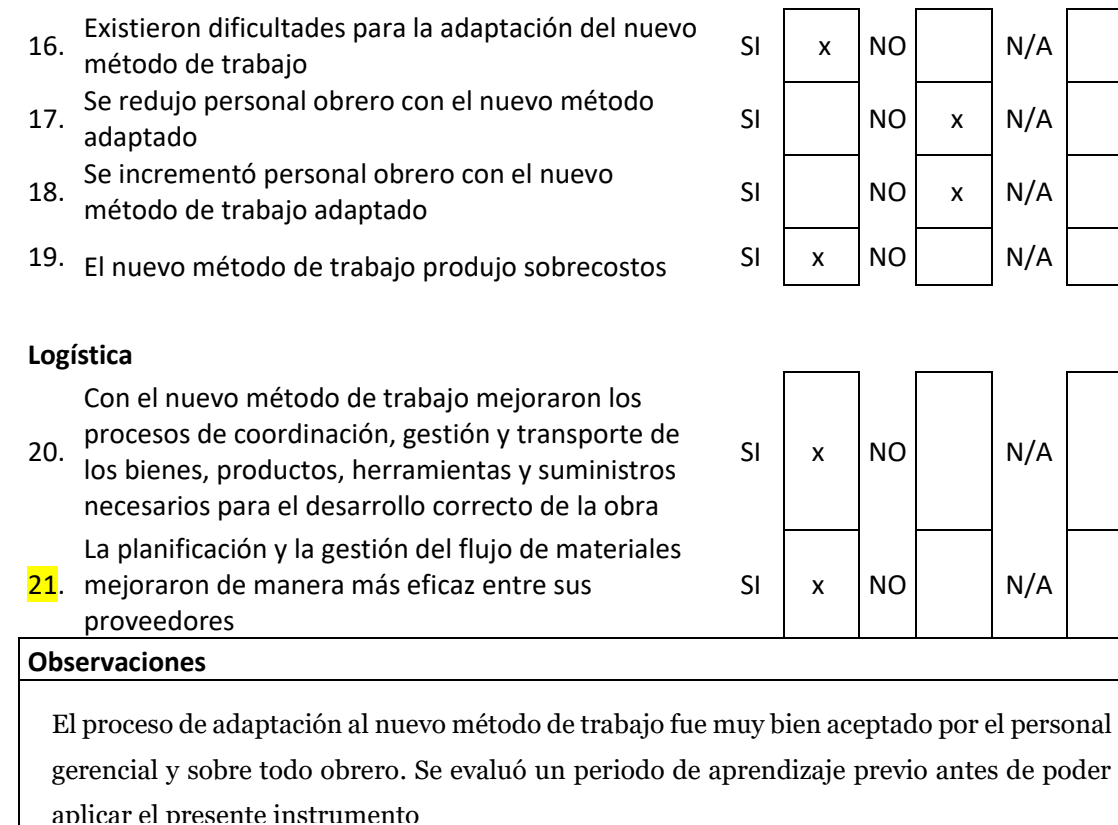

# **Resumen de la evaluación al aplicar el instrumento**

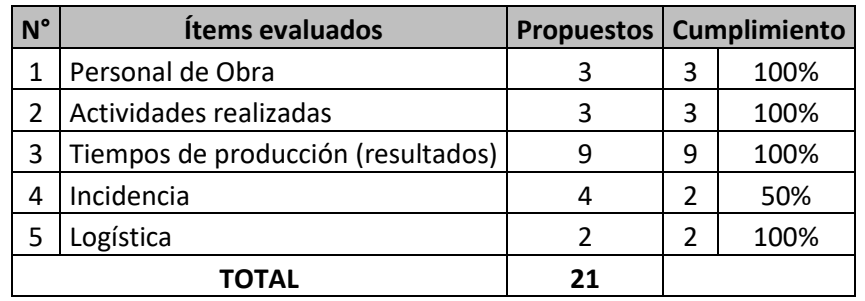

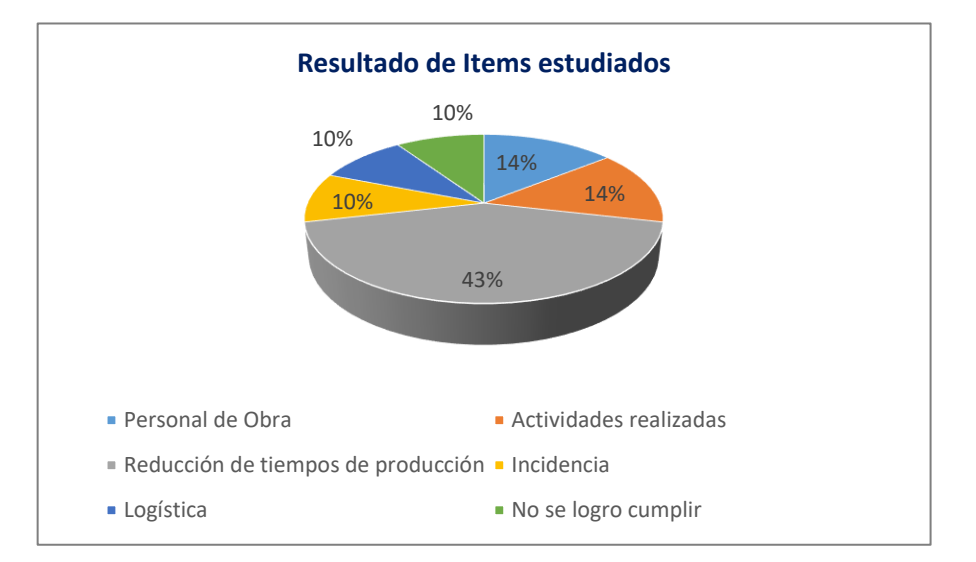

 $N/A$ 

 $N/A$ 

de poder

### **4.3.2. Análisis inferencial:**

El análisis inferencial se realizó en el siguiente trabajo, que incluyo una descripción de las variables para que se puedan contrastar hipótesis generales y específicas de la misma forma que los resultados obtenidos.

**Análisis de la Hipótesis General Ha:** La aplicación de la Ingeniería de Métodos mejorara la productividad en el proceso de vaciado de tablero de muelle en le empresa ETERMAR, PAITA II, 2021.

Se probó la hipótesis general, lo cual fue necesario usar la prueba estadística de Shapiro Wilk para realizar una prueba de normalidad para comprender si los datos tienen un comportamiento paramétrico o no paramétrico.

Primero se siguió la siguiente regla de decisión:

Si ρvalor ≤ 0.05, los datos de la serie tienen un comportamiento no paramétrico.

Si ρvalor > 0.05 los datos de la serie tienen un comportamiento paramétrico

*Tabla 29 Prueba de Normalidad de Productividad Antes y Después con Shapiro-Wilk*

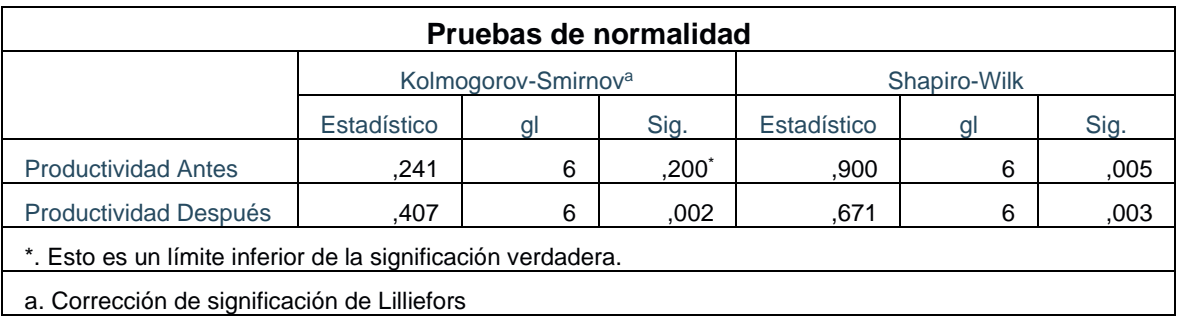

Fuente: elaboración propia

Según la tabla N°19, la significancia de la productividad de antes y después de la observación, el valor mostrado es menor a 0.05, según la regla de decisión, muestra que tienen un comportamiento no paramétrico.

Dado que necesitamos saber si la productividad ha mejorado, lo analizamos con la prueba de Wilcoxon.

#### **Contrastación de la Hipótesis General**

Ho: La aplicación de la Ingeniería de Métodos no mejorara la productividad en el proceso de vaciado de tablero de muelle en le empresa ETERMAR, PAITA II, 2021.

Ha: La aplicación de la Ingeniería de Métodos mejorara la productividad en el proceso de vaciado de tablero de muelle en le empresa ETERMAR, PAITA II, 2021.

**Regla de decisión:** 

**Si ρvalor ≤ 0.05, se rechaza la hipótesis nula. Si ρvalor > 0.05, se acepta la hipótesis nula.** 

| Estadísticos de prueba                      |           |  |  |  |  |
|---------------------------------------------|-----------|--|--|--|--|
| Productividad Después - Productividad Antes |           |  |  |  |  |
|                                             | $-3,004b$ |  |  |  |  |
| Sig. asintótica(bilateral)                  | :00       |  |  |  |  |
| a. Prueba de rangos con signo de Wilcoxon   |           |  |  |  |  |
| b. Se basa en rangos positivos.             |           |  |  |  |  |

*Tabla 30 Análisis del ρvalor Productividad*

De la Tabla N°20 , se puede verificar que la significancia de la prueba de Wilcoxon, aplicada a la productividad antes y después es de 0,003 , por consiguiente y de acuerdo a la regla de decisión se rechaza la hipótesis nula

**Fuente: elaboración propia**

y se acepta la aplicación de la Ingeniería de Métodos mejorara la productividad en el proceso de vaciado de tablero de muelle en le empresa ETERMAR, PAITA II, 2021.

### **Análisis de la primera hipótesis especifica**

Ha: La aplicación de ingeniería de métodos mejora la eficiencia en el proceso de vaciado de tablero de muelle en le empresa ETERMAR, PAITA II, 2021.

Para poder comparar la primera hipótesis específica, en términos de eficiencia, primero se debe realizar una prueba de normalidad, para saber si los datos (antes y después) tienen un comportamiento paramétrico o no paramétrico. Utilizando la prueba de Shapiro Wilk.

| Pruebas de normalidad                                        |                                 |    |          |              |    |      |  |
|--------------------------------------------------------------|---------------------------------|----|----------|--------------|----|------|--|
|                                                              | Kolmogorov-Smirnov <sup>a</sup> |    |          | Shapiro-Wilk |    |      |  |
|                                                              | Estadísti                       | gl | Sig.     | Estadísti    | gl | Sig. |  |
|                                                              | <sub>CO</sub>                   |    |          | CO.          |    |      |  |
| Eficiencia de                                                | ,207                            | 6  | $,200^*$ | ,965         | 6  | ,001 |  |
| Antes                                                        |                                 |    |          |              |    |      |  |
| Eficiencia de                                                | ,407                            | 6  | ,002     | ,660         | 6  | ,002 |  |
| Después                                                      |                                 |    |          |              |    |      |  |
| *. Esto es un límite inferior de la significación verdadera. |                                 |    |          |              |    |      |  |
| a. Carragaián de significación de Lilliaforo                 |                                 |    |          |              |    |      |  |

*Tabla 31 Prueba de normalidad de eficiencia*

a. Corrección de significación de Lilliefors

Fuente: elaboración propia

Se observó en la tabla de N°21 que el nivel de significancia de eficiencia, antes y después, tiene un valor menor a 0.05, luego de acuerdo con la regla de decisión, se comprueba que tienen un comportamiento no paramétrico. Como queríamos saber si se mejoraba la eficiencia, se probó la primera hipótesis específica con la prueba de Wilcoxon.

#### **Contrastación de la Primera Hipótesis**

Ho: La aplicación de la ingeniería de métodos no mejorara la eficiencia en el proceso de vaciado de tablero de muelle en le empresa ETERMAR, PAITA II, 2021

Ha: La aplicación de la ingeniería de métodos mejorara la eficiencia en el proceso de vaciado de tablero de muelle en le empresa ETERMAR, PAITA II, 2021.

**Regla de decisión:** 

**Si ρvalor ≤ 0.05, se rechaza la hipótesis nula.** 

**Si ρvalor > 0.05, se acepta la hipótesis nula.** 

| Estadísticos de prueba                      |           |  |  |  |
|---------------------------------------------|-----------|--|--|--|
| Eficiencia de Después - Eficiencia de Antes |           |  |  |  |
| 7                                           | $-3,572b$ |  |  |  |
| Sig. asintótica(bilateral)                  | ,004      |  |  |  |
| a. Prueba de rangos con signo de Wilcoxon   |           |  |  |  |
| b. Se basa en rangos positivos.             |           |  |  |  |
| Fuente: elaboración propia                  |           |  |  |  |

*Tabla 32 estadísticos de prueba de eficiencia* 

De la tabla N°22 , se verifica la significancia de la prueba de Wilcoxon aplicada a la eficiencia antes y después es de 0.004, por consiguiente de acuerdo a la regla de decisión se rechaza la hipótesis nula y se acepta la hipótesis alterna el cual es que la aplicación de la ingeniería de métodos

mejorara la eficiencia en el proceso de vaciado de tablero de muelle en le empresa ETERMAR, PAITA II, 2021.

### **Análisis de la Segunda hipótesis especifica**

Ha: La aplicación de la ingeniería de métodos mejora la eficacia en el proceso de vaciado de tablero de muelle en la empresa ETERMAR, PAITA II, 2021.

Para poder comparar la segunda hipótesis específica, en términos de eficacia, primero se debe realizar una prueba de normalidad, para saber si los datos (antes y después) tienen un comportamiento paramétrico o no paramétrico. Utilizando la prueba de Shapiro Wilk.

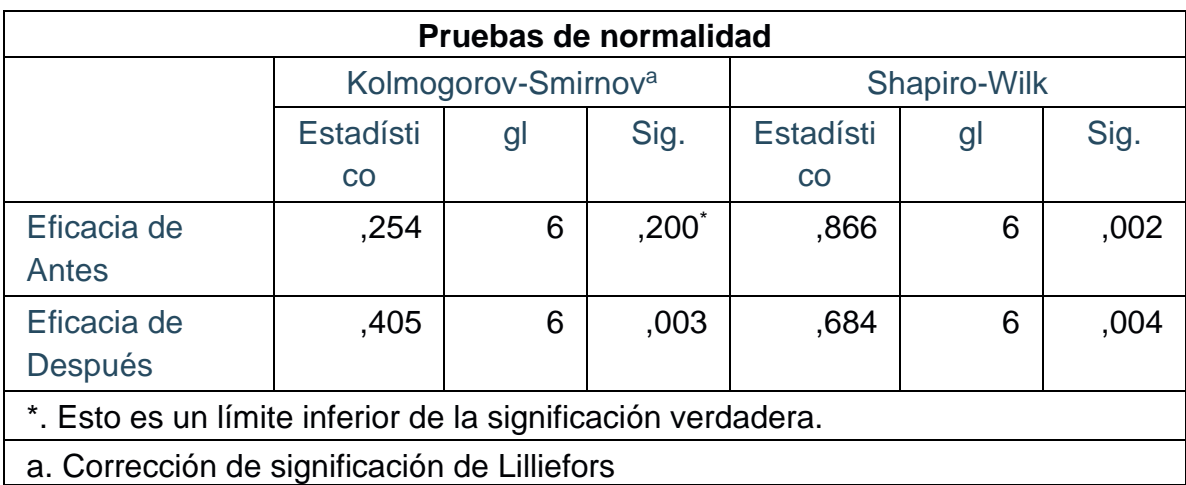

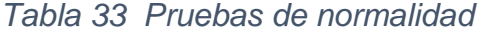

Fuente: elaboración propia

Se observó en la tabla N° 23 de números que el nivel de significancia de eficacia, antes y después, tiene un valor menor a 0.05, luego de acuerdo con la regla de decisión, se comprueba que tienen un comportamiento no paramétrico. Como queríamos saber si se mejoraba la eficiencia, se probó la primera hipótesis específica con la prueba de Wilcoxon.

**Regla de decisión:** 

**Si ρvalor ≤ 0.05, se rechaza la hipótesis nula. Si ρvalor > 0.05, se acepta la hipótesis nula.** 

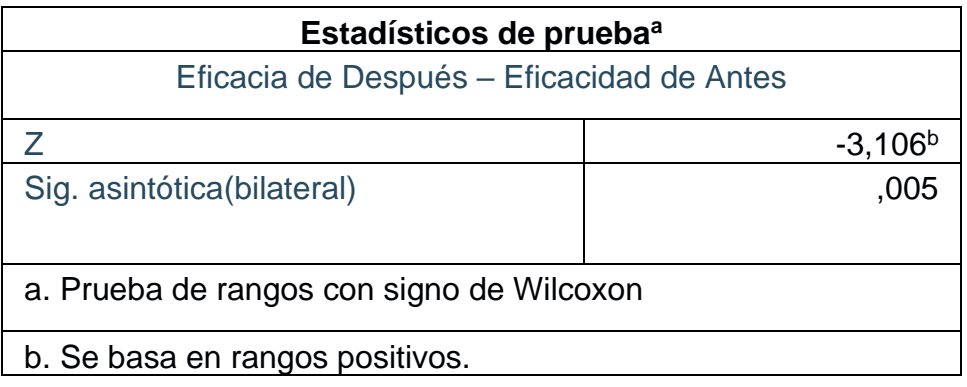

*Tabla 34 Estadisticos de prueba de eficacia*

Fuente: elaboración propia

De la tabla N°24 , se verifica la significancia de la prueba de Wilcoxon aplicada a la eficacia antes y después es de 0.005, por consiguiente de acuerdo a la regla de decisión se rechaza la hipótesis nula y se acepta la hipótesis alterna el cual es la aplicación de la ingeniería de métodos mejora la eficacia en el proceso de vaciado de tablero de muelle en la empresa ETERMAR, PAITA II, 2021.

# **4.4. Determinar el Beneficio/costo de la aplicación del nuevo método de trabajo en el proceso de vaciado de muelle de la empresa**

# **4.4.1 Costo de la Propuesta**

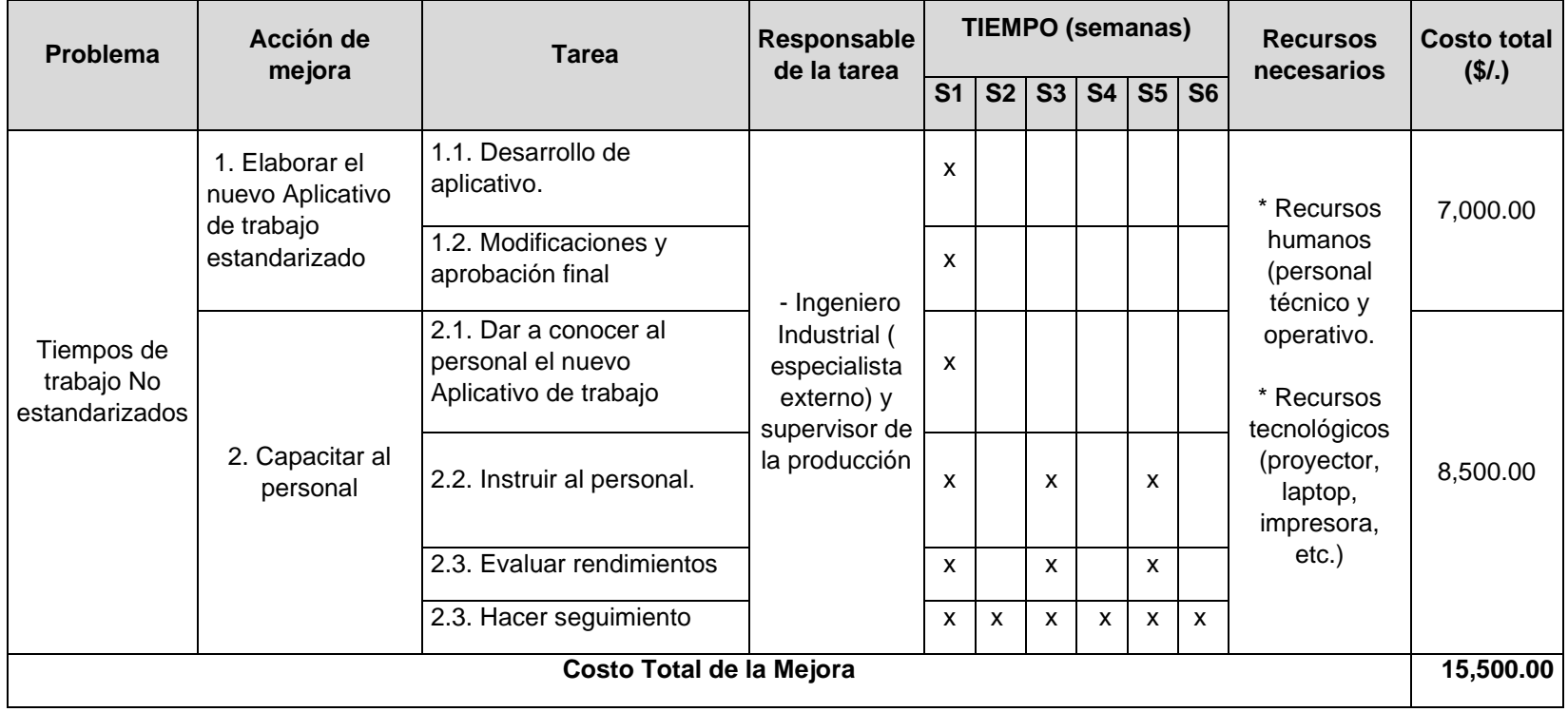

# **4.4.2. Beneficio de la mejora**

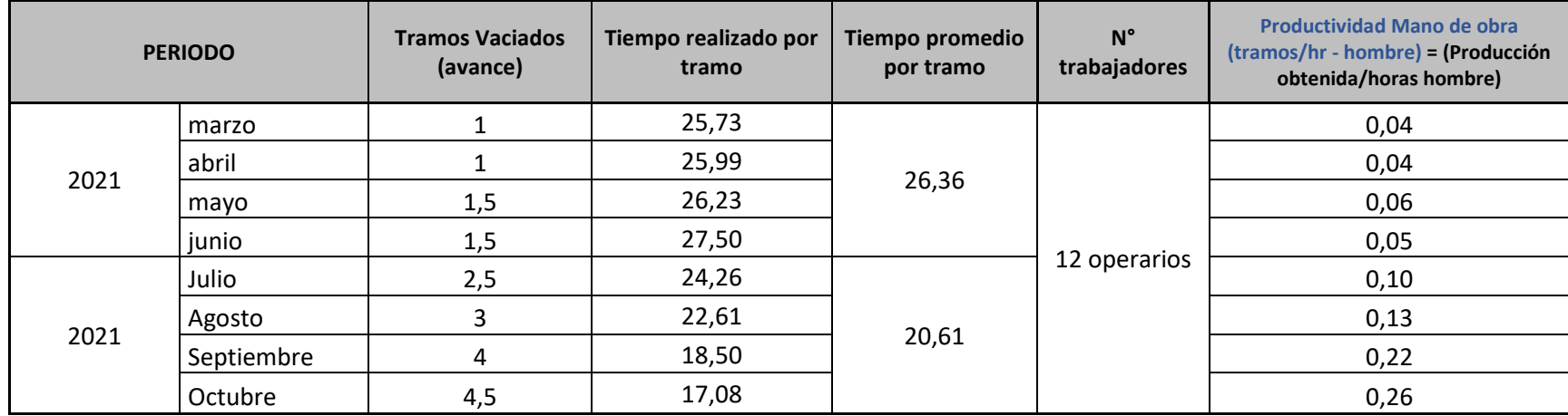

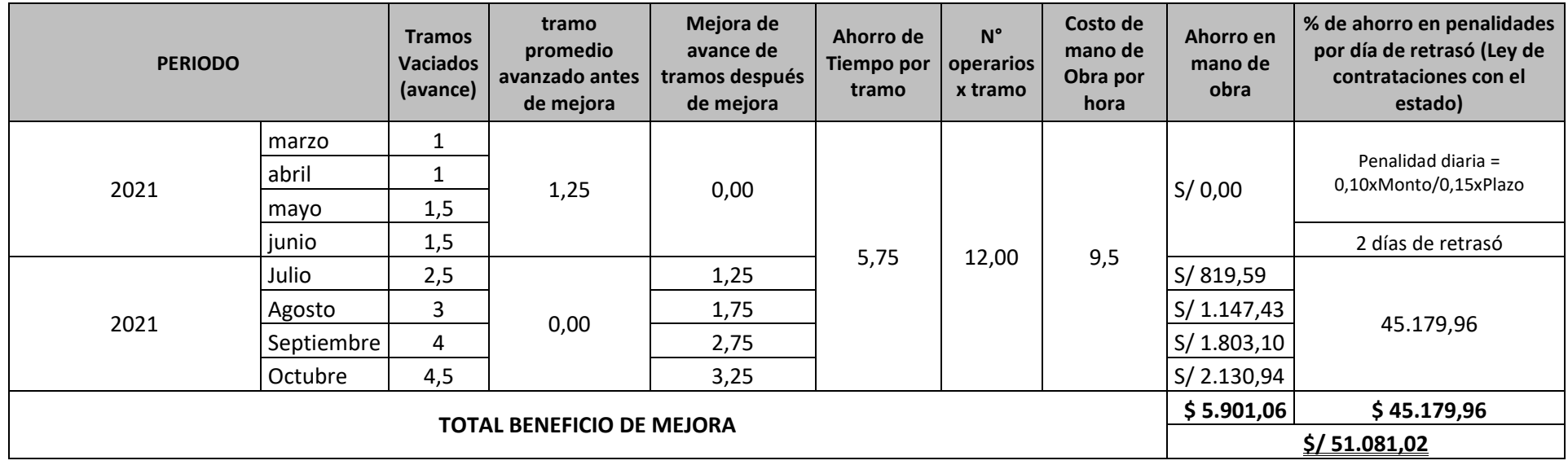

### **4.4.3. Determinar del Beneficio/costo de la propuesta**

Costo de la inversión  $= $15,500.00$ 

Beneficio de la propuesta = \$ 41.081,02

BENEFICIO COSTO DE LA PROPUESTA  $B/C = \_$ 

 $\text{B/C} = \frac{\$ \, 51 \, 081,02}{\text{}} = 3,29$ \$ 15 500,00

### **Interpretación:**

Por cada dólar que la empresa invierta en la *aplicación del nuevo método de trabajo en el proceso de vaciado de muelle***;** esta recupera \$/2,29. Lo que demuestra la rentabilidad del proyecto.

### **V.DISCUSIÓN**

En el desarrollo de la presente tesis se ha demostrado que la aplicación de la ingeniería de métodos mejora la eficacia en el proceso de vaciado de tablero de muelle en la empresa ETERMAR, PAITA II, 2021 , con esta implementación se logró grandes cambios en el proceso de vaciamiento de tablero de muelle en la eficiencia y eficacia logrando mejorar la productividad de la empresa.

- 1. Por medio de los resultados obtenidos en la Figura Nº se puede observar que la productividad del vaciado de losa se ha incrementado en un 22% como consecuencia de la aplicación de la ingeniería de métodos. Este resultado es semejante a la tesis de Ganoza vilca (2018), que en su investigación nos dice que gracias a la aplicación de la ingeniería de métodos en el proceso inicial permitió determinar un tiempo estándar de 46.13 a 40.06 min/bin y una productividad de 89.5 a 123 Kg/hop, permitiendo así mejorar las actividades que estaban afectando la productividad y logrando incrementar la productividad en un 37.5%.
- 2. Prosiguiendo en los resultados obtenidos en Figura N11 se puede observar que la eficiencia de los tiempos de vaciado se vieron optimizados en un 23% como consecuencia de la aplicación de la ingeniería de métodos. Este resultado es semejante a la tesis de Ariana Oliveros (2018), que en su investigación aumento el porcentaje de horas hombre en las actividades de vaciado de concreto, reduciendo desperdicios en un 2.3%, mejorando así las condiciones de trabajo y aumentando la eficacia y eficiencia del trabajo.

121

3. Finalmente en los resultados obtenidos en Figura N° se puede observar que la eficacia en los tramos ejecutados incremento en un 40% como resultado de la aplicación de la ingeniería de métodos. Este resultado es similar a la tesis de Vasquez Galves (2017), que en su investigación obtuvo un tiempo estándar de 306.8 minutos de todo su proceso correspondiente a 137 actividades, con una producción de 122 sacos/mes, aumentando la eficacia y eficiencia en un 85% respectivamente.

### **VI. CONCLUSIÓN**

- 1. Al efectuar un diadnostico situacional y un respectivo análisis del estudio de tiempos, se determino que las actividades de vaciado de concreto en tablero de muelle en los meses anteriores a septiembre presentaron una productividad promedio del 58% al aplicar la ingeniería de métodos se incrementó en un 35% después de la mejora, obteniendo como productividad actual del 93%.
- 2. La aplicación de ingeniería de metodos en el proceso de vaciado de tablero de muelle, obtuvo en el primer periodo una eficiencia de 68% al aplicar la ingeniería de métodos y se incrementó en un 18% después de la mejora, obteniendo como eficiencia actual un 86%.
- 3. Los indicadores de productividad despues de aplicada la ingenieria de metodos obtuvieros incrementos notables. En la primera fase se obtuvo una eficacia de 60% al aplicar la ingeniería de métodos se incrementó un 20% después de la mejora, obteniendo como eficacia actual un 80% en unidades producidas son de 4 a 4,5 tableros - tramos de muelle producidos por mes.
- 4. Finalmente se concluye diciendo que el proyecto es rentable ya que por cada sol que invierte la empresa esta obtendra un beneficio de \$2,29

## **VII. RECOMENDACIONES**

- Extender la aplicación de Ingenieria de metodos (estudio de tiempos y movimientos) a otros areas y proyectos similares.
- Ampliar el estudio de metodos por otorgar beneficios favorables para la empresa y su crecimiento en el Perú.

# **VIII.** REFERENCIAS

**Ministerio de Obras Públicas. Gobierno de chile. 2019.** *Guía de Diseño, Construcción, Operación y Conservación de Obras Marítimas y Costeras.* chile : ARA Worley parsons, 2019. ISBN.

**Acuña, Diego. 2012.** Incremento de la capacidad de producción aplicando la metodología 5S y el estudio de tiempos. [En línea] 2012.

*Application of Work Study for Productivity Improvement: A Case study of a Brewing Company.*  **Mbohwa, Bupe Mwanza and Charles. 2016.** 1, Africa : IEOM Society International, 2016, Vol. 1.

**Arriola Oliveros, Brian. 2018.** Implementación de un plan de mejora de productividad. [En línea] 2018.

**Autoridad potuaria nacional. 2020.** Ministerio de transportes y comunicaciones. *Ministerio de transportes y comunicaciones.* [En línea] 11 de septiembre de 2020. [Citado el: 02 de julio de 2021.] https://www.apn.gob.pe/site/news/obras-ampliacion-del-muelle-marginal-terminalportuario-paita-se-iniciarian-octubre.aspx. ISBN.

**Ayala Vilela, Orlando y Temoche Rosillo, Victor. 2017.** Metodologías y herramientas de gestión para la mejora continua de la productividad en la construcción. [En línea] 2017. https://pirhua.udep.edu.pe/bitstream/handle/11042/3247/TSP\_ICI\_004.pdf?sequence=1&isAllo wed=y.

**Barrientos Malpartida, Julio Cesar. 2018.** Mejoramiento en tiempo, costo y productividad para la ejecución de una edificación de oficinas usando losas postensadas frente a una losa tradicional . [En línea] 2018.

**Bonilla, Elsie. 2015.** *Mejora continua de los procesos: Herramientas y técnicas.* Lima : Fondo Editorial, 2015. ISBN 9789972452413.

**Cadena Mafla, Vanessa Elizabeth. 2018.** Mejora de la Productividad, en la línea de producción de Queso Cheddar, mediante el Estudio de Métodos en la Empresa MILMA. [En línea] 2018. https://bibdigital.epn.edu.ec/bitstream/15000/19411/1/CD-8801.pdf.

**Chapapría, Vicent Esteban. 2014.** *Obras Marítimas.* españa : universidad politécnica de valencia, 2014.

**Collado Carbajal, Maria Alejandra & Rivera Raffo, Juan Miguel. 2018.** Mejora de la Productividad mediante la aplicación de herramientas de Ingeniería de Métodos en un Taller Mecánico Automotriz. [En línea] 2018. http://repositorio.usil.edu.pe/bitstream/USIL/3261/1/2018\_Collado-Carbajal.pdf.

**Cruelles, Jose. 2016.** *Ingeniería Industrial: Métodos de trabajo, tiempo y su aplicación a la planificación y a la mejora continua.* Barcelona : Marcombo, 2016. ISBN 9786077076513.

**Curo Gamboa, Hipólito Edgar. 2018.** *PLANIFICACIÓN DE LA GESTIÓN LOGÍSTICA PARA MEJORAR LA EFICIENCIA DE LA EMPRESA MOTA – ENGIL PERÚ S.A. – ÁNCASH, 2018.* Lima : s.n., 2018. ISBN. **Dirección de Obras Portuarias. Ministerio de Obras Públicas. Gobierno de Chile. 2019.** *Guía de Diseño, Construcción, Operación y Conservación de Obras Marítimas y Costeras.* chile : ARA Worley parsons, 2019.

**Flores Mendoza, Erick. 2018.** Análisis y evaluación de la productividad en obras de construcción en la Ciudad de Arequipa. [En línea] 2018.

**Gacharná, Viviana. 2016.** Propuesta de mejoramiento del sistema productivo en la empresa de confecciones Mercy empleando herramientas de lean manufacturing. [En línea] 2016.

**Ganoza Vilca, Rodrigo Alonso. 2018.** Aplicación de la Ingeniería de Métodos para incrementar la productividad en el área de empaque de la empresa Agroindustrial Estanislao del Chimú. [En línea] 2018.

https://repositorio.upn.edu.pe/bitstream/handle/11537/14846/Ganoza%20Vilca%20Rodrigo%20 Alonso.pdf?sequence=1&isAllowed=y.

**Garcia Criollo, Roberto. 2002.** *Estudio de Trabajo: Ingeniería de métodos.* México : Mc Graw Hill, 2002. ISBN: 9701046579.

**Garcia, Alfonso. 2015.** *Productividad y reducción de costos: para la pequeña y mediana empresa. 2° ed.* México : Trillas, 2015. ISBN 9786071707338.

**GRUPO DIGAMMA. 2020.** REVISTA PERÚ CONSTRUYE. *REVISTA PERÚ CONSTRUYE.* [En línea] 15 de SEPTIEMBRE de 2020. [Citado el: 02 de JULIO de 2021.] https://peruconstruye.net/2020/09/14/manana-inician-los-trabajos-de-ampliacion-del-muellede-paita-con-una-inversion-de-us-8-7-millones/. ISBN.

*Improve the Productivity with help of Industrial Engineering Techniques.* Pranjali Chandurkar, et **al. 2015.** 4, Dist. Dhule, Maharashtra, India. : International Journal on Textile Engineering and Processes, 2015, Vol. 1. ISNN 2395-3578.

**Kanawaty, George. 2016.** *Introducción al estudio del trabajo. 4° Ed.* Ginebra : Copyright, 2016. ISBN 9789223071080.

**Krasjeswki, Lee, Ritzman, Larry y Malhotra, Manoj. 2016.** *Administración de operaciones, procesos y cadena de valor.* México : Pearson Educación, 2016. ISBN 9789702612179.

**Kulkarni, Vinayak N. 2016.** *Improving Productivity Using Work Study Technique.* West Bengal, India : s.n., 2016. ISSN 2349-6585.

*Las variables y su operacionalización en la investigación educativa.* **Espinoza, Eudaldo. 2018.** 1, Ecuador : Revista coronado, 2018, Vol. 14. ISSN 1990-8644.

**López, Bryan Salazar. 2019.** INGIENERIA INDUSTRIAL. *INGIENERIA INDUSTRIAL.* [En línea] 18 de Junio de 2019. [Citado el: 2 de Julio de 2021.]

https://www.ingenieriaindustrialonline.com/ingenieria-de-metodos/que-es-la-ingenieria-demetodos/.

*Method Engineering to Increase Labor Productivity and Eliminate Downtime.* **al, Mildrend Montoya Reyes at. 2020.** 2, baja california (Mexico) : Omnia science, 2020, Vol. 13. ISSN: 2013- 0953 – ISSN: 2013-8423.

**Montoya Reyes M, et al. 2020.** *Method engineering to increase labor productivity and eliminate downtime.* Peru : s.n., 2020. Vol. 13. ISSN 2013-0953.

**Mota Engil. 2017.** Mota Engil. [En línea] Mota engil, 03 de 07 de 2017. [Citado el: 02 de Julio de 2021.] http://mota-engil.pe/areas-de-negocio-ingenieria-y-construccion-infraestructura-oil-andgas-construccion-de-muelles-m1-y-m2-ampliacion-refineria-de-talara.html.

**Niebel, Benjamin. 2015.** *Ingeniería Industrial de Niebel: Métodos, Estándares y diseño del trabajo. 13° Ed.* México : Mc Graw Hill, 2015. ISBN 9789701069622.

**Niebel, Benjamin W. 2015.** *Ingeniería industrial:Métodos, estándaresy diseño del trabajo.*  mexico : McGRAW-HILL/INTERAMERICANA EDITORES, S.A., 2015. ISBN 0-07-337631-0.

**OIT, Organización Internacional del Trabajo. 2016.** *Introducción al estudio del trabajo, 4° Ed.*  Ginebra : Oficina Internacional del Trabajo, 2016. ISBN 9223071089.

**Pazmiño Lescano, Tannya. 2018.** Estudio comparativo de la productividad de construcción de viviendas, utilizando el sistema tradicional y el sistema de muros portantes de hormigon armado . [En línea] 2018.

*Productivity improvement by work Study Technique: A Case on Leather Products Industry of Bangladesh.* **al, Moktadir et. 2017.** 1, Bangladés : Industrial Engineering & Management, 2017, Vol. 6. ISSN: 2169-0316.

*PRODUCTIVITY IMPROVEMENT of GEAR CUTTING PRODUCT THROUGH METHOD STUDY.* **al, Gore et. 2017.** 5, India : May, 2017, Vol. 2. ISSN: 2455-2631.

*PRODUCTIVITY IMPROVEMENT THROUGH LEAN DEPLOYMENT & WORK STUDY METHODS.*  **Prathamesh P. Kulkarni, Sagar S. Kshire, Kailas V. Chandratre. 2014.** 2, Nashik, Maharashtra, India : International Journal of Research in Engineering and Technology, 2014, Vol. 1. ISSN: 2319- 1163 / ISSN: 2321-7308.

**Rojas Leal, Nicolas. 2019.** Guía técnica de construcción de losas de pavimentos JPCP. [En línea] 2019.

**Salas Campos, Mario Cesar. 2013.** Análisis y mejora de los procesos de mercaderia importada del centro de distribución de una empresa retail. [En línea] 2013.

http://tesis.pucp.edu.pe/repositorio/bitstream/handle/20.500.12404/4917/SALAS\_MARIO\_PROC ESOS\_MERCADERIA\_IMPORTADA\_DISTRIBUCION\_EMPRESA\_RETAIL.pdf?sequence=1&isAllowed= y.

*STUDY METHODS AND TIME LINE SPORTS MEDIAS PRODUCTION COMPANY INC BAYTEX CIA. LTDA FOR IMPROVING PRODUCTIVITY.* **Vargas, Francisco Novoa. 2017.** 1, Ibarra, Imbabura- ECUADOR : FICA, 2017, Vol. 1. 2997800.

**Tacuri Pilicita, Marlene Edith. 2018.** PROPUESTA PARA EL INCREMENTO DE LA PRODUCTIVIDAD EN LOS PROCESOS DE ELABORACIÓN DE TERNO JEAN EN LA EMPRESA JB WORKER MEDIANTE LA ESTANDARIZACIÓN DE TIEMPOS DE OPERACIÓN. [En línea] 2018. https://bibdigital.epn.edu.ec/bitstream/15000/19610/1/CD-9013.pdf.

**Tejada Diaz, Noris, Gisbert Soler, Victor y Perez Molina, Ana. 2017.** Metodología de Estudio de tiempos y movimientos. [En línea] 2017. https://www.3ciencias.com/wpcontent/uploads/2018/01/art\_5.pdf.

**Vasquez Galvez, Edwin. 2017.** Mejoramiento de la Productividad en una empresa de confección sartorial a través de la aplicación de Ingeniería de Métodos. [En línea] 2017. https://cybertesis.unmsm.edu.pe/bitstream/handle/20.500.12672/6632/V%c3%a1squez\_ge.pdf? sequence=1&isAllowed=y.

**Villacreses Lozada, Gilly. 2018.** Estudios de tiempos y movimientos en la empresa embotelladora de Guayusa Ecocampo. [En línea] 2018.

https://repositorio.pucesa.edu.ec/bitstream/123456789/2532/1/76809.pdf.

# **IX.**ANEXOS

# *Anexo 1 Variables*

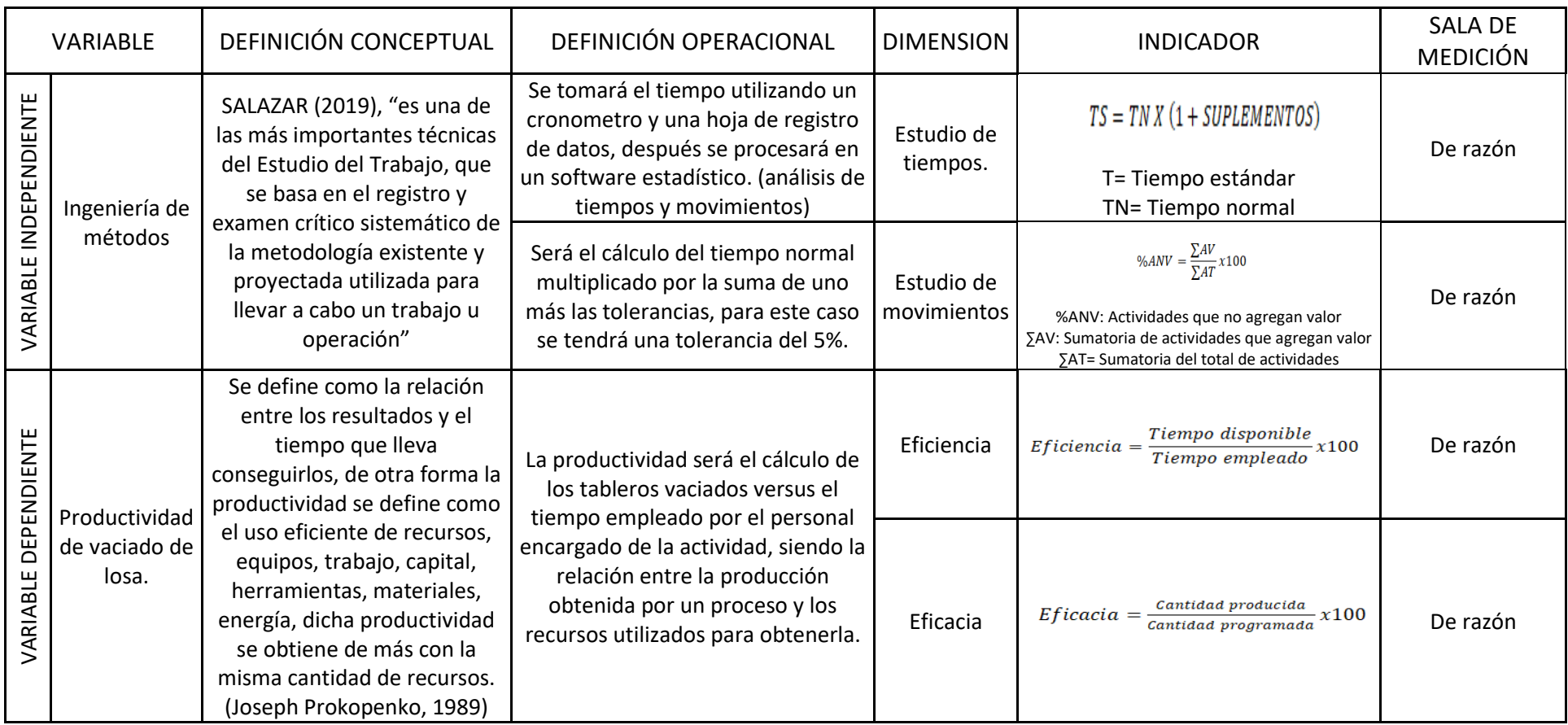

# *Anexo 2 Objetivos*

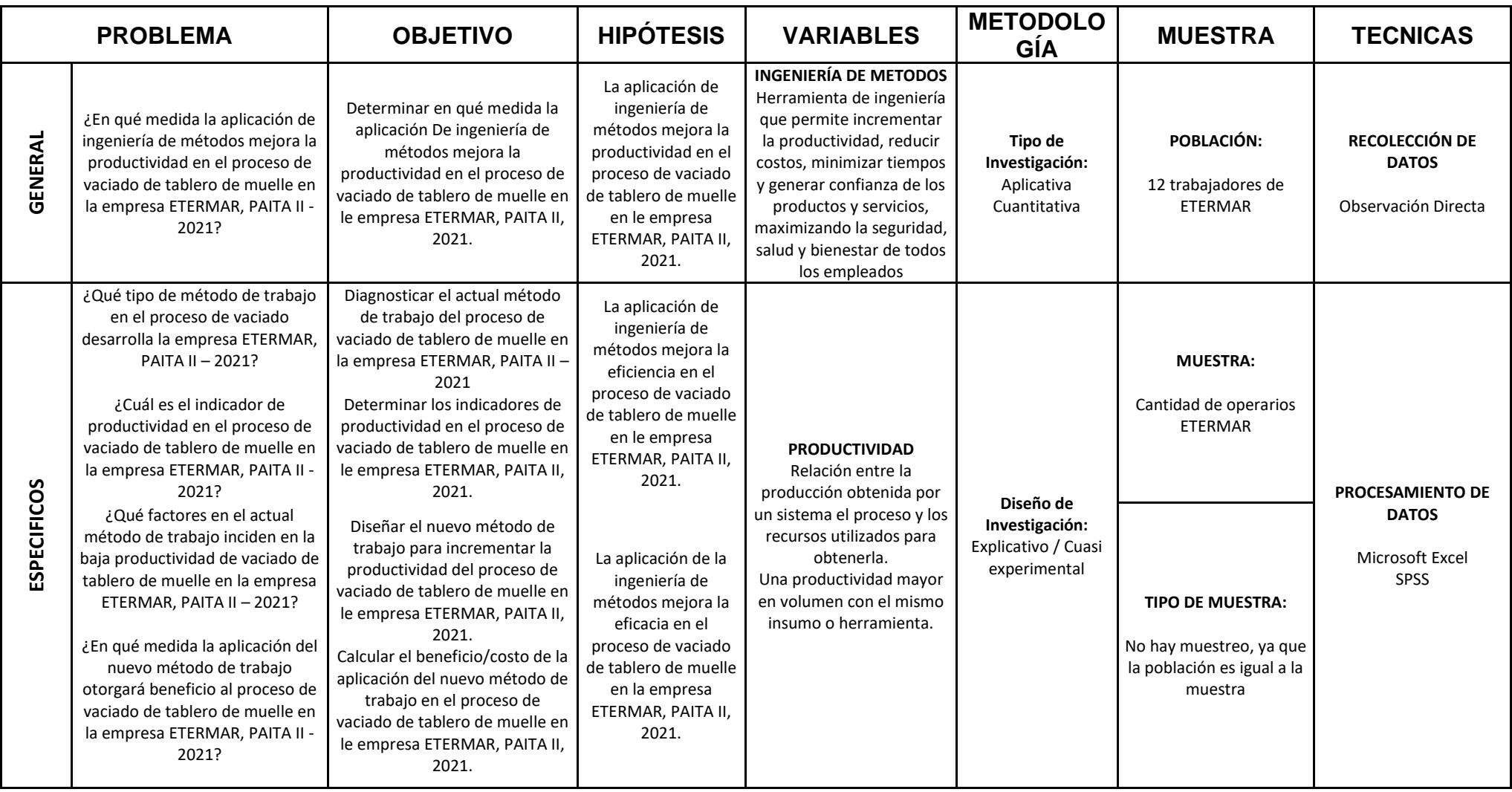

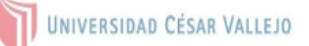

Observaciones (precisar si hay suficiencia): Si hay suficiencia

Opinión de aplicabilidad: Aplicable [X] Aplicable después de corregir [ ] No aplicable [ ]

Apellidos y nombres del juez validador. Molina Vílchez, Jaime Enrique

Especialidad del validador: Ingeniero Industrial CIP 100497

1Pertinencia: El ítem corresponde al concepto teórico formulado. <sup>2</sup>Relevancia: El ítem es apropiado para representar al componente o dimensión específica del constructo <sup>3</sup>Claridad: Se entiende sin dificultad alguna el enunciado del ítem, es conciso, exacto y directo

Nota: Suficiencia, se dice suficiencia cuando los ítems planteados son suficientes para medir la dimensión

27 de junio del 2021

DNI: 06019540

Firma del Experto Informante.

# *Anexo 3: Validacion De Instrumentos por jucio de expertos*

# *Experto 1:*

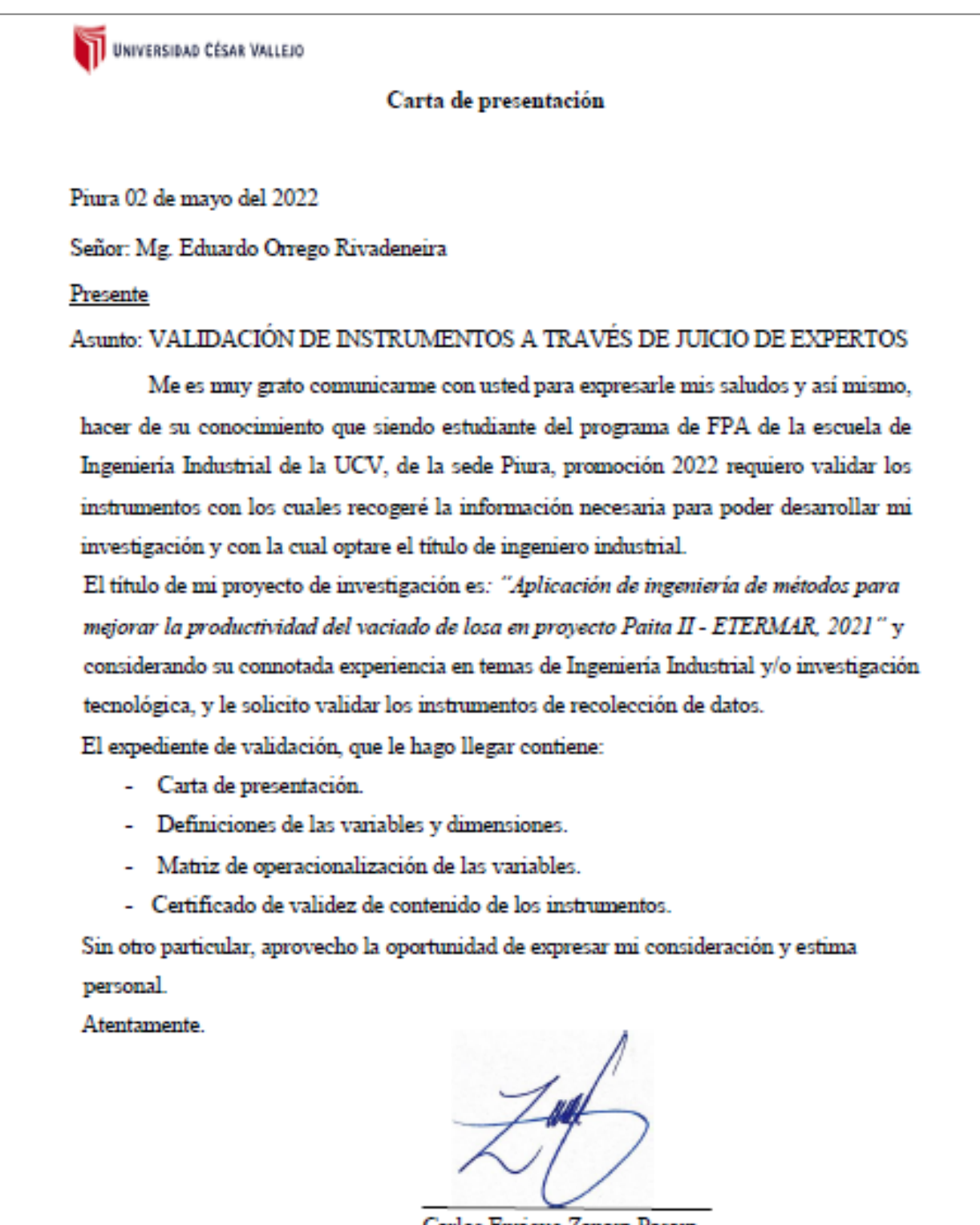

Carlos Enrique Zapara Pasara DNI: 73065010

#### a) Definición conceptual de las variables y dimensiones

#### Variable Independiente: Ingeniería de métodos

SALAZAR (2019), "es una de las más importantes técnicas del Estudio del Trabajo, que se basa en el registro y examen crítico sistemático de la metodología existente y proyectada utilizada para llevar a cabo un trabajo u operación"

Dimensiones de la variable: Estudio de tiempos, estudio de movimientos, eficiencia y eficacia

Dimensión 1: Estudio de Tiempos.

Tejada et al. (2017) es una herramienta la cual sirve para determinar los tiempos estándar de cada una de las operaciones que componen cualquier proceso.

Indicador:

**Tiempo estándar =**  $TS = TNT(1 + SUPLEMENTS)$ 

#### Dimensión 2: Estudio de movimientos.

Analiza los movimientos que son realizados por parte de un operario para llevar a cabo una operación. Con el fin de evitar movimientos innecesarios que solo hacen que el tiempo de operación sea mayor.

**Indicador:** 

Actividades que no agregan valor = %ANV =  $\frac{\sum AV}{\sum AT} x100$ 

#### Variable Dependiente: Productividad

Se define como la relación entre los resultados y el tiempo que lleva conseguirlos, de otra forma la productividad se define como el uso eficiente de recursos, equipos, trabajo, capital, herramientas, materiales, energía, dicha productividad se obtiene de más con la misma cantidad de recursos. (Joseph Prokopenko, 1989)

Dimensiones de la variable: Eficiencia y Eficacia.

#### Dimensión 1: Eficiencia.

Acuña, (2012): "nos manifiesta que la eficiencia es la división de las materias y de los recursos ya dispuestos. En que cada punto de eficiencia se expresa de una forma inmejorable al momento de aplicar cada recurso de la producción de los segmentos en un tramo determinado.

#### Indicador:

 $Eficiencia = \frac{Tiempo \; disponible}{Tiempo \; employee} \, x100$ 

#### Dimensión 2: Eficacia

Krasjeswki (2016) la define como la partición entre los productos obtenidos y los objetivos planteados, para obtener oportunos resultados, en donde el índice de eficacia podremos expresamos con óptimos resultados en la ejecución de dichos productos en un tiempo establecido".

#### Indicador:

 $Eficacia = \frac{Cantidad\,product da}{Cantidad\,programada} x100$ 

## c) Certificado de validez de contenido del instrumento (entrevista) que mide la variable independiente y dependiente

Variable / **Dimensión** Mes **Coherencial** Relevancia<sup>2</sup> **Claridad<sup>3</sup> Sugerencias VARIABLE INDEPENDIENTE:** Ingeniería de metodos Si No Si No. Si No Dimensión 1: Estudio de Tiempo x x x x x x Tiempo estándar (TS) Dimensión 2: Estudio de movimientos x x x x x  $\mathbf x$ Actividades que no agregan valor (ANV) **VARIABLE DEPENDIENTE:** Productividad Si sı  $\overline{\mathbf{S}}$ No. No. **No** Dimensión 1: Eficiencia x x x x x x  $\label{eq:2}$  Eficiencia = Tiempo disponible x109 Dimensión 2: Eficacia x x x x x x  $\label{eq:1} {\it Eflucata} = \frac{\textit{Lantidad prañarida}}{\textit{cantada gregreensão}} \times 100$ 

## d) Certificado de validez de contenido del instrumento (encuesta) que mide la variable independiente y dependiente

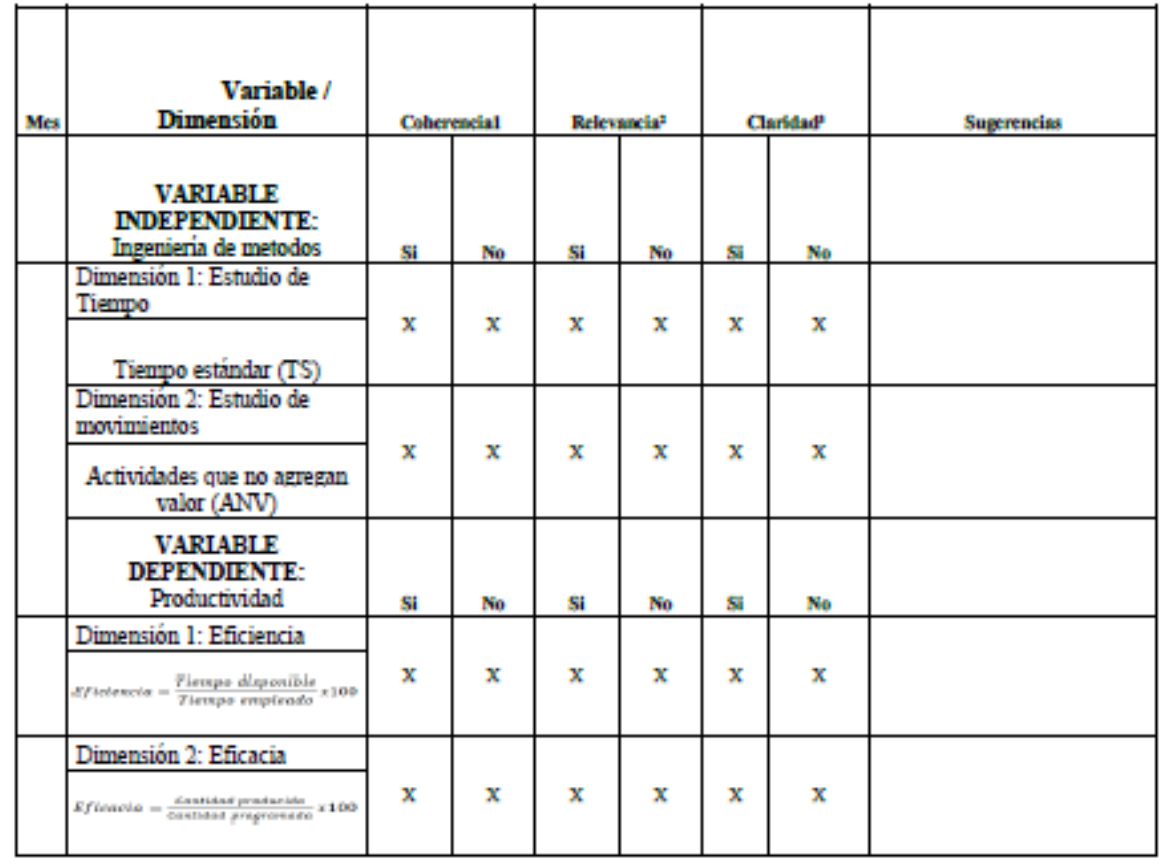

# e) Certificado de validez de contenido del instrumento (check list) que mide la variable independiente y dependiente

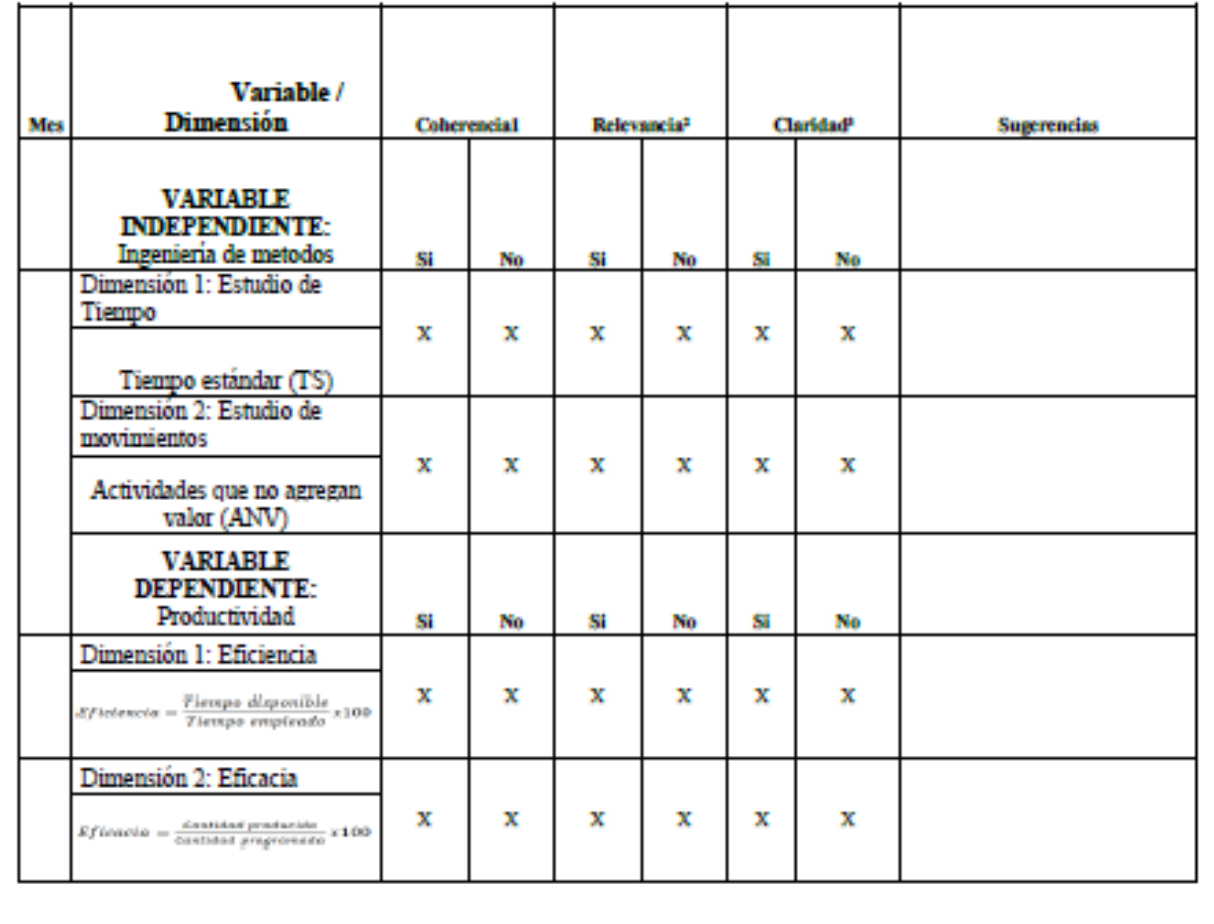

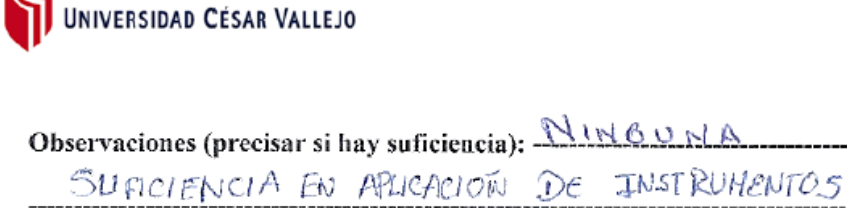

Opinión de aplicabilidad: Aplicable  $\lceil \sqrt{\rceil} \rceil$ 

Aplicable después de corregir [ ] No aplicable [  $\overline{\phantom{0}}$ 

Apellidos y nombres del juez validador. Mg. Eduardo Orrego Rivadeneira

Especialidad del validador:

 $\overline{\phantom{0}}$ 

<sup>1</sup> Coherencia: El ítem tiene relación lógica con la dimensión o indicador que está midiendo <sup>2</sup>Relevancia: El ítem es esencial o importante, para representar al componente o dimensión especifica del constructo <sup>3</sup>Claridad: Se entiende sin dificultad alguna el enunciado del item, es conciso, exacto y directo

Nota: Suficiencia, se dice suficiencia cuando los items planteados son suficientes para medir la dimensión

ARDO ORREGO RIVADENEIRA UNGENTERO INDUSTRIAL ---------Reg. CIR-174686-Firma del Experto Informante.

#### Carta de presentación

Piura 02 de mayo del 2022

Señor: Ing. Ader Dalti Castro Silva

Presente

Asunto: VALIDACIÓN DE INSTRUMENTOS A TRAVÉS DE JUICIO DE EXPERTOS

Me es muy grato comunicarme con usted para expresarle mis saludos y así mismo, hacer de su conocimiento que siendo estudiante del programa de FPA de la escuela de Ingeniería Industrial de la UCV, de la sede Piura, promoción 2022 requiero validar los instrumentos con los cuales recogeré la información necesaria para poder desarrollar mi investigación y con la cual optare el título de ingeniero industrial.

El título de mi proyecto de investigación es: "Aplicación de ingeniería de métodos para mejorar la productividad del vaciado de losa en proyecto Paita II - ETERMAR, 2021" y considerando su connotada experiencia en temas de Ingeniería Industrial y/o investigación tecnológica, y le solicito validar los instrumentos de recolección de datos.

El expediente de validación, que le hago llegar contiene:

- Carta de presentación.
- Definiciones de las variables y dimensiones.
- Matriz de operacionalización de las variables.
- Certificado de validez de contenido de los instrumentos.

Sin otro particular, aprovecho la oportunidad de expresar mi consideración y estima personal.

Atentamente.

Carlos Enrique Zapara Pasara DNI: 73065010

#### a) Definición conceptual de las variables y dimensiones

#### Variable Independiente: Ingeniería de métodos

SALAZAR (2019), "es una de las más importantes técnicas del Estudio del Trabajo, que se basa en el registro y examen crítico sistemático de la metodología existente y proyectada utilizada para llevar a cabo un trabajo u operación"

Dimensiones de la variable: Estudio de tiempos, estudio de movimientos, eficiencia v eficacia

#### Dimensión 1: Estudio de Tiempos.

Tejada et al. (2017) es una herramienta la cual sirve para determinar los tiempos estándar de cada una de las operaciones que componen cualquier proceso.

#### **Indicador:**

**Tiempo estándar =**  $TS = TNX(1 + SUPLEMENTS)$ 

#### Dimensión 2: Estudio de movimientos.

Analiza los movimientos que son realizados por parte de un operario para llevar a cabo una operación. Con el fin de evitar movimientos innecesarios que solo hacen que el tiempo de operación sea mayor.

#### Indicador:

Actividades que no agregan valor = %ANV  $-\frac{\sum AV}{\sum AT}x100$ 

#### Variable Dependiente: Productividad

Se define como la relación entre los resultados y el tiempo que lleva conseguirlos, de otra forma la productividad se define como el uso eficiente de recursos, equipos, trabajo, capital, herramientas, materiales, energía, dicha productividad se obtiene de más con la misma cantidad de recursos. (Joseph Prokopenko, 1989)

Dimensiones de la variable: Eficiencia y Eficacia.

### Dimensión 1: Eficiencia.

Acuña, (2012): "nos manifiesta que la eficiencia es la división de las materias y de los recursos ya dispuestos. En que cada punto de eficiencia se expresa de una forma inmejorable al momento de aplicar cada recurso de la producción de los segmentos en un tramo determinado.

#### Indicador:

 $Eficiencia = \frac{Tiempo \text{ disponible}}{Tiempo \text{ }employee} \times 100$ 

### Dimensión 2: Eficacia

Krasjeswki (2016) la define como la partición entre los productos obtenidos y los objetivos planteados, para obtener oportunos resultados, en donde el índice de eficacia podremos expresamos con óptimos resultados en la ejecución de dichos productos en un tiempo establecido".

### Indicador:

 $Eficacia = \frac{Cantidad producida}{Cantidad programa a} x100$ 

## c) Certificado de validez de contenido del instrumento (entrevista) que mide la variable independiente y dependiente

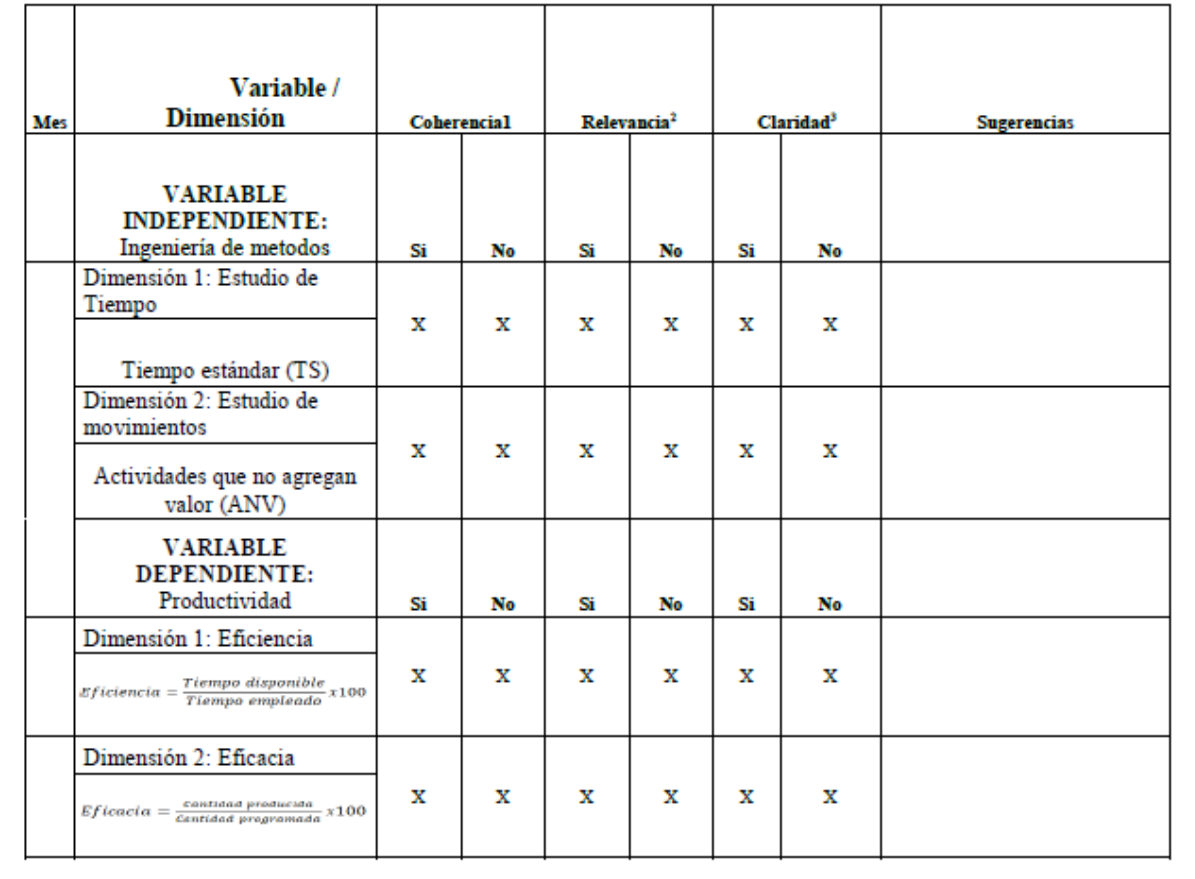

# d) Certificado de validez de contenido del instrumento (encuesta) que mide la variable independiente y dependiente

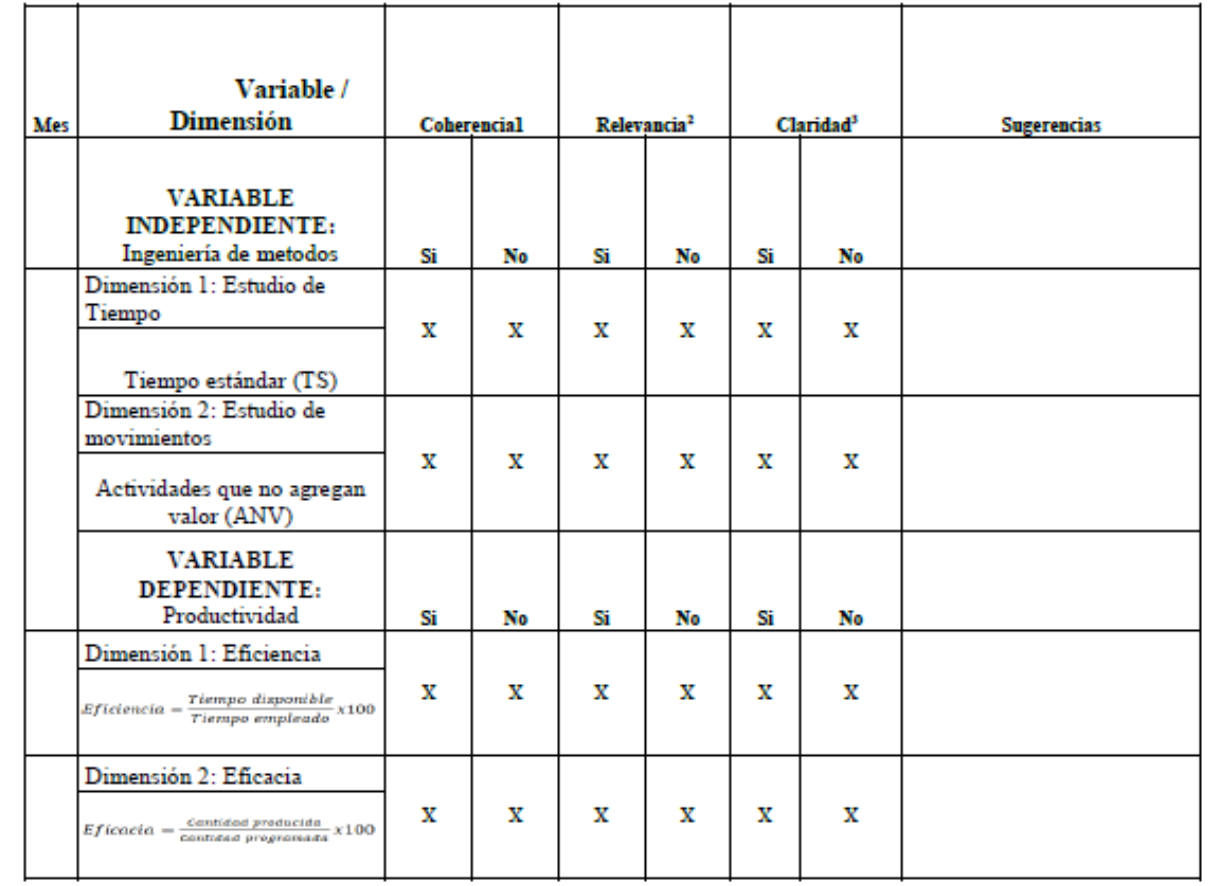

# e) Certificado de validez de contenido del instrumento (check list) que mide la variable independiente y dependiente

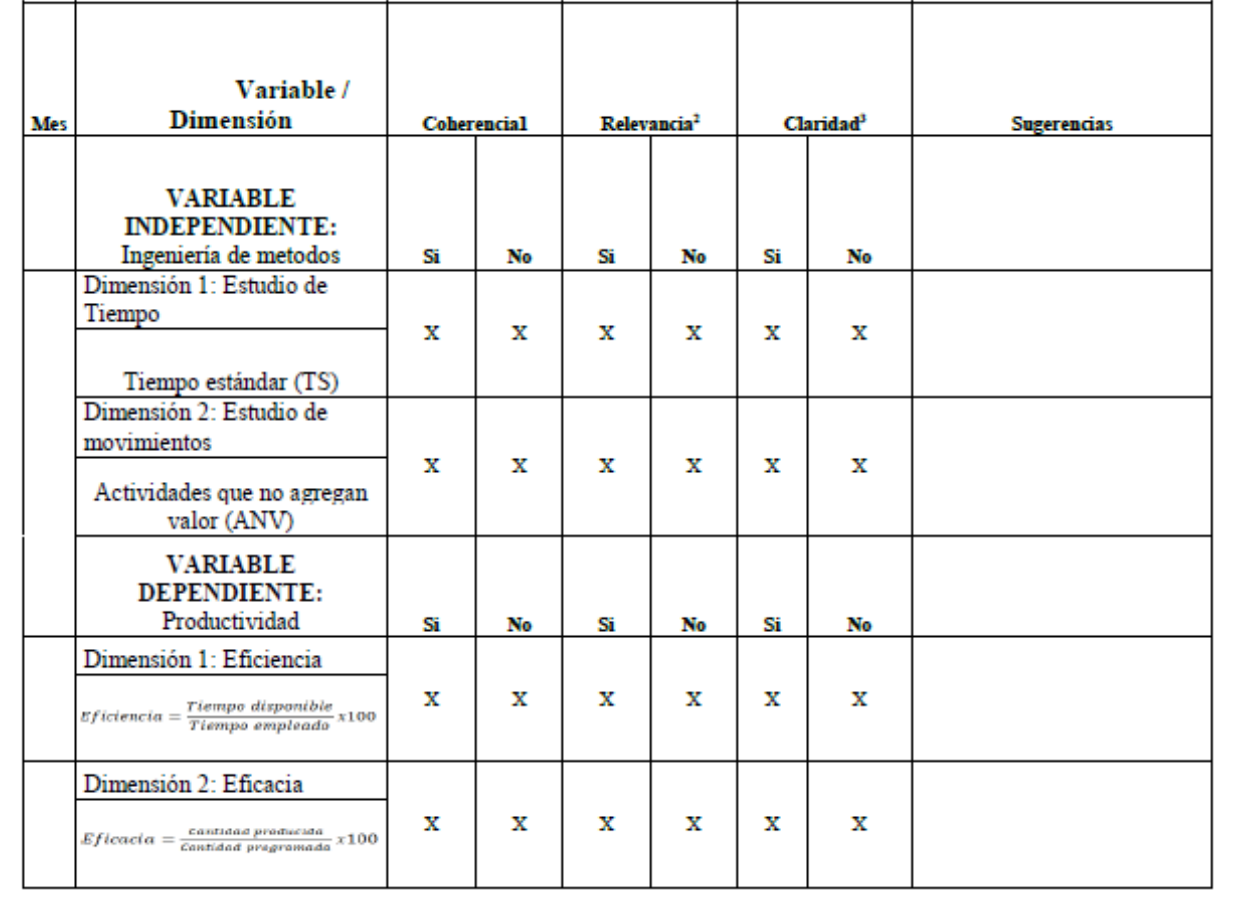
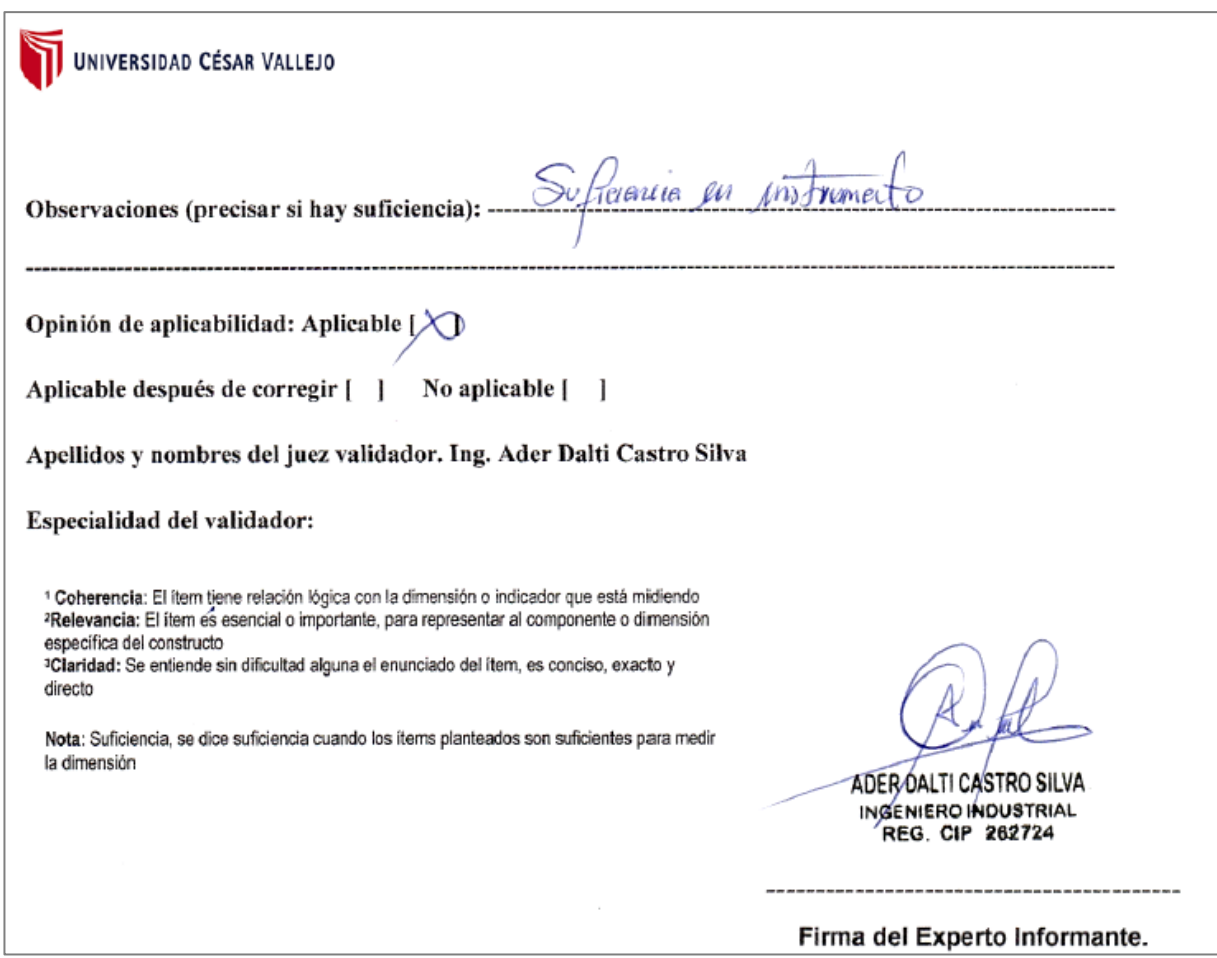

UNIVERSIDAD CÉSAR VALLEJO

#### Carta de presentación

Piura 02 de mavo del 2022

Señor: Ing. Yeny Judihd Seytuque Millones

Presente

## Asunto: VALIDACIÓN DE INSTRUMENTOS A TRAVÉS DE JUICIO DE EXPERTOS

Me es muy grato comunicarme con usted para expresarle mis saludos y así mismo. hacer de su conocimiento que siendo estudiante del programa de FPA de la escuela de Ingeniería Industrial de la UCV, de la sede Piura, promoción 2022 requiero validar los instrumentos con los cuales recogeré la información necesaria para poder desarrollar mi investigación y con la cual optare el título de ingeniero industrial.

El título de mi proyecto de investigación es: "Aplicación de ingeniería de métodos para mejorar la productividad del vaciado de losa en proyecto Paita II - ETERMAR, 2021" y considerando su connotada experiencia en temas de Ingeniería Industrial v/o investigación tecnológica, y le solicito validar los instrumentos de recolección de datos.

El expediente de validación, que le hago llegar contiene:

- Carta de presentación.
- Definiciones de las variables y dimensiones.
- Matriz de operacionalización de las variables.
- Certificado de validez de contenido de los instrumentos.

Sin otro particular, aprovecho la oportunidad de expresar mi consideración y estima personal

Atentamente.

Carlos Enrique Zapara Pasara DNI: 73065010

#### a) Definición conceptual de las variables y dimensiones

#### Variable Independiente: Ingeniería de métodos

SALAZAR (2019), "es una de las más importantes técnicas del Estudio del Trabajo, que se basa en el registro y examen crítico sistemático de la metodología existente y proyectada utilizada para llevar a cabo un trabajo u operación"

Dimensiones de la variable: Estudio de tiempos, estudio de movimientos, eficiencia y eficacia

#### Dimensión 1: Estudio de Tiempos.

Tejada et al. (2017) es una herramienta la cual sirve para determinar los tiempos estándar de cada una de las operaciones que componen cualquier proceso.

Indicador:

**Tiempo estándar =**  $TS = TNI(1 + SUPLEMENTOS)$ 

#### Dimensión 2: Estudio de movimientos.

Analiza los movimientos que son realizados por parte de un operario para llevar a cabo una operación. Con el fin de evitar movimientos innecesarios que solo hacen que el tiempo de operación sea mayor.

Indicador:

Actividades que no agregan valor =  $\frac{\%AW}{\sum AT} \times 100$ 

#### Variable Dependiente: Productividad

Se define como la relación entre los resultados y el tiempo que lleva conseguirlos, de otra forma la productividad se define como el uso eficiente de recursos, equipos, trabajo, capital, herramientas, materiales, energía, dicha productividad se obtiene de más con la misma cantidad de recursos. (Joseph Prokopenko, 1989)

Dimensiones de la variable: Eficiencia y Eficacia.

# UNIVERSIDAD CÉSAR VALLEJO

### Dimensión 1: Eficiencia.

Acuña, (2012): "nos manifiesta que la eficiencia es la división de las materias y de los recursos ya dispuestos. En que cada punto de eficiencia se expresa de una forma inmejorable al momento de aplicar cada recurso de la producción de los segmentos en un tramo determinado.

#### Indicador:

 $Eficiencia = \frac{Tiempo \text{ disponible}}{Tiempo \text{ empleado}} \times 100$ 

### Dimensión 2: Eficacia

Krasjeswki (2016) la define como la partición entre los productos obtenidos y los objetivos planteados, para obtener oportunos resultados, en donde el índice de eficacia podremos expresamos con óptimos resultados en la ejecución de dichos productos en un tiempo establecido".

### Indicador:

 $Eficacia = \frac{Cantidad producida}{Cantidad programaa} x100$ 

# UNIVERSIDAD CÉSAR VALLEJO

# c) Certificado de validez de contenido del instrumento (entrevista) que mide la variable independiente y dependiente

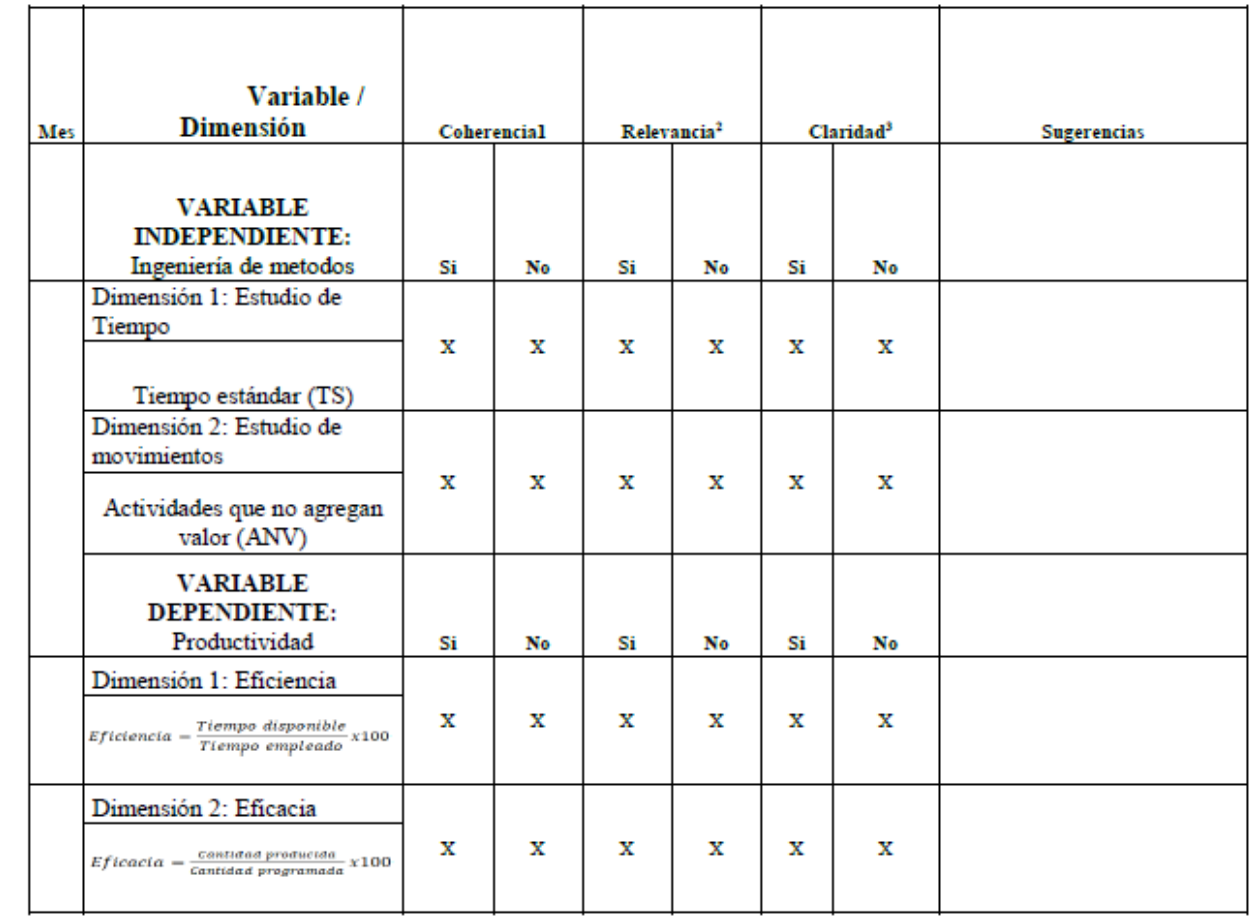

# d) Certificado de validez de contenido del instrumento (encuesta) que mide la variable independiente y dependiente

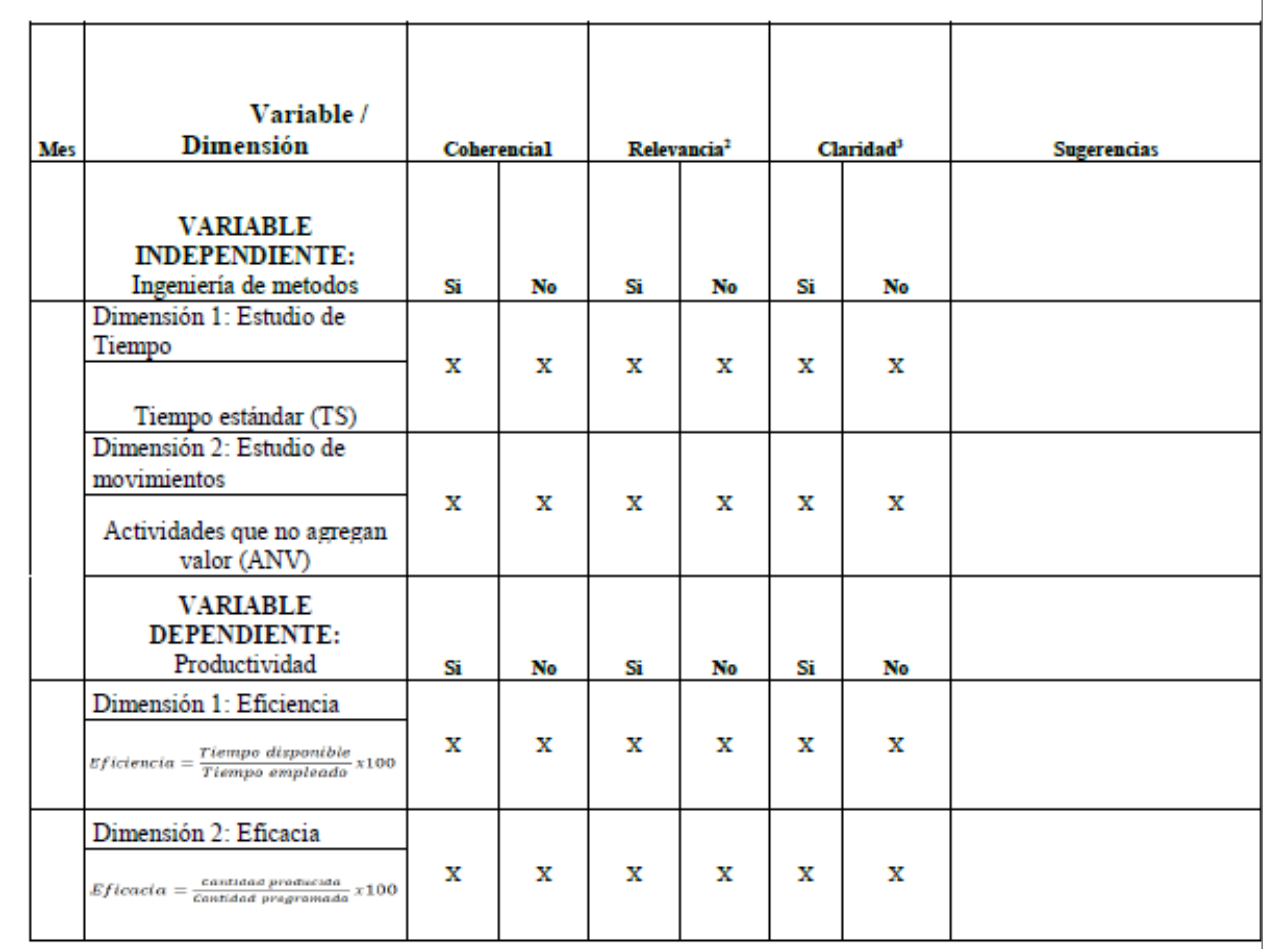

# e) Certificado de validez de contenido del instrumento (check list) que mide la variable independiente y dependiente

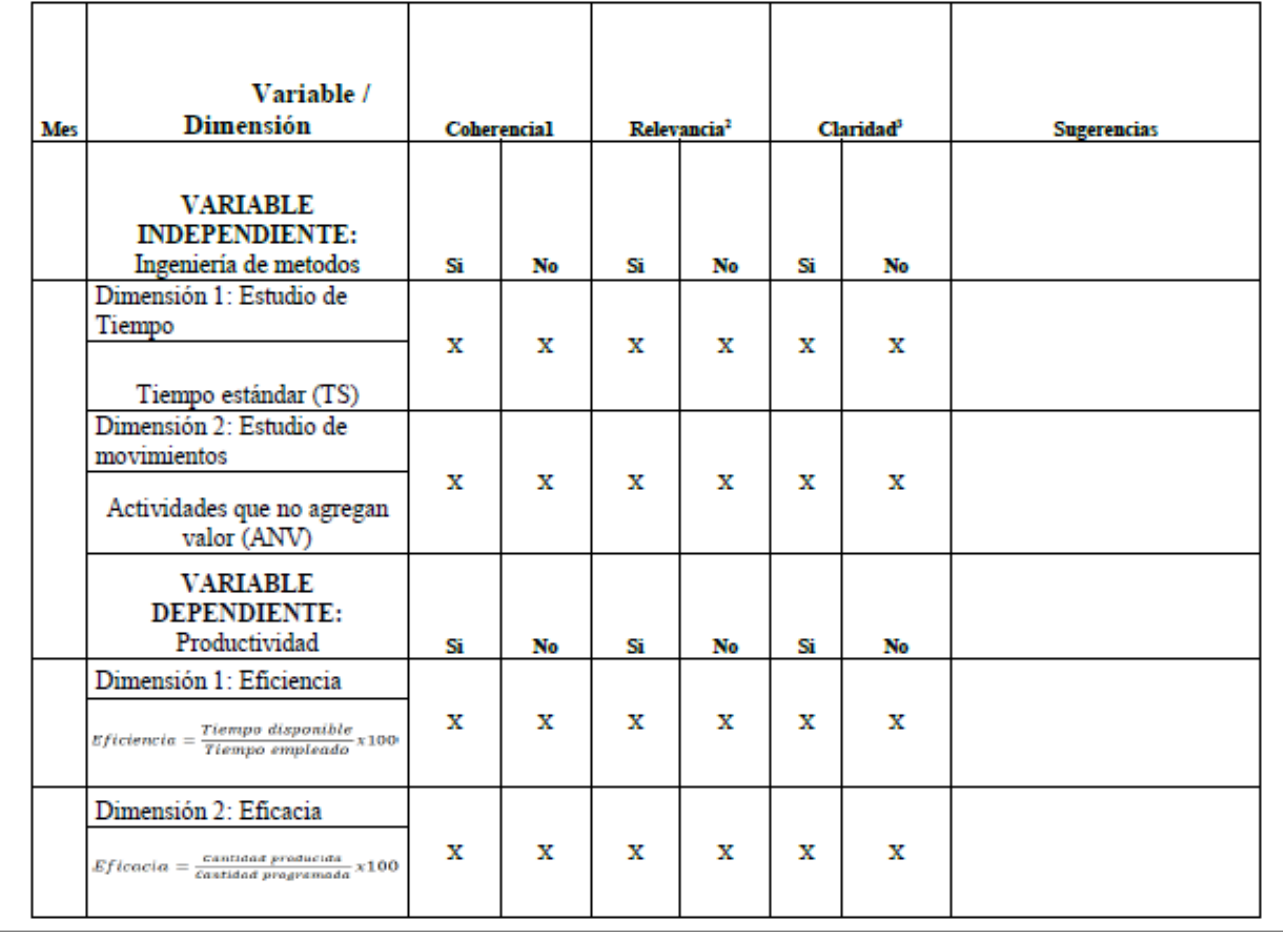

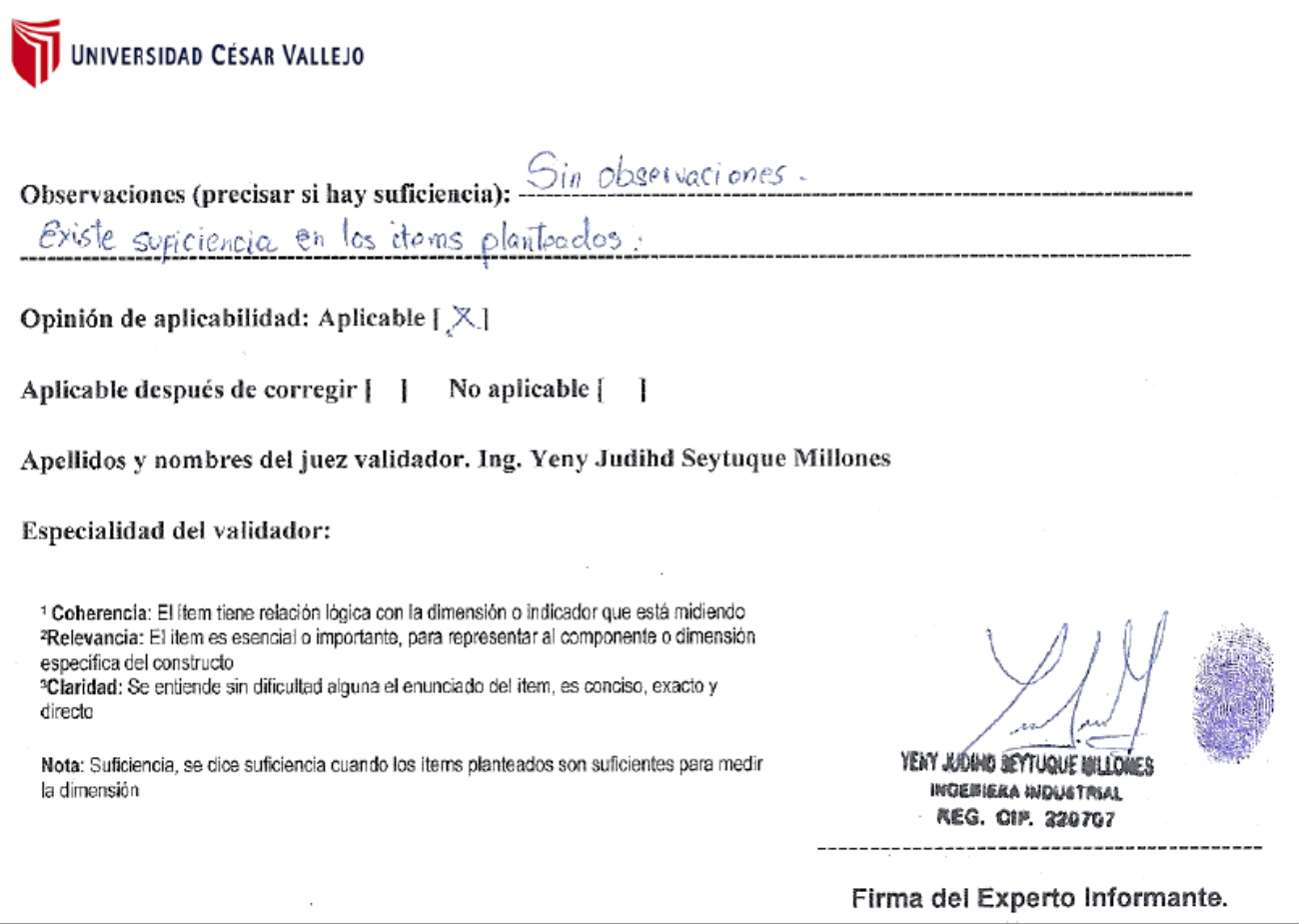

#### **ENTREVISTA**

La entrevista está dirigida al Gerente Constructor de la empresa. El objetivo de la presente será extraer información de fuente primaria para el desarrollo del diagnóstico del actual método de trabajo del proceso de vaciado de tablero de muelle en la empresa ETERMAR, Paita II.

- 1. ¿Dónde y en qué año inicio las labores de servicios de construcción la compañía ETERMAR en el mundo y en el Perú?
- 2. ¿Cuáles son los diferentes servicios que brinda la empresa ETERMAR?
- 3. ¿Con respecto a las etapas del proceso constructivo del muelle de puerto de Paita, considera eficiente el control en las diferentes etapas de los procesos para cumplir con los plazos establecidos de entrega?
- 4. ¿Qué tipo de programas (software) utiliza en la integración de su información para controlar los proyectos en tiempo real, es eficiente?
- 5. ¿En cuál de las diferentes etapas del proceso constructivo del muelle ha tenido factores de riesgos, así como un tiempo de ejecución crítico o cuello de botella; que se hayan escapado de su programación de obra?
- 6. ¿Ud. cree que la aplicación de ingeniería de métodos permitirá mejorar la productividad en el proceso crítico de ejecución?
- 7. La empresa en su plan anual de inversiones o presupuesto,  $\chi$ Tiene destinado un porcentaje para la adquisición de tecnología, maquinarias, herramientas y equipos?
- 8. ¿Dentro del marco legal de avance de obra la empresa ETERMAR viene respondiendo a lo establecido según el convenio firmado con la entidad estatal? ¿La entidad estatal viene cumpliendo con los desembolsos respectivos para el cumplimiento de la obra?
- 9. ¿Cómo es su proceso de selección de sus proveedores?, ¿Cumplen con los requerimientos de entrega?
- 10. ¿Qué tipo de acciones de urgencia tomó la empresa para hacer frente a la pandemia COVID -19? ¿En qué medida afectó a las diferentes etapas del proceso constructivo en el año 2021?

### **CUESTIONARIO**

El presente Cuestionario está dirigido al Ingeniero Residente e Ingenieros de Obras del proyecto de la empresa. El objetivo de la presente es identificar las fortalezas y debilidades de los diferentes procesos con el fin de poder determinar los indicadores de mejora en el proceso crítico, para poder diseñar un nuevo método que permita incrementar la productividad en el proceso de vaciado de tablero de muelle en la empresa ETERMAR, Paita II.

- 1. En el último año recibió capacitaciones de trabajo acerca de:
	- a) Seguridad y salud ocupacional
	- b) Liderazgo y trabajo en equipo
	- c) Métodos eficientes de trabajo
	- d) Integración del nuevo empleado
	- e) No, ha recibido capacitación durante el último año
- 2. ¿La empresa desarrolla programas de mejora continua en sus procesos operativos de construcción?

a) Si b) No c) Desconoce

- 3. ¿Cómo calificaría la actual gestión del proceso productivo?
	- a) Muy buena
	- b) Buena
	- c) Regular
	- d) Mala
- 4. Actualmente en la empresa ¿Cuál es la etapa que considera que presenta más deficiencias para la Construcción del puerto?
	- a) Las actividades previas al vaciado de cemento para la loza
	- b) Las actividades desarrolladas durante el vaciado
	- c) Todos los procesos se cumplen según planificación
- 5. Cuál es la etapa más crítica en del proceso productivo
	- a) Producción del concreto
	- b) Hormigonado en loza o encofrado
	- c) procesos de calidad de inicio a fin
	- d) Desconoce
- 6. Existen retrasos significativos entre los cronogramas de avances de obra proyectados con los reales que afecten directamente con las valorizaciones de obra (Costos).
- a) Si b) No c) Desconoce
- 7. Qué factores considera se relacionan de forma negativa con la productividad
	- a) Fallas en maquinarias y equipos
	- b) Carencia de herramientas de trabajo
	- c) Deficiente plan de compras
	- d) Débil control del proceso para el diseño de mezclas
	- e) Tiempos muertos en el vaciado por fallas de personal
	- f) Falta de conocimiento de procedimiento operativo
- 8. Considera que existen tiempos muertos en el proceso productivo que afectan directamente la productividad
	- a) Si, afectan significativamente
	- b) Si, afectan de forma moderada
	- c) No, los tiempos de trabajo son exactamente cumplidos de acuerdo a planificación y cronogramas.
- 9. Considera que existen actividades que no agregan valor al proceso productivo que afectan directamente la productividad
	- a) Si b) No c) Desconoce
- 10. ¿Qué tipos de actividades generan tiempos muertos durante el proceso?
	- a) No se cumple con el manual de procedimiento de trabajo.
	- b) Accidentes durante la jornada de trabajo.
	- c) Perdida de material por lentitud del trabajador.
	- d) Débil orden y limpieza en las áreas de trabajo
	- e) Mano de obra no instruida para los trabajos a realizar
- 11. Su actual diagrama de procesos estandarizados se cumple en un:
	- a) 10% 20%
	- b) 25% 45%
	- c) 50% a 70 %
	- d) 75% a 85%
	- e) Mayor de 85% de cumplimiento
- 12. ¿Actualmente tienen identificado el tiempo estándar de cada proceso?

f) Si b) No

- 13. Durante la semana laboral cuantas horas extras trabaja
	- a)  $1 3$  horas
	- b)  $4 6$  horas
	- c)  $7 9$  horas
	- d) 10 a más horas
	- e) No trabaja horas extras
- 14. Según su experiencia profesional ¿Qué tipo de herramienta o método se acoplaría con mayor rapidez para incrementar la productividad del actual proceso de vaciado de tablero de muelle?
	- a) Desarrollo del Ciclo PHVA.
	- b) Método de las 5s
	- c) La implementación de la Ingeniería de Costos.
	- d) Aplicación de la Ingeniería de Métodos (Estudio de tiempos).
	- e) Desconoce
- 15. ¿Durante su vida laboral usted ha aplicado como herramienta la Ingeniería de Métodos para mejorar la productividad?
	- a) Si b) No
- 16. Al aplicar la ingeniería de métodos en su etapa laboral que resultados obtuvo:
	- a) Se logró mejorar los indicadores de productividad, eficiencia y eficacia de acuerdo a lo esperado.
	- b) Se superó el resultado esperado de los indicadores de productividad, eficiencia y eficacia
	- c) Se incrementaron los indicadores pero no se obtuvieron los resultados esperados.
	- d) No se lograron incrementar los indicadores de productividad
	- e) No he aplicado la ingeniería de métodos en ninguna etapa de mi vida laboral

## *Anexo 6. Instrumento Check list*

### **Check list**

El presente Check list se elaborara para ejecutar los controles del cumplimiento del nuevo método de trabajo. Cuyo objetivo principal es incrementar la productividad en el proceso de vaciado de tablero de muelle en la empresa ETERMAR, Paita II.

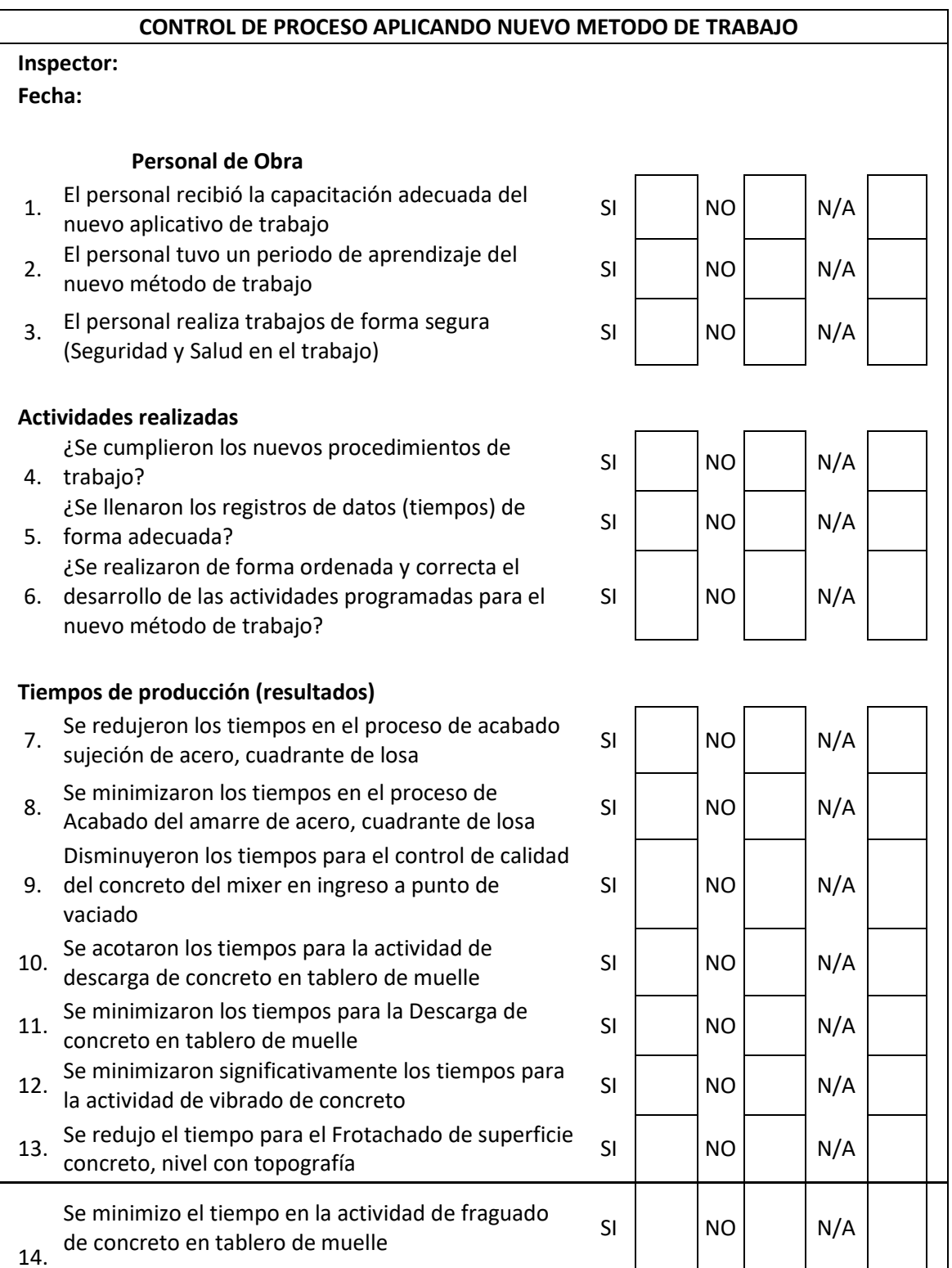

15. Se redujo significativamente el tiempo para la Se redujo significativamente el tiempo para la segundo de la el nomo de la N/A<br>actividad de pulido o acabado mediante allanadoras de la el nomo de la N/A

### **Incidencia**

- 16. Existieron dificultades para la adaptación del nuevo Existeron unicultades para la adaptación del nuevo SI NO N/A<br>método de trabajo
- 17. Se redujo personal obrero con el nuevo método adaptado SI NO N/A
- 18. Se incrementó personal obrero con el nuevo método de trabajo adaptado Norte e Indevo
- 19. El nuevo método de trabajo produjo sobrecostos SI NO N/A

#### **Logística**

Con el nuevo método de trabajo mejoraron los

- 20. procesos de coordinación, gestión y transporte de los bienes, productos, herramientas y suministros necesarios para el desarrollo correcto de la obra La planificación y la gestión del flujo de materiales
- 21. mejoraron de manera más eficaz entre sus proveedores

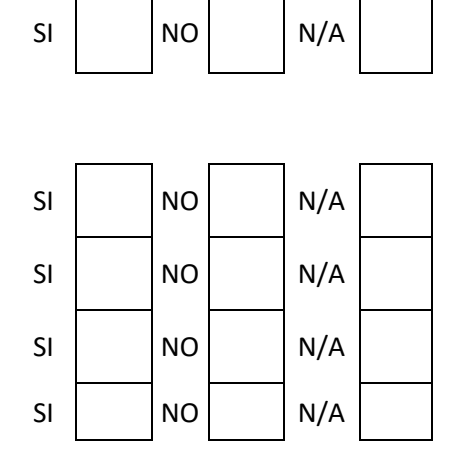

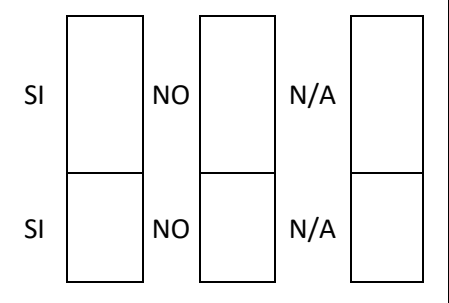

### **Observaciones**

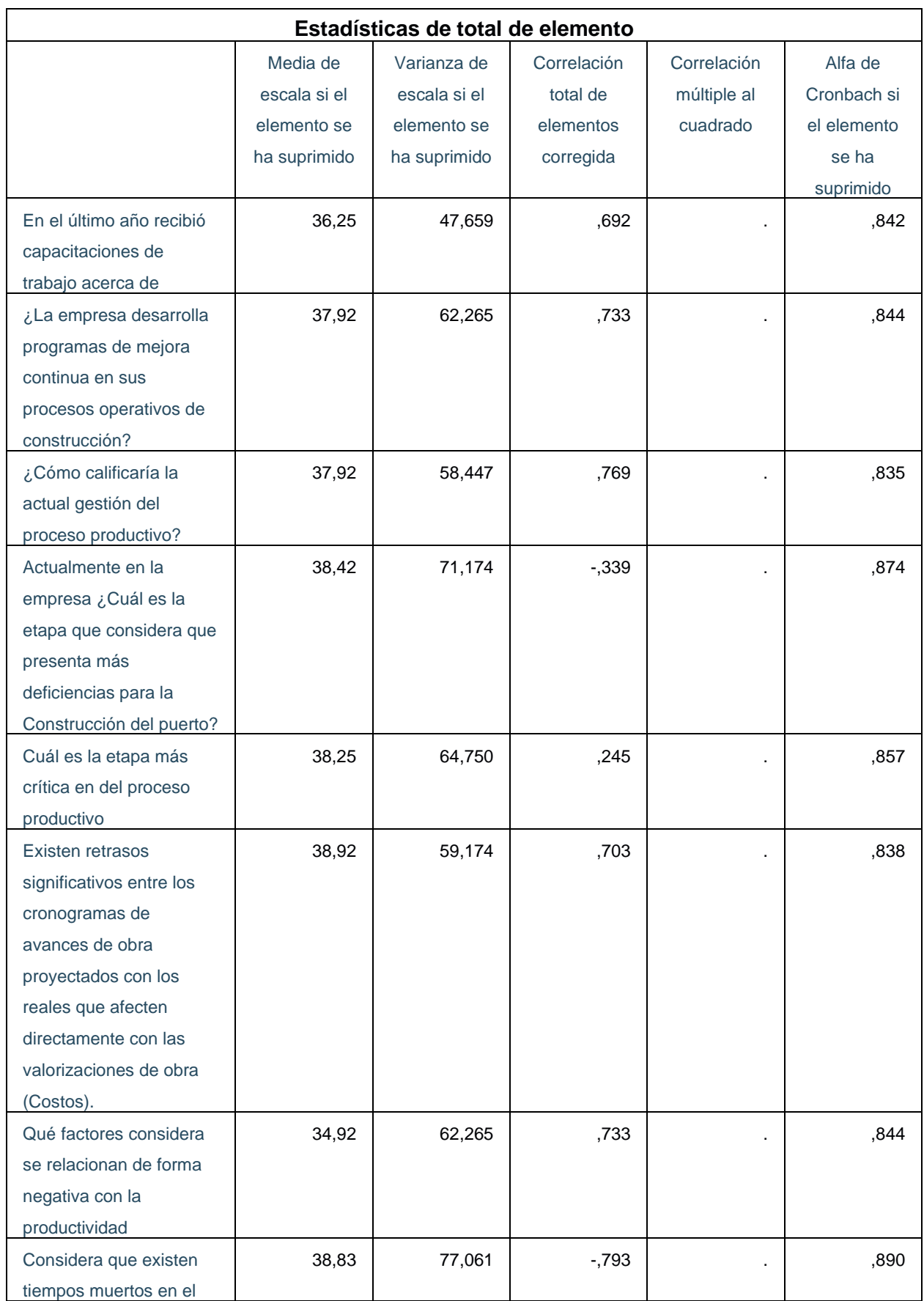

## *Anexo 6. Estadistica total de elemento – encuesta*

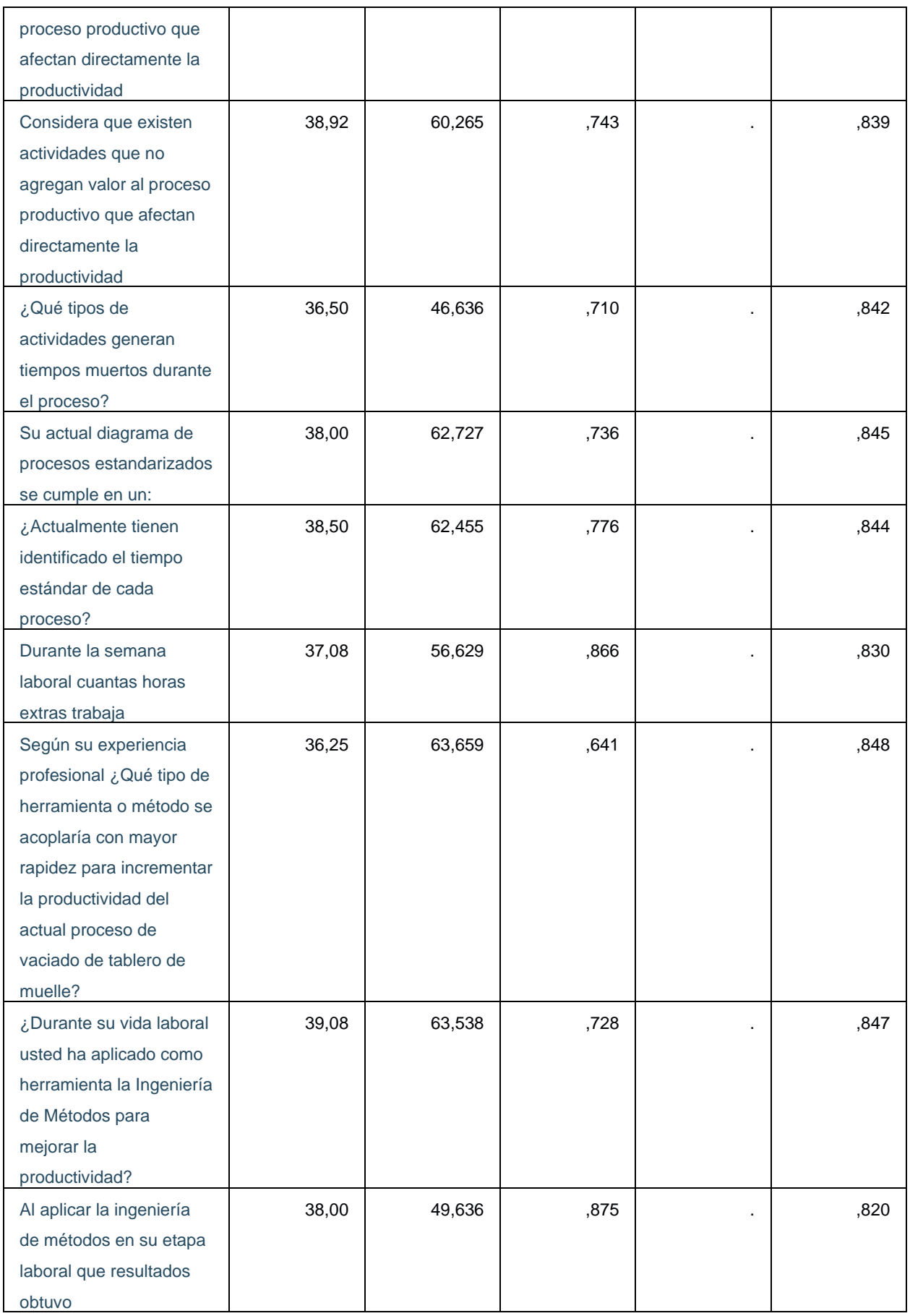

### *Anexo 7. Tabulacion de la encuesta en SPSS*

### **1. En el último año recibió capacitaciones de trabajo acerca de:**

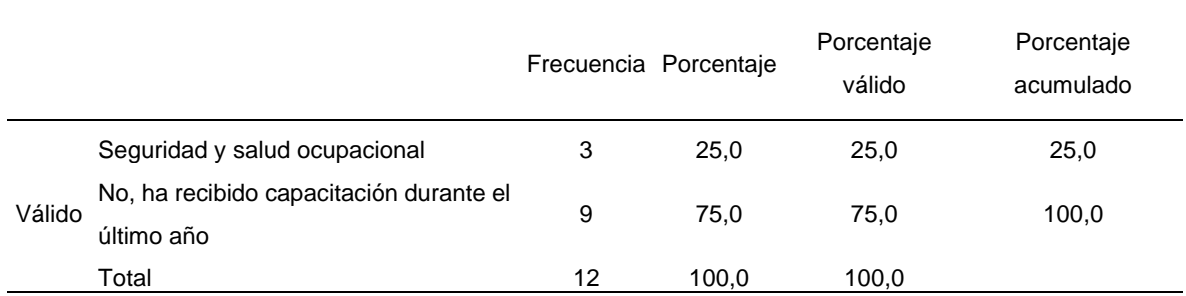

#### **Tabla 35 En el último año recibió capacitaciones de trabajo acerca de**

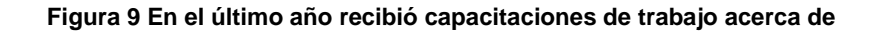

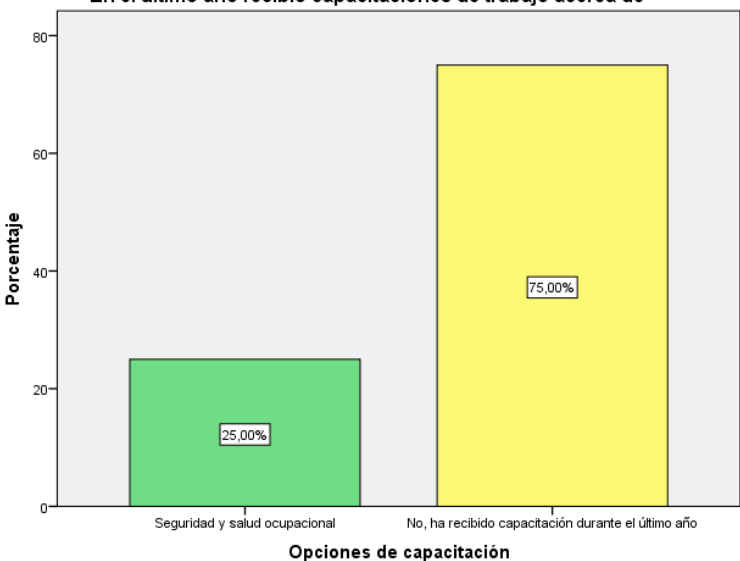

En el último año recibió capacitaciones de trabajo acerca de

Representa que el 75% de los encuestados indicaron que No han recibido capacitación durante el último año; asimismo el 25% señaló que las capacitaciones giraron en torno a la seguridad y salud ocupacional.

# **2. ¿La empresa desarrolla programas de mejora continua en sus procesos operativos de construcción?**

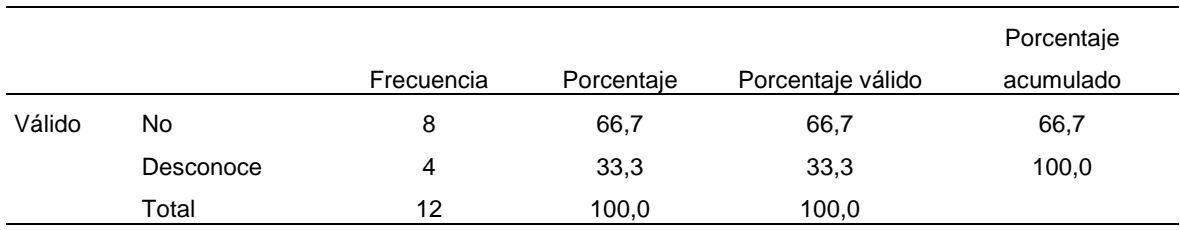

#### **Tabla 36 ¿La empresa desarrolla programas de mejora continua en sus procesos operativos de construcción?**

#### **Figura 10 ¿La empresa desarrolla programas de mejora continua en sus procesos operativos de construcción?**

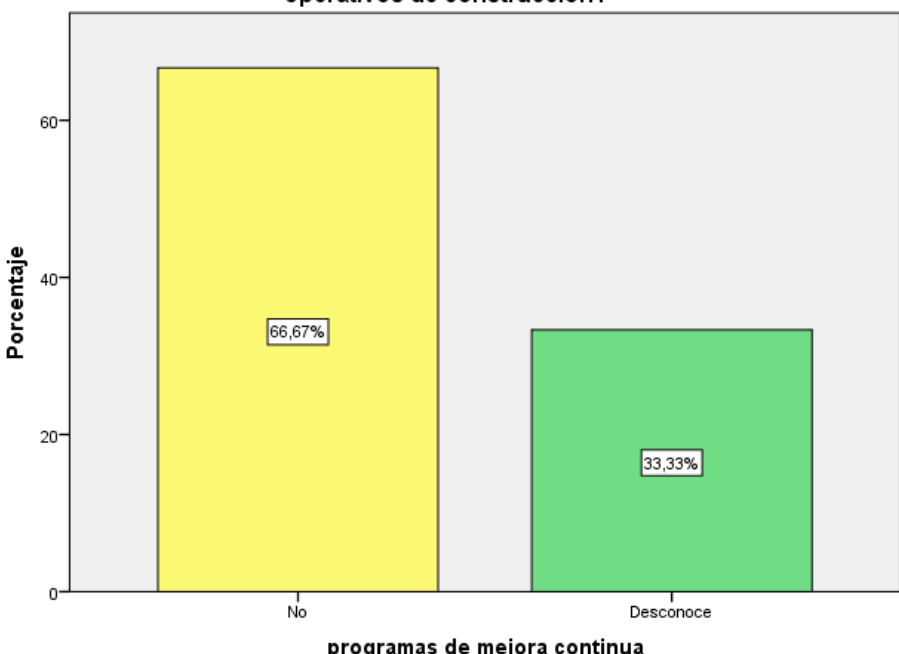

La empresa desarrolla programas de mejora continua en sus procesos operativos de construcción?

programas de mejora continua

El 66.67% reconoce que la empresa no esta brindando programas de mejora continua en sus procesos operativos de construcción; asimismo existe un 33.33% de desconocimiento sobre la aplicación de programas de mejora continua.

## **3. ¿Cómo calificaría la actual gestión del proceso productivo?**

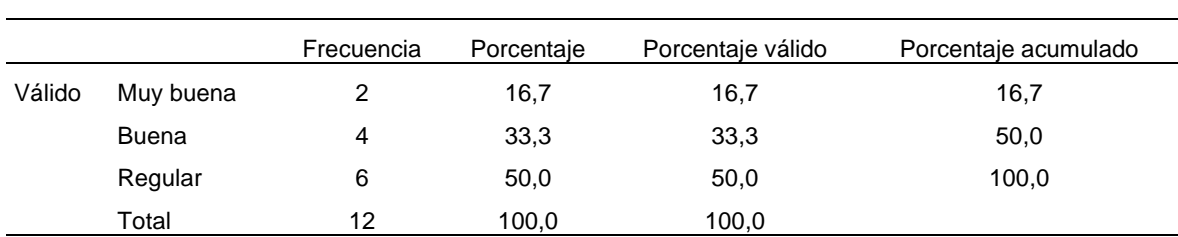

#### *T***abla 37 ¿Cómo calificaría la actual gestión del proceso productivo?**

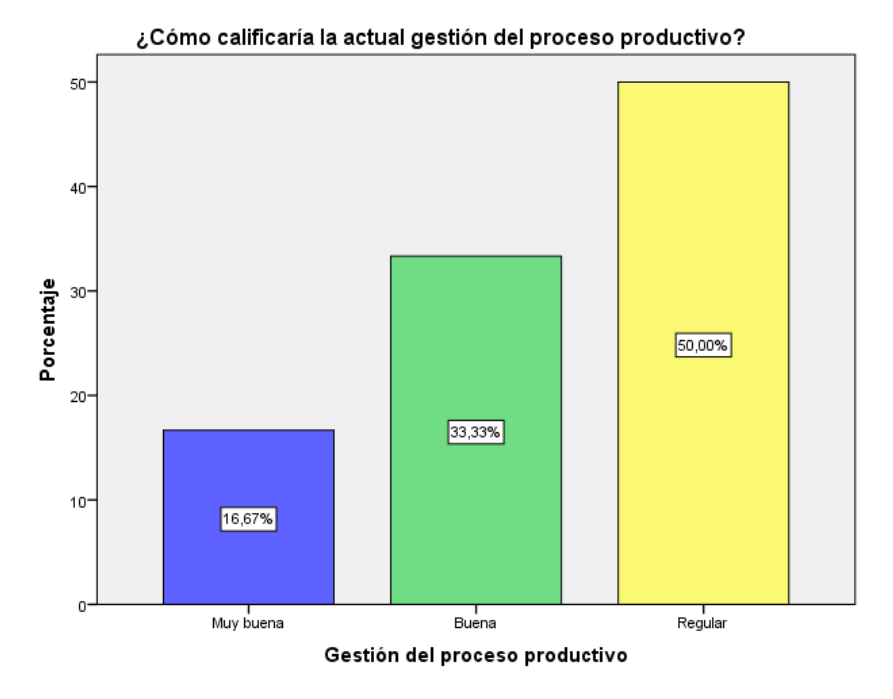

**Figura 11 ¿Cómo calificaría la actual gestión del proceso productivo?**

El 50% percibe que la actual gestión del proceso productivo es regular y solo el 33.33% observa que la gestión del proceso productivo es buena.

## **4. Actualmente en la empresa ¿Cuál es la etapa que considera que presenta más deficiencias para la Construcción del puerto?**

**Tabla 38 Actualmente en la empresa ¿Cuál es la etapa que considera que presenta más deficiencias para la Construcción del puerto?**

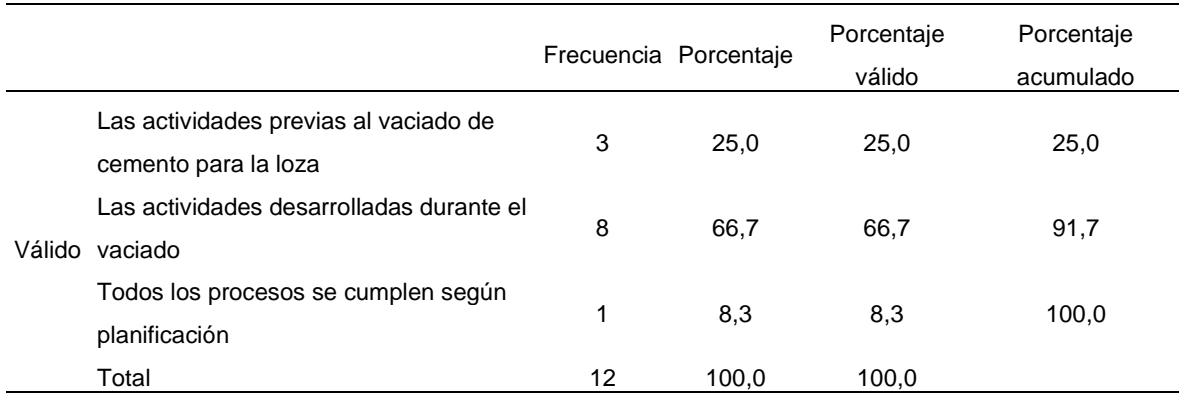

**Figura 12 Actualmente en la empresa ¿Cuál es la etapa que considera que presenta más deficiencias** 

#### **para la Construcción del puerto?**

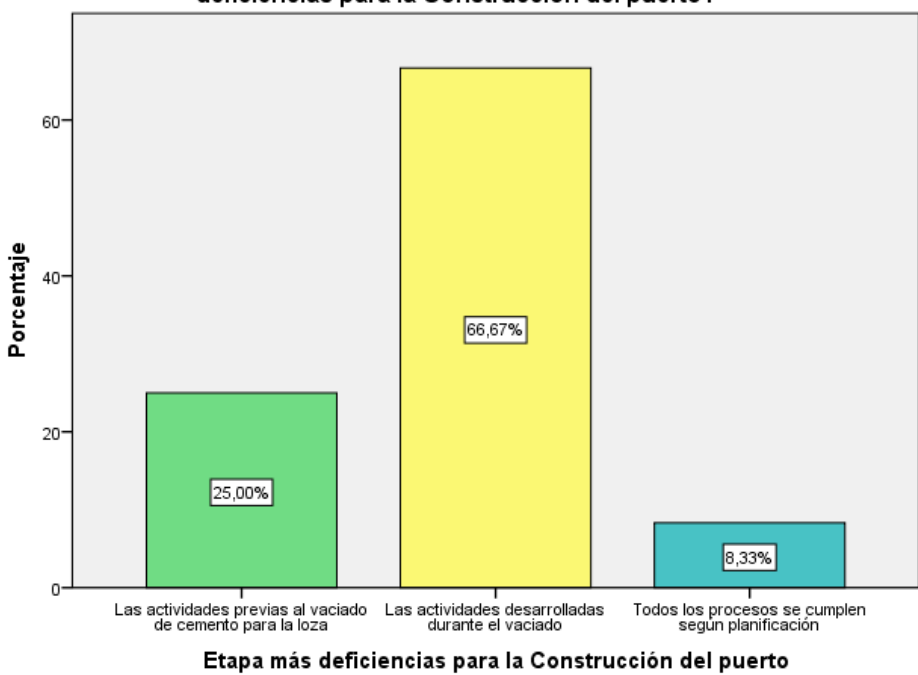

Actualmente en la empresa ¿Cuál es la etapa que considera que presenta más<br>deficiencias para la Construcción del puerto?

Las actividades desarrolladas durante el vaciado representan el 66.67% de deficiencia para la construcción del puerto; así como el 25% representa las actividades previas al vaciado del cemento para la loza.

### **5. Cuál es la etapa más crítica en del proceso productivo**

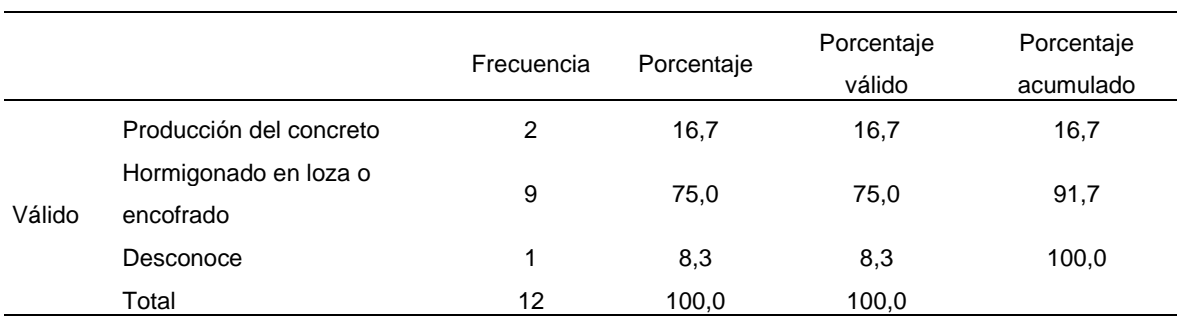

#### **Tabla 39 Cuál es la etapa más crítica en del proceso productivo**

**Figura 13 Cuál es la etapa más crítica en del proceso productivo**

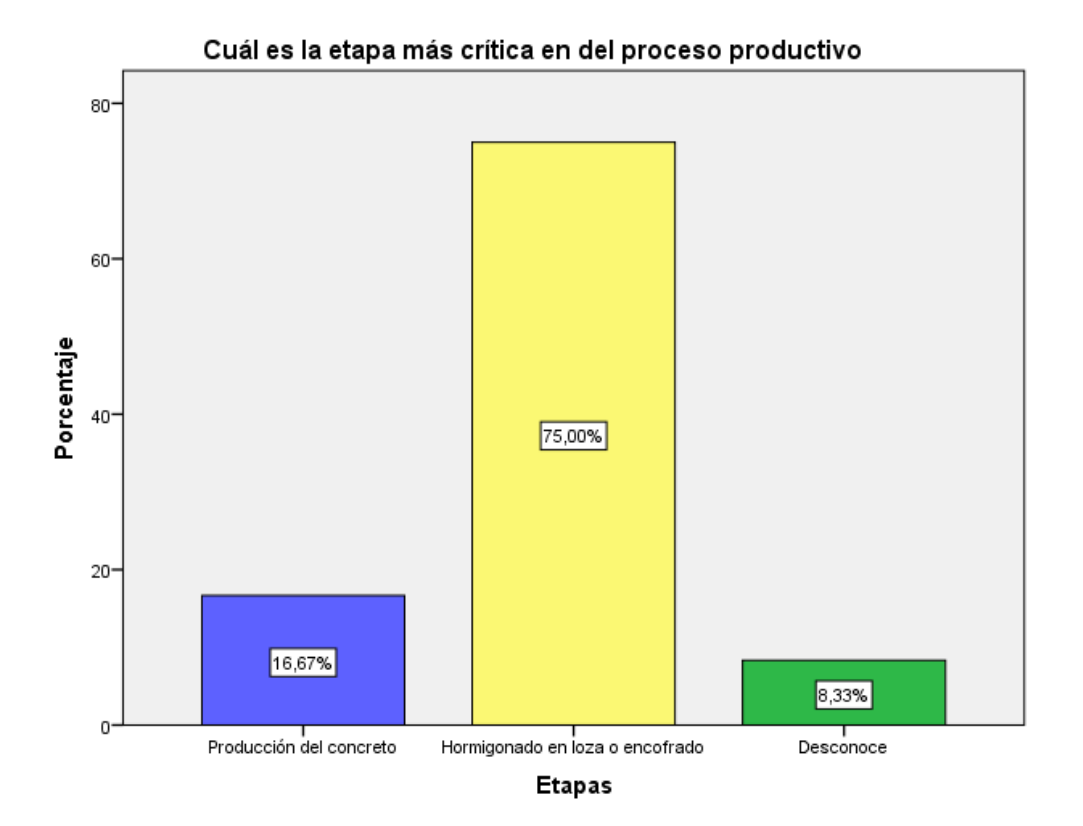

La etapa más critica del proceso productivo esta en el hormigonado en loza o encofrado con un 75% y solo el 16.67% en la producción del concreto.

**6. Existen retrasos significativos entre los cronogramas de avances de obra proyectados con los reales que afecten directamente con las valorizaciones de obra (Costos).**

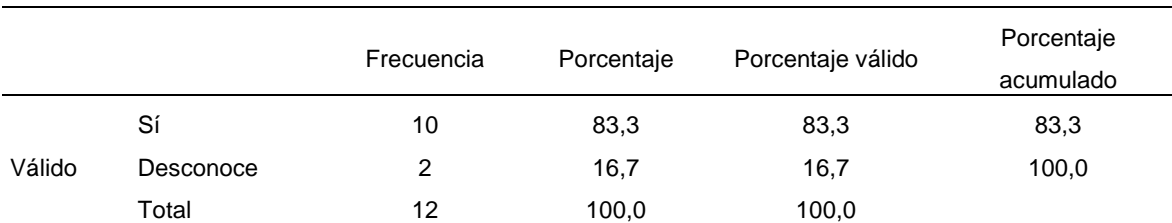

**Tabla 40 Existen retrasos significativos entre los cronogramas de avances de obra proyectados con los reales que afecten directamente con las valorizaciones de obra (Costos).**

**Figura 14 Existen retrasos significativos entre los cronogramas de avances de obra proyectados con** 

**los reales que afecten directamente con las valorizaciones de obra (Costos).**

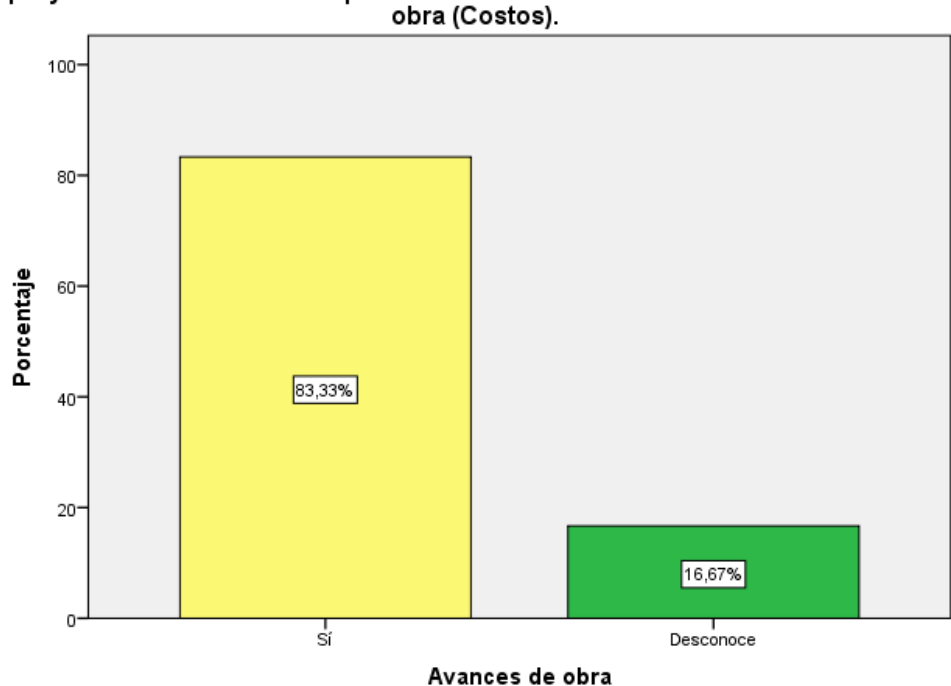

Existen retrasos significativos entre los cronogramas de avances de obra proyectados con los reales que afecten directamente con las valorizaciones de

Del personal encuestado manifiesta el 83.33% si hay una existencia de retrasos significativos entre los cronogramas de avances de obra proyectados con los reales, afectando directamente en las valorizaciones de obra, es decir los costos.

## **7. Qué factores considera se relacionan de forma negativa con la productividad**

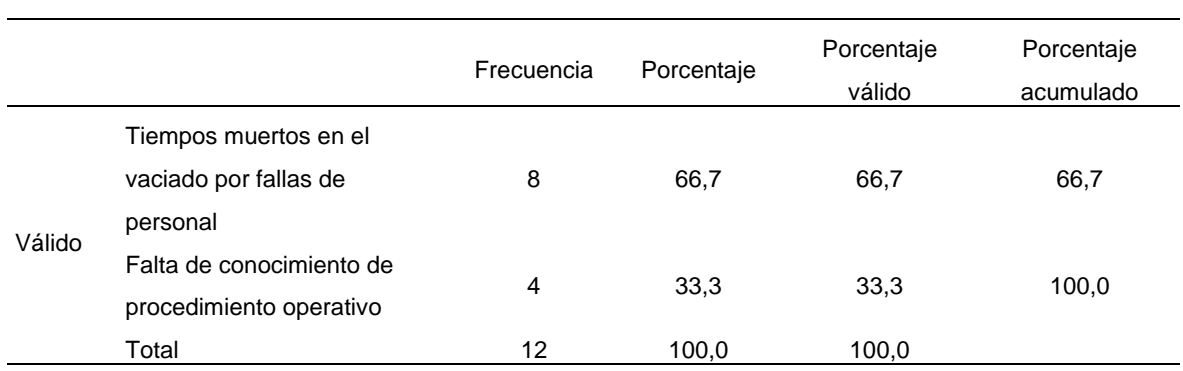

#### **Tabla 41 Qué factores considera se relacionan de forma negativa con la productividad**

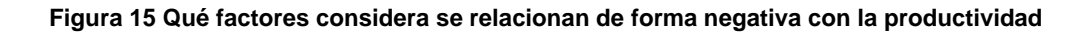

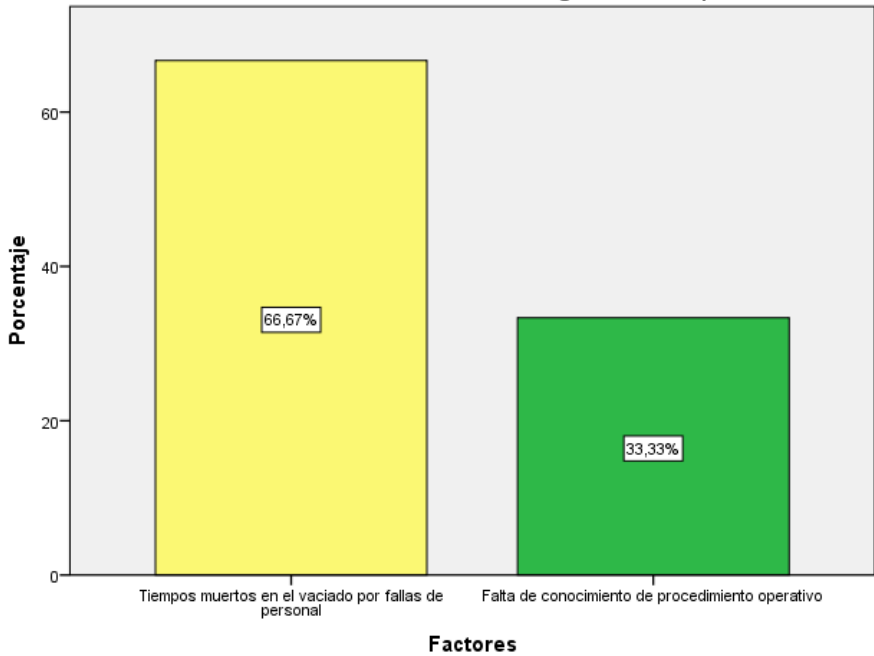

Qué factores considera se relacionan de forma negativa con la productividad

El factor sobre los tiempos muertos en el vaciado por fallas de personal representa el 66.67%, afectando directamente a la productividad de la obra. Asimismo, un 33.33% está asociada al factor por falta de conocimiento del procedimiento operativo.

### **8. Considera que existen tiempos muertos en el proceso productivo que afectan directamente la productividad**

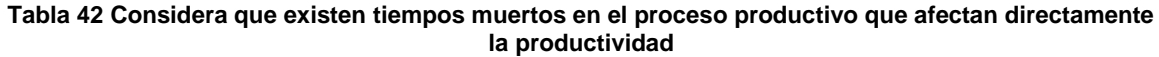

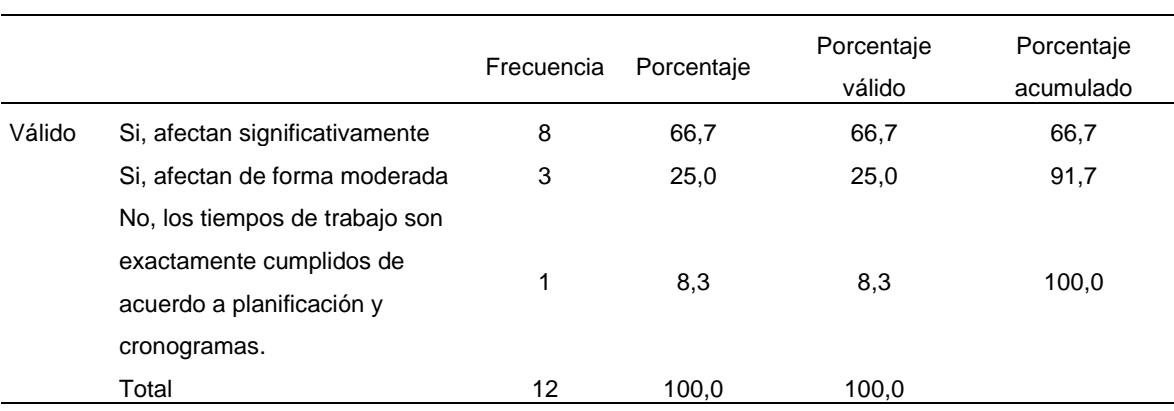

#### **Figura 16 Considera que existen tiempos muertos en el proceso productivo que afectan directamente la productividad**

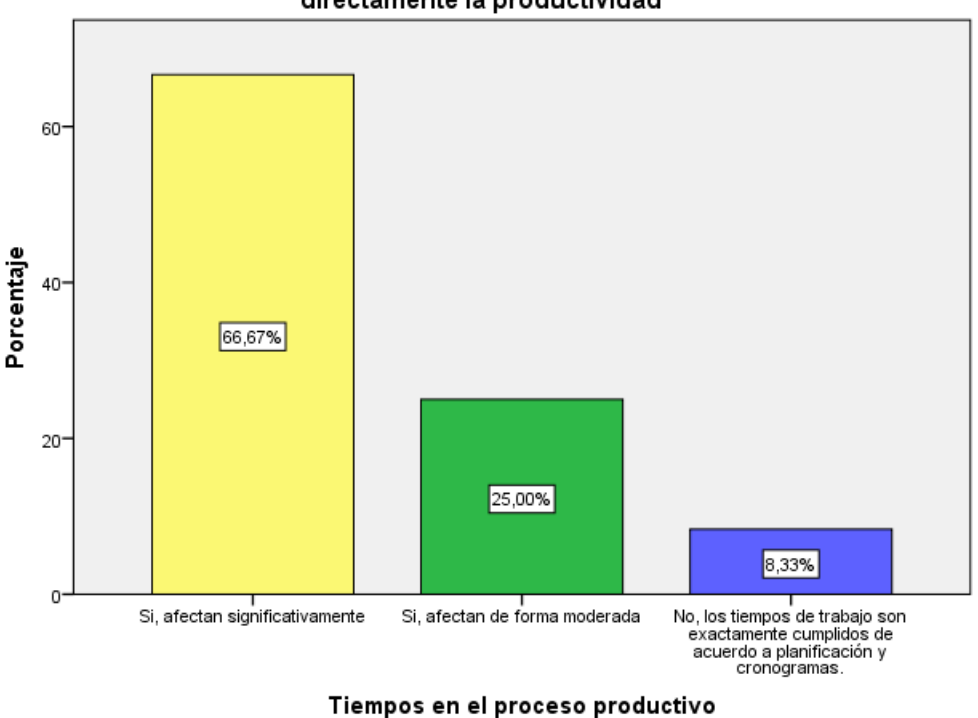

Considera que existen tiempos muertos en el proceso productivo que afectan directamente la productividad

Respecto a los tiempos muertos en el proceso productivo y que afectan a la productividad el 66.67% señaló que si afecta significativamente. Por otro lado, el 25% que afecta moderadamente.

## **9. ¿Qué tipos de actividades generan tiempos muertos durante el proceso?**

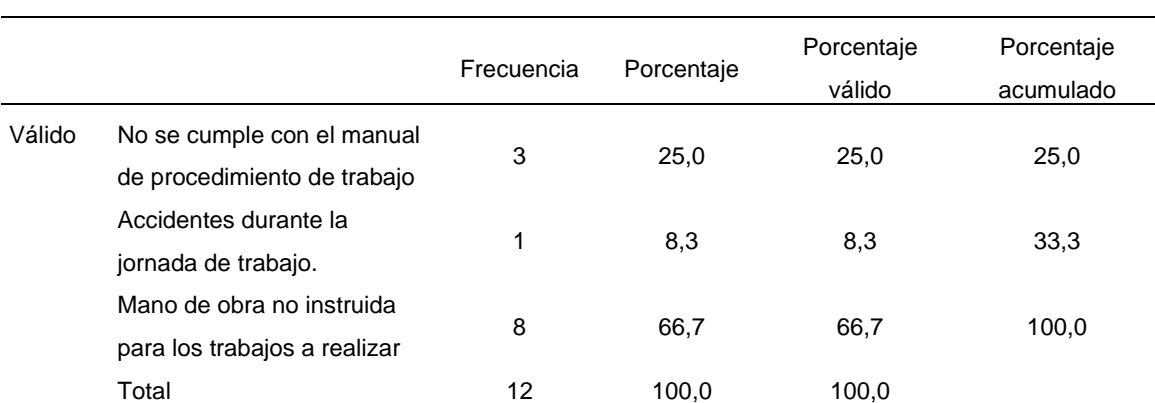

#### **Tabla 43 ¿Qué tipos de actividades generan tiempos muertos durante el proceso?**

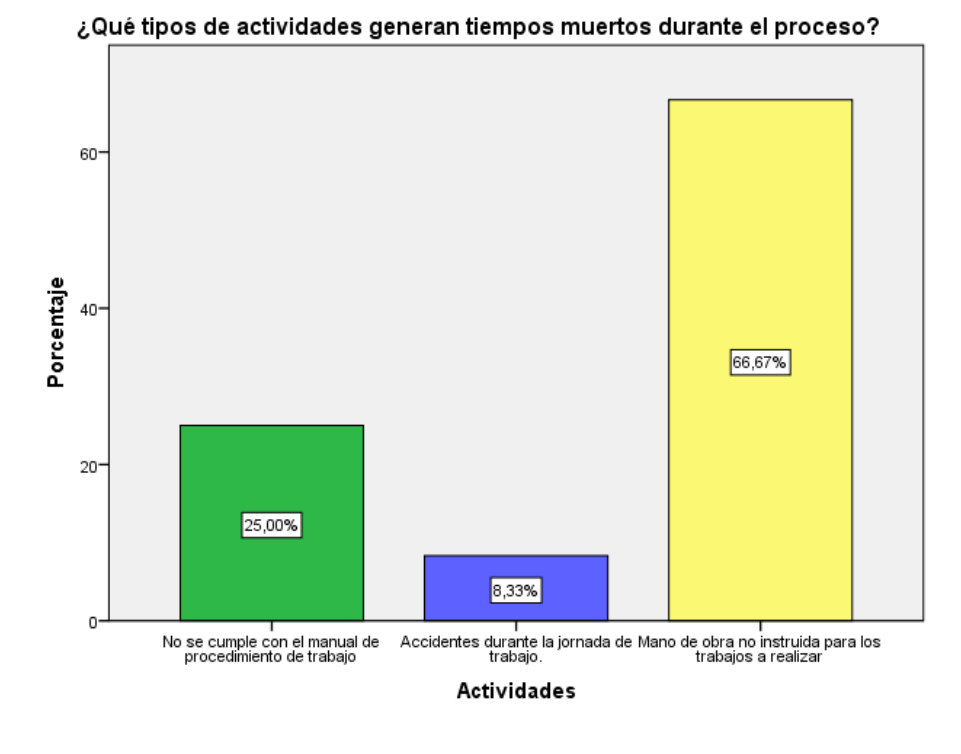

**Figura 17 ¿Qué tipos de actividades generan tiempos muertos durante el proceso?**

La mano de obra no instruida para los trabajos a realizar representa el 66.67% de las actividades que generar tiempos muertos durante el proceso.

### **11.Su actual diagrama de procesos estandarizados se cumple en un:**

|        |            | Frecuencia | Porcentaje | Porcentaje válido | Porcentaje |
|--------|------------|------------|------------|-------------------|------------|
|        |            |            |            |                   | acumulado  |
| Válido | 25% - 45%  | 9          | 75,0       | 75,0              | 75,0       |
|        | 50% a 70 % | 3          | 25,0       | 25,0              | 100,0      |
|        | Total      | 12         | 100,0      | 100,0             |            |

**Tabla 44 Su actual diagrama de procesos estandarizados se cumple en un:**

**Figura 18 Su actual diagrama de procesos estandarizados se cumple en un:**

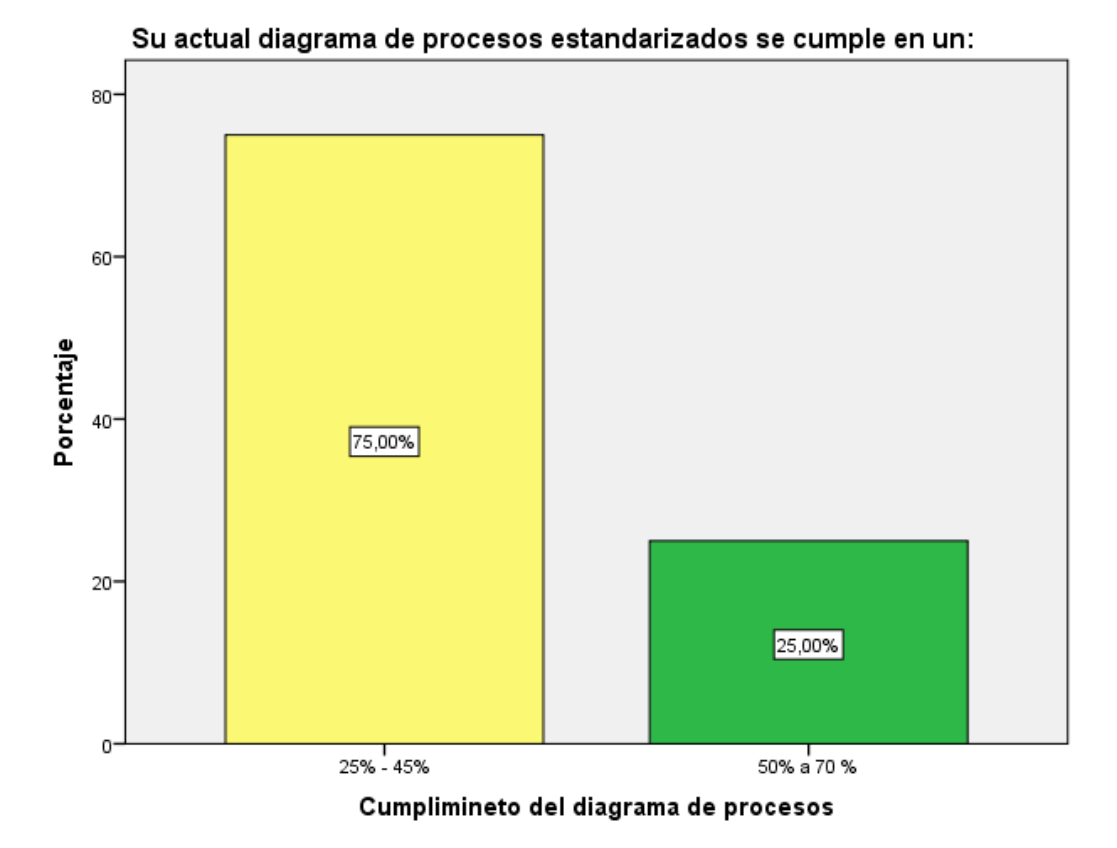

Del personal encuestado el 75% señala que existe un cumplimiento del diagrama de procesos en un 25% a 45%.

### **12.¿Actualmente tienen identificado el tiempo estándar de cada proceso?**

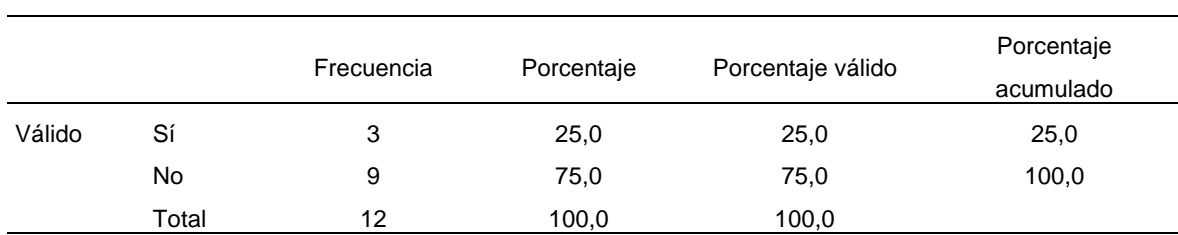

#### **Tabla 45 ¿Actualmente tienen identificado el tiempo estándar de cada proceso?**

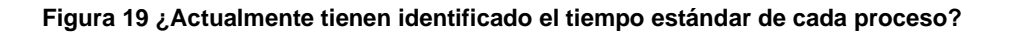

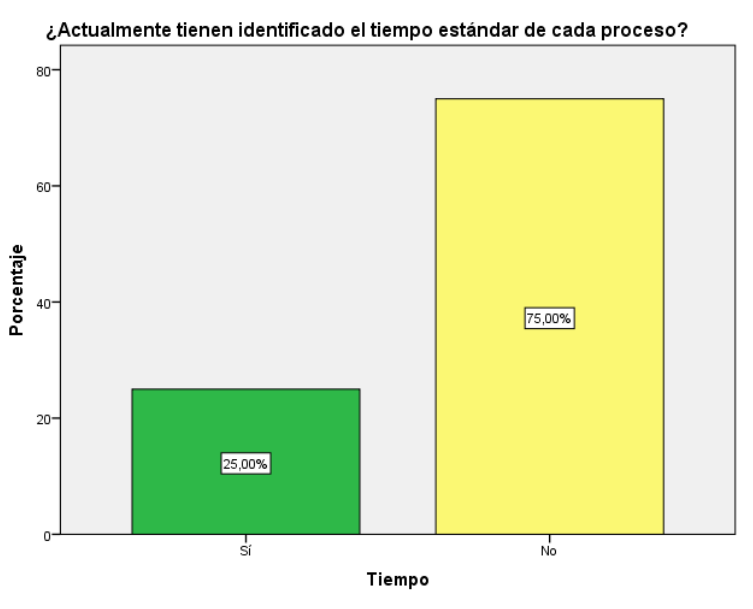

Actualmente no se tiene identificado el tiempo estándar para cada proceso y solo un 25% si se tienen identificados.

### **13.Durante la semana laboral cuantas horas extras trabaja**

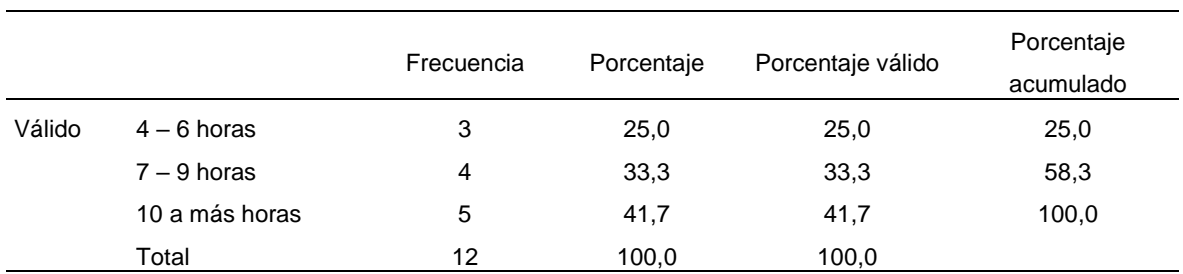

#### **Tabla 46 Durante la semana laboral cuantas horas extras trabaja**

**Figura 20 Durante la semana laboral cuantas horas extras trabaja**

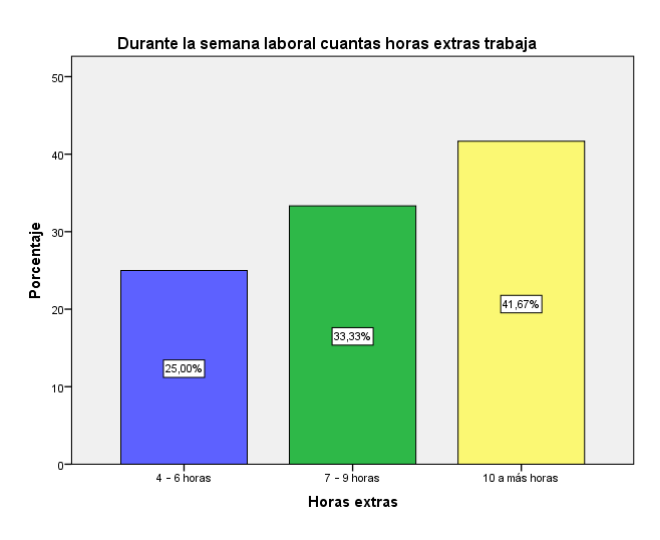

El personal encuestado manifestó que trabaja más de 10 horas a la semana, representando un 41.67% y solo un 25% señaló que trabaja en un rango de 4 a 6 horas.

**14.Según su experiencia profesional ¿Qué tipo de herramienta o método se acoplaría con mayor rapidez para incrementar la productividad del actual proceso de vaciado de tablero de muelle?**

**Tabla 47 Según su experiencia profesional ¿Qué tipo de herramienta o método se acoplaría con mayor rapidez para incrementar la productividad del actual proceso de vaciado de tablero de muelle?**

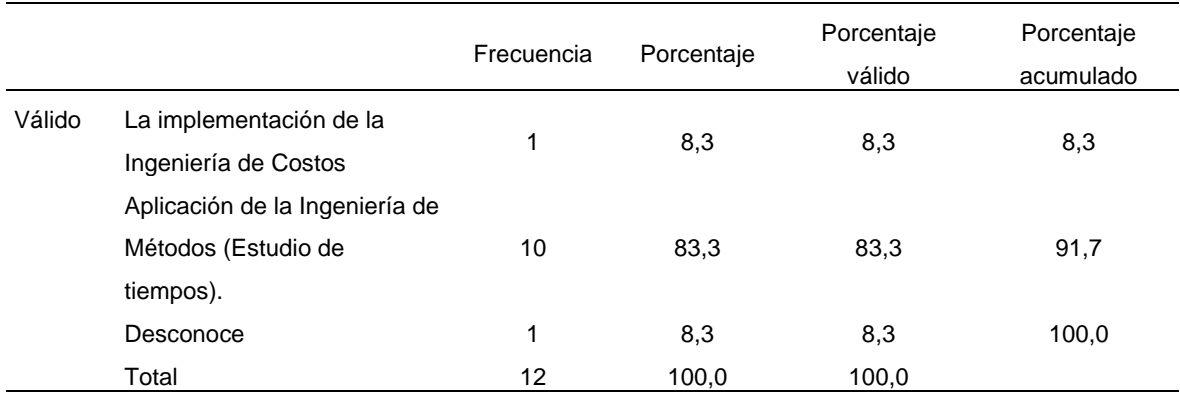

**Figura 21 Según su experiencia profesional ¿Qué tipo de herramienta o método se acoplaría con mayor rapidez para incrementar la productividad del actual proceso de vaciado de tablero de muelle?**

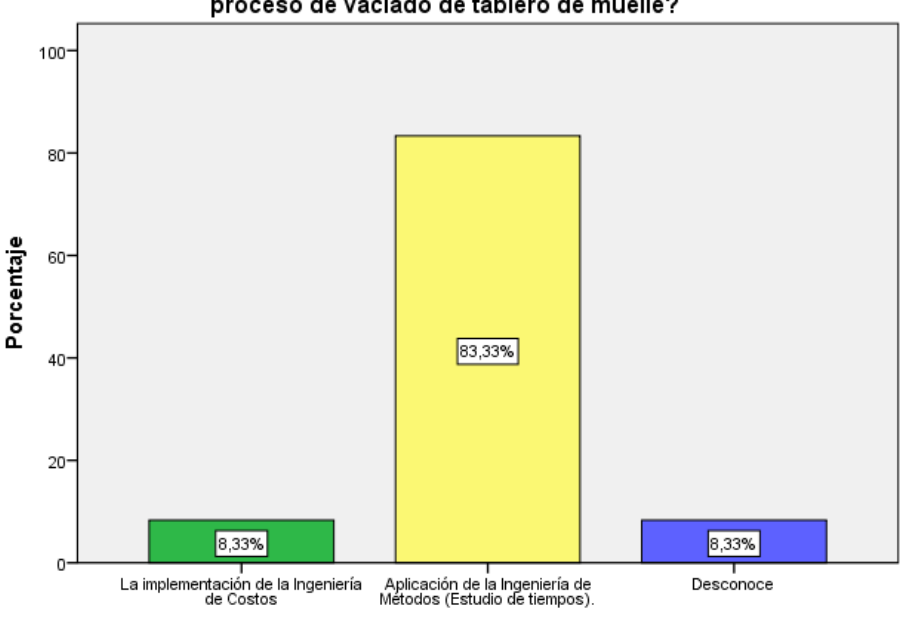

Según su experiencia profesional ¿Qué tipo de herramienta o método se acoplaría con mayor rapidez para incrementar la productividad del actual proceso de vaciado de tablero de muelle?

Herramienta o método

El 83.33% de los encuestados señala que la aplicación de la Ingeniería de Métodos (Estudio de tiempos) se acoplaría con mayor rapidez al proceso de vaciado de tablero de muelle a fin de mejorar la productividad.

## **15.¿Durante su vida laboral usted ha aplicado como herramienta la Ingeniería de Métodos para mejorar la productividad?**

**Tabla 48 ¿Durante su vida laboral usted ha aplicado como herramienta la Ingeniería de Métodos para mejorar la productividad?**

|        |       | Frecuencia | Porcentaje | Porcentaje válido | Porcentaje<br>acumulado |
|--------|-------|------------|------------|-------------------|-------------------------|
| Válido | Sí    | 10         | 83,3       | 83,3              | 83,3                    |
|        | No    | 2          | 16,7       | 16,7              | 100,0                   |
|        | Total | 12         | 100,0      | 100,0             |                         |

#### **Figura 22 ¿Durante su vida laboral usted ha aplicado como herramienta la Ingeniería de Métodos para mejorar la productividad?**

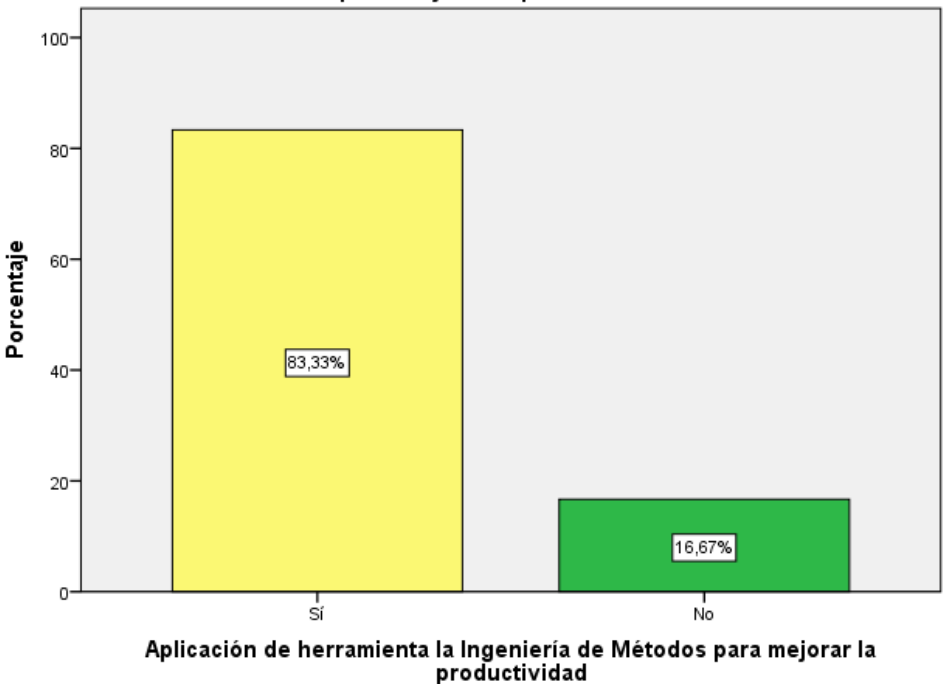

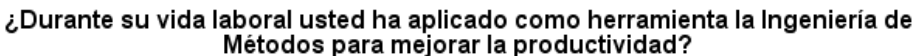

El 83.33% del personal de planta si ha aplicado la herramienta Ingeniería de Métodos para mejorar la productividad y solo un 16,67% aun no ha utilizado la herramienta mencionada.

## **16.Al aplicar la ingeniería de métodos en su etapa laboral que resultados obtuvo:**

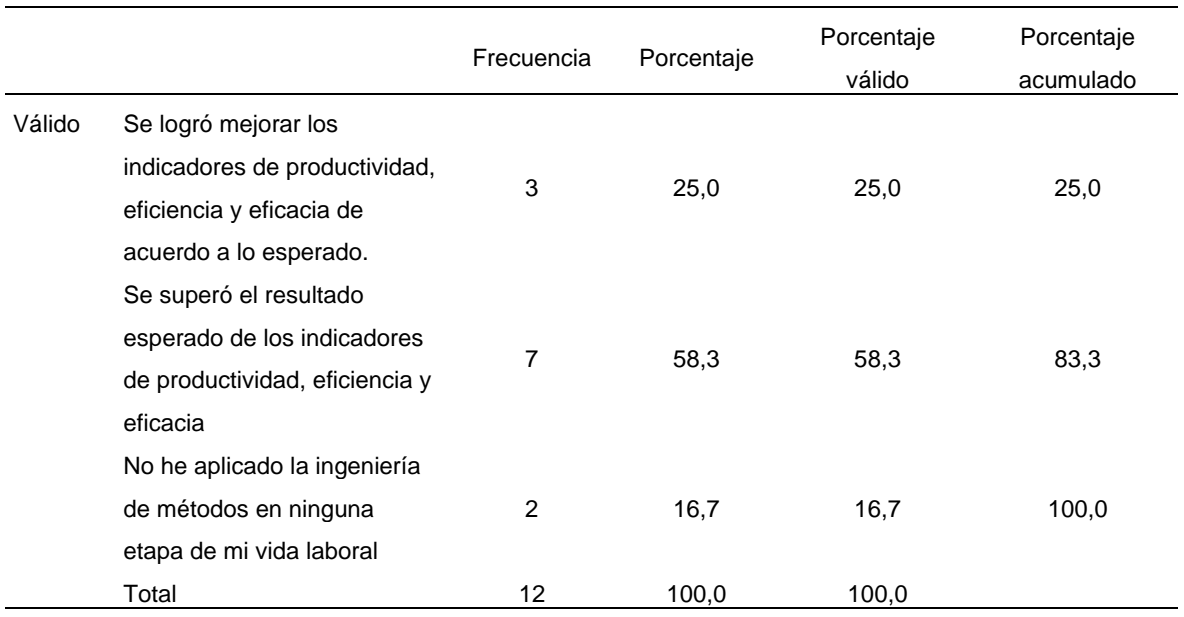

**Tabla 49 Al aplicar la ingeniería de métodos en su etapa laboral que resultados obtuvo**

#### **Figura 23 Al aplicar la ingeniería de métodos en su etapa laboral que resultados obtuvo**

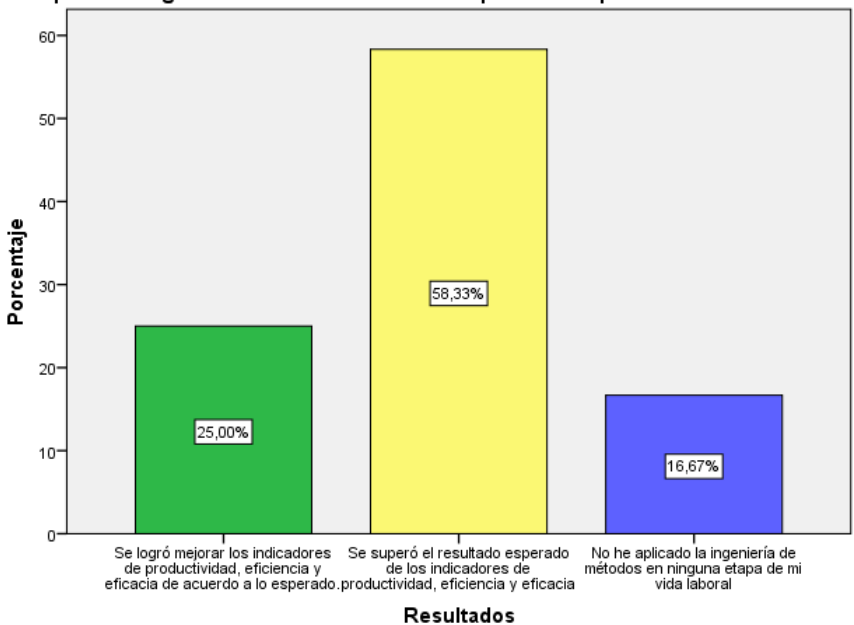

Al aplicar la ingeniería de métodos en su etapa laboral que resultados obtuvo

Los trabajadores que aplicaron la Ingeniería de Métodos en su vida laboral 58.33% indicaron que su aplicación superó el resultado esperado de los indicadores de productividad, eficiencia y eficacia. Y solo un 16.67% indico que no había aplicado la ingeniería de métodos.

# *Anexo 8. imagenes trabajo de vaciado*

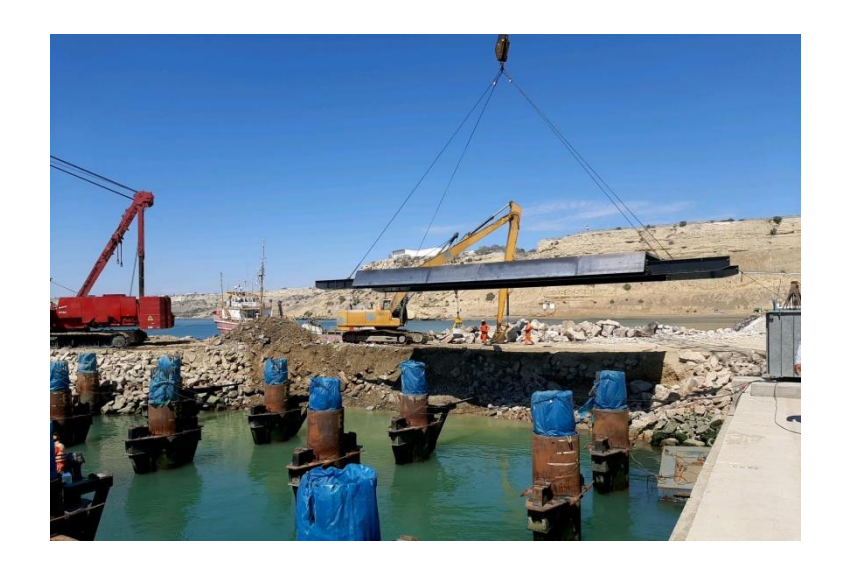

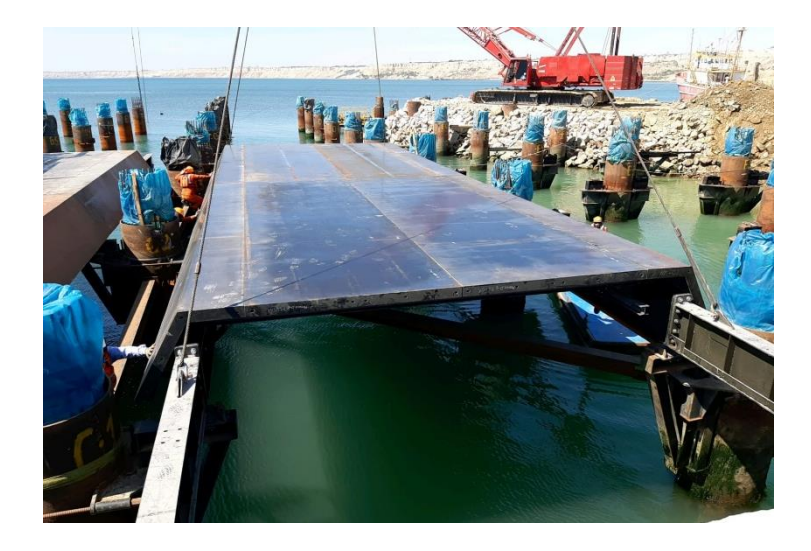

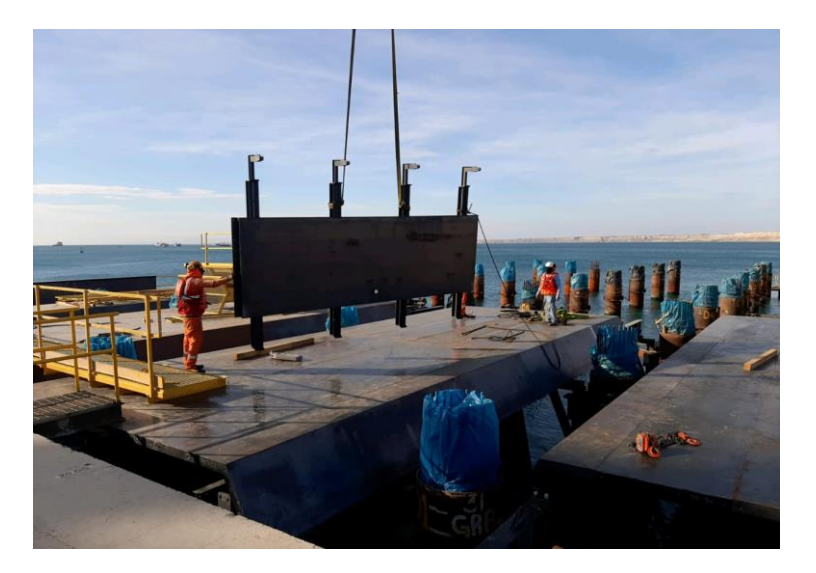

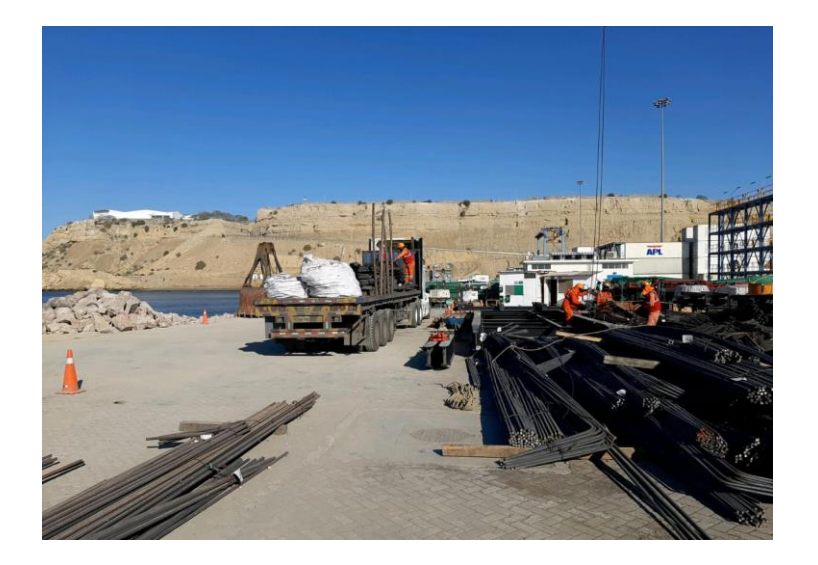

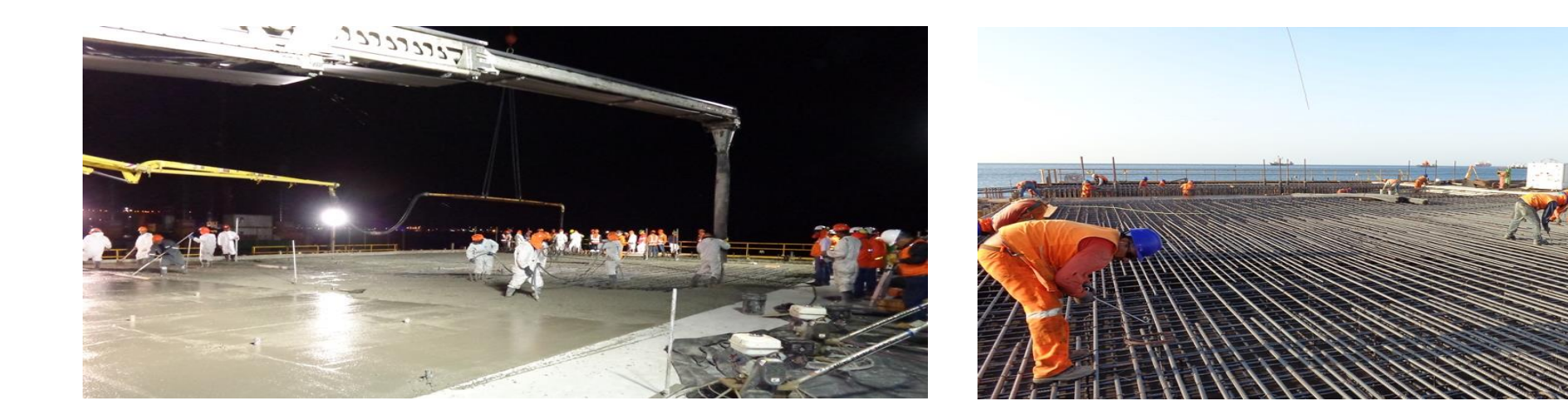

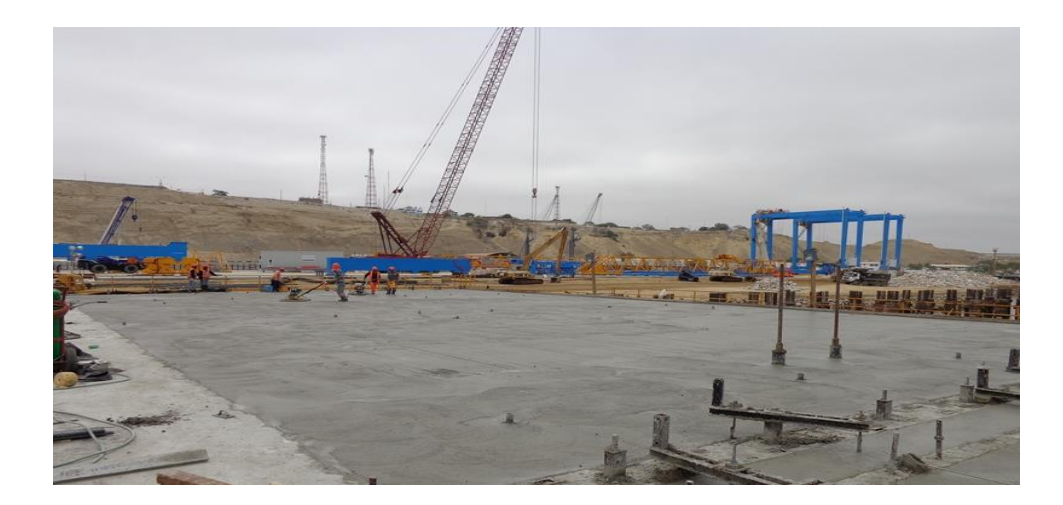

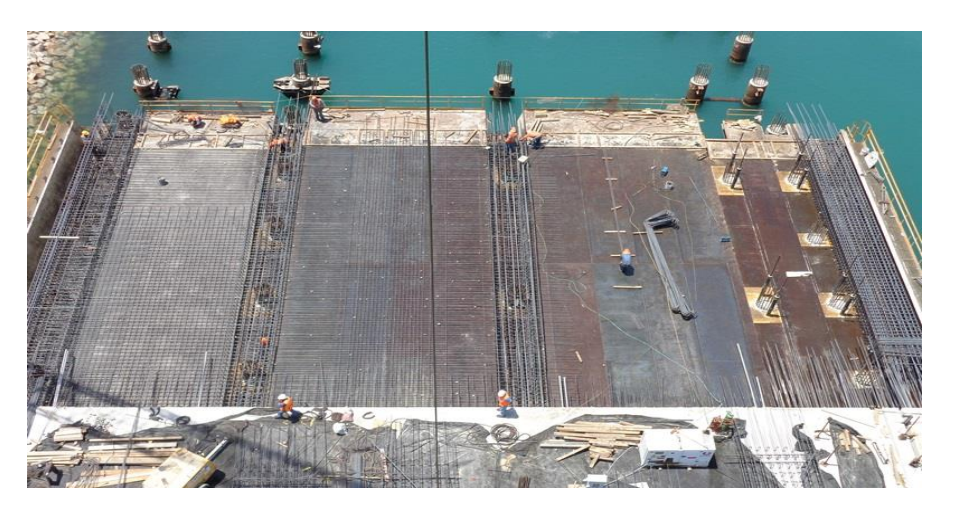

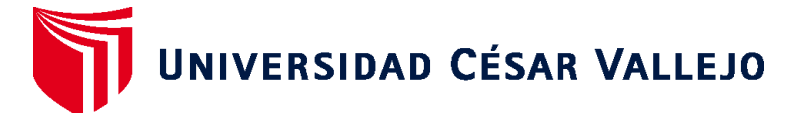

# **FACULTAD DE INGENIERÍA Y ARQUITECTURA ESCUELA PROFESIONAL DE INGENIERÍA INDUSTRIAL**

# **Declaratoria de Autenticidad del Asesor**

Yo, CARRASCAL SANCHEZ JENNER, docente de la FACULTAD DE INGENIERÍA Y ARQUITECTURA de la escuela profesional de INGENIERÍA INDUSTRIAL de la UNIVERSIDAD CÉSAR VALLEJO SAC - PIURA, asesor de Tesis Completa titulada: "Aplicación de ingeniería de métodos para mejorar la productividad del vaciado de losa en proyecto Paita II - ETERMAR, 2021", cuyo autor es ZAPATA PASARA CARLOS ENRIQUE, constato que la investigación tiene un índice de similitud de 19.00%, verificable en el reporte de originalidad del programa Turnitin, el cual ha sido realizado sin filtros, ni exclusiones.

He revisado dicho reporte y concluyo que cada una de las coincidencias detectadas no constituyen plagio. A mi leal saber y entender la Tesis Completa cumple con todas las normas para el uso de citas y referencias establecidas por la Universidad César Vallejo.

En tal sentido, asumo la responsabilidad que corresponda ante cualquier falsedad, ocultamiento u omisión tanto de los documentos como de información aportada, por lo cual me someto a lo dispuesto en las normas académicas vigentes de la Universidad César Vallejo.

PIURA, 19 de Julio del 2022

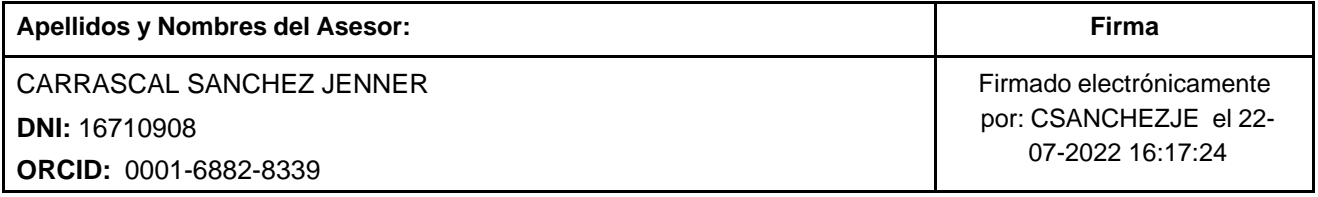

Código documento Trilce: TRI - 0351735

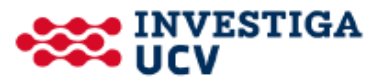